# Package 'Surrogate'

July 6, 2021

Type Package

Title Evaluation of Surrogate Endpoints in Clinical Trials

Version 1.9

Author Wim Van der Elst, Paul Meyvisch, Alvaro Florez Poveda, Ariel Alonso, Hannah M. Ensor, Christopher J. Weir & Geert Molenberghs

Maintainer Wim Van der Elst <Wim.vanderelst@gmail.com>

Description In a clinical trial, it frequently occurs that the most credible outcome to evaluate the effectiveness of a new therapy (the true endpoint) is difficult to measure. In such a situation, it can be an effective strategy to replace the true endpoint by a (bio)marker that is easier to measure and that allows for a prediction of the treatment effect on the true endpoint (a surrogate endpoint). The package 'Surrogate' allows for an evaluation of the appropriateness of a candidate surrogate endpoint based on the meta-analytic, informationtheoretic, and causal-inference frameworks. Part of this software has been developed using funding provided from the European Union's Seventh Framework Programme for research, technological development and demonstration under Grant Agreement no 602552.

#### Depends

Imports MASS, lattice, latticeExtra, survival, nlme, lme4, msm, OrdinalLogisticBiplot, logistf, rms, mixtools, parallel, ks, rootSolve, extraDistr

License GPL  $(>= 2)$ 

Repository CRAN

NeedsCompilation no

Date/Publication 2021-07-06 16:00:19 UTC

# R topics documented:

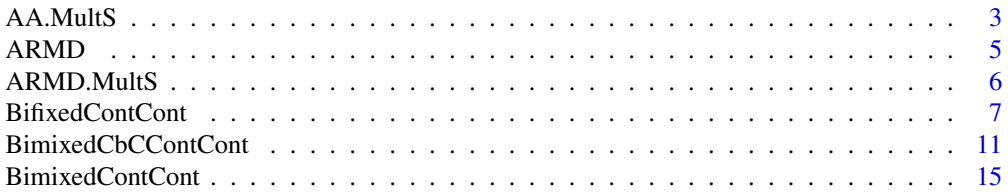

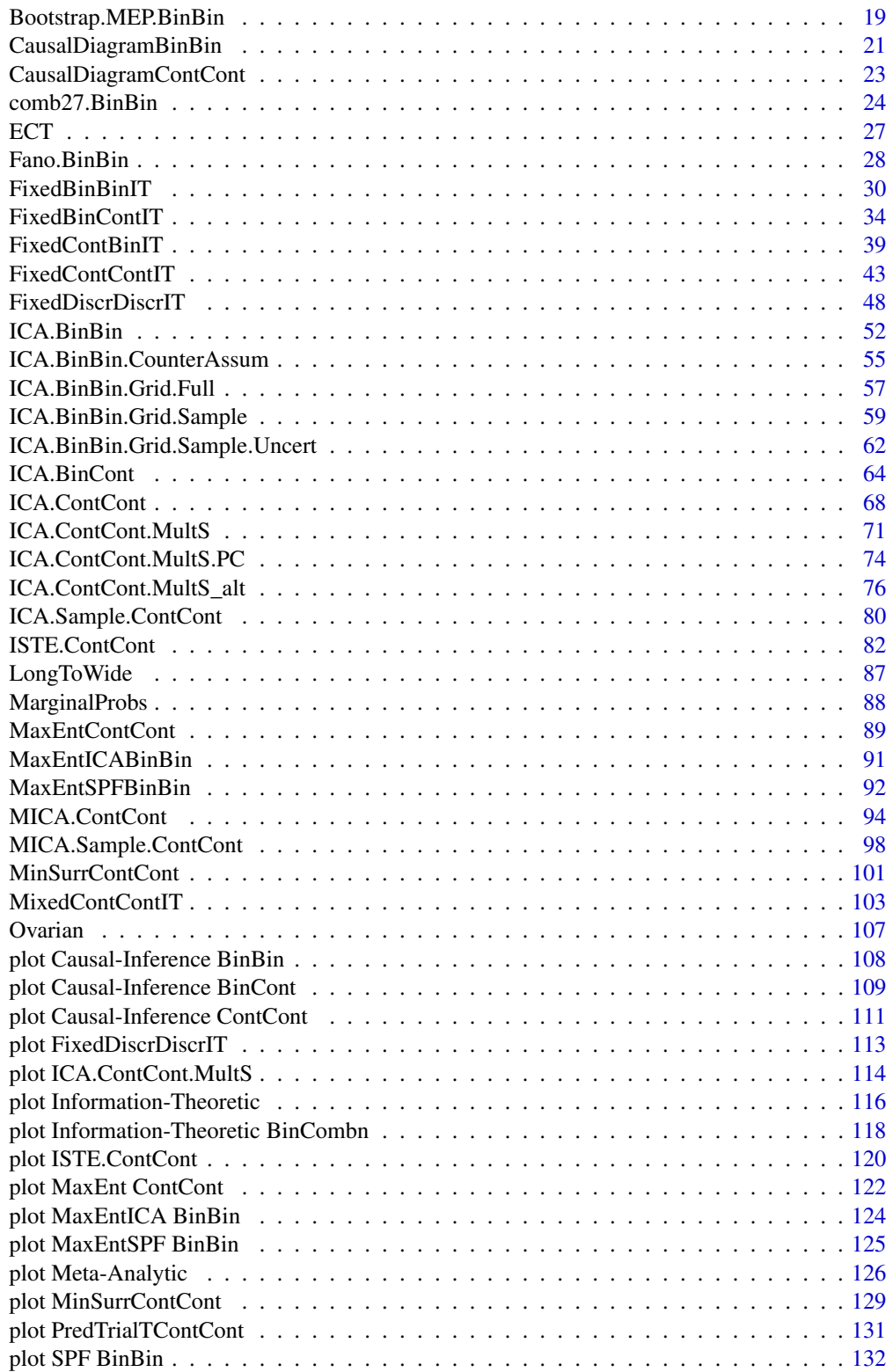

<span id="page-2-0"></span>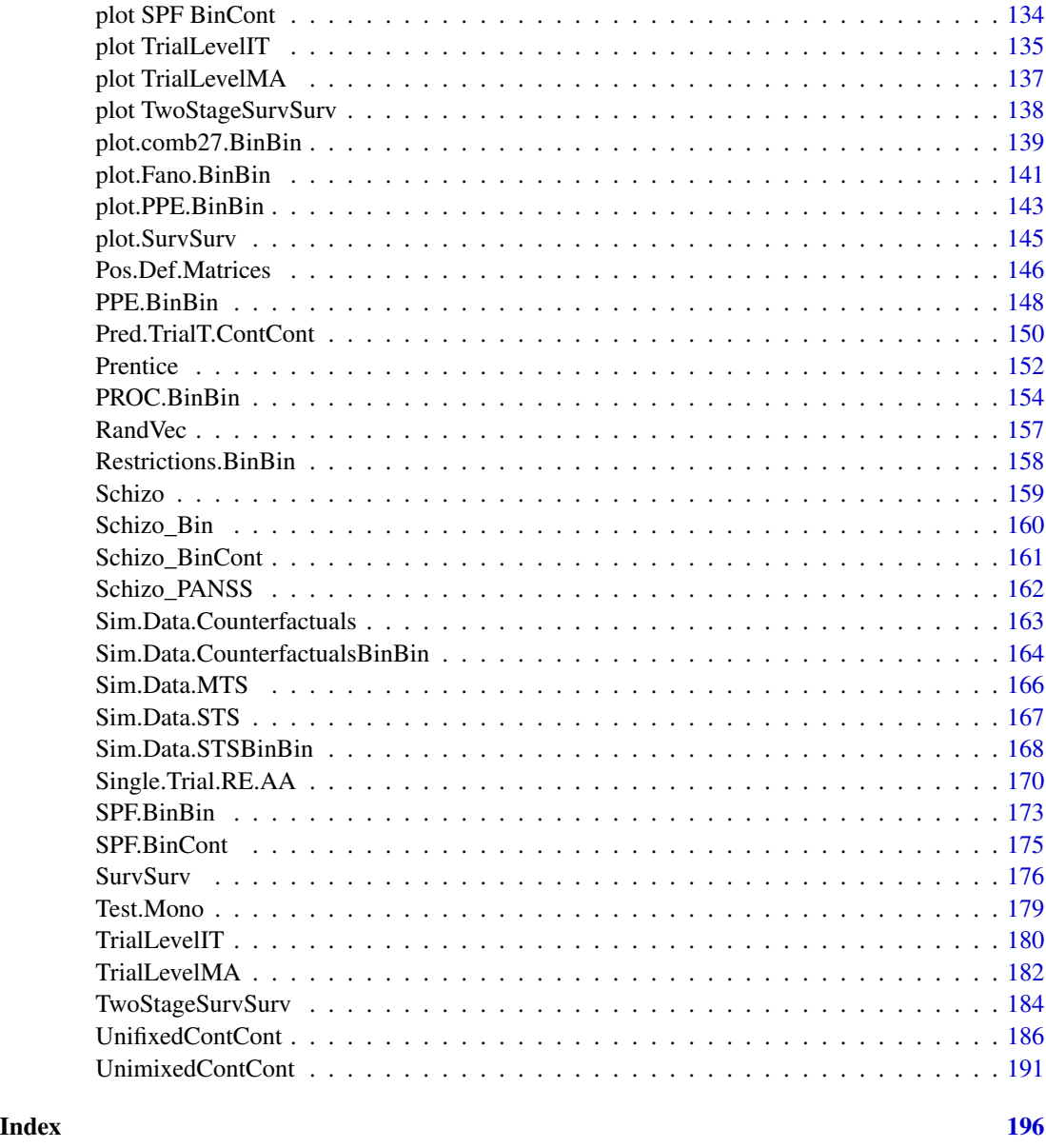

AA.MultS *Compute the multiple-surrogate adjusted association*

# Description

The function AA.MultS computes the multiple-surrogate adjusted correlation. This is a generalisation of the adjusted association proposed by Buyse & Molenberghs (1998) (see [Single.Trial.RE.AA](#page-169-1)) to the setting where there are multiple endpoints. See Details below.

# Usage

AA.MultS(Sigma\_gamma, N, Alpha=0.05)

# Arguments

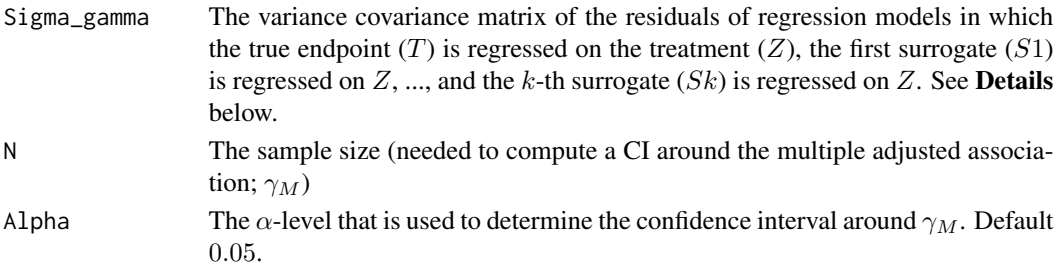

#### Details

The multiple-surrogate adjusted association ( $\gamma_M$ ) is obtained by regressing T, S1, S2, ..., Sk on the treatment  $(Z)$ :  $T = u + \beta Z +$ 

$$
T_j = \mu_T + \beta Z_j + \varepsilon_{Tj},
$$
  
\n
$$
S1_j = \mu_{S1} + \alpha_1 Z_j + \varepsilon_{S1j},
$$
  
\n...  
\n
$$
Sk_j = \mu_{Sk} + \alpha_k Z_j + \varepsilon_{Skj},
$$

where the error terms have a joint zero-mean normal distribution with variance-covariance matrix:

$$
\mathbf{\Sigma} = \left( \begin{array}{cc} \sigma_{TT} & \Sigma_{ST} \\ \Sigma_{ST}^{\prime} & \Sigma_{SS} \end{array} \right).
$$

The multiple adjusted association is then computed as

$$
\gamma_M = \sqrt{\left(\frac{\sum_{ST}' \sum_{SS}^{-1} \sum_{ST}}{\sigma_{TT}}\right)}
$$

# Value

An object of class AA.MultS with components,

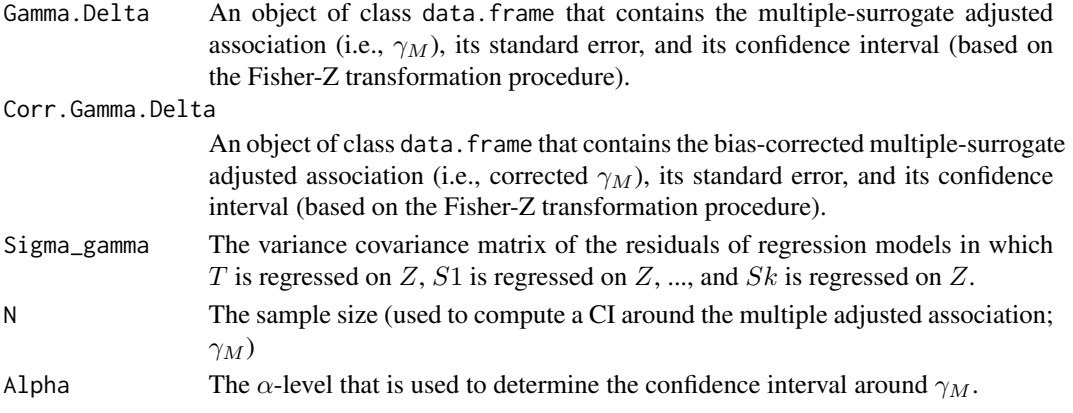

#### <span id="page-4-0"></span>ARMD 5

# Author(s)

Wim Van der Elst, Ariel Alonso, & Geert Molenberghs

# References

Buyse, M., & Molenberghs, G. (1998). The validation of surrogate endpoints in randomized experiments. *Biometrics, 54,* 1014-1029.

Van der Elst, W., Alonso, A. A., & Molenberghs, G. (2017). A causal inference-based approach to evaluate surrogacy using multiple surrogates.

#### See Also

[Single.Trial.RE.AA](#page-169-1)

#### Examples

data(ARMD.MultS)

```
# Regress T on Z, S1 on Z, ..., Sk on Z
# (to compute the covariance matrix of the residuals)
Res_T <- residuals(lm(Diff52~Treat, data=ARMD.MultS))
Res_S1 <- residuals(lm(Diff4~Treat, data=ARMD.MultS))
Res_S2 <- residuals(lm(Diff12~Treat, data=ARMD.MultS))
Res_S3 <- residuals(lm(Diff24~Treat, data=ARMD.MultS))
Residuals <- cbind(Res_T, Res_S1, Res_S2, Res_S3)
# Make covariance matrix of residuals, Sigma_gamma
Sigma_gamma <- cov(Residuals)
# Conduct analysis
Result <- AA.MultS(Sigma_gamma = Sigma_gamma, N = 188, Alpha = .05)
# Explore results
summary(Result)
```
ARMD *Data of the Age-Related Macular Degeneration Study*

#### Description

These are the data of a clinical trial involving patients suffering from age-related macular degeneration (ARMD), a condition that involves a progressive loss of vision. A total of 181 patients from 36 centers participated in the trial. Patients' visual acuity was assessed using standardized vision charts. There were two treatment conditions (placebo and interferon- $\alpha$ ). The potential surrogate endpoint is the change in the visual acuity at 24 weeks (6 months) after starting treatment. The true endpoint is the change in the visual acuity at 52 weeks.

#### <span id="page-5-0"></span>Usage

data(ARMD)

#### Format

A data.frame with 181 observations on 5 variables.

Id The Patient ID.

Center The center in which the patient was treated.

- Treat The treatment indicator, coded as  $-1$  = placebo and 1 = interferon- $\alpha$ .
- Diff24 The change in the visual acuity at 24 weeks after starting treatment. This endpoint is a potential surrogate for Diff52.
- Diff52 The change in the visual acuity at 52 weeks after starting treatment. This outcome serves as the true endpoint.

ARMD.MultS *Data of the Age-Related Macular Degeneration Study with multiple candidate surrogates*

#### Description

These are the data of a clinical trial involving patients suffering from age-related macular degeneration (ARMD), a condition that involves a progressive loss of vision. A total of 181 patients participated in the trial. Patients' visual acuity was assessed using standardized vision charts. There were two treatment conditions (placebo and interferon- $\alpha$ ). The potential surrogate endpoints are the changes in the visual acuity at 4, 12, and 24 weeks after starting treatment. The true endpoint is the change in the visual acuity at 52 weeks.

#### Usage

data(ARMD.MultS)

#### Format

A data.frame with 181 observations on 6 variables.

Id The Patient ID.

- Diff4 The change in the visual acuity at 4 weeks after starting treatment. This endpoint is a potential surrogate for Diff52.
- Diff12 The change in the visual acuity at 12 weeks after starting treatment. This endpoint is a potential surrogate for Diff52.
- Diff24 The change in the visual acuity at 24 weeks after starting treatment. This endpoint is a potential surrogate for Diff52.
- Diff52 The change in the visual acuity at 52 weeks after starting treatment. This outcome serves as the true endpoint.
- Treat The treatment indicator, coded as  $-1$  = placebo and  $1$  = interferon- $\alpha$ .

<span id="page-6-1"></span><span id="page-6-0"></span>BifixedContCont *Fits a bivariate fixed-effects model to assess surrogacy in the metaanalytic multiple-trial setting (Continuous-continuous case)*

# Description

The function BifixedContCont uses the bivariate fixed-effects approach to estimate trial- and individual-level surrogacy when the data of multiple clinical trials are available. The user can specify whether a (weighted or unweighted) full, semi-reduced, or reduced model should be fitted. See the Details section below. Further, the Individual Causal Association (ICA) is computed.

# Usage

```
BifixedContCont(Dataset, Surr, True, Treat, Trial.ID, Pat.ID, Model=c("Full"),
Weighted=TRUE, Min.Trial.Size=2, Alpha=.05, T0T1=seq(-1, 1, by=.2),
T0S1=seq(-1, 1, by=.2), T1S0=seq(-1, 1, by=.2), S0S1=seq(-1, 1, by=.2))
```
# Arguments

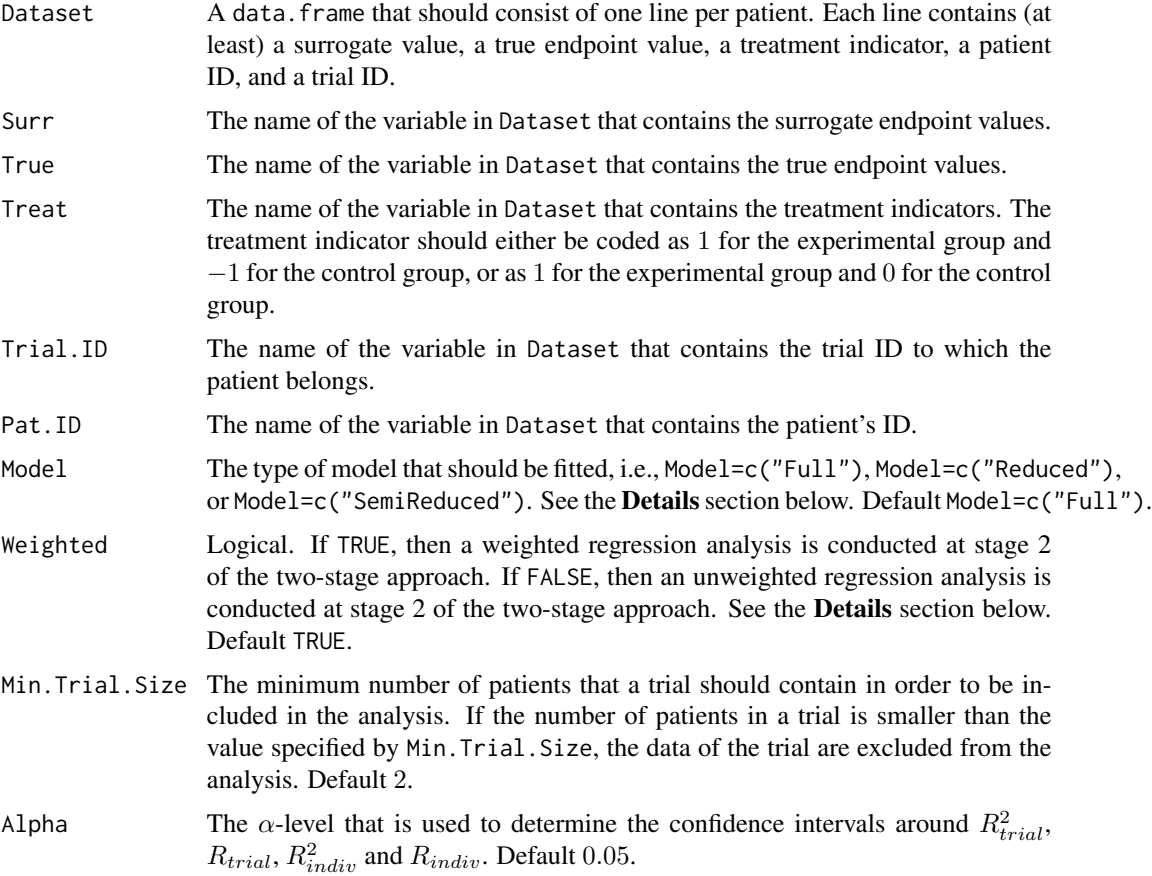

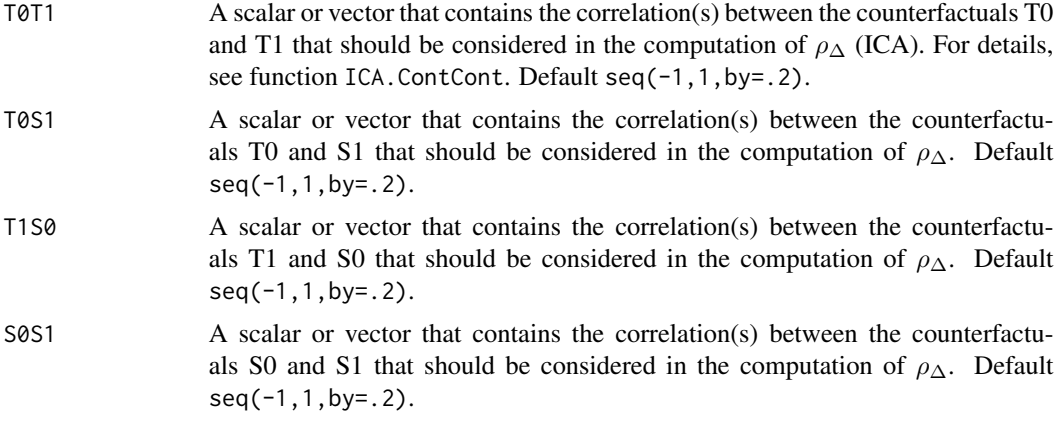

#### Details

When the full bivariate mixed-effects model is fitted to assess surrogacy in the meta-analytic framework (for details, Buyse & Molenberghs, 2000), computational issues often occur. In that situation, the use of simplified model-fitting strategies may be warranted (for details, see Burzykowski et al., 2005; Tibaldi et al., 2003).

The function BifixedContCont implements one such strategy, i.e., it uses a two-stage bivariate fixed-effects modelling approach to assess surrogacy. In the first stage of the analysis, a bivariate linear regression model is fitted. When a full or semi-reduced model is requested (by using the argument Model=c("Full") or Model=c("SemiReduced") in the function call), the following bivariate model is fitted:

$$
S_{ij} = \mu_{Si} + \alpha_i Z_{ij} + \varepsilon_{Sij},
$$
  

$$
T_{ij} = \mu_{Ti} + \beta_i Z_{ij} + \varepsilon_{Tij},
$$

where  $S_{ij}$  and  $T_{ij}$  are the surrogate and true endpoint values of subject j in trial i,  $Z_{ij}$  is the treatment indicator for subject j in trial i,  $\mu_{Si}$  and  $\mu_{Ti}$  are the fixed trial-specific intercepts for S and T, and  $\alpha_i$  and  $\beta_i$  are the trial-specific treatment effects on S and T, respectively. When a reduced model is requested (by using the argument Model=c("Reduced") in the function call), the following bivariate model is fitted:

$$
S_{ij} = \mu_S + \alpha_i Z_{ij} + \varepsilon_{Sij},
$$
  

$$
T_{ij} = \mu_T + \beta_i Z_{ij} + \varepsilon_{Tij},
$$

where  $\mu_S$  and  $\mu_T$  are the common intercepts for S and T (i.e., it is assumed that the intercepts for the surrogate and the true endpoints are identical in all trials). The other parameters are the same as defined above.

In the above models, the error terms  $\varepsilon_{Sij}$  and  $\varepsilon_{Tij}$  are assumed to be mean-zero normally distributed with variance-covariance matrix Σ:

$$
\mathbf{\Sigma} = \left( \begin{array}{cc} \sigma_{SS} \\ \sigma_{ST} & \sigma_{TT} \end{array} \right).
$$

Based on  $\Sigma$ , individual-level surrogacy is quantified as:

$$
R_{indiv}^2 = \frac{\sigma_{ST}^2}{\sigma_{SS}\sigma_{TT}}.
$$

Next, the second stage of the analysis is conducted. When a full model is requested by the user (by using the argument Model=c("Full") in the function call), the following model is fitted:

$$
\widehat{\beta}_i = \lambda_0 + \lambda_1 \widehat{\mu_{Si}} + \lambda_2 \widehat{\alpha}_i + \varepsilon_i,
$$

where the parameter estimates for  $\beta_i$ ,  $\mu_{Si}$ , and  $\alpha_i$  are based on the full model that was fitted in stage 1.

When a reduced or semi-reduced model is requested by the user (by using the arguments  $Model=c("Reduced")$ or Model=c("SemiReduced") in the function call), the following model is fitted:

$$
\widehat{\beta}_i = \lambda_0 + \lambda_1 \widehat{\alpha}_i + \varepsilon_i.
$$

where the parameter estimates for  $\beta_i$  and  $\alpha_i$  are based on the semi-reduced or reduced model that was fitted in stage 1.

When the argument Weighted=FALSE is used in the function call, the model that is fitted in stage 2 is an unweighted linear regression model. When a weighted model is requested (using the argument Weighted=TRUE in the function call), the information that is obtained in stage 1 is weighted according to the number of patients in a trial.

The classical coefficient of determination of the fitted stage 2 model provides an estimate of  $R_{trial}^2$ .

#### Value

An object of class BifixedContCont with components,

- Data. Analyze Prior to conducting the surrogacy analysis, data of patients who have a missing value for the surrogate and/or the true endpoint are excluded. In addition, the data of trials (i) in which only one type of the treatment was administered, and (ii) in which either the surrogate or the true endpoint was a constant (i.e., all patients within a trial had the same surrogate and/or true endpoint value) are excluded. In addition, the user can specify the minimum number of patients that a trial should contain in order to include the trial in the analysis. If the number of patients in a trial is smaller than the value specified by Min.Trial.Size, the data of the trial are excluded. Data.Analyze is the dataset on which the surrogacy analysis was conducted.
- Obs.Per.Trial A data.frame that contains the total number of patients per trial and the number of patients who were administered the control treatment and the experimental treatment in each of the trials (in Data.Analyze).

Results.Stage.1

The results of stage 1 of the two-stage model fitting approach: a data.frame that contains the trial-specific intercepts and treatment effects for the surrogate and the true endpoints (when a full or semi-reduced model is requested), or the trial-specific treatment effects for the surrogate and the true endpoints (when a reduced model is requested).

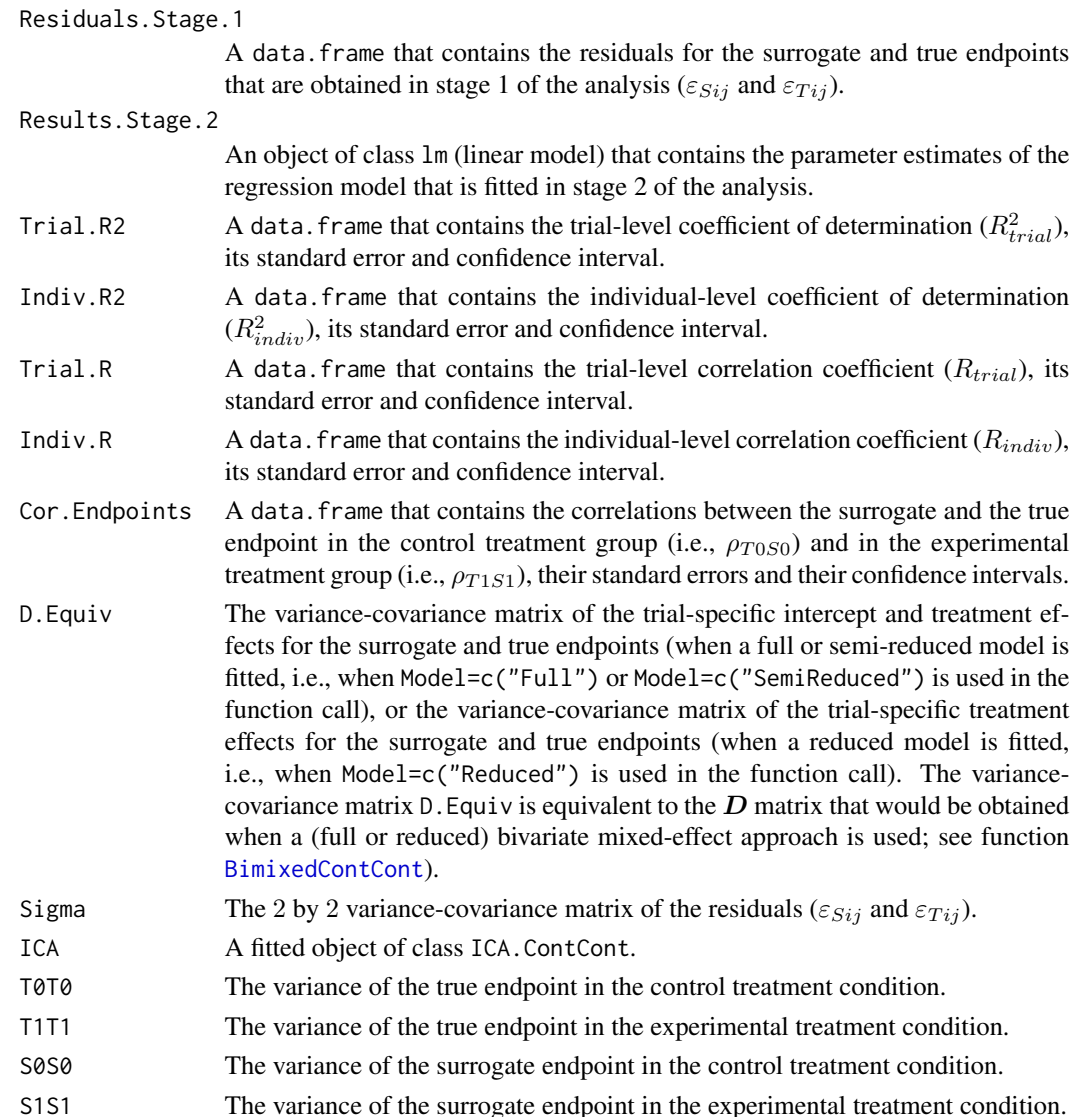

#### Author(s)

Wim Van der Elst, Ariel Alonso, & Geert Molenberghs

# References

Burzykowski, T., Molenberghs, G., & Buyse, M. (2005). *The evaluation of surrogate endpoints*. New York: Springer-Verlag.

Buyse, M., Molenberghs, G., Burzykowski, T., Renard, D., & Geys, H. (2000). The validation of surrogate endpoints in meta-analysis of randomized experiments. *Biostatistics, 1,* 49-67.

Tibaldi, F., Abrahantes, J. C., Molenberghs, G., Renard, D., Burzykowski, T., Buyse, M., Parmar, M., et al., (2003). Simplified hierarchical linear models for the evaluation of surrogate endpoints. *Journal of Statistical Computation and Simulation, 73,* 643-658.

# <span id="page-10-0"></span>BimixedCbCContCont 11

#### See Also

```
UnifixedContCont, UnimixedContCont, BimixedContCont, plot Meta-Analytic
```
#### Examples

```
## Not run: # time consuming code part
# Example 1, based on the ARMD data
data(ARMD)
# Fit a full bivariate fixed-effects model with weighting according to the
# number of patients in stage 2 of the two stage approach to assess surrogacy:
Sur <- BifixedContCont(Dataset=ARMD, Surr=Diff24, True=Diff52, Treat=Treat, Trial.ID=Center,
Pat.ID=Id, Model="Full", Weighted=TRUE)
# Obtain a summary of the results
summary(Sur)
# Obtain a graphical representation of the trial- and individual-level surrogacy
plot(Sur)
# Example 2
# Conduct a surrogacy analysis based on a simulated dataset with 2000 patients,
# 100 trials, and Rindiv=Rtrial=.8
# Simulate the data:
Sim.Data.MTS(N.Total=2000, N.Trial=100, R.Trial.Target=.8, R.Indiv.Target=.8,
Seed=123, Model="Reduced")
# Fit a reduced bivariate fixed-effects model with no weighting according to the
# number of patients in stage 2 of the two stage approach to assess surrogacy:
\dontrun{ #time-consuming code parts
Sur2 <- BifixedContCont(Dataset=Data.Observed.MTS, Surr=Surr, True=True, Treat=Treat,
Trial.ID=Trial.ID, Pat.ID=Pat.ID, , Model="Reduced", Weighted=FALSE)
# Show summary and plots of results:
summary(Sur2)
plot(Sur2, Weighted=FALSE)}
## End(Not run)
```
**Description** 

The function BimixedCbCContCont uses the cluster-by-cluster (CbC) estimator of the bivariate mixed-effects to estimate trial- and individual-level surrogacy when the data of multiple clinical trials are available. See the Details section below.

BimixedCbCContCont *Fits a bivariate mixed-effects model using the cluster-by-cluster (CbC)*

*ting (Continuous-continuous case)*

*estimator to assess surrogacy in the meta-analytic multiple-trial set-*

#### Usage

BimixedCbCContCont(Dataset, Surr, True, Treat, Trial.ID,Min.Treat.Size=2,Alpha=0.05)

#### Arguments

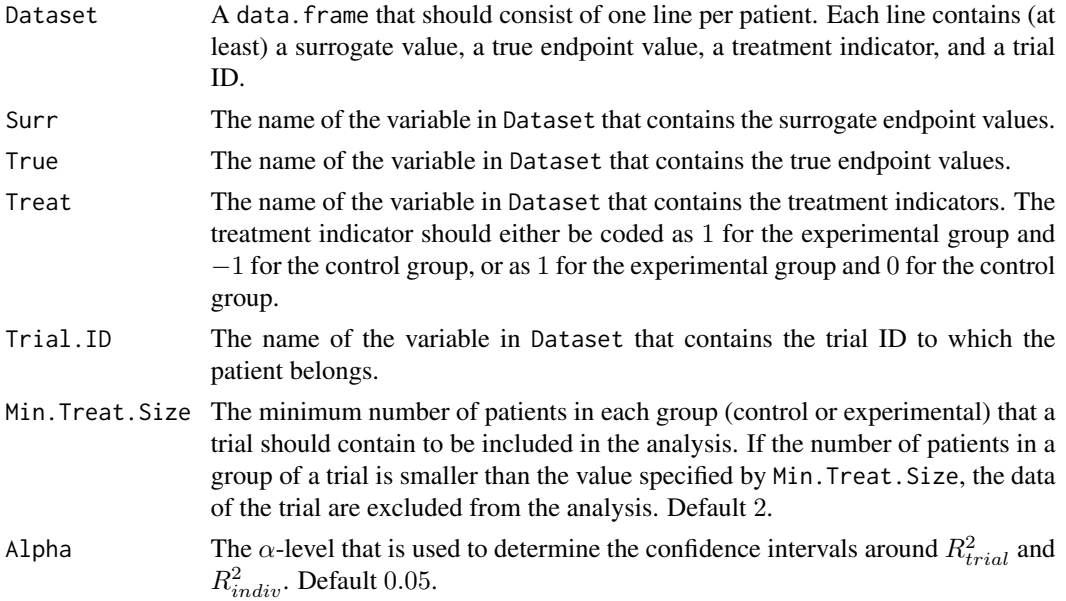

# Details

The function BimixedContCont fits a bivariate mixed-effects model using the CbC estimator (for details, see Florez et al., 2019) to assess surrogacy (for details, see Buyse et al., 2000). In particular, the following mixed-effects model is fitted:

$$
S_{ij} = \mu_S + m_{Si} + (\alpha + a_i)Z_{ij} + \varepsilon_{Sij},
$$
  

$$
T_{ij} = \mu_T + m_{Ti} + (\beta + b_i)Z_{ij} + \varepsilon_{Tij},
$$

where i and j are the trial and subject indicators,  $S_{ij}$  and  $T_{ij}$  are the surrogate and true endpoint values of subject j in trial i,  $Z_{ij}$  is the treatment indicator for subject j in trial i,  $\mu_S$  and  $\mu_T$  are the fixed intercepts for S and T,  $m_{Si}$  and  $m_{Ti}$  are the corresponding random intercepts,  $\alpha$  and  $\beta$  are the fixed treatment effects for S and T, and  $a_i$  and  $b_i$  are the corresponding random treatment effects, respectively.

The vector of the random effects (i.e.,  $m_{Si}$ ,  $m_{Ti}$ ,  $a_i$  and  $b_i$ ) is assumed to be mean-zero normally distributed with variance-covariance matrix  $D$ :

$$
D = \begin{pmatrix} d_{SS} & & \\ d_{ST} & d_{TT} & \\ d_{Sa} & d_{Ta} & d_{aa} \\ d_{Sb} & d_{Tb} & d_{ab} & d_{bb} \end{pmatrix}.
$$

The trial-level coefficient of determination (i.e.,  $R_{trial}^2$ ) is quantified as:

$$
R_{trial}^2 = \frac{\left(\begin{array}{c} d_{Sb} \\ d_{ab} \end{array}\right)'\left(\begin{array}{c} d_{SS} & d_{Sa} \\ d_{Sa} & d_{aa} \end{array}\right)^{-1}\left(\begin{array}{c} d_{Sb} \\ d_{ab} \end{array}\right)}{d_{bb}}.
$$

The error terms  $\varepsilon_{Sij}$  and  $\varepsilon_{Tij}$  are assumed to be mean-zero normally distributed with variancecovariance matrix Σ:

$$
\mathbf{\Sigma} = \left( \begin{array}{cc} \sigma_{SS} \\ \sigma_{ST} & \sigma_{TT} \end{array} \right).
$$

Based on  $\Sigma$ , individual-level surrogacy is quantified as:

$$
R_{indiv}^2 = \frac{\sigma_{ST}^2}{\sigma_{SS}\sigma_{TT}}.
$$

*Note* The CbC estimator for the full bivariate mixed-effects model is closed-form (for details, see Florez et al., 2019). Therefore, it is fast. Furthermore, it is recommended when computational issues occur with the full maximum likelihood estimator (implemented in function BimixedContCont).

The CbC estimator is performed in two stages: (1) a linear model is fitted in each trial. Evidently, it is require that the design matrix  $(X_i)$  is full column rank within each trial, allowing estimation of the fixed effects. When  $X_i$  is not full rank, trial i is excluded from the analysis. (2) a global estimator of the fixed effects  $(\beta)$  is obtained by weighted averaging the sets of estimates of each trial, and  $D$  is estimated using a method-of-moments estimator. Optimal weights (for details, see Molenberghs et al., 2018) are used as a weighting scheme.

The estimator of  $D$  might lead to a non-positive-definite solution. Therefore, the eigenvalue method (for details, see Rousseeuw and Molenberghs, 1993) is used for non-positive-definiteness adjustment.

#### Value

An object of class BimixedContCont with components,

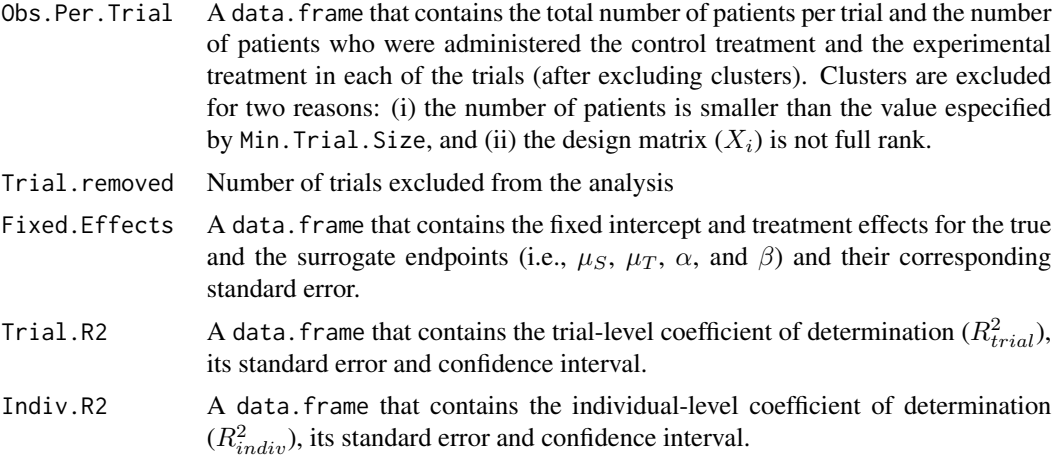

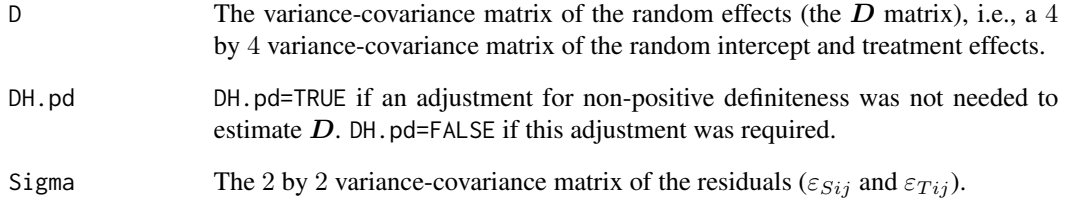

#### Author(s)

Alvaro J. Florez, Wim Van der Elst, Ariel Alonso, & Geert Molenberghs

# References

Buyse, M., Molenberghs, G., Burzykowski, T., Renard, D., & Geys, H. (2000). The validation of surrogate endpoints in meta-analysis of randomized experiments. *Biostatistics, 1,* 49-67.

Florez, A. J., Molenberghs G, Verbeke G, Alonso, A. (2019). A closed-form estimator for metaanalysis and surrogate markers evaluation. *Journal of Biopharmaceutical Statistics, 29(2)* 318-332.

Molenberghs, G., Hermans, L., Nassiri, V., Kenward, M., Van der Elst, W., Aerts, M. and Verbeke, G. (2018). Clusters with random size: maximum likelihood versus weighted estimation. *Statistica Sinica, 28*, 1107-1132.

Rousseeuw, P. J. and Molenberghs, G. (1993) Transformation of non positive semidefinite correlation matrices. *Communications in Statistics, Theory and Methods, 22*, 965-984.

# See Also

[BimixedContCont](#page-14-1), [UnifixedContCont](#page-185-1), [BifixedContCont](#page-6-1), [UnimixedContCont](#page-190-1)

# Examples

# Open the Schizo dataset (clinial trial in schizophrenic patients) data(Schizo)

# Fit a full bivariate random-effects model by the cluster-by-cluster (CbC) estimator

# a minimum of 2 subjects per group are allowed in each trial

fit <- BimixedCbCContCont(Dataset=Schizo, Surr=BPRS, True=PANSS, Treat=Treat,Trial.ID=InvestId, Alpha=0.05, Min.Treat.Size = 10)

# Note that an adjustment for non-positive definiteness was requiered and 113 trials were removed.

```
# Obtain a summary of the results
summary(fit)
```
<span id="page-14-1"></span><span id="page-14-0"></span>BimixedContCont *Fits a bivariate mixed-effects model to assess surrogacy in the metaanalytic multiple-trial setting (Continuous-continuous case)*

# Description

The function BimixedContCont uses the bivariate mixed-effects approach to estimate trial- and individual-level surrogacy when the data of multiple clinical trials are available. The user can specify whether a full or reduced model should be fitted. See the **Details** section below. Further, the Individual Causal Association (ICA) is computed.

# Usage

BimixedContCont(Dataset, Surr, True, Treat, Trial.ID, Pat.ID, Model=c("Full"), Min.Trial.Size=2, Alpha=.05, T0T1=seq(-1, 1, by=.2), T0S1=seq(-1, 1, by=.2),  $T1S0=seq(-1, 1, by=.2), S0S1=seq(-1, 1, by=.2), ...$ 

# Arguments

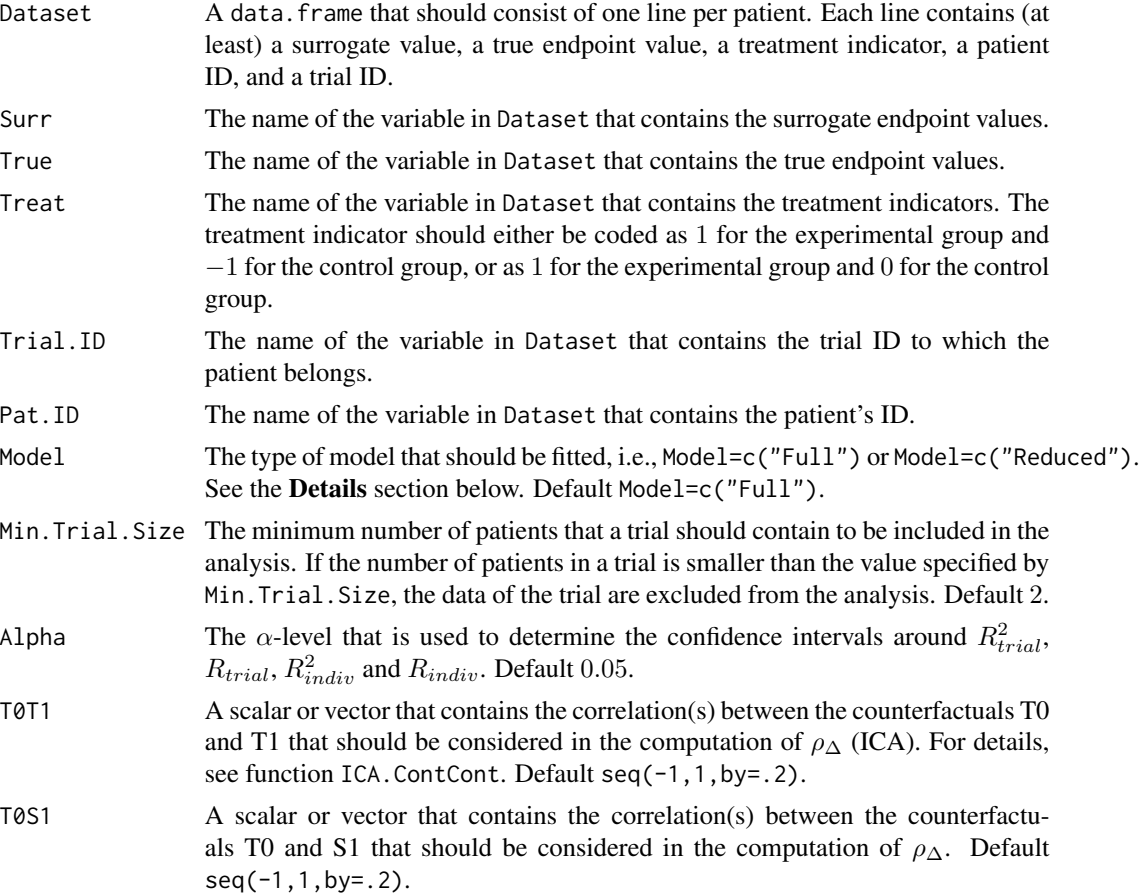

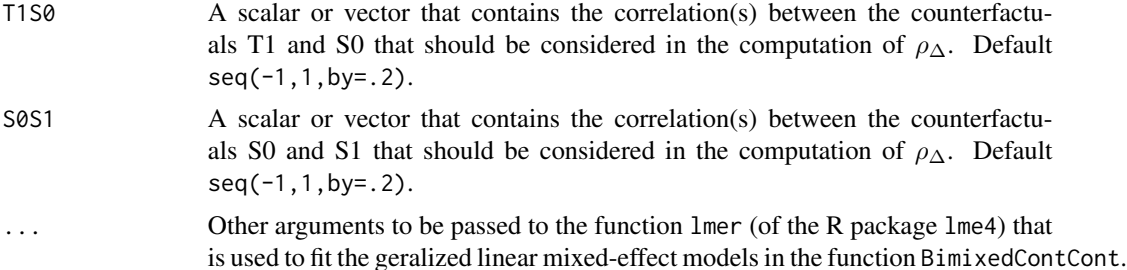

#### Details

The function BimixedContCont fits a bivariate mixed-effects model to assess surrogacy (for details, see Buyse et al., 2000). In particular, the following mixed-effects model is fitted:

$$
S_{ij} = \mu_S + m_{Si} + (\alpha + a_i)Z_{ij} + \varepsilon_{Sij},
$$
  

$$
T_{ij} = \mu_T + m_{Ti} + (\beta + b_i)Z_{ij} + \varepsilon_{Tij},
$$

where i and j are the trial and subject indicators,  $S_{ij}$  and  $T_{ij}$  are the surrogate and true endpoint values of subject j in trial i,  $Z_{ij}$  is the treatment indicator for subject j in trial i,  $\mu_S$  and  $\mu_T$  are the fixed intercepts for S and T,  $m_{Si}$  and  $m_{Ti}$  are the corresponding random intercepts,  $\alpha$  and  $\beta$  are the fixed treatment effects for S and T, and  $a_i$  and  $b_i$  are the corresponding random treatment effects, respectively.

The vector of the random effects (i.e.,  $m_{Si}$ ,  $m_{Ti}$ ,  $a_i$  and  $b_i$ ) is assumed to be mean-zero normally distributed with variance-covariance matrix  $D$ :

$$
D = \begin{pmatrix} d_{SS} & & \\ d_{ST} & d_{TT} & \\ d_{Sa} & d_{Ta} & d_{aa} \\ d_{Sb} & d_{Tb} & d_{ab} & d_{bb} \end{pmatrix}.
$$

The trial-level coefficient of determination (i.e.,  $R_{trial}^2$ ) is quantified as:

$$
R_{trial}^2 = \frac{\left(\begin{array}{c} d_{Sb} \\ d_{ab} \end{array}\right)' \left(\begin{array}{cc} d_{SS} & d_{Sa} \\ d_{Sa} & d_{aa} \end{array}\right)^{-1} \left(\begin{array}{c} d_{Sb} \\ d_{ab} \end{array}\right)}{d_{bb}}.
$$

The error terms  $\varepsilon_{Sij}$  and  $\varepsilon_{Tij}$  are assumed to be mean-zero normally distributed with variancecovariance matrix  $\Sigma$ :

$$
\mathbf{\Sigma} = \left( \begin{array}{cc} \sigma_{SS} \\ \sigma_{ST} & \sigma_{TT} \end{array} \right).
$$

Based on  $\Sigma$ , individual-level surrogacy is quantified as:

$$
R_{indiv}^2 = \frac{\sigma_{ST}^2}{\sigma_{SS}\sigma_{TT}}.
$$

#### *Note*

When the full bivariate mixed-effects approach is used to assess surrogacy in the meta-analytic framework (for details, see Buyse & Molenberghs, 2000), computational issues often occur. Such problems mainly occur when the number of trials is low, the number of patients in the different trials is low, and/or when the trial-level heterogeneity is small (Burzykowski et al., 2000).

In that situation, the use of a simplified model-fitting strategy may be warranted (for details, see Burzykowski et al., 2000; Tibaldi et al., 2003).

For example, a reduced bivariate-mixed effect model can be fitted instead of a full model (by using the Model=c("Reduced") argument in the function call). In the reduced model, the random-effects structure is simplified (i) by assuming that there is no heterogeneity in the random intercepts, or (ii) by assuming that the covariance between the random intercepts and random treatment effects is zero. Note that under this assumption, the computation of the trial-level coefficient of determination (i.e.,  $R_{trial}^2$ ) simplifies to:

$$
R_{trial}^2 = \frac{d_{ab}^2}{d_{aa}d_{bb}}.
$$

Alternatively, the bivariate mixed-effects model may be abandonned and the user may fit a univariate fixed-effects model, a bivariate fixed-effects model, or a univariate mixed-effects model (for details, see Tibaldi et al., 2003). These models are implemented in the functions [UnifixedContCont](#page-185-1), [BifixedContCont](#page-6-1), and [UnimixedContCont](#page-190-1)).

#### Value

An object of class BimixedContCont with components,

- Data. Analyze Prior to conducting the surrogacy analysis, data of patients who have a missing value for the surrogate and/or the true endpoint are excluded. In addition, the data of trials (i) in which only one type of the treatment was administered, and (ii) in which either the surrogate or the true endpoint was a constant (i.e., all patients within a trial had the same surrogate and/or true endpoint value) are excluded. In addition, the user can specify the minimum number of patients that a trial should contain in order to include the trial in the analysis. If the number of patients in a trial is smaller than the value specified by Min.Trial.Size, the data of the trial are excluded. Data.Analyze is the dataset on which the surrogacy analysis was conducted.
- Obs.Per.Trial A data.frame that contains the total number of patients per trial and the number of patients who were administered the control treatment and the experimental treatment in each of the trials (in Data.Analyze).
- Trial.Spec.Results

A data.frame that contains the trial-specific intercepts and treatment effects on the surrogate and the true endpoints when a full model is requested (i.e.,  $\mu_S$  +  $m_{Si}, \mu_T + m_{Ti}, \alpha + a_i$ , and  $\beta + b_i$ ), or the trial-specific treatment effects on the surrogate and the true endpoints when a reduced model is requested (i.e.,  $\alpha + a_i$ , and  $\beta + b_i$ ). Note that the results that are contained in Trial. Spec. Results are equivalent to the results in Results.Stage.1 that are obtained when the functions [UnifixedContCont](#page-185-1), [UnimixedContCont](#page-190-1), or [BifixedContCont](#page-6-1) are used.

Residuals A data. frame that contains the residuals for the surrogate and true endpoints  $(\varepsilon_{Sij}$  and  $\varepsilon_{Ti}$ ).

#### Fixed.Effect.Pars

A data.frame that contains the fixed intercept and treatment effects for the surrogate and the true endpoints (i.e.,  $\mu_S$ ,  $\mu_T$ ,  $\alpha$ , and  $\beta$ ).

#### Random.Effect.Pars

A data.frame that contains the random intercept and treatment effects for the surrogate and the true endpoints (i.e.,  $m_{Si}$ ,  $m_{Ti}$ ,  $a_i$ , and  $b_i$ ) when a full model is fitted (i.e., when Model=c("Full") is used in the function call), or that contains the random treatment effects for the surrogate and the true endpoints (i.e.,  $a_i$  and  $b_i$ ) when a reduced model is fitted (i.e., when Model=c("Reduced") is used in the function call). Trial.R2 A data.frame that contains the trial-level coefficient of determination  $(R_{trial}^2)$ , its standard error and confidence interval. Indiv.R2 A data.frame that contains the individual-level coefficient of determination  $(R_{indiv}^2)$ , its standard error and confidence interval.

- Trial.R A data. frame that contains the trial-level correlation coefficient  $(R_{trial})$ , its standard error and confidence interval.
- Indiv.R A data. frame that contains the individual-level correlation coefficient  $(R_{indiv})$ , its standard error and confidence interval.
- Cor.Endpoints A data.frame that contains the correlations between the surrogate and the true endpoint in the control treatment group (i.e.,  $\rho_{T0S0}$ ) and in the experimental treatment group (i.e.,  $\rho_{T1S1}$ ), their standard errors and their confidence intervals.
- D The variance-covariance matrix of the random effects (the  $D$  matrix), i.e., a 4 by 4 variance-covariance matrix of the random intercept and treatment effects when a full model is fitted (i.e., when Model=c("Full") is used in the function call), or a 2 by 2 variance-covariance matrix of the random treatment effects when a reduced model is fitted (i.e., when Model=c("Reduced") is used in the function call).
- Sigma The 2 by 2 variance-covariance matrix of the residuals  $(\varepsilon_{Sij}$  and  $\varepsilon_{Tij}$ .
- ICA A fitted object of class ICA.ContCont.
- T0T0 The variance of the true endpoint in the control treatment condition.
- T1T1 The variance of the true endpoint in the experimental treatment condition.
- S0S0 The variance of the surrogate endpoint in the control treatment condition.
- S1S1 The variance of the surrogate endpoint in the experimental treatment condition.

#### Author(s)

Wim Van der Elst, Ariel Alonso, & Geert Molenberghs

#### References

Burzykowski, T., Molenberghs, G., & Buyse, M. (2005). *The evaluation of surrogate endpoints*. New York: Springer-Verlag.

<span id="page-18-0"></span>Buyse, M., Molenberghs, G., Burzykowski, T., Renard, D., & Geys, H. (2000). The validation of surrogate endpoints in meta-analysis of randomized experiments. *Biostatistics, 1,* 49-67.

Tibaldi, F., Abrahantes, J. C., Molenberghs, G., Renard, D., Burzykowski, T., Buyse, M., Parmar, M., et al., (2003). Simplified hierarchical linear models for the evaluation of surrogate endpoints. *Journal of Statistical Computation and Simulation, 73,* 643-658.

# See Also

[UnifixedContCont](#page-185-1), [BifixedContCont](#page-6-1), [UnimixedContCont](#page-190-1), [plot Meta-Analytic](#page-125-1)

#### Examples

```
# Open the Schizo dataset (clinial trial in schizophrenic patients)
data(Schizo)
## Not run: #Time consuming (>5 sec) code part
# When a reduced bivariate mixed-effect model is used to assess surrogacy,
# the conditioning number for the D matrix is very high:
Sur <- BimixedContCont(Dataset=Schizo, Surr=BPRS, True=PANSS, Treat=Treat, Model="Reduced",
Trial.ID=InvestId, Pat.ID=Id)
# Such problems often occur when the total number of patients, the total number
# of trials and/or the trial-level heterogeneity
# of the treatment effects is relatively small
# As an alternative approach to assess surrogacy, consider using the functions
# BifixedContCont, UnifixedContCont or UnimixedContCont in the meta-analytic framework,
# or use the information-theoretic approach
## End(Not run)
```
Bootstrap.MEP.BinBin *Bootstrap 95% CI around the maximum-entropy ICA and SPF (surrogate predictive function)*

#### Description

Computes a 95% bootstrap-based CI around the maximum-entropy ICA and SPF (surrogate predictive function) in the binary-binary setting

#### Usage

```
Bootstrap.MEP.BinBin(Data, Surr, True, Treat, M=100, Seed=123)
```
# Arguments

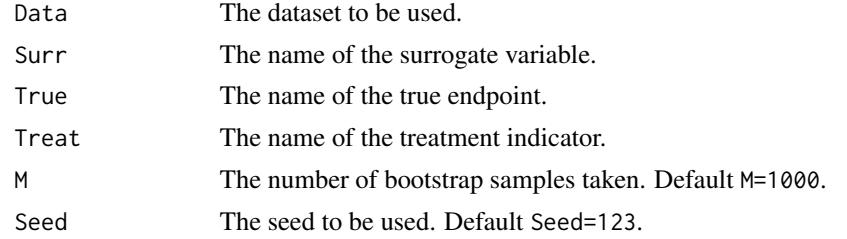

### Value

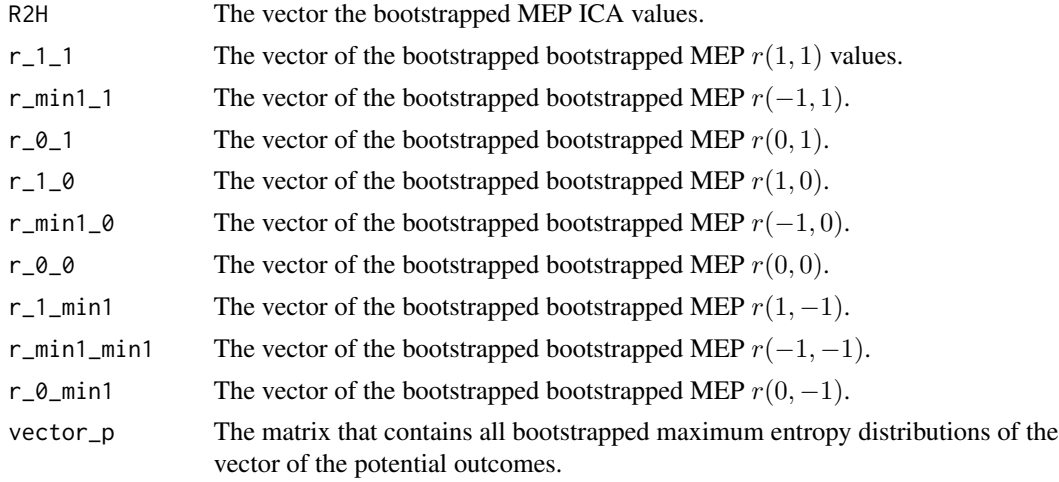

# Author(s)

Wim Van der Elst, Ariel Alonso, & Geert Molenberghs

#### References

Alonso, A., & Van der Elst, W. (2015). A maximum-entropy approach for the evluation of surrogate endpoints based on causal inference.

# See Also

[ICA.BinBin](#page-51-1), [ICA.BinBin.Grid.Sample](#page-58-1), [ICA.BinBin.Grid.Full](#page-56-1), [plot MaxEntSPF BinBin](#page-124-1)

# Examples

```
## Not run: # time consuming code part
MEP_CI <- Bootstrap.MEP.BinBin(Data = Schizo_Bin, Surr = "BPRS_Bin", True = "PANSS_Bin",
                    Treat = "Treat", M = 500, Seed=123)summary(MEP_CI)
## End(Not run)
```
<span id="page-20-0"></span>CausalDiagramBinBin *Draws a causal diagram depicting the median informational coefficients of correlation (or odds ratios) between the counterfactuals for a specified range of values of the ICA in the binary-binary setting.*

# Description

This function provides a diagram that depicts the medians of the informational coefficients of correlation (or odds ratios) between the counterfactuals for a specified range of values of the individual causal association in the binary-binary setting  $(R_H^2)$ .

# Usage

```
CausalDiagramBinBin(x, Values="Corrs", Theta_T0S0, Theta_T1S1,
Min=0, Max=1, Cex.Letters=3, Cex.Corrs=2, Lines.Rel.Width=TRUE,
Col.Pos.Neg=TRUE, Monotonicity, Histograms.Correlations=FALSE,
Densities.Correlations=FALSE)
```
#### Arguments

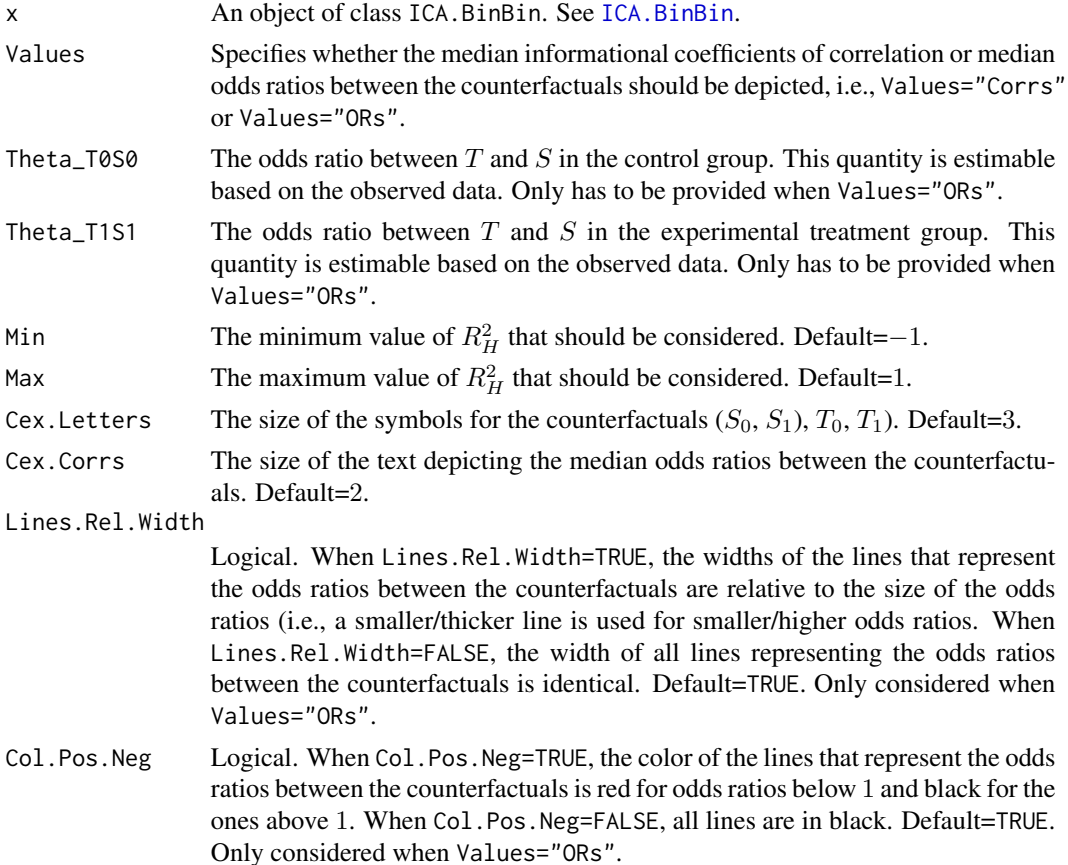

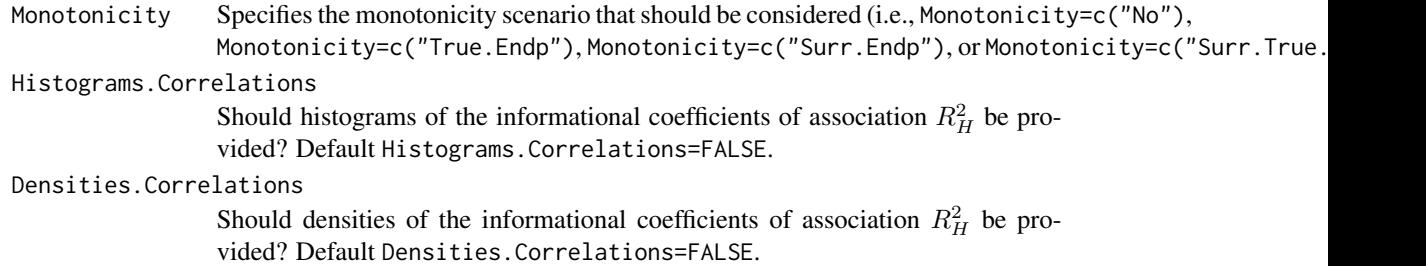

# Value

The following components are stored in the fitted object if histograms of the informational correlations are requested in the function call (i.e., if Histograms. Correlations=TRUE and Values="Corrs" in the function call):

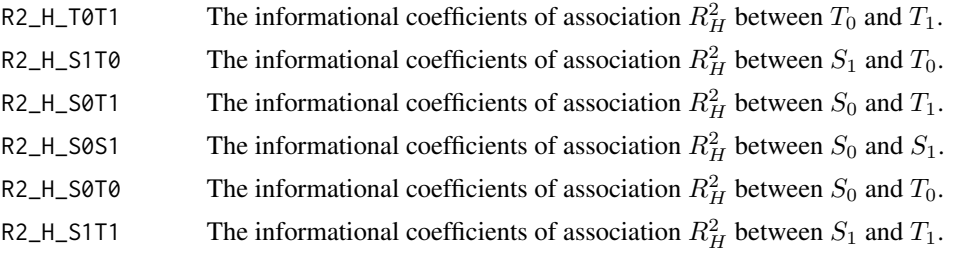

# Author(s)

Wim Van der Elst, Ariel Alonso, & Geert Molenberghs

#### References

Alonso, A., Van der Elst, W., Molenberghs, G., Buyse, M., & Burzykowski, T. (submitted). On the relationship between the causal inference and meta-analytic paradigms for the validation of surrogate markers.

Van der Elst, W., Alonso, A., & Molenberghs, G. (submitted). An exploration of the relationship between causal inference and meta-analytic measures of surrogacy.

# See Also

# [ICA.BinBin](#page-51-1)

#### Examples

```
# Compute R2_H given the marginals specified as the pi's
ICA <- ICA.BinBin.Grid.Sample(pi1_1_=0.2619048, pi1_0_=0.2857143,
pi_1_1=0.6372549, pi_1_0=0.07843137, pi0_1_=0.1349206, pi_0_1=0.127451,
Seed=1, Monotonicity=c("General"), M=1000)
```

```
# Obtain a causal diagram that provides the medians of the
# correlations between the counterfactuals for the range
# of R2_H values between 0.1 and 1
```
# <span id="page-22-0"></span>CausalDiagramContCont 23

```
# Assume no monotonicty
CausalDiagramBinBin(x=ICA, Min=0.1, Max=1, Monotonicity="No")
   # Assume monotonicty for S
CausalDiagramBinBin(x=ICA, Min=0.1, Max=1, Monotonicity="Surr.Endp")
# Now only consider the results that were obtained when
# monotonicity was assumed for the true endpoint
CausalDiagramBinBin(x=ICA, Values="ORs", Theta_T0S0=2.156, Theta_T1S1=10,
Min=0, Max=1, Monotonicity="True.Endp")
```
CausalDiagramContCont *Draws a causal diagram depicting the median correlations between the counterfactuals for a specified range of values of ICA or MICA in the continuous-continuous setting*

#### Description

This function provides a diagram that depicts the medians of the correlations between the counterfactuals for a specified range of values of the individual causal association (ICA;  $\rho_{\Delta}$ ) or the meta-analytic individual causal association (MICA;  $\rho_M$ ).

#### Usage

```
CausalDiagramContCont(x, Min=-1, Max=1, Cex.Letters=3, Cex.Corrs=2,
Lines.Rel.Width=TRUE, Col.Pos.Neg=TRUE, Histograms.Counterfactuals=FALSE)
```
#### Arguments

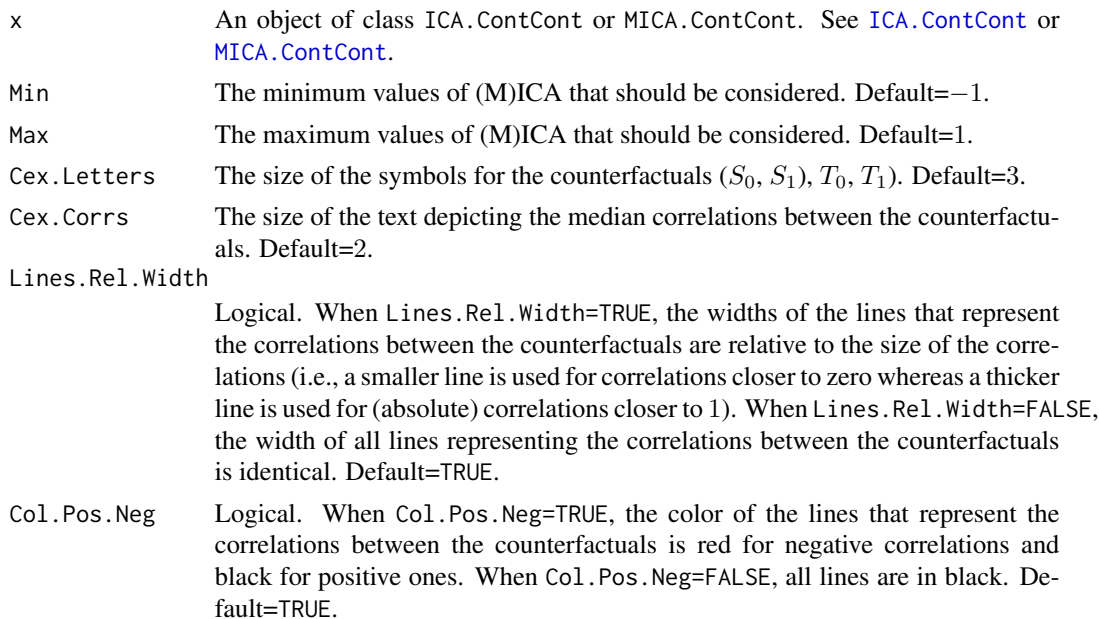

<span id="page-23-0"></span>Histograms.Counterfactuals

Should plots that shows the densities for the inidentifiable correlations be shown? Default =FALSE.

#### Author(s)

Wim Van der Elst, Ariel Alonso, & Geert Molenberghs

# References

Alonso, A., Van der Elst, W., Molenberghs, G., Buyse, M., & Burzykowski, T. (submitted). On the relationship between the causal inference and meta-analytic paradigms for the validation of surrogate markers.

Van der Elst, W., Alonso, A., & Molenberghs, G. (submitted). An exploration of the relationship between causal inference and meta-analytic measures of surrogacy.

#### See Also

[ICA.ContCont,](#page-67-1) [MICA.ContCont](#page-93-1)

#### Examples

```
## Not run: #Time consuming (>5 sec) code parts
# Generate the vector of ICA values when rho_T0S0=.91, rho_T1S1=.91, and when the
# grid of values {0, .1, ..., 1} is considered for the correlations
# between the counterfactuals:
SurICA <- ICA.ContCont(T0S0=.95, T1S1=.91, T0T1=seq(0, 1, by=.1), T0S1=seq(0, 1, by=.1),
T1S0=seq(0, 1, by=.1), S0S1=seq(0, 1, by=.1))
```
#obtain a plot of ICA

```
# Obtain a causal diagram that provides the medians of the
# correlations between the counterfactuals for the range
# of ICA values between .9 and 1 (i.e., which assumed
# correlations between the counterfactuals lead to a
# high ICA?)
CausalDiagramContCont(SurICA, Min=.9, Max=1)
```

```
# Same, for low values of ICA
CausalDiagramContCont(SurICA, Min=0, Max=.5)
## End(Not run)
```
comb27.BinBin *Assesses the surrogate predictive value of each of the 27 prediction functions in the setting where both* S *and* T *are binary endpoints*

#### **Description**

The function comb27.BinBin assesses a surrogate predictive value of each of the 27 possible prediction functions in the single-trial causal-inference framework when both the surrogate and the true endpoints are binary outcomes. The distribution of frequencies at which each of the 27 possible predicton functions are selected provides additional insights regarding the association between  $S\left(\Delta_S\right)$  and  $T\left(\Delta_T\right)$ . See **Details** below.

#### Usage

```
comb27.BinBin(pi1_1_, pi1_0_, pi_1_1, pi_1_0,
pi0_1_, pi_0_1, Monotonicity=c("No"),M=1000, Seed=1)
```
#### Arguments

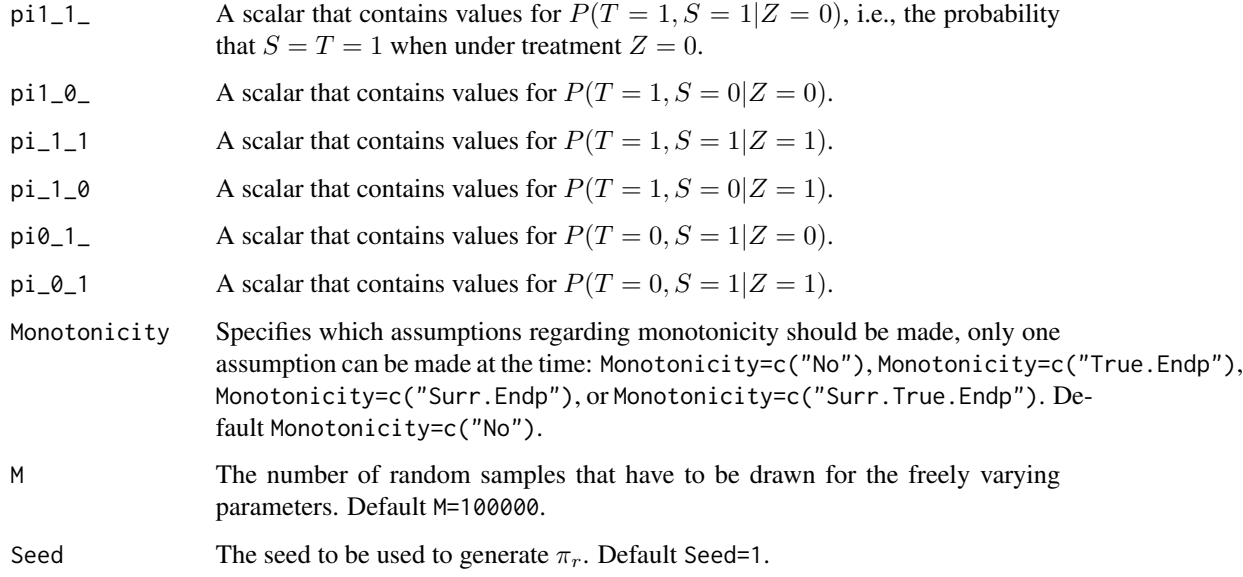

#### Details

In the continuous normal setting, surroagacy can be assessed by studying the association between the individual causal effects on  $S$  and  $T$  (see ICA. ContCont). In that setting, the Pearson correlation is the obvious measure of association.

When  $S$  and  $T$  are binary endpoints, multiple alternatives exist. Alonso et al. (2016) proposed the individual causal association (ICA;  $R_H^2$ ), which captures the association between the individual causal effects of the treatment on  $S(\Delta_S)$  and  $T(\Delta_T)$  using information-theoretic principles.

The function comb27. BinBin computes  $R_H^2$  using a grid-based approach where all possible combinations of the specified grids for the parameters that are allowed to vary freely are considered. It computes the probability of a prediction error for each of the 27 possible prediction functions.The frequency at which each prediction function is selected provides additional insight about the minimal probability of a prediction error PPE which can be obtained with PPE.BinBin.

#### Value

An object of class comb27.BinBin with components,

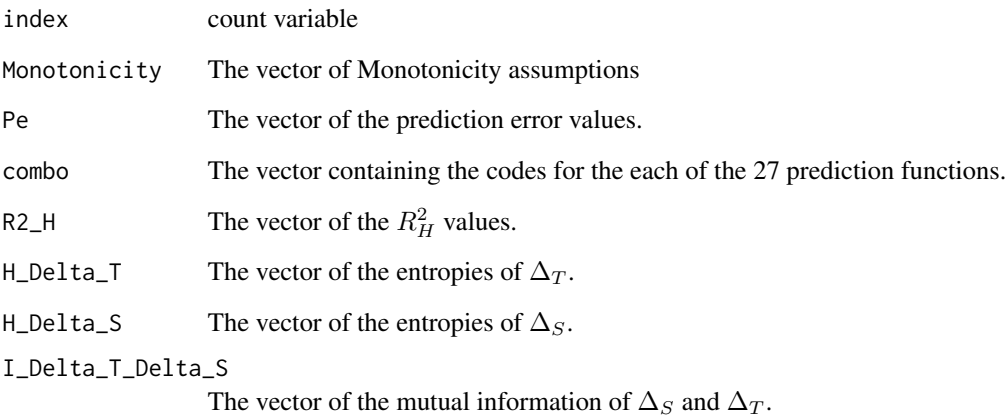

# Author(s)

Paul Meyvisch, Wim Van der Elst, Ariel Alonso, Geert Molenberghs

#### References

Alonso A, Van der Elst W, Molenberghs G, Buyse M and Burzykowski T. (2016). An informationtheoretic approach for the evaluation of surrogate endpoints based on causal inference.

Alonso A, Van der Elst W and Meyvisch P (2016). Assessing a surrogate predictive value: A causal inference approach.

# See Also

[PPE.BinBin](#page-147-1)

# Examples

# Conduct the analysis assuming no montonicity

```
## Not run: # time consuming code part
comb27.BinBin(pi1_1 = 0.3412, pi1_0 = 0.2539, pi0_1 = 0.119,pi_11 = 0.6863, pi_10 = 0.0882, pi_01 = 0.0784,
             Seed=1,Monotonicity=c("No"), M=500000)
```
## End(Not run)

#### <span id="page-26-0"></span>Description

The Entropy Concentration Theorem (ECT; Edwin, 1982) states that if  $N$  is large enough, then 100(1 – F)% of all  $p*$  and  $\Delta H$  is determined by the upper tail are 1 – F of a  $\chi^2$  distribution, with  $DF = q - m - 1$  (which equals 8 in a surrogate evaluation context).

# Usage

ECT(Perc=.95, H\_Max, N)

# Arguments

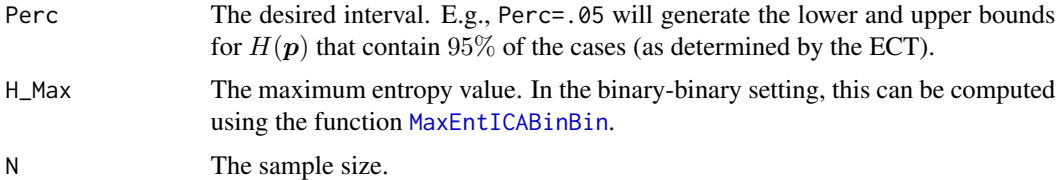

#### Value

An object of class ECT with components,

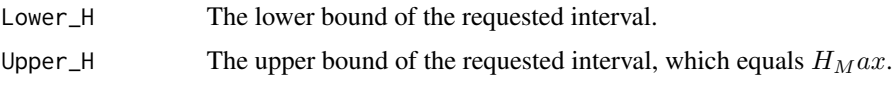

# Author(s)

Wim Van der Elst, Paul Meyvisch, & Ariel Alonso

#### References

Alonso, A., Van der Elst, W., & Molenberghs, G. (2016). Surrogate markers validation: the continuous-binary setting from a causal inference perspective.

# See Also

[MaxEntICABinBin](#page-90-1), [ICA.BinBin](#page-51-1)

# Examples

```
ECT_fit <- ECT(Perc = .05, H_Max = 1.981811, N=454)
summary(ECT_fit)
```
<span id="page-27-0"></span>Fano.BinBin *Evaluate the possibility of finding a good surrogate in the setting where both* S *and* T *are binary endpoints*

# Description

The function Fano.BinBin evaluates the existence of a good surrogate in the single-trial causalinference framework when both the surrogate and the true endpoints are binary outcomes. See Details below.

#### Usage

```
Fano.BinBin(pi1_, pi_1, rangepi10=c(0,min(pi1_,1-pi_1)),
fano_delta=c(0.1), M=100, Seed=1)
```
# Arguments

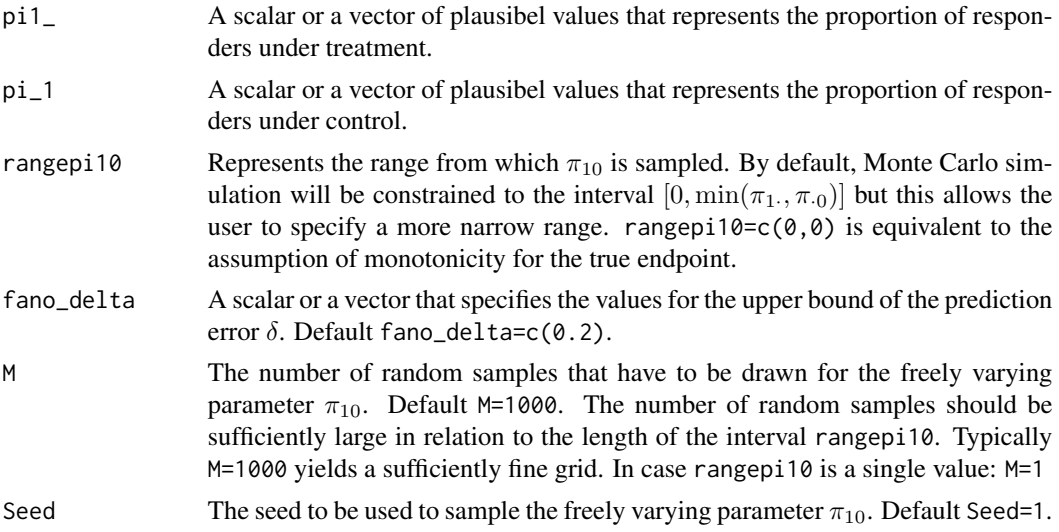

# Details

Values for  $\pi_{10}$  have to be uniformly sampled from the interval  $[0, \min(\pi_1, \pi_0)]$ . Any sampled value for  $\pi_{10}$  will fully determine the bivariate distribution of potential outcomes for the true endpoint. The treatment effect should be positive.

The vector  $\pi_{km}$  fully determines  $R_{HL}^2$ .

#### Value

An object of class Fano.BinBin with components,

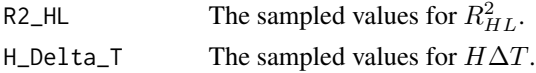

#### Fano.BinBin 29

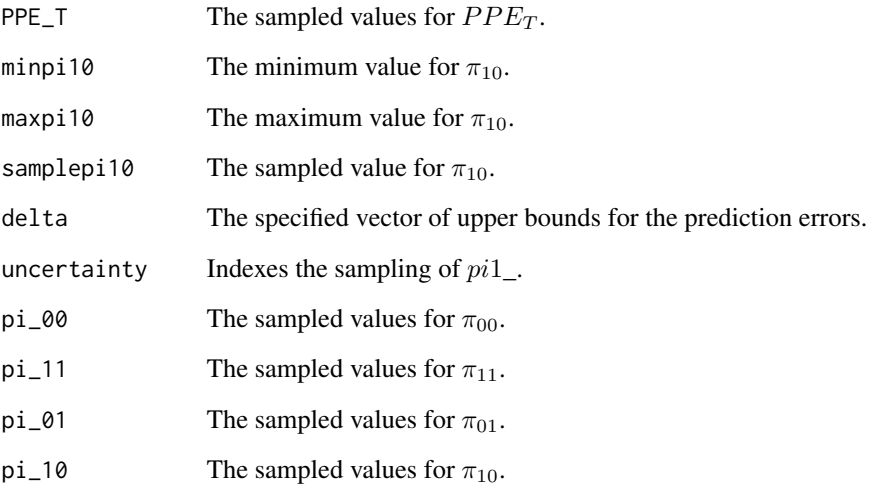

# Author(s)

Paul Meyvisch, Wim Van der Elst, Ariel Alonso

# References

Alonso, A., Van der Elst, W., & Molenberghs, G. (2014). Validation of surrogate endpoints: the binary-binary setting from a causal inference perspective.

### See Also

[plot.Fano.BinBin](#page-140-1)

# Examples

```
# Conduct the analysis assuming no montonicity
# for the true endpoint, using a range of
# upper bounds for prediction errors
Fano.BinBin(pi1_ = 0.5951, pi_1 = 0.7745,fano_delta=c(0.05, 0.1, 0.2), M=1000)
```

```
# Conduct the same analysis now sampling from
# a range of values to allow for uncertainty
```

```
Fano.BinBin(pil = runif(n=20, min=0.504, max=0.681),pi_1 = runif(n=20,min=0.679,max=0.849),
fano_delta=c(0.05, 0.1, 0.2), M=10, Seed=2)
```
<span id="page-29-0"></span>FixedBinBinIT *Fits (univariate) fixed-effect models to assess surrogacy in the binarybinary case based on the Information-Theoretic framework*

### Description

The function FixedBinBinIT uses the information-theoretic approach (Alonso & Molenberghs, 2007) to estimate trial- and individual-level surrogacy based on fixed-effect models when both S and T are binary variables. The user can specify whether a (weighted or unweighted) full, semireduced, or reduced model should be fitted. See the Details section below.

#### Usage

FixedBinBinIT(Dataset, Surr, True, Treat, Trial.ID, Pat.ID, Model=c("Full"), Weighted=TRUE, Min.Trial.Size=2, Alpha=.05, Number.Bootstraps=50, Seed=sample(1:1000, size=1))

#### Arguments

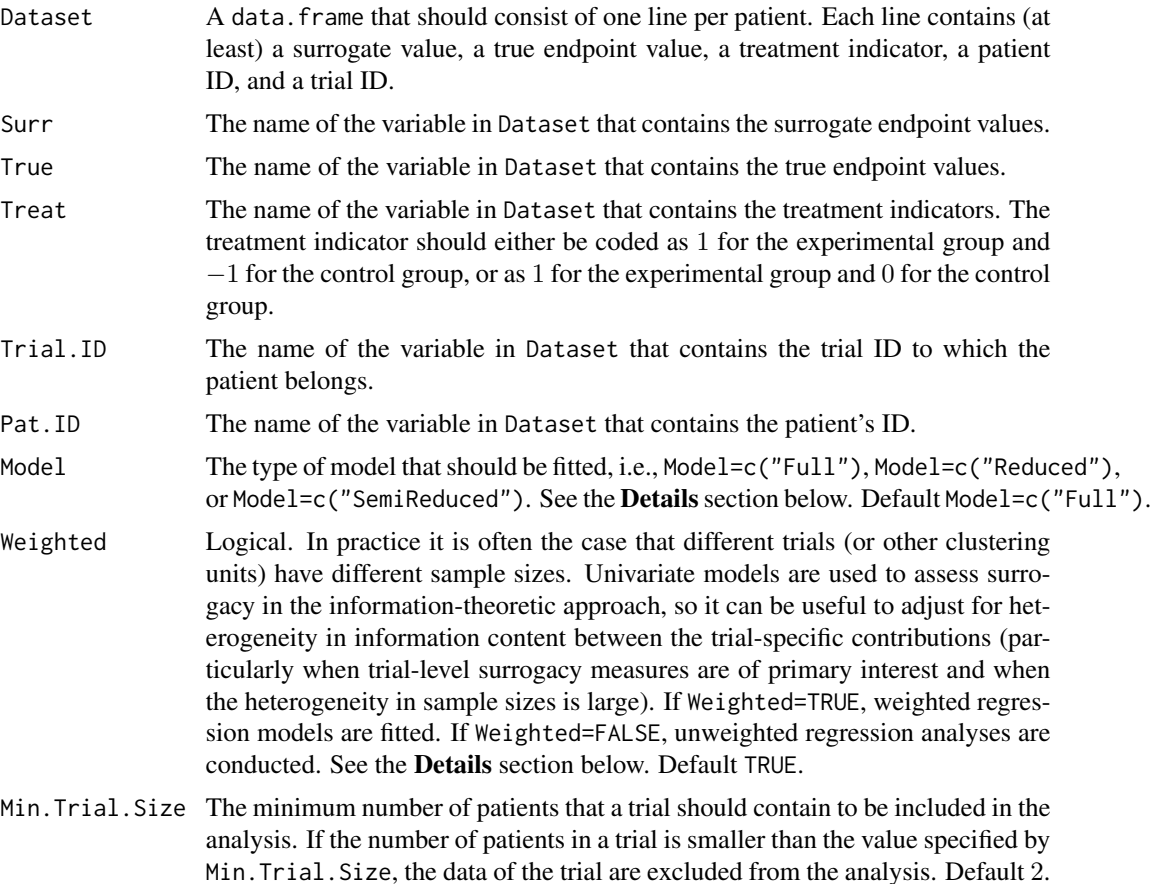

# FixedBinBinIT 31

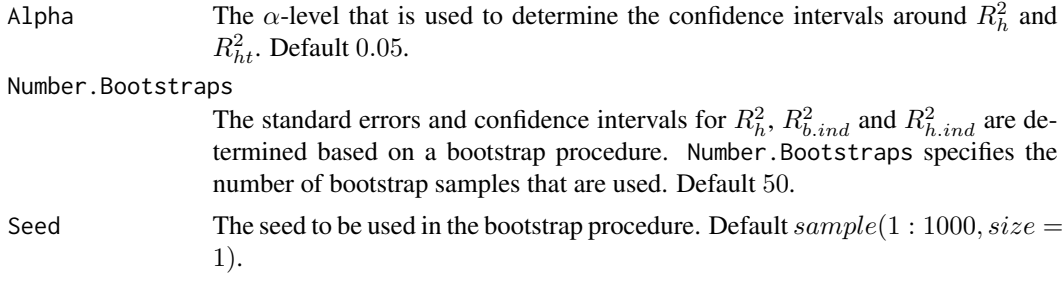

#### Details

*Individual-level surrogacy*

The following univariate generalised linear models are fitted:

$$
g_T(E(T_{ij})) = \mu_{Ti} + \beta_i Z_{ij},
$$

$$
g_T(E(T_{ij}|S_{ij})) = \gamma_{0i} + \gamma_{1i} Z_{ij} + \gamma_{2i} S_{ij},
$$

where i and j are the trial and subject indicators,  $g_T$  is an appropriate link function (i.e., a logit link when binary endpoints are considered),  $S_{ij}$  and  $T_{ij}$  are the surrogate and true endpoint values of subject j in trial i, and  $Z_{ij}$  is the treatment indicator for subject j in trial i.  $\mu_{Ti}$  and  $\beta_i$  are the trial-specific intercepts and treatment-effects on the true endpoint in trial i.  $\gamma_{0i}$  and  $\gamma_{1i}$  are the trial-specific intercepts and treatment-effects on the true endpoint in trial  $i$  after accounting for the effect of the surrogate endpoint.

The  $-2$  log likelihood values of the previous models in each of the *i* trials (i.e.,  $L_{1i}$  and  $L_{2i}$ , respectively) are subsequently used to compute individual-level surrogacy based on the so-called Variance Reduction Factor (VFR; for details, see Alonso & Molenberghs, 2007):

$$
R_h^2 = 1 - \frac{1}{N} \sum_i exp\left(-\frac{L_{2i} - L_{1i}}{n_i}\right),\,
$$

where N is the number of trials and  $n_i$  is the number of patients within trial i.

When it can be assumed (i) that the treatment-corrected association between the surrogate and the true endpoint is constant across trials, or (ii) when all data come from a single clinical trial (i.e., when  $N = 1$ ), the previous expression simplifies to:

$$
R_{h.ind}^2 = 1 - exp\left(-\frac{L_2 - L_1}{N}\right).
$$

The upper bound does not reach to 1 when  $T$  is binary, i.e., its maximum is 0.75. Kent (1983) claims that 0.75 is a reasonable upper bound and thus  $R_{h,ind}^2$  can usually be interpreted without paying special consideration to the discreteness of  $T$ . Alternatively, to address the upper bound problem, a scaled version of the mutual information can be used when both  $S$  and  $T$  are binary (Joe, 1989):

$$
R_{b.ind}^2 = \frac{I(T, S)}{min[H(T), H(S)]},
$$

where the entropy of  $T$  and  $S$  in the previous expression can be estimated using the log likelihood functions of the GLMs shown above.

### *Trial-level surrogacy*

When a full or semi-reduced model is requested (by using the argument Model=c("Full") or Model=c("SemiReduced") in the function call), trial-level surrogacy is assessed by fitting the following univariate models:

$$
S_{ij} = \mu_{Si} + \alpha_i Z_{ij} + \varepsilon_{Sij}, (1)
$$
  

$$
T_{ij} = \mu_{Ti} + \beta_i Z_{ij} + \varepsilon_{Tij}, (1)
$$

where i and j are the trial and subject indicators,  $S_{ij}$  and  $T_{ij}$  are the surrogate and true endpoint values of subject j in trial i,  $Z_{ij}$  is the treatment indicator for subject j in trial i,  $\mu_{Si}$  and  $\mu_{Ti}$  are the fixed trial-specific intercepts for S and T, and  $\alpha_i$  and  $\beta_i$  are the fixed trial-specific treatment effects on S and T, respectively. The error terms  $\varepsilon_{Sij}$  and  $\varepsilon_{Tij}$  are assumed to be independent.

When a reduced model is requested by the user (by using the argument Model=c("Reduced") in the function call), the following univariate models are fitted:

$$
S_{ij} = \mu_S + \alpha_i Z_{ij} + \varepsilon_{Sij}, (2)
$$

$$
T_{ij} = \mu_T + \beta_i Z_{ij} + \varepsilon_{Tij}, (2)
$$

where  $\mu_S$  and  $\mu_T$  are the common intercepts for S and T. The other parameters are the same as defined above, and  $\varepsilon_{Sij}$  and  $\varepsilon_{Tij}$  are again assumed to be independent.

When the user requested a full model approach (by using the argument Model=c("Full") in the function call, i.e., when models (1) were fitted), the following model is subsequently fitted:

$$
\widehat{\beta}_i = \lambda_0 + \lambda_1 \widehat{\mu_{Si}} + \lambda_2 \widehat{\alpha}_i + \varepsilon_i, (3)
$$

where the parameter estimates for  $\beta_i$ ,  $\mu_{Si}$ , and  $\alpha_i$  are based on models (1) (see above). When a weighted model is requested (using the argument Weighted=TRUE in the function call), model (3) is a weighted regression model (with weights based on the number of observations in trial i). The  $-2$ log likelihood value of the (weighted or unweighted) model (3)  $(L_1)$  is subsequently compared to the  $-2 \log$  likelihood value of an intercept-only model ( $\hat{\beta}_i = \lambda_3$ ;  $L_0$ ), and  $R_{ht}^2$  is computed based based on the Variance Reduction Factor (for details, see Alonso & Molenberghs, 2007):

$$
R_{ht}^2 = 1 - exp\left(-\frac{L_1 - L_0}{N}\right),\,
$$

where  $N$  is the number of trials.

When a semi-reduced or reduced model is requested (by using the argument Model=c("SemiReduced") or Model=c("Reduced") in the function call), the following model is fitted:

$$
\beta_i = \lambda_0 + \lambda_1 \widehat{\alpha}_i + \varepsilon_i,
$$

where the parameter estimates for  $\beta_i$  and  $\alpha_i$  are based on models (1) when a semi-reduced model is fitted or on models (2) when a reduced model is fitted. The  $-2$  log likelihood value of this (weighted or unweighted) model  $(L_1)$  is subsequently compared to the  $-2$  log likelihood value of an intercept-only model  $(\hat{\beta}_i = \lambda_3; L_0)$ , and  $R_{ht}^2$  is computed based on the reduction in the likelihood (as described above).

# FixedBinBinIT 33

#### Value

An object of class FixedBinBinIT with components,

- Data.Analyze Prior to conducting the surrogacy analysis, data of patients who have a missing value for the surrogate and/or the true endpoint are excluded. In addition, the data of trials (i) in which only one type of the treatment was administered, and (ii) in which either the surrogate or the true endpoint was a constant (i.e., all patients within a trial had the same surrogate and/or true endpoint value) are excluded. In addition, the user can specify the minimum number of patients that a trial should contain in order to include the trial in the analysis. If the number of patients in a trial is smaller than the value specified by Min.Trial.Size, the data of the trial are excluded. Data.Analyze is the dataset on which the surrogacy analysis was conducted.
- Obs.Per.Trial A data.frame that contains the total number of patients per trial and the number of patients who were administered the control treatment and the experimental treatment in each of the trials (in Data.Analyze).

Trial.Spec.Results

A data.frame that contains the trial-specific intercepts and treatment effects for the surrogate and the true endpoints (when a full or semi-reduced model is requested), or the trial-specific treatment effects for the surrogate and the true endpoints (when a reduced model is requested).

- R2ht A data. frame that contains the trial-level surrogacy estimate and its confidence interval.
- R2h.ind A data.frame that contains the individual-level surrogacy estimate  $R_{h,ind}^2$  (singletrial based estimate) and its confidence interval.
- R2h A data. frame that contains the individual-level surrogacy estimate  $R_h^2$  (clusterbased estimate) and its confidence interval (based on a bootsrtrap).
- R2b.ind A data.frame that contains the individual-level surrogacy estimate  $R_{b.ind}^2$  (singletrial based estimate accounting for upper bound) and its confidence interval (based on a bootstrap).

R2h.Ind.By.Trial

A data. frame that contains individual-level surrogacy estimates  $R_{hInd}^2$  (clusterbased estimates) and their confidence interval for each of the trials seperately.

#### Author(s)

Wim Van der Elst, Ariel Alonso, & Geert Molenberghs

#### References

Alonso, A, & Molenberghs, G. (2007). Surrogate marker evaluation from an information theory perspective. *Biometrics, 63,* 180-186.

Joe, H. (1989). Relative entropy measures of multivariate dependence. *Journal of the American Statistical Association, 84,* 157-164.

Kent, T. J. (1983). Information gain as a general measure of correlation. *Biometrica, 70,* 163-173.

#### See Also

```
FixedBinContIT, FixedContBinIT, plot Information-Theoretic BinCombn
```
#### Examples

```
## Not run: # Time consuming (>5sec) code part
# Generate data with continuous Surr and True
Sim.Data.MTS(N.Total=5000, N.Trial=50, R.Trial.Target=.9, R.Indiv.Target=.9,
             Fixed.Effects=c(0, 0, 0, 0), D.aa=10, D.bb=10, Seed=1,
             Model=c("Full"))
# Dichtomize Surr and True
Surr_Bin <- Data.Observed.MTS$Surr
Surr_Bin[Data.Observed.MTS$Surr>.5] <- 1
Surr_Bin[Data.Observed.MTS$Surr<=.5] <- 0
True_Bin <- Data.Observed.MTS$True
True_Bin[Data.Observed.MTS$True>.15] <- 1
True_Bin[Data.Observed.MTS$True<=.15] <- 0
Data.Observed.MTS$Surr <- Surr_Bin
Data.Observed.MTS$True <- True_Bin
# Assess surrogacy using info-theoretic framework
Fit <- FixedBinBinIT(Dataset = Data.Observed.MTS, Surr = Surr,
True = True, Treat = Treat, Trial.ID = Trial.ID,
Pat.ID = Pat.ID, Number.Bootstraps=100)
# Examine results
summary(Fit)
plot(Fit, Trial.Level = FALSE, Indiv.Level.By.Trial=TRUE)
plot(Fit, Trial.Level = TRUE, Indiv.Level.By.Trial=FALSE)
## End(Not run)
```
<span id="page-33-1"></span>FixedBinContIT *Fits (univariate) fixed-effect models to assess surrogacy in the case where the true endpoint is binary and the surrogate endpoint is continuous (based on the Information-Theoretic framework)*

#### Description

The function  $FixedBinContIT$  uses the information-theoretic approach (Alonso & Molenberghs, 2007) to estimate trial- and individual-level surrogacy based on fixed-effect models when T is binary and S is continuous. The user can specify whether a (weighted or unweighted) full, semi-reduced, or reduced model should be fitted. See the **Details** section below.

#### Usage

```
FixedBinContIT(Dataset, Surr, True, Treat, Trial.ID, Pat.ID,
Model=c("Full"), Weighted=TRUE, Min.Trial.Size=2, Alpha=.05,
Number.Bootstraps=50,Seed=sample(1:1000, size=1))
```
<span id="page-33-0"></span>

# FixedBinContIT 35

# Arguments

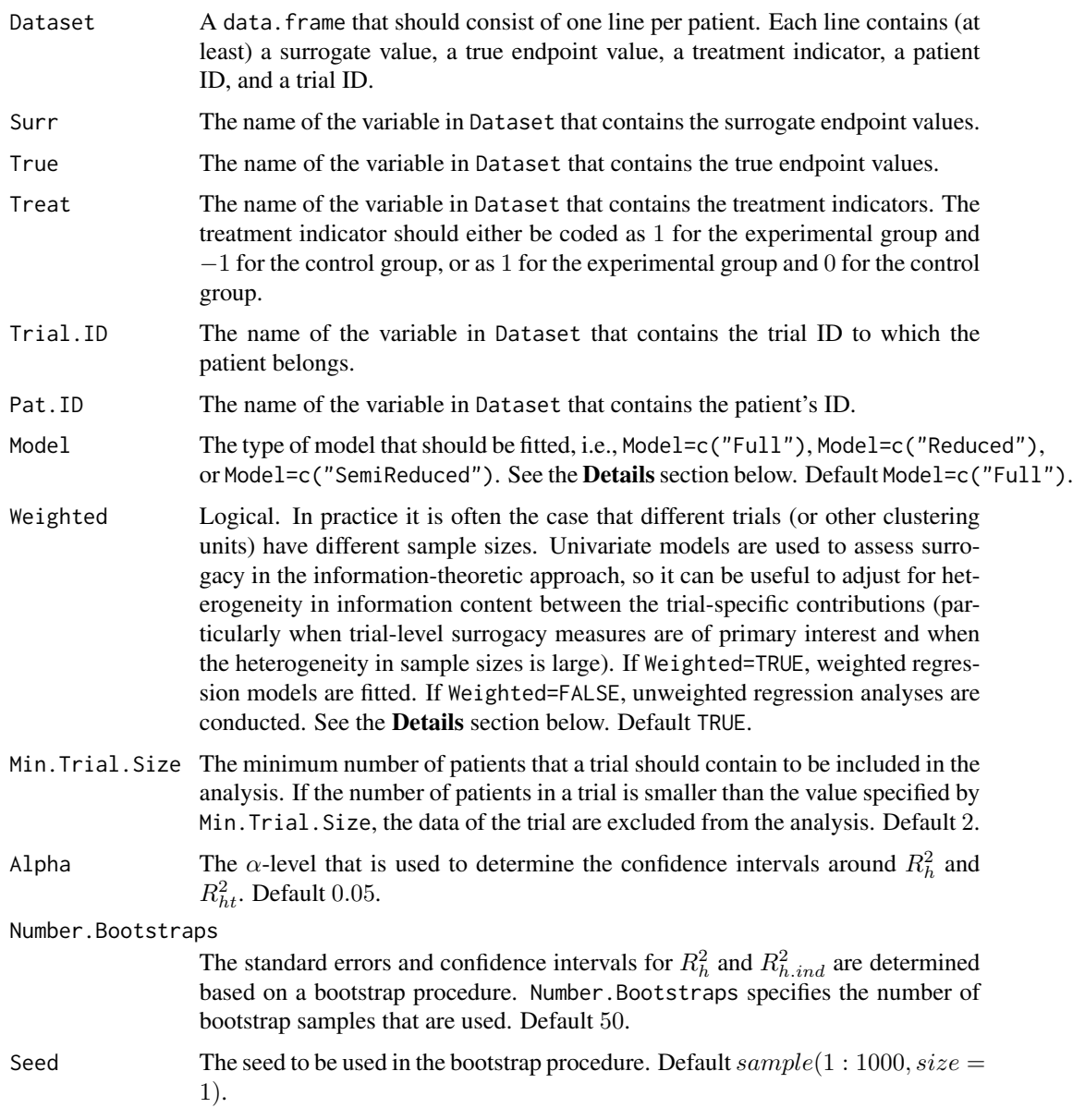

# Details

*Individual-level surrogacy*

The following univariate generalised linear models are fitted:

$$
g_T(E(T_{ij})) = \mu_{Ti} + \beta_i Z_{ij},
$$
  

$$
g_T(E(T_{ij}|S_{ij})) = \gamma_{0i} + \gamma_{1i} Z_{ij} + \gamma_{2i} S_{ij},
$$

where i and j are the trial and subject indicators,  $g_T$  is an appropriate link function (i.e., a logit link for binary endpoints and an identity link for normally distributed continuous endpoints),  $S_{ij}$ and  $T_{ij}$  are the surrogate and true endpoint values of subject j in trial i, and  $Z_{ij}$  is the treatment indicator for subject j in trial i.  $\mu_{Ti}$  and  $\beta_i$  are the trial-specific intercepts and treatment-effects on the true endpoint in trial i.  $\gamma_{0i}$  and  $\gamma_{1i}$  are the trial-specific intercepts and treatment-effects on the true endpoint in trial  $i$  after accounting for the effect of the surrogate endpoint.

The  $-2$  log likelihood values of the previous models in each of the *i* trials (i.e.,  $L_{1i}$  and  $L_{2i}$ , respectively) are subsequently used to compute individual-level surrogacy based on the so-called Variance Reduction Factor (VFR; for details, see Alonso & Molenberghs, 2007):

$$
R_h^2 = 1 - \frac{1}{N} \sum_i exp\left(-\frac{L_{2i} - L_{1i}}{n_i}\right),\,
$$

where N is the number of trials and  $n_i$  is the number of patients within trial i.

When it can be assumed (i) that the treatment-corrected association between the surrogate and the true endpoint is constant across trials, or (ii) when all data come from a single clinical trial (i.e., when  $N = 1$ ), the previous expression simplifies to:

$$
R_{h,ind}^2 = 1 - exp\left(-\frac{L_2 - L_1}{N}\right).
$$

The upper bound does not reach to 1 when  $T$  is binary, i.e., its maximum is 0.75. Kent (1983) claims that 0.75 is a reasonable upper bound and thus  $R_{h,ind}^2$  can usually be interpreted without paying special consideration to the discreteness of  $T$ . Alternatively, to address the upper bound problem, a scaled version of the mutual information can be used when both  $S$  and  $T$  are binary (Joe, 1989):

$$
R_{b.ind}^2 = \frac{I(T, S)}{min[H(T), H(S)]},
$$

where the entropy of  $T$  and  $S$  in the previous expression can be estimated using the log likelihood functions of the GLMs shown above.

# *Trial-level surrogacy*

When a full or semi-reduced model is requested (by using the argument Model=c("Full") or Model=c("SemiReduced") in the function call), trial-level surrogacy is assessed by fitting the following univariate models:

$$
S_{ij} = \mu_{Si} + \alpha_i Z_{ij} + \varepsilon_{Sij}, (1)
$$
  

$$
T_{ij} = \mu_{Ti} + \beta_i Z_{ij} + \varepsilon_{Tij}, (1)
$$

where i and j are the trial and subject indicators,  $S_{ij}$  and  $T_{ij}$  are the surrogate and true endpoint values of subject j in trial i,  $Z_{ij}$  is the treatment indicator for subject j in trial i,  $\mu_{Si}$  and  $\mu_{Ti}$  are the fixed trial-specific intercepts for S and T, and  $\alpha_i$  and  $\beta_i$  are the fixed trial-specific treatment effects on S and T, respectively. The error terms  $\varepsilon_{Sij}$  and  $\varepsilon_{Tij}$  are assumed to be independent.

When a reduced model is requested by the user (by using the argument Model=c("Reduced") in the function call), the following univariate models are fitted:
$$
S_{ij} = \mu_S + \alpha_i Z_{ij} + \varepsilon_{Sij}, (2)
$$
  

$$
T_{ij} = \mu_T + \beta_i Z_{ij} + \varepsilon_{Tij}, (2)
$$

where  $\mu_S$  and  $\mu_T$  are the common intercepts for S and T. The other parameters are the same as defined above, and  $\varepsilon_{Sij}$  and  $\varepsilon_{Tij}$  are again assumed to be independent.

When the user requested a full model approach (by using the argument Model=c("Full") in the function call, i.e., when models (1) were fitted), the following model is subsequently fitted:

$$
\widehat{\beta}_i = \lambda_0 + \lambda_1 \widehat{\mu_{Si}} + \lambda_2 \widehat{\alpha}_i + \varepsilon_i, (3)
$$

where the parameter estimates for  $\beta_i$ ,  $\mu_{Si}$ , and  $\alpha_i$  are based on models (1) (see above). When a weighted model is requested (using the argument Weighted=TRUE in the function call), model (3) is a weighted regression model (with weights based on the number of observations in trial i). The  $-2$ log likelihood value of the (weighted or unweighted) model (3)  $(L_1)$  is subsequently compared to the  $-2$  log likelihood value of an intercept-only model ( $\hat{\beta}_i = \lambda_3$ ;  $L_0$ ), and  $R_{ht}^2$  is computed based based on the Variance Reduction Factor (for details, see Alonso & Molenberghs, 2007):

$$
R_{ht}^2 = 1 - exp\left(-\frac{L_1 - L_0}{N}\right),\,
$$

where  $N$  is the number of trials.

When a semi-reduced or reduced model is requested (by using the argument Model=c("SemiReduced") or Model=c("Reduced") in the function call), the following model is fitted:

$$
\widehat{\beta}_i = \lambda_0 + \lambda_1 \widehat{\alpha}_i + \varepsilon_i,
$$

where the parameter estimates for  $\beta_i$  and  $\alpha_i$  are based on models (1) when a semi-reduced model is fitted or on models (2) when a reduced model is fitted. The  $-2$  log likelihood value of this (weighted or unweighted) model  $(L_1)$  is subsequently compared to the  $-2$  log likelihood value of an intercept-only model  $(\hat{\beta}_i = \lambda_3; L_0)$ , and  $R_{ht}^2$  is computed based on the reduction in the likelihood (as described above).

#### Value

An object of class FixedBinContIT with components,

Data.Analyze Prior to conducting the surrogacy analysis, data of patients who have a missing value for the surrogate and/or the true endpoint are excluded. In addition, the data of trials (i) in which only one type of the treatment was administered, and (ii) in which either the surrogate or the true endpoint was a constant (i.e., all patients within a trial had the same surrogate and/or true endpoint value) are excluded. In addition, the user can specify the minimum number of patients that a trial should contain in order to include the trial in the analysis. If the number of patients in a trial is smaller than the value specified by Min.Trial.Size, the data of the trial are excluded. Data.Analyze is the dataset on which the surrogacy analysis was conducted.

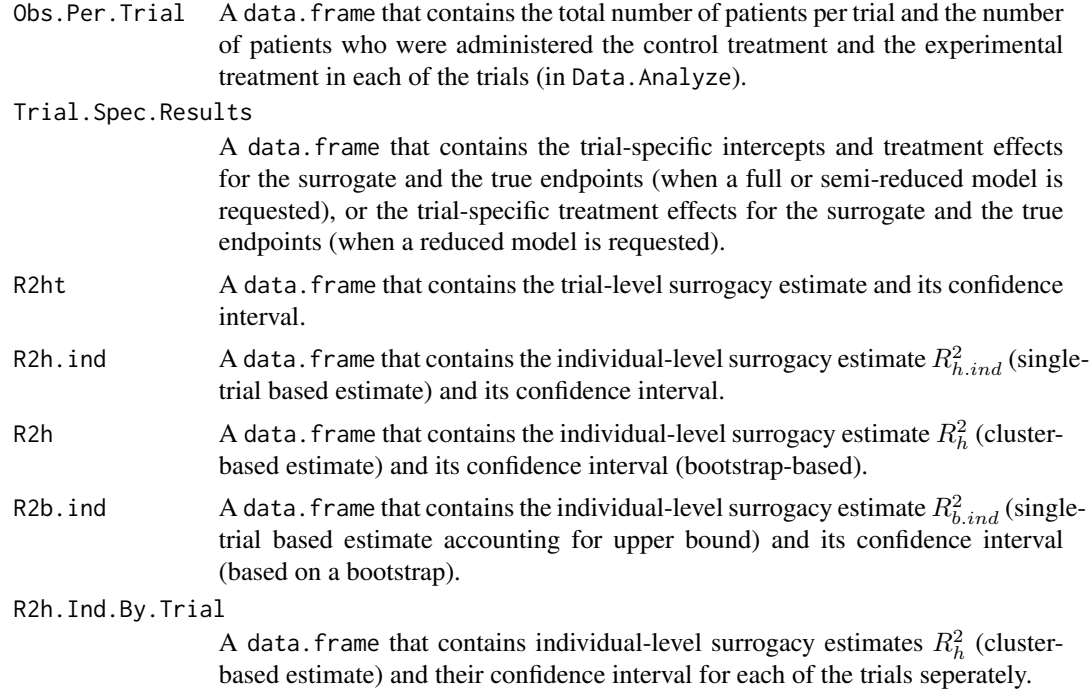

#### Author(s)

Wim Van der Elst, Ariel Alonso, & Geert Molenberghs

### References

Alonso, A, & Molenberghs, G. (2007). Surrogate marker evaluation from an information theory perspective. *Biometrics, 63,* 180-186.

Joe, H. (1989). Relative entropy measures of multivariate dependence. *Journal of the American Statistical Association, 84,* 157-164.

Kent, T. J. (1983). Information gain as a general measure of correlation. *Biometrica, 70,* 163-173.

#### See Also

[FixedBinBinIT](#page-29-0), [FixedContBinIT,](#page-38-0) [plot Information-Theoretic BinCombn](#page-117-0)

# Examples

```
## Not run: # Time consuming (>5sec) code part
# Generate data with continuous Surr and True
Sim.Data.MTS(N.Total=2000, N.Trial=100, R.Trial.Target=.8,
R.Indiv.Target=.8, Seed=123, Model="Full")
```

```
# Make T binary
Data.Observed.MTS$True_Bin <- Data.Observed.MTS$True
Data.Observed.MTS$True_Bin[Data.Observed.MTS$True>=0] <- 1
Data.Observed.MTS$True_Bin[Data.Observed.MTS$True<0] <- 0
```
# FixedContBinIT 39

```
# Analyze data
Fit <- FixedBinContIT(Dataset = Data.Observed.MTS, Surr = Surr,
True = True_Bin, Treat = Treat, Trial.ID = Trial.ID, Pat.ID = Pat.ID,
Model = "Full", Number.Bootstraps=50)
# Examine results
summary(Fit)
plot(Fit, Trial.Level = FALSE, Indiv.Level.By.Trial=TRUE)
plot(Fit, Trial.Level = TRUE, Indiv.Level.By.Trial=FALSE)
## End(Not run)
```
<span id="page-38-0"></span>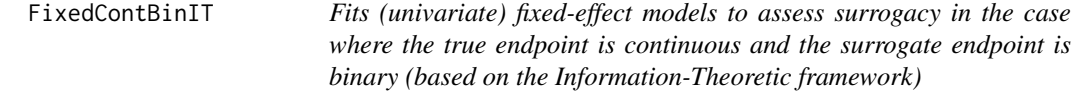

### Description

The function FixedContBinIT uses the information-theoretic approach (Alonso & Molenberghs, 2007) to estimate trial- and individual-level surrogacy based on fixed-effect models when T is continuous normally distributed and S is binary. The user can specify whether a (weighted or unweighted) full, semi-reduced, or reduced model should be fitted. See the Details section below.

#### Usage

FixedContBinIT(Dataset, Surr, True, Treat, Trial.ID, Pat.ID, Model=c("Full"), Weighted=TRUE, Min.Trial.Size=2, Alpha=.05, Number.Bootstraps=50,Seed=sample(1:1000, size=1))

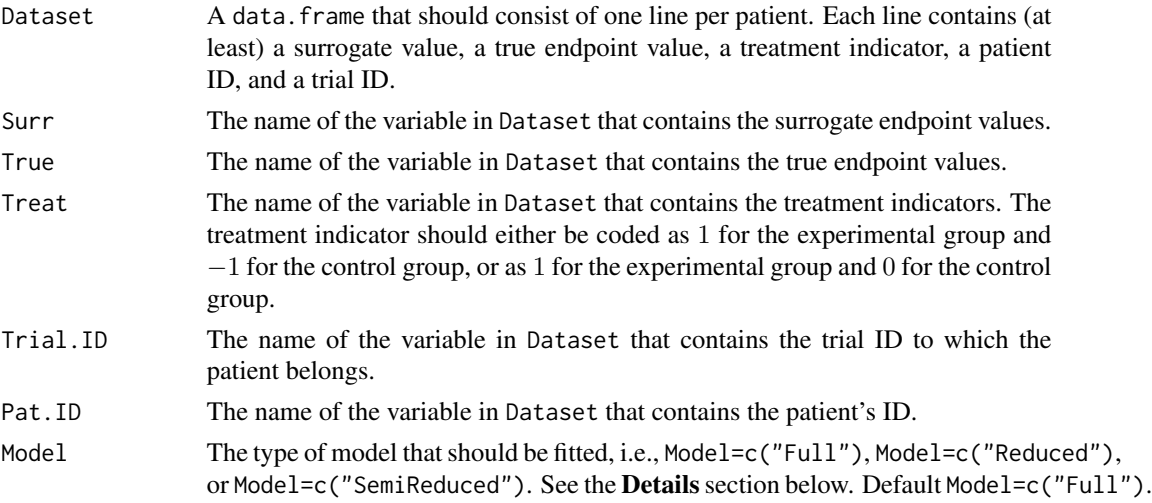

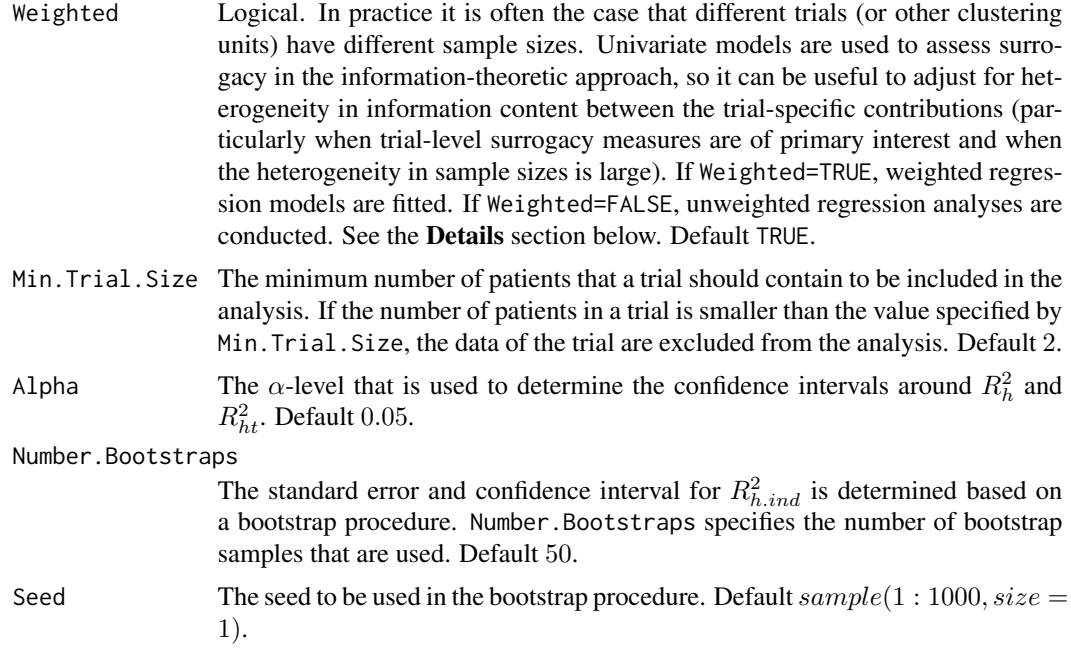

# Details

*Individual-level surrogacy*

The following univariate generalised linear models are fitted:

$$
g_T(E(T_{ij})) = \mu_{Ti} + \beta_i Z_{ij},
$$
  

$$
g_T(E(T_{ij}|S_{ij})) = \gamma_{0i} + \gamma_{1i} Z_{ij} + \gamma_{2i} S_{ij},
$$

where i and j are the trial and subject indicators,  $g_T$  is an appropriate link function (i.e., a logit link for binary endpoints and an identity link for normally distributed continuous endpoints),  $S_{ij}$ and  $T_{ij}$  are the surrogate and true endpoint values of subject j in trial i, and  $Z_{ij}$  is the treatment indicator for subject j in trial i.  $\mu_{Ti}$  and  $\beta_i$  are the trial-specific intercepts and treatment-effects on the true endpoint in trial i.  $\gamma_{0i}$  and  $\gamma_{1i}$  are the trial-specific intercepts and treatment-effects on the true endpoint in trial  $i$  after accounting for the effect of the surrogate endpoint.

The  $-2$  log likelihood values of the previous models in each of the *i* trials (i.e.,  $L_{1i}$  and  $L_{2i}$ , respectively) are subsequently used to compute individual-level surrogacy based on the so-called Variance Reduction Factor (VFR; for details, see Alonso & Molenberghs, 2007):

$$
R_h^2 = 1 - \frac{1}{N} \sum_i exp\left(-\frac{L_{2i} - L_{1i}}{n_i}\right),\,
$$

where N is the number of trials and  $n_i$  is the number of patients within trial i.

When it can be assumed (i) that the treatment-corrected association between the surrogate and the true endpoint is constant across trials, or (ii) when all data come from a single clinical trial (i.e., when  $N = 1$ ), the previous expression simplifies to:

$$
R_{h,ind}^2 = 1 - exp\left(-\frac{L_2 - L_1}{N}\right).
$$

#### *Trial-level surrogacy*

When a full or semi-reduced model is requested (by using the argument Model=c("Full") or Model=c("SemiReduced") in the function call), trial-level surrogacy is assessed by fitting the following univariate models:

$$
S_{ij} = \mu_{Si} + \alpha_i Z_{ij} + \varepsilon_{Sij}, (1)
$$
  

$$
T_{ij} = \mu_{Ti} + \beta_i Z_{ij} + \varepsilon_{Tij}, (1)
$$

where i and j are the trial and subject indicators,  $S_{ij}$  and  $T_{ij}$  are the surrogate and true endpoint values of subject j in trial i,  $Z_{ij}$  is the treatment indicator for subject j in trial i,  $\mu_{Si}$  and  $\mu_{Ti}$  are the fixed trial-specific intercepts for S and T, and  $\alpha_i$  and  $\beta_i$  are the fixed trial-specific treatment effects on S and T, respectively. The error terms  $\varepsilon_{Sij}$  and  $\varepsilon_{Tij}$  are assumed to be independent.

When a reduced model is requested by the user (by using the argument Model=c("Reduced") in the function call), the following univariate models are fitted:

$$
S_{ij} = \mu_S + \alpha_i Z_{ij} + \varepsilon_{Sij}, (2)
$$
  

$$
T_{ij} = \mu_T + \beta_i Z_{ij} + \varepsilon_{Tij}, (2)
$$

where  $\mu_S$  and  $\mu_T$  are the common intercepts for S and T. The other parameters are the same as defined above, and  $\varepsilon_{Sij}$  and  $\varepsilon_{Tij}$  are again assumed to be independent.

When the user requested a full model approach (by using the argument Model=c("Full") in the function call, i.e., when models (1) were fitted), the following model is subsequently fitted:

$$
\widehat{\beta}_i = \lambda_0 + \lambda_1 \widehat{\mu_{Si}} + \lambda_2 \widehat{\alpha}_i + \varepsilon_i, (3)
$$

where the parameter estimates for  $\beta_i$ ,  $\mu_{Si}$ , and  $\alpha_i$  are based on models (1) (see above). When a weighted model is requested (using the argument Weighted=TRUE in the function call), model (3) is a weighted regression model (with weights based on the number of observations in trial i). The  $-2$ log likelihood value of the (weighted or unweighted) model (3)  $(L_1)$  is subsequently compared to the  $-2$  log likelihood value of an intercept-only model ( $\hat{\beta}_i = \lambda_3$ ;  $L_0$ ), and  $R_{ht}^2$  is computed based based on the Variance Reduction Factor (for details, see Alonso & Molenberghs, 2007):

$$
R_{ht}^2 = 1 - exp\left(-\frac{L_1 - L_0}{N}\right),\,
$$

where  $N$  is the number of trials.

When a semi-reduced or reduced model is requested (by using the argument Model=c("SemiReduced") or Model=c("Reduced") in the function call), the following model is fitted:

$$
\widehat{\beta}_i = \lambda_0 + \lambda_1 \widehat{\alpha}_i + \varepsilon_i,
$$

where the parameter estimates for  $\beta_i$  and  $\alpha_i$  are based on models (1) when a semi-reduced model is fitted or on models (2) when a reduced model is fitted. The  $-2$  log likelihood value of this (weighted or unweighted) model  $(L_1)$  is subsequently compared to the  $-2$  log likelihood value of an intercept-only model  $(\hat{\beta}_i = \lambda_3; L_0)$ , and  $R_{ht}^2$  is computed based on the reduction in the likelihood (as described above).

#### Value

An object of class FixedContBinIT with components,

- Data.Analyze Prior to conducting the surrogacy analysis, data of patients who have a missing value for the surrogate and/or the true endpoint are excluded. In addition, the data of trials (i) in which only one type of the treatment was administered, and (ii) in which either the surrogate or the true endpoint was a constant (i.e., all patients within a trial had the same surrogate and/or true endpoint value) are excluded. In addition, the user can specify the minimum number of patients that a trial should contain in order to include the trial in the analysis. If the number of patients in a trial is smaller than the value specified by Min.Trial.Size, the data of the trial are excluded. Data.Analyze is the dataset on which the surrogacy analysis was conducted.
- Obs.Per.Trial A data.frame that contains the total number of patients per trial and the number of patients who were administered the control treatment and the experimental treatment in each of the trials (in Data.Analyze).
- Trial.Spec.Results

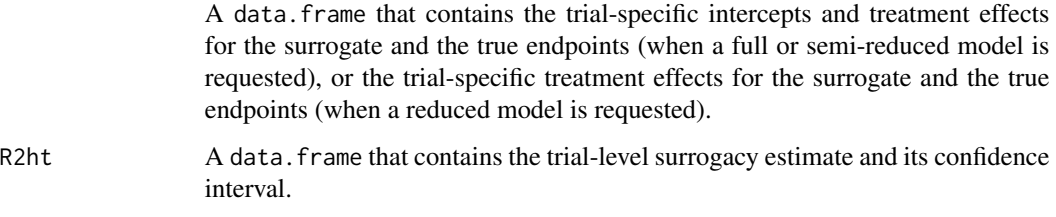

- R2h A data. frame that contains the individual-level surrogacy estimate  $R_h^2$  (clusterbased estimate) and its confidence interval.
- R2h.ind A data.frame that contains the individual-level surrogacy estimate  $R_{h-ind}^2$  (singletrial based estimate) and its confidence interval based on a bootstrap. The  $R^2_{h,ind}$ shown is the mean of the bootstrapped values.

### R2h.Ind.By.Trial

A data. frame that contains individual-level surrogacy estimates  $R_h^2$  (clusterbased estimate) and their confidence interval for each of the trials seperately.

## Author(s)

Wim Van der Elst, Ariel Alonso, & Geert Molenberghs

# References

Alonso, A, & Molenberghs, G. (2007). Surrogate marker evaluation from an information theory perspective. *Biometrics, 63,* 180-186.

# See Also

[FixedBinBinIT](#page-29-0), [FixedBinContIT,](#page-33-0) [plot Information-Theoretic BinCombn](#page-117-0)

# FixedContContIT 43

## Examples

```
## Not run: # Time consuming (>5sec) code part
# Generate data with continuous Surr and True
Sim.Data.MTS(N.Total=2000, N.Trial=100, R.Trial.Target=.8,
R.Indiv.Target=.8, Seed=123, Model="Full")
# Make S binary
Data.Observed.MTS$Surr_Bin <- Data.Observed.MTS$Surr
Data.Observed.MTS$Surr_Bin[Data.Observed.MTS$Surr>=0] <- 1
Data.Observed.MTS$Surr_Bin[Data.Observed.MTS$Surr<0] <- 0
# Analyze data
Fit <- FixedContBinIT(Dataset = Data.Observed.MTS, Surr = Surr_Bin,
True = True, Treat = Treat, Trial.ID = Trial.ID, Pat.ID = Pat.ID,
Model = "Full", Number.Bootstraps=50)
# Examine results
summary(Fit)
plot(Fit, Trial.Level = FALSE, Indiv.Level.By.Trial=TRUE)
plot(Fit, Trial.Level = TRUE, Indiv.Level.By.Trial=FALSE)
## End(Not run)
```
<span id="page-42-0"></span>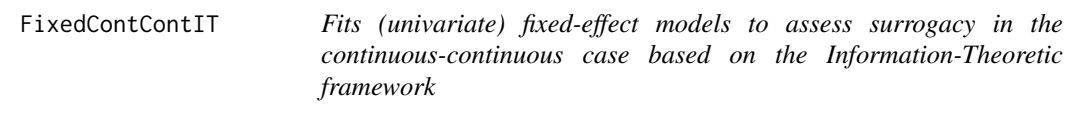

# Description

The function FixedContContIT uses the information-theoretic approach (Alonso & Molenberghs, 2007) to estimate trial- and individual-level surrogacy based on fixed-effect models when both S and T are continuous variables. The user can specify whether a (weighted or unweighted) full, semi-reduced, or reduced model should be fitted. See the Details section below.

# Usage

```
FixedContContIT(Dataset, Surr, True, Treat, Trial.ID, Pat.ID,
Model=c("Full"), Weighted=TRUE, Min.Trial.Size=2,
Alpha=.05, Number.Bootstraps=500, Seed=sample(1:1000, size=1))
```
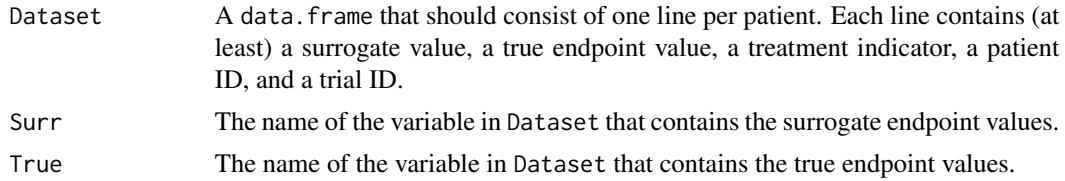

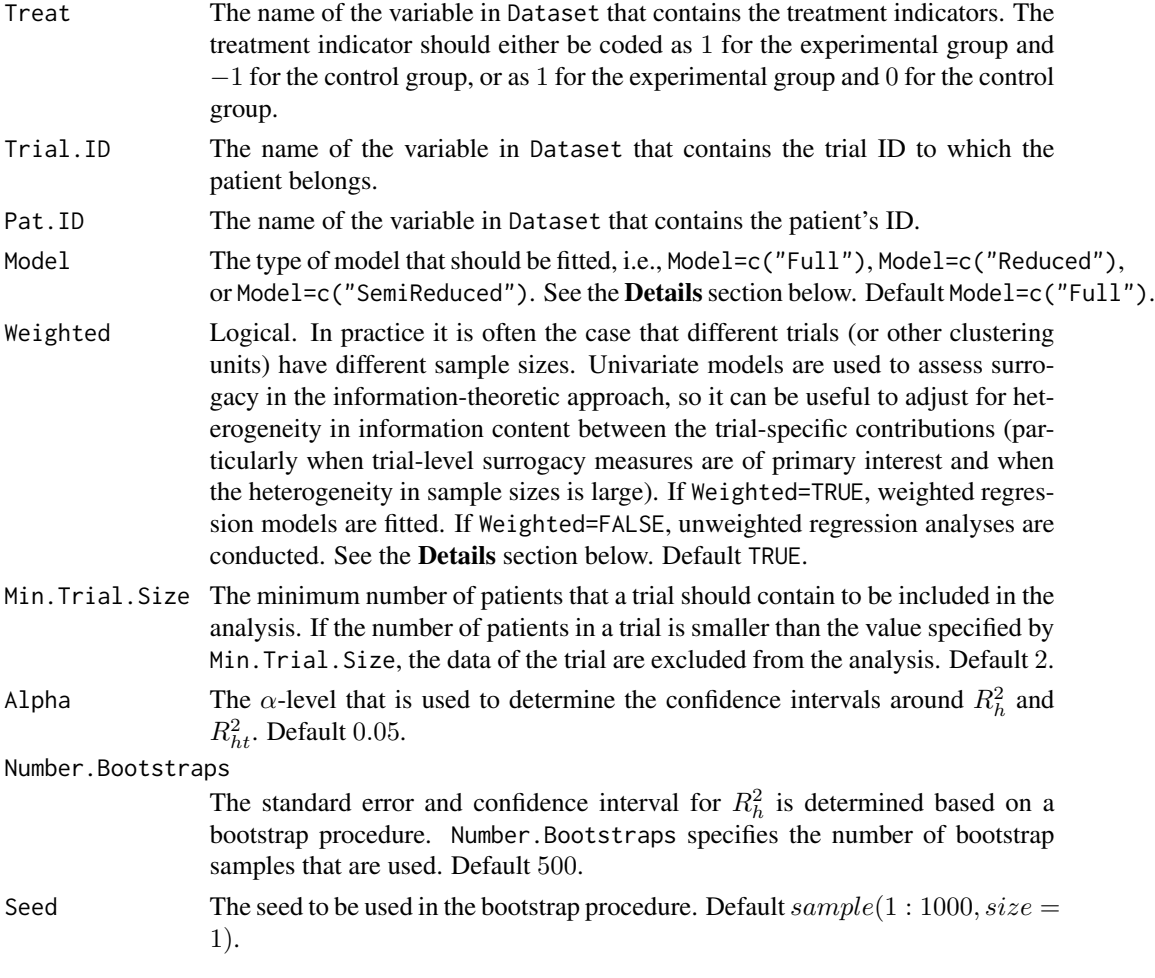

# Details

*Individual-level surrogacy*

The following univariate generalised linear models are fitted:

$$
g_T(E(T_{ij})) = \mu_{Ti} + \beta_i Z_{ij},
$$
  

$$
g_T(E(T_{ij}|S_{ij})) = \gamma_{0i} + \gamma_{1i} Z_{ij} + \gamma_{2i} S_{ij},
$$

where i and j are the trial and subject indicators,  $g_T$  is an appropriate link function (i.e., an identity link when a continuous true endpoint is considered),  $S_{ij}$  and  $T_{ij}$  are the surrogate and true endpoint values of subject j in trial i, and  $Z_{ij}$  is the treatment indicator for subject j in trial i.  $\mu_{Ti}$  and  $\beta_i$  are the trial-specific intercepts and treatment-effects on the true endpoint in trial i.  $\gamma_{0i}$  and  $\gamma_{1i}$  are the trial-specific intercepts and treatment-effects on the true endpoint in trial  $i$  after accounting for the effect of the surrogate endpoint.

The  $-2$  log likelihood values of the previous models in each of the *i* trials (i.e.,  $L_{1i}$  and  $L_{2i}$ , respectively) are subsequently used to compute individual-level surrogacy based on the so-called Variance Reduction Factor (VFR; for details, see Alonso & Molenberghs, 2007):

$$
R_{h,ind}^2 = 1 - \frac{1}{N} \sum_i exp\left(-\frac{L_{2i} - L_{1i}}{n_i}\right),\,
$$

where N is the number of trials and  $n_i$  is the number of patients within trial i.

When it can be assumed (i) that the treatment-corrected association between the surrogate and the true endpoint is constant across trials, or (ii) when all data come from a single clinical trial (i.e., when  $N = 1$ ), the previous expression simplifies to:

$$
R_{h.ind. clust}^{2} = 1 - exp\left(-\frac{L_{2} - L_{1}}{N}\right).
$$

### *Trial-level surrogacy*

When a full or semi-reduced model is requested (by using the argument  $Model=c("Full")$  or Model=c("SemiReduced") in the function call), trial-level surrogacy is assessed by fitting the following univariate models:

$$
S_{ij} = \mu_{Si} + \alpha_i Z_{ij} + \varepsilon_{Sij}, (1)
$$
  

$$
T_{ij} = \mu_{Ti} + \beta_i Z_{ij} + \varepsilon_{Tij}, (1)
$$

where i and j are the trial and subject indicators,  $S_{ij}$  and  $T_{ij}$  are the surrogate and true endpoint values of subject j in trial i,  $Z_{ij}$  is the treatment indicator for subject j in trial i,  $\mu_{Si}$  and  $\mu_{Ti}$  are the fixed trial-specific intercepts for S and T, and  $\alpha_i$  and  $\beta_i$  are the fixed trial-specific treatment effects on S and T, respectively. The error terms  $\varepsilon_{Sij}$  and  $\varepsilon_{Ti}$  are assumed to be independent.

When a reduced model is requested by the user (by using the argument Model=c("Reduced") in the function call), the following univariate models are fitted:

$$
S_{ij} = \mu_S + \alpha_i Z_{ij} + \varepsilon_{Sij}, (2)
$$

$$
T_{ij} = \mu_T + \beta_i Z_{ij} + \varepsilon_{Tij}, (2)
$$

where  $\mu_S$  and  $\mu_T$  are the common intercepts for S and T. The other parameters are the same as defined above, and  $\varepsilon_{Sij}$  and  $\varepsilon_{Tij}$  are again assumed to be independent.

When the user requested a full model approach (by using the argument Model=c("Full") in the function call, i.e., when models (1) were fitted), the following model is subsequently fitted:

$$
\widehat{\beta}_i = \lambda_0 + \lambda_1 \widehat{\mu_{Si}} + \lambda_2 \widehat{\alpha}_i + \varepsilon_i, (3)
$$

where the parameter estimates for  $\beta_i$ ,  $\mu_{Si}$ , and  $\alpha_i$  are based on models (1) (see above). When a weighted model is requested (using the argument Weighted=TRUE in the function call), model (3) is a weighted regression model (with weights based on the number of observations in trial i). The  $-2$ log likelihood value of the (weighted or unweighted) model (3)  $(L_1)$  is subsequently compared to the  $-2$  log likelihood value of an intercept-only model ( $\hat{\beta}_i = \lambda_3$ ;  $L_0$ ), and  $R_{ht}^2$  is computed based based on the Variance Reduction Factor (for details, see Alonso & Molenberghs, 2007):

$$
R_{ht}^2 = 1 - exp\left(-\frac{L_1 - L_0}{N}\right),\,
$$

where  $N$  is the number of trials.

When a semi-reduced or reduced model is requested (by using the argument Model=c("SemiReduced") or Model=c("Reduced") in the function call), the following model is fitted:

$$
\widehat{\beta}_i = \lambda_0 + \lambda_1 \widehat{\alpha}_i + \varepsilon_i,
$$

where the parameter estimates for  $\beta_i$  and  $\alpha_i$  are based on models (1) when a semi-reduced model is fitted or on models (2) when a reduced model is fitted. The −2 log likelihood value of this (weighted or unweighted) model  $(L_1)$  is subsequently compared to the  $-2$  log likelihood value of an intercept-only model  $(\hat{\beta}_i = \lambda_3; L_0)$ , and  $R_{ht}^2$  is computed based on the reduction in the likelihood (as described above).

# Value

An object of class FixedContContIT with components,

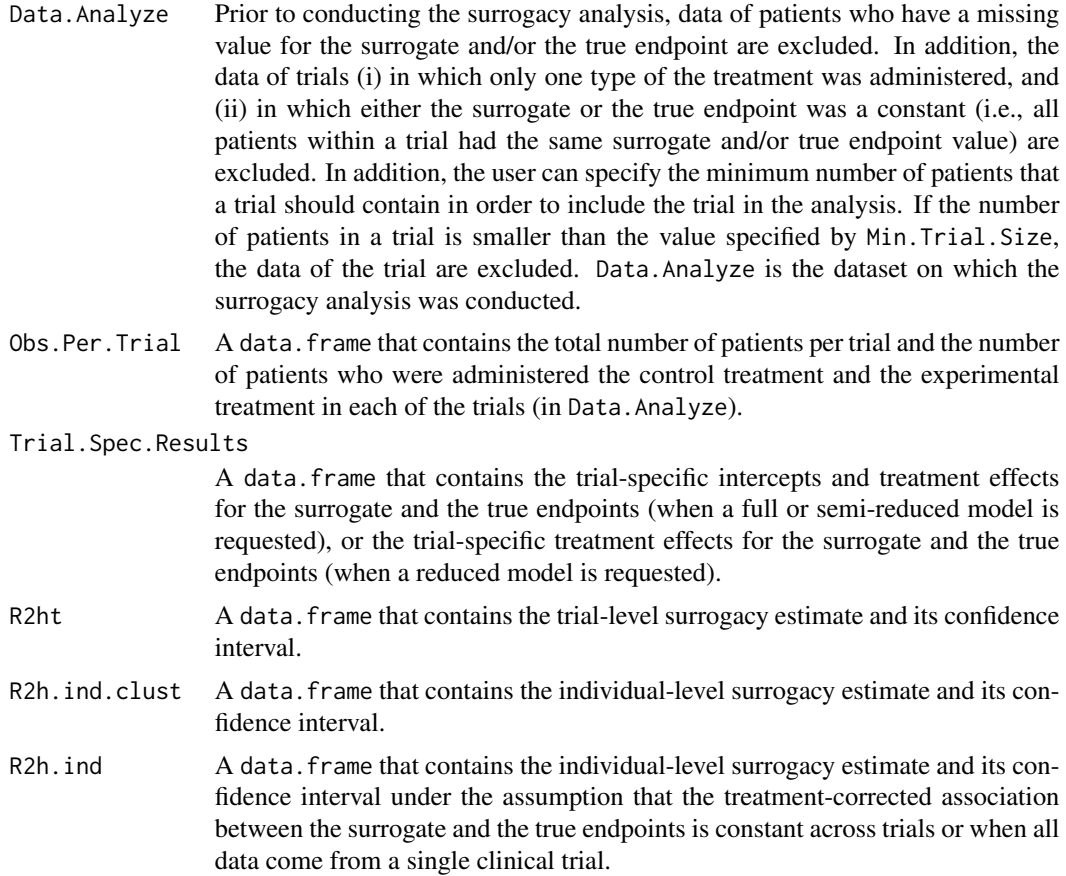

# FixedContContIT 47

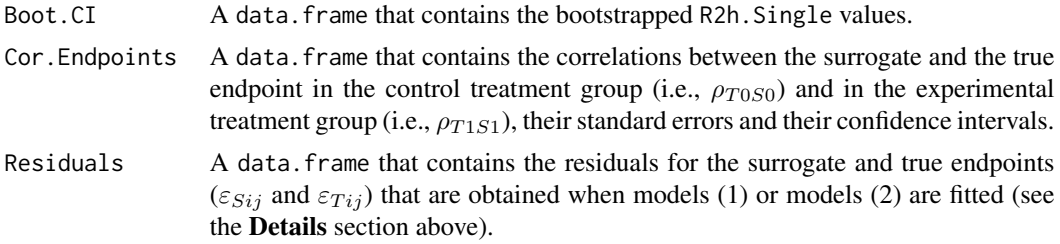

#### Author(s)

Wim Van der Elst, Ariel Alonso, & Geert Molenberghs

### References

Alonso, A, & Molenberghs, G. (2007). Surrogate marker evaluation from an information theory perspective. *Biometrics, 63,* 180-186.

#### See Also

[MixedContContIT](#page-102-0), [FixedContBinIT](#page-38-0), [FixedBinContIT](#page-33-0), [FixedBinBinIT](#page-29-0), [plot Information-Theoretic](#page-115-0)

#### Examples

```
# Example 1
# Based on the ARMD data
data(ARMD)
# Assess surrogacy based on a full fixed-effect model
# in the information-theoretic framework:
Sur <- FixedContContIT(Dataset=ARMD, Surr=Diff24, True=Diff52, Treat=Treat, Trial.ID=Center,
Pat.ID=Id, Model="Full", Number.Bootstraps=50)
# Obtain a summary of the results:
summary(Sur)
## Not run: #time consuming code
# Example 2
# Conduct an analysis based on a simulated dataset with 2000 patients, 100 trials,
# and Rindiv=Rtrial=.8
# Simulate the data:
Sim.Data.MTS(N.Total=2000, N.Trial=100, R.Trial.Target=.8, R.Indiv.Target=.8,
             Seed=123, Model="Full")
# Assess surrogacy based on a full fixed-effect model
# in the information-theoretic framework:
Sur2 <- FixedContContIT(Dataset=Data.Observed.MTS, Surr=Surr, True=True, Treat=Treat,
Trial.ID=Trial.ID, Pat.ID=Pat.ID, Model="Full", Number.Bootstraps=50)
# Show a summary of the results:
summary(Sur2)
## End(Not run)
```
FixedDiscrDiscrIT *Investigates surrogacy for binary or ordinal outcomes using the Information Theoretic framework*

### Description

The function FixedDiscrDiscrIT uses the information theoretic approach (Alonso and Molenberghs 2007) to estimate trial and individual level surrogacy based on fixed-effects models when the surrogate is binary and the true outcome is ordinal, the converse case or when both outcomes are ordinal (the user must specify which form the data is in). The user can specify whether a weighted or unweighted analysis is required at the trial level. The penalized likelihood approach of Firth (1993) is applied to resolve issues of separation in discrete outcomes for particular trials. Requires packages OrdinalLogisticBiplot and logistf.

# Usage

```
FixedDiscrDiscrIT(Dataset, Surr, True, Treat, Trial.ID,
Weighted = TRUE, Setting = c("binord"))
```
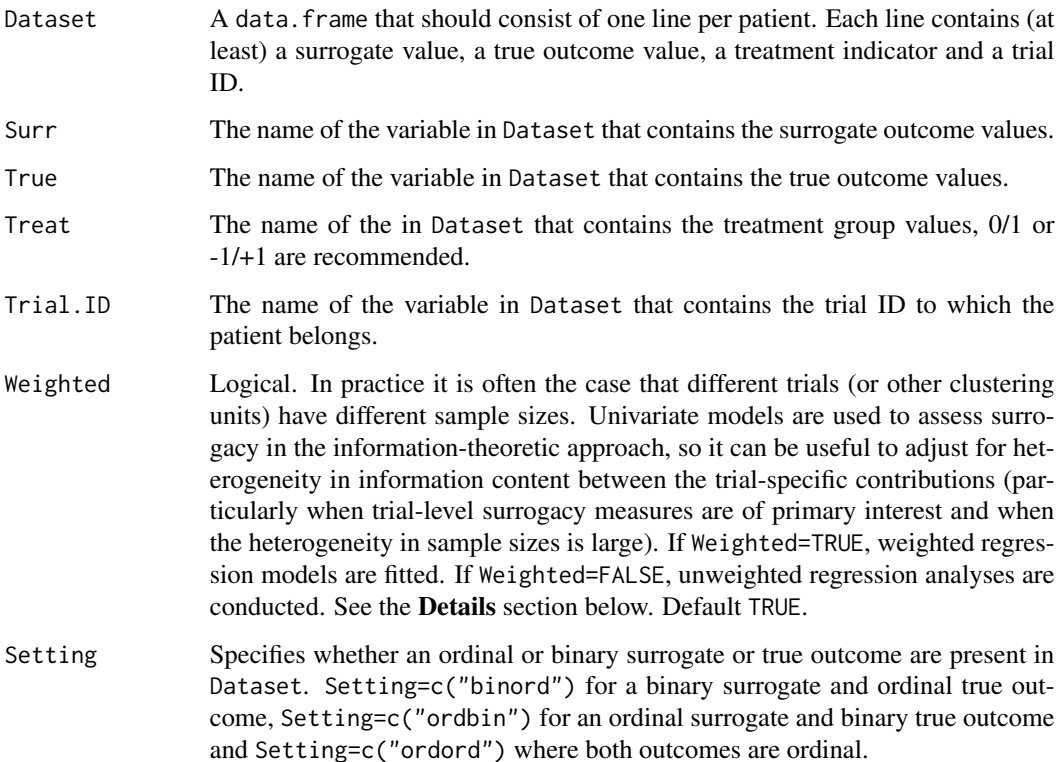

#### FixedDiscrDiscrIT 49

#### Details

*Individual level surrogacy*

The following univariate logistic regression models are fitted when Setting=c("ordbin"):

$$
logit(P(T_{ij} = 1)) = \mu_{Ti} + \beta_i Z_{ij}, (1)
$$

$$
logit(P(T_{ij} = 1 | S_{ij} = s)) = \gamma_{0i} + \gamma_{1i} Z_{ij} + \gamma_{2i} S_{ij}, (1)
$$

where: i and j are the trial and subject indicators;  $S_{ij}$  and  $T_{ij}$  are the surrogate and true outcome values of subject j in trial i; and  $Z_{ij}$  is the treatment indicator for subject j in trial i;  $\mu_{Ti}$  and  $\beta_i$ are the trial-specific intercepts and treatment-effects on the true endpoint in trial i; and  $\gamma_{0i}$  and  $\gamma_{1i}$ are the trial-specific intercepts and treatment-effects on the true endpoint in trial i after accounting for the effect of the surrogate endpoint. The  $-2$  log likelihood values of the previous models in each of the *i* trials (i.e.,  $L_{1i}$  and  $L_{2i}$ , respectively) are subsequently used to compute individuallevel surrogacy based on the so-called Likelihood Reduction Factor (LRF; for details, see Alonso & Molenberghs, 2006):

$$
R_h^2 = 1 - \frac{1}{N} \sum_i exp\left(-\frac{L_{2i} - L_{1i}}{n_i}\right),\,
$$

where N is the number of trials and  $n_i$  is the number of patients within trial i.

At the individual level in the discrete case  $R<sub>h</sub><sup>2</sup>$  is bounded above by a number strictly less than one and is re-scaled (see Alonso & Molenberghs (2007)):

$$
\widehat{R_h^2} = \frac{R_h^2}{1 - e^{-2L_0}},
$$

where  $L_0$  is the log-likelihood of the intercept only model of the true outcome (logit( $P(T_{ij} = 1)$ )  $\gamma_3$ ).

In the case of Setting=c("binord") or Setting=c("ordord") proportional odds models in (1) are used to accommodate the ordinal true response outcome, in all other respects the calculation of  $R<sub>h</sub><sup>2</sup>$  would proceed in the same manner.

# *Trial-level surrogacy*

When Setting=c("ordbin") trial-level surrogacy is assessed by fitting the following univariate logistic regression and proportional odds models for the ordinal surrogate and binary true response variables regressed on treatment for each trial *i*:

$$
logit(P(S_{ij} \le W)) = \mu_{S_{wi}} + \alpha_i Z_{ij}, (2)
$$

$$
logit(P(T_{ij} = 1)) = \mu_{Ti} + \beta_i Z_{ij}, (2)
$$

where: i and j are the trial and subject indicators;  $S_{ij}$  and  $T_{ij}$  are the surrogate and true outcome values of subject j in trial i;  $Z_{ij}$  is the treatment indicator for subject j in trial i;  $\mu_{S_{mi}}$  are the trial-specific intercept values for each cut point w, where  $w = 1, ..., W - 1$ , of the ordinal surrogate outcome;  $\mu_{Ti}$  are the fixed trial-specific intercepts for T; and  $\alpha_i$  and  $\beta_i$  are the fixed trial-specific treatment effects on S and T, respectively. The mean trial-specific intercepts for the surrogate are calculated,  $\overline{\mu}_{S_{wi}}$ . The following model is subsequently fitted:

$$
\widehat{\beta}_i = \lambda_0 + \lambda_1 \widehat{\overline{\mu}}_{S_{wi}} + \lambda_2 \widehat{\alpha}_i + \varepsilon_i, (3)
$$

where the parameter estimates for  $\beta_i$ ,  $\overline{\mu}_{S_{wi}}$ , and  $\alpha_i$  are based on models (2) (see above). When a weighted model is requested (using the argument Weighted=TRUE in the function call), model (2) is a weighted regression model (with weights based on the number of observations in trial i). The  $-2$ log likelihood value of the (weighted or unweighted) model  $(2)$   $(L_1)$  is subsequently compared to the −2 log likelihood value of an intercept-only model ( $\hat{\beta}_i = \lambda_3$ ;  $L_0$ ), and  $R_{h}^2$  is computed based on the Likelihood Reduction Factor (for details, see Alonso & Molenberghs, 2006):

$$
R_{ht}^2 = 1 - exp\left(-\frac{L_1 - L_0}{N}\right),\,
$$

where  $N$  is the number of trials.

When separation (the presence of zero cells) occurs in the cross tabs of treatment and the true or surrogate outcome for a particular trial in models (2) extreme bias can occur in  $R<sub>ht</sub><sup>2</sup>$ . Under separation there are no unique maximum likelihood for parameters  $\beta_i$ ,  $\overline{\mu}_{S_{wi}}$  and  $\alpha_i$ , in (2), for the affected trial  $i$ . This typically leads to extreme bias in the estimation of these parameters and hence outlying influential points in model (3), bias in  $R<sub>ht</sub><sup>2</sup>$  inevitably follows.

To resolve the issue of separation the penalized likelihood approach of Firth (1993) is applied. This approach adds an asymptotically negligible component to the score function to allow unbiased estimation of  $\beta_i$ ,  $\overline{\mu}_{S_{wi}}$ , and  $\alpha_i$  and in turn  $R_{ht}^2$ . The penalized likelihood R function logitf from the package of the same name is applied in the case of binary separation (Heinze and Schemper, 2002). The function pordlogistf from the package OrdinalLogisticBioplot is applied in the case of ordinal separation (Hern'andez, 2013). All instances of separation are reported.

In the case of Setting=c("binord") or Setting=c("ordord") the appropriate models (either logistic regression or a proportional odds models) are fitted in (2) to accommodate the form (either binary or ordinal) of the true or surrogate response variable. The rest of the analysis would proceed in a similar manner as that described above.

#### Value

An object of class FixedDiscrDiscrIT with components,

Trial.Spec.Results

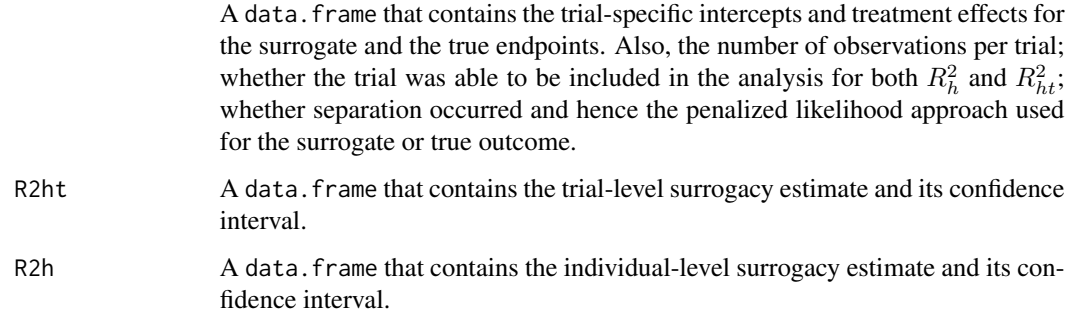

#### Author(s)

Hannah M. Ensor & Christopher J. Weir

#### References

Alonso, A, & Molenberghs, G. (2007). Surrogate marker evaluation from an information theory perspective. *Biometrics, 63,* 180-186.

Alonso, A, & Molenberghs, G., Geys, H., Buyse, M. & Vangeneugden, T. (2006). A unifying approach for surrogate marker validation based on Prentice's criteria. *Statistics in medicine, 25,* 205-221.

Firth, D. (1993). Bias reduction of maximum likelihood estimates. *Biometrika, 80,* 27-38.

Heinze, G. & Schemper, M. 2002. A solution to the problem of separation in logistic regression. *Statistics in medicine, 21,* 2409-2419.

Hern'andez, J. C. V.-V. O., J. L. 2013. OrdinalLogisticBiplot: Biplot representations of ordinal variables. R.

# See Also

[FixedContContIT](#page-42-0), [plot Information-Theoretic](#page-115-0), [logistf](#page-0-0)

# Examples

```
## Not run: # Time consuming (>5sec) code part
# Example 1
# Conduct an analysis based on a simulated dataset with 2000 patients, 100 trials,
# and Rindiv=Rtrial=.8
# Simulate the data:
Sim.Data.MTS(N.Total=2000, N.Trial=100, R.Trial.Target=.8, R.Indiv.Target=.8,
Seed=123, Model="Full")
# create a binary true and ordinal surrogate outcome
Data.Observed.MTS$True<-findInterval(Data.Observed.MTS$True,
c(quantile(Data.Observed.MTS$True,0.5)))
Data.Observed.MTS$Surr<-findInterval(Data.Observed.MTS$Surr,
c(quantile(Data.Observed.MTS$Surr,0.333),quantile(Data.Observed.MTS$Surr,0.666)))
# Assess surrogacy based on a full fixed-effect model
# in the information-theoretic framework for a binary surrogate and ordinal true outcome:
SurEval <- FixedDiscrDiscrIT(Dataset=Data.Observed.MTS, Surr=Surr, True=True, Treat=Treat,
Trial.ID=Trial.ID, Setting="ordbin")
```

```
# Show a summary of the results:
summary(SurEval)
SurEval$Trial.Spec.Results
SurEval$R2h
SurEval$R2ht
```
## End(Not run)

<span id="page-51-0"></span>

# Description

The function ICA.BinBin quantifies surrogacy in the single-trial causal-inference framework (individual causal association and causal concordance) when both the surrogate and the true endpoints are binary outcomes. See Details below.

# Usage

```
ICA.BinBin(pi1_1_, pi1_0_, pi_1_1, pi_1_0, pi0_1_, pi_0_1,
Monotonicity=c("General"), Sum_Pi_f = seq(from=0.01, to=0.99, by=.01),
M=10000, Volume.Perc=0, Seed=sample(1:100000, size=1))
```
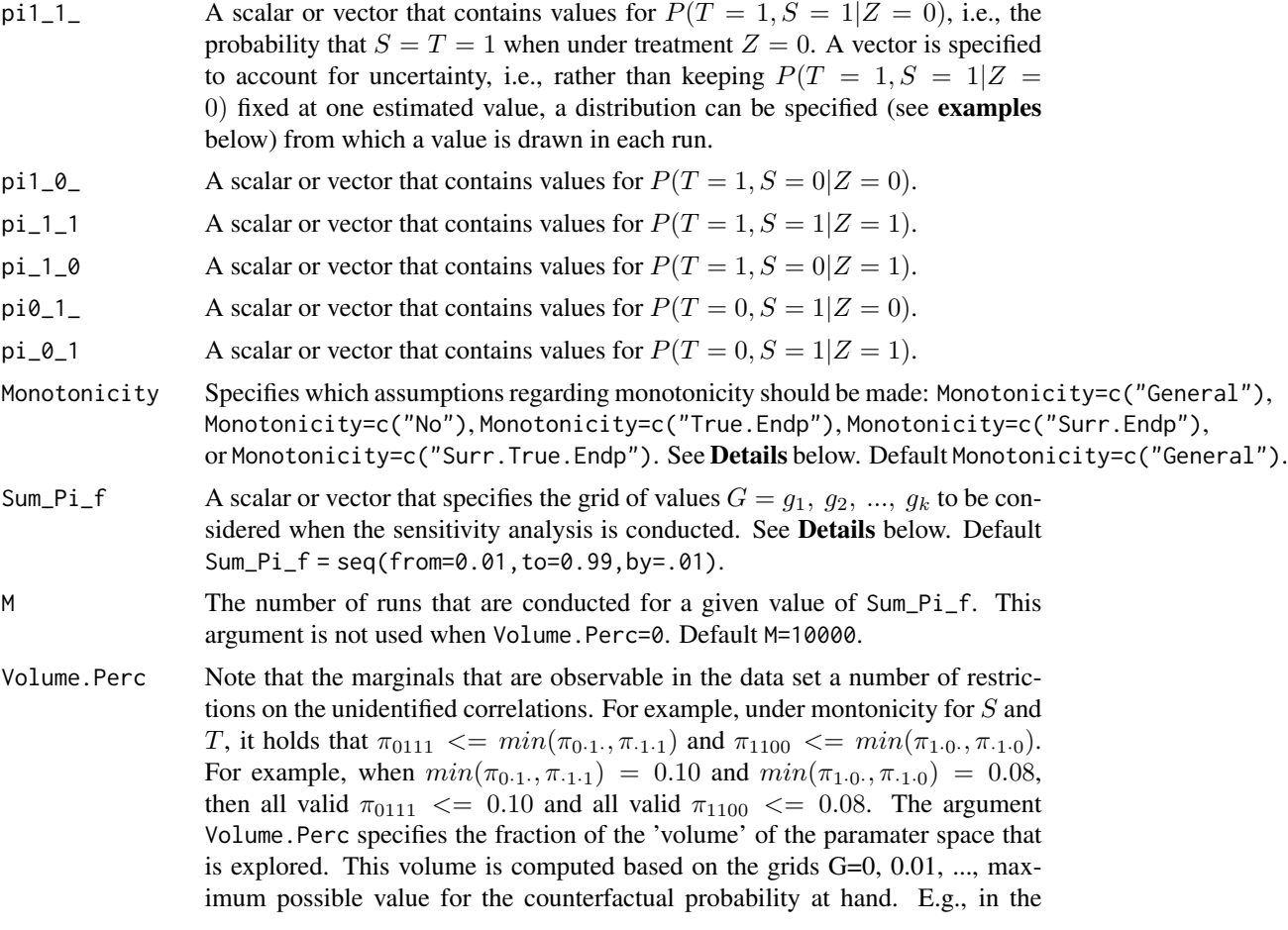

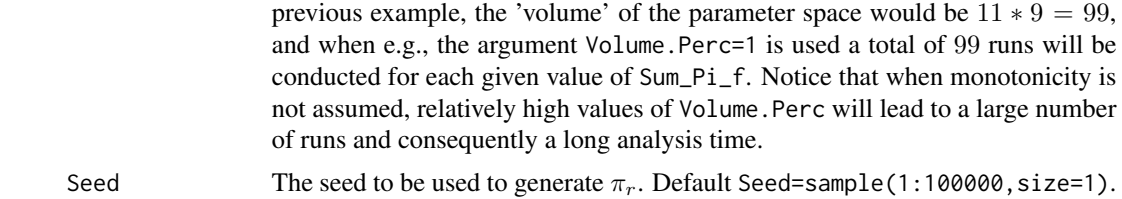

## Details

In the continuous normal setting, surroagacy can be assessed by studying the association between the individual causal effects on S and T (see [ICA.ContCont](#page-67-0)). In that setting, the Pearson correlation is the obvious measure of association.

When  $S$  and  $T$  are binary endpoints, multiple alternatives exist. Alonso et al. (2014) proposed the individual causal association (ICA;  $R_H^2$ ), which captures the association between the individual causal effects of the treatment on  $S(\Delta_S)$  and  $T(\Delta_T)$  using information-theoretic principles.

The function ICA.BinBin computes  $R_H^2$  based on plausible values of the potential outcomes. Denote by  $Y' = (T_0, T_1, S_0, S_1)$  the vector of potential outcomes. The vector Y can take 16 values and the set of parameters  $\pi_{ijpq} = P(T_0 = i, T_1 = j, S_0 = p, S_1 = q)$  (with  $i, j, p, q = 0/1$ ) fully characterizes its distribution.

However, the parameters in  $\pi_{ijpq}$  are not all functionally independent, e.g.,  $1 = \pi$ ..... When no assumptions regarding monotonicity are made, the data impose a total of 7 restrictions, and thus only 9 proabilities in  $\pi_{ijpq}$  are allowed to vary freely (for details, see Alonso et al., 2014). Based on the data and assuming SUTVA, the marginal probabilites  $\pi_{1\cdot 1}$ ,  $\pi_{1\cdot 0}$ ,  $\pi_{\cdot 1\cdot 1}$ ,  $\pi_{\cdot 1\cdot 0}$ ,  $\pi_{0\cdot 1}$ , and  $\pi_{\cdot 0\cdot 1}$ can be computed (by hand or using the function [MarginalProbs](#page-87-0)). Define the vector

$$
\boldsymbol{b}' = (1, \pi_{1\cdot 1\cdot}, \pi_{1\cdot 0\cdot}, \pi_{\cdot 1\cdot 1}, \pi_{\cdot 1\cdot 0}, \pi_{0\cdot 1\cdot}, \pi_{\cdot 0\cdot 1})
$$

and  $\vec{A}$  is a contrast matrix such that the identified restrictions can be written as a system of linear equation

$$
A\pi=b.
$$

The matrix A has rank 7 and can be partitioned as  $A = (A_r|A_f)$ , and similarly the vector  $\pi$ can be partitioned as  $\pi' = (\pi'_r | \pi'_f)$  (where f refers to the submatrix/vector given by the 9 last columns/components of  $A/\pi$ ). Using these partitions the previous system of linear equations can be rewritten as

$$
A_r \pi_r + A_f \pi_f = b.
$$

The following algorithm is used to generate plausible distributions for  $Y$ . First, select a value of the specified grid of values (specified using Sum\_Pi\_f in the function call). For  $k = 1$  to M (specified using M in the function call), generate a vector  $\pi_f$  that contains 9 components that are uniformly sampled from hyperplane subject to the restriction that the sum of the generated compo-nents equals Sum\_Pi\_f (the function [RandVec](#page-156-0), which uses the randfixedsum algorithm written by Roger Stafford, is used to obtain these components). Next,  $\pi_r = A_r^{-1} (b - A_f \pi_f)$  is computed and the  $\pi_r$  vectors where all components are in the [0; 1] range are retained. This procedure is repeated for each of the Sum\_Pi\_f values. Based on these results,  $R_H^2$  is estimated. The obtained values can be used to conduct a sensitivity analysis during the validation exercise.

The previous developments hold when no monotonicity is assumed. When monotonicity for  $S, T$ , or for S and T is assumed, some of the probabilities of  $\pi$  are zero. For example, when montonicity is

assumed for T, then  $P(T_0 \leq T_1) = 1$ , or equivantly,  $\pi_{1000} = \pi_{1010} = \pi_{1001} = \pi_{1011} = 0$ . When monotonicity is assumed, the procedure described above is modified accordingly (for details, see Alonso et al., 2014). When a general analysis is requested (using Monotonicity=c("General") in the function call), all settings are considered (no monotonicity, monotonicity for  $S$  alone, for  $T$ alone, and for both for  $S$  and  $T$ .)

To account for the uncertainty in the estimation of the marginal probabilities, a vector of values can be specified from which a random draw is made in each run (see Examples below).

### Value

An object of class ICA.BinBin with components,

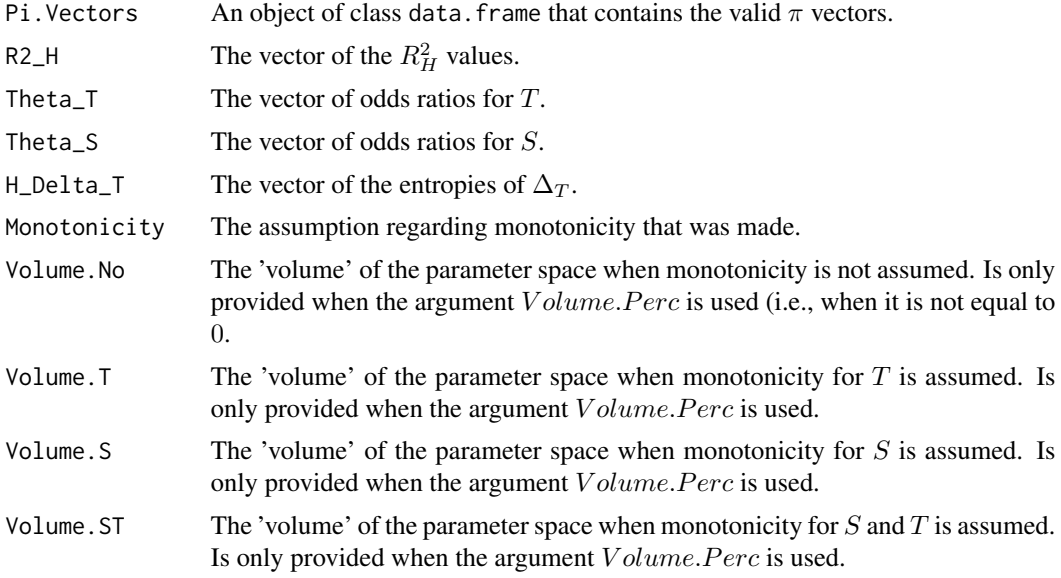

## Author(s)

Wim Van der Elst, Paul Meyvisch, Ariel Alonso & Geert Molenberghs

#### References

Alonso, A., Van der Elst, W., & Molenberghs, G. (2015). Validation of surrogate endpoints: the binary-binary setting from a causal inference perspective.

# See Also

[ICA.ContCont](#page-67-0), [MICA.ContCont](#page-93-0)

# Examples

```
## Not run: # Time consuming code part
# Compute R2_H given the marginals specified as the pi's, making no
# assumptions regarding monotonicity (general case)
ICA <- ICA.BinBin(pi1_1_=0.2619048, pi1_0_=0.2857143, pi_1_1=0.6372549,
```

```
pi_1_0=0.07843137, pi0_1_=0.1349206, pi_0_1=0.127451, Seed=1,
Monotonicity=c("General"), Sum_Pi_f = seq(from=0.01, to=.99, by=.01), M=10000)
# obtain plot of the results
plot(ICA, R2_H=TRUE)
# Example 2 where the uncertainty in the estimation
# of the marginals is taken into account
ICA_BINBIN2 <- ICA.BinBin(pi1_1_=runif(10000, 0.2573, 0.4252),
pi1_0_=runif(10000, 0.1769, 0.3310),
pi_1_1=runif(10000, 0.5947, 0.7779),
pi_1_0=runif(10000, 0.0322, 0.1442),
pi0_1_=runif(10000, 0.0617, 0.1764),
pi_0_1=runif(10000, 0.0254, 0.1315),
Monotonicity=c("General"),
Sum_Pi_f = seq(from=0.01, to=0.99, by=.01),
M=50000, Seed=1)
# Plot results
plot(ICA_BINBIN2)
## End(Not run)
```
ICA.BinBin.CounterAssum

*ICA (binary-binary setting) that is obtaied when the counterfactual correlations are assumed to fall within some prespecified ranges.*

# Description

Shows the results of ICA (binary-binary setting) in the subgroup of results where the counterfactual correlations are assumed to fall within some prespecified ranges.

#### Usage

```
ICA.BinBin.CounterAssum(x, r2_h_S0S1_min, r2_h_S0S1_max, r2_h_S0T1_min,
r2_h_S0T1_max, r2_h_T0T1_min, r2_h_T0T1_max, r2_h_T0S1_min, r2_h_T0S1_max,
Monotonicity="General", Type="Freq", MainPlot=" ", Cex.Legend=1,
Cex.Position="topright", ...)
```
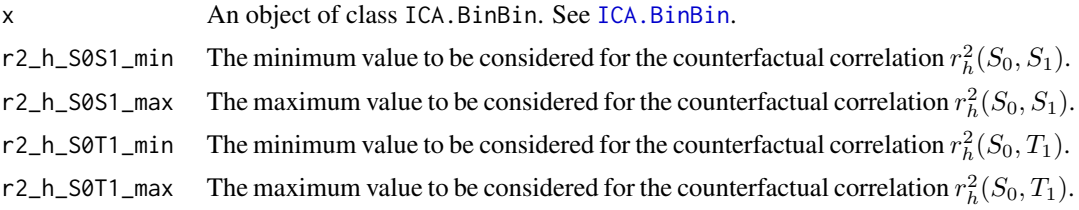

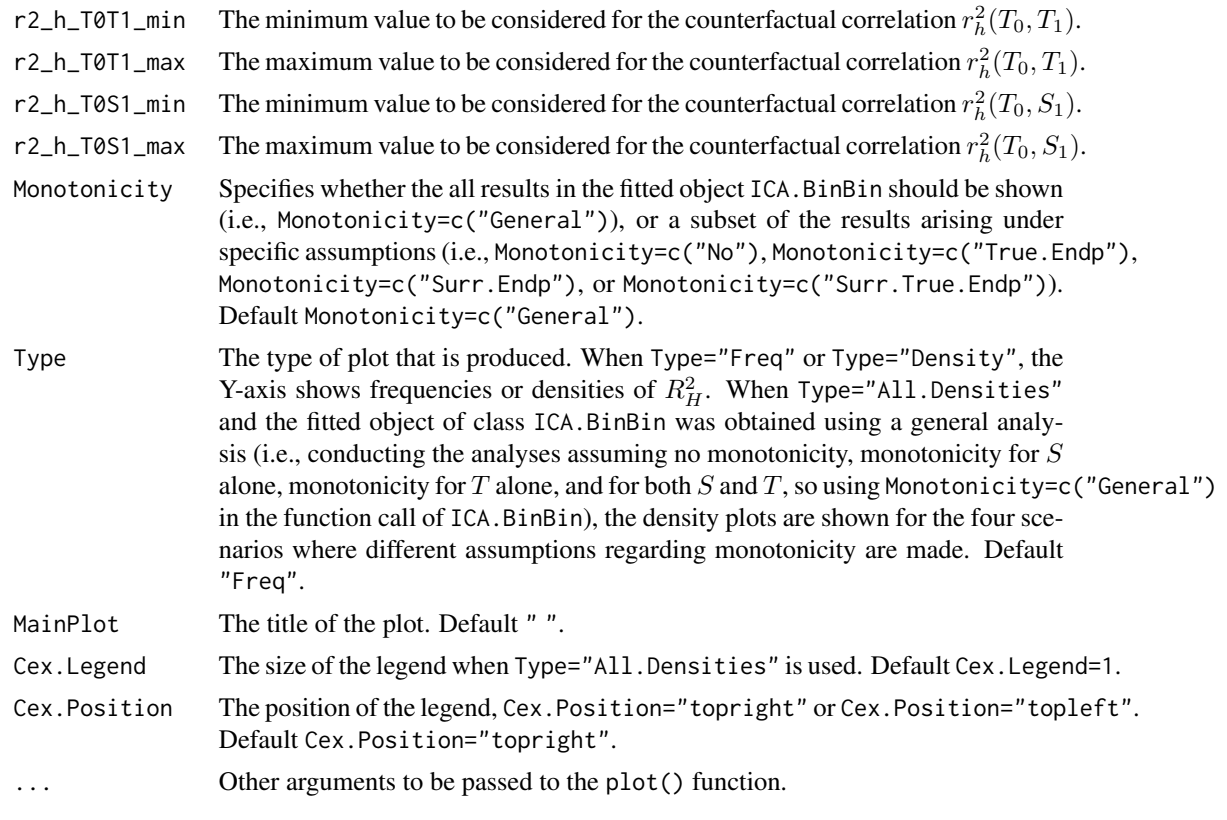

# Author(s)

Wim Van der Elst, Ariel Alonso, & Geert Molenberghs

# References

Alonso, A., Van der Elst, W., Molenberghs, G., Buyse, M., & Burzykowski, T. (submitted). On the relationship between the causal inference and meta-analytic paradigms for the validation of surrogate markers.

Van der Elst, W., Alonso, A., & Molenberghs, G. (submitted). An exploration of the relationship between causal inference and meta-analytic measures of surrogacy.

### See Also

# [ICA.BinBin](#page-51-0)

#### Examples

```
## Not run: #Time consuming (>5 sec) code part
# Compute R2_H given the marginals specified as the pi's, making no
# assumptions regarding monotonicity (general case)
ICA <- ICA.BinBin.Grid.Sample(pi1_1_=0.261, pi1_0_=0.285,
pi_1_1=0.637, pi_1_0=0.078, pi0_1_=0.134, pi_0_1=0.127,
Monotonicity=c("General"), M=5000, Seed=1)
```

```
# Obtain a density plot of R2_H, assuming that
# r2_h_S0S1>=.2, r2_h_S0T1>=0, r2_h_T0T1>=.2, and r2_h_T0S1>=0
ICA.BinBin.CounterAssum(ICA, r2_h_S0S1_min=.2, r2_h_S0S1_max=1,
r2_h_S0T1_min=0, r2_h_S0T1_max=1, r2_h_T0T1_min=0.2, r2_h_T0T1_max=1,
r2_h_T0S1_min=0, r2_h_T0S1_max=1, Monotonicity="General",
Type="Density")
# Now show the densities of R2_H under the different
# monotonicity assumptions
ICA.BinBin.CounterAssum(ICA, r2_h_S0S1_min=.2, r2_h_S0S1_max=1,
r2_h_S0T1_min=0, r2_h_S0T1_max=1, r2_h_T0T1_min=0.2, r2_h_T0T1_max=1,
r2_h_T0S1_min=0, r2_h_T0S1_max=1, Monotonicity="General",
Type="All.Densities", MainPlot=" ", Cex.Legend=1,
Cex.Position="topright", ylim=c(0, 20))
## End(Not run)
```
ICA.BinBin.Grid.Full *Assess surrogacy in the causal-inference single-trial setting in the binary-binary case when monotonicity for* S *and* T *is assumed using the full grid-based approach*

# **Description**

The function ICA.BinBin.Grid.Full quantifies surrogacy in the single-trial causal-inference framework (individual causal association and causal concordance) when both the surrogate and the true endpoints are binary outcomes. This method provides an alternative for ICA. BinBin and ICA. BinBin. Grid. Sample. It uses an alternative strategy to identify plausible values for  $\pi$ . See **Details** below.

## Usage

```
ICA.BinBin.Grid.Full(pi1_1_, pi1_0_, pi_1_1, pi_1_0, pi0_1_, pi_0_1,
Monotonicity=c("General"), pi_1001=seq(0, 1, by=.02),
pi_1110=seq(0, 1, by=.02), pi_1101=seq(0, 1, by=.02),
pi_1011=seq(0, 1, by=.02), pi_1111=seq(0, 1, by=.02),
pi_0110=seq(0, 1, by=.02), pi_0011=seq(0, 1, by=.02),
pi_0111=seq(0, 1, by=.02), pi_1100=seq(0, 1, by=.02),
Seed=sample(1:100000, size=1))
```
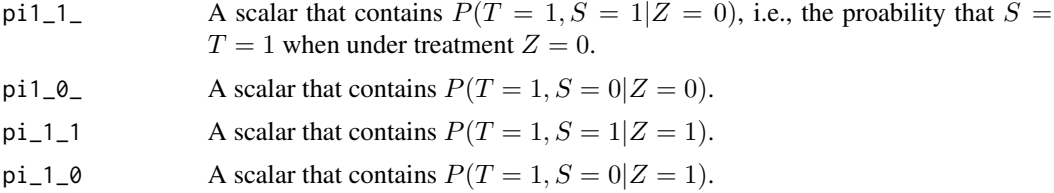

58 ICA.BinBin.Grid.Full

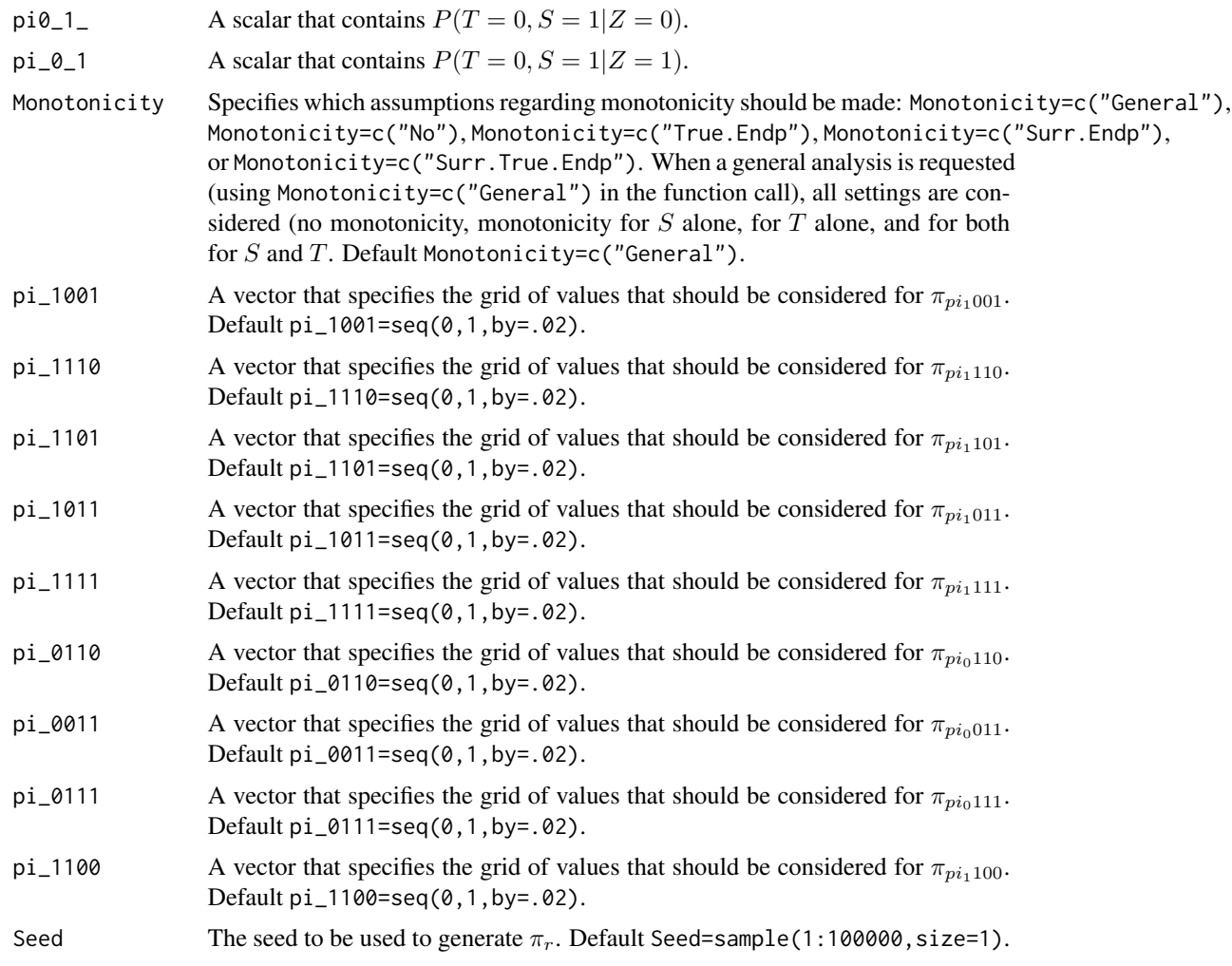

# Details

In the continuous normal setting, surroagacy can be assessed by studying the association between the individual causal effects on  $S$  and  $T$  (see [ICA.ContCont](#page-67-0)). In that setting, the Pearson correlation is the obvious measure of association.

When  $S$  and  $T$  are binary endpoints, multiple alternatives exist. Alonso et al. (2014) proposed the individual causal association (ICA;  $R_H^2$ ), which captures the association between the individual causal effects of the treatment on  $S\left(\Delta_S\right)$  and  $T\left(\Delta_T\right)$  using information-theoretic principles.

The function ICA.BinBin.Grid.Full computes  $R_H^2$  using a grid-based approach where all possible combinations of the specified grids for the parameters that are allowed that are allowed to vary freely are considered. When it is not assumed that monotonicity holds for both  $S$  and  $T$ , the computationally less demanding algorithm ICA.BinBin.Grid.Sample may be preferred.

### Value

An object of class ICA.BinBin with components,

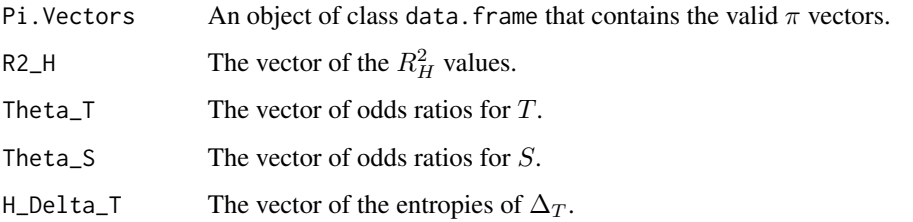

### Author(s)

Wim Van der Elst, Paul Meyvisch, Ariel Alonso & Geert Molenberghs

# References

Alonso, A., Van der Elst, W., & Molenberghs, G. (2014). Validation of surrogate endpoints: the binary-binary setting from a causal inference perspective.

Buyse, M., Burzykowski, T., Aloso, A., & Molenberghs, G. (2014). Direct estimation of joint counterfactual probabilities, with application to surrogate marker validation.

# See Also

[ICA.ContCont](#page-67-0), [MICA.ContCont](#page-93-0), [ICA.BinBin](#page-51-0), [ICA.BinBin.Grid.Sample](#page-58-0)

## Examples

```
## Not run: # time consuming code part
# Compute R2_H given the marginals,
# assuming monotonicity for S and T and grids
# pi_0111=seq(0, 1, by=.001) and
# pi_1100=seq(0, 1, by=.001)
ICA <- ICA.BinBin.Grid.Full(pi1_1_=0.2619048, pi1_0_=0.2857143, pi_1_1=0.6372549,
pi_1_0=0.07843137, pi0_1_=0.1349206, pi_0_1=0.127451,
pi_0111=seq(0, 1, by=.01), pi_1100=seq(0, 1, by=.01), Seed=1)
```
# obtain plot of R2\_H plot(ICA, R2\_H=TRUE)

## End(Not run)

<span id="page-58-0"></span>ICA.BinBin.Grid.Sample

*Assess surrogacy in the causal-inference single-trial setting in the binary-binary case when monotonicity for* S *and* T *is assumed using the grid-based sample approach*

# Description

The function ICA.BinBin.Grid.Sample quantifies surrogacy in the single-trial causal-inference framework (individual causal association and causal concordance) when both the surrogate and the true endpoints are binary outcomes. This method provides an alternative for ICA.BinBin and ICA.BinBin.Grid.Full. It uses an alternative strategy to identify plausible values for  $\pi$ . See Details below.

# Usage

```
ICA.BinBin.Grid.Sample(pi1_1_, pi1_0_, pi_1_1, pi_1_0, pi0_1_,
pi_0_1, Monotonicity=c("General"), M=100000,
Volume.Perc=0, Seed=sample(1:100000, size=1))
```
# Arguments

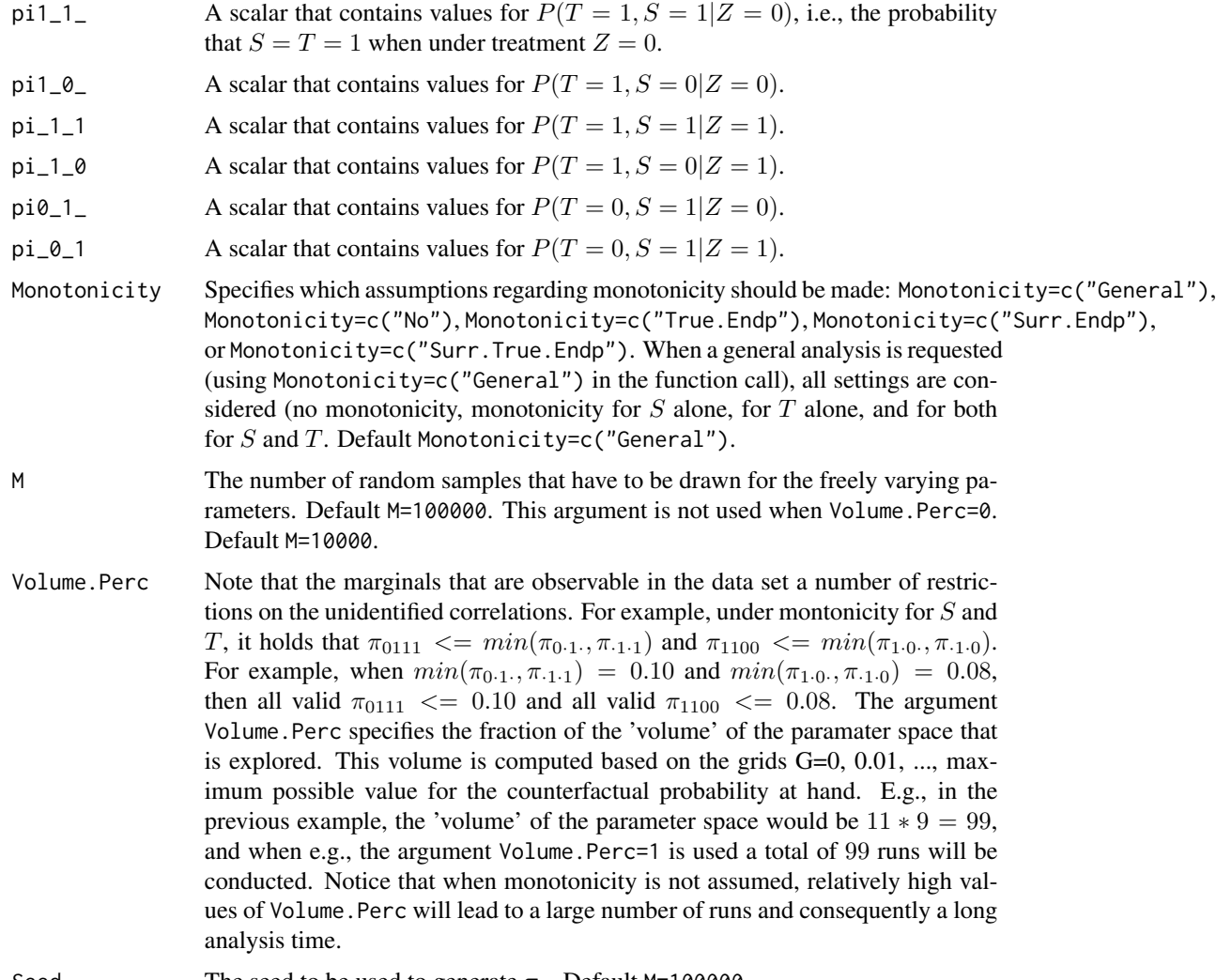

Seed The seed to be used to generate  $\pi_r$ . Default M=100000.

#### Details

In the continuous normal setting, surroagacy can be assessed by studying the association between the individual causal effects on  $S$  and  $T$  (see ICA. ContCont). In that setting, the Pearson correlation is the obvious measure of association.

When  $S$  and  $T$  are binary endpoints, multiple alternatives exist. Alonso et al. (2014) proposed the individual causal association (ICA;  $R_H^2$ ), which captures the association between the individual causal effects of the treatment on  $S(\Delta_S)$  and  $T(\Delta_T)$  using information-theoretic principles.

The function ICA.BinBin.Grid.Full computes  $R_H^2$  using a grid-based approach where all possible combinations of the specified grids for the parameters that are allowed that are allowed to vary freely are considered. When it is not assumed that monotonicity holds for both  $S$  and  $T$ , the number of possible combinations become very high. The function ICA.BinBin.Grid.Sample considers a random sample of all possible combinations.

#### Value

An object of class ICA.BinBin with components,

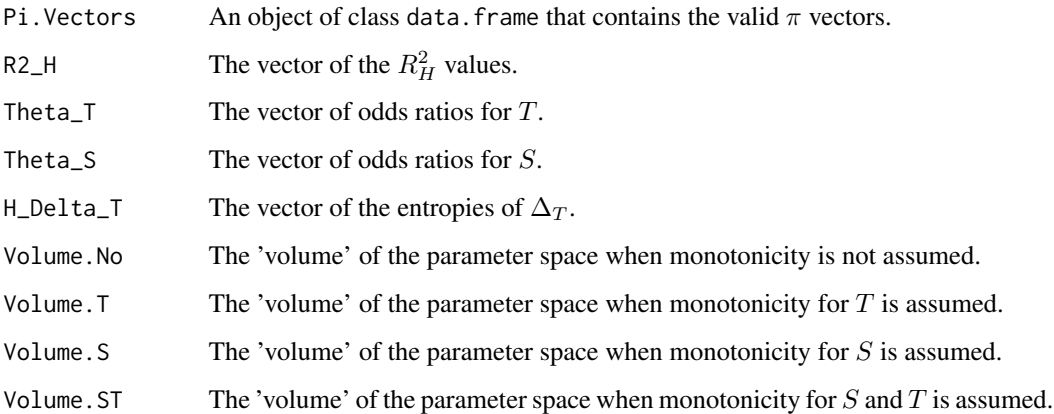

#### Author(s)

Wim Van der Elst, Paul Meyvisch, Ariel Alonso & Geert Molenberghs

#### References

Alonso, A., Van der Elst, W., & Molenberghs, G. (2014). Validation of surrogate endpoints: the binary-binary setting from a causal inference perspective.

Buyse, M., Burzykowski, T., Aloso, A., & Molenberghs, G. (2014). Direct estimation of joint counterfactual probabilities, with application to surrogate marker validation.

# See Also

[ICA.ContCont](#page-67-0), [MICA.ContCont](#page-93-0), [ICA.BinBin](#page-51-0), [ICA.BinBin.Grid.Sample](#page-58-0)

# Examples

```
## Not run: #time-consuming code parts
# Compute R2_H given the marginals,
# assuming monotonicity for S and T and grids
# pi_0111=seq(0, 1, by=.001) and
# pi_1100=seq(0, 1, by=.001)
ICA <- ICA.BinBin.Grid.Sample(pi1_1_=0.261, pi1_0_=0.285,
pi_1_1=0.637, pi_1_0=0.078, pi0_1_=0.134, pi_0_1=0.127,
Monotonicity=c("Surr.True.Endp"), M=2500, Seed=1)
# obtain plot of R2_H
plot(ICA, R2_H=TRUE)
```
## End(Not run)

<span id="page-61-0"></span>ICA.BinBin.Grid.Sample.Uncert

*Assess surrogacy in the causal-inference single-trial setting in the binary-binary case when monotonicity for* S *and* T *is assumed using the grid-based sample approach, accounting for sampling variability in the marginal* π*.*

# **Description**

The function ICA.BinBin.Grid.Sample.Uncert quantifies surrogacy in the single-trial causalinference framework (individual causal association and causal concordance) when both the surrogate and the true endpoints are binary outcomes. This method provides an alternative for ICA. BinBin and ICA.BinBin.Grid.Full. It uses an alternative strategy to identify plausible values for  $\pi$ . The function allows to account for sampling variability in the marginal  $\pi$ . See **Details** below.

#### Usage

```
ICA.BinBin.Grid.Sample.Uncert(pi1_1_, pi1_0_, pi_1_1, pi_1_0, pi0_1_,
pi_0_1, Monotonicity=c("General"), M=100000,
Volume.Perc=0, Seed=sample(1:100000, size=1))
```
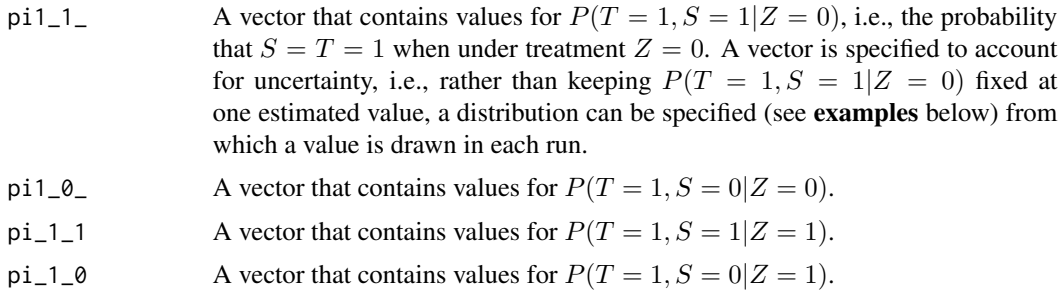

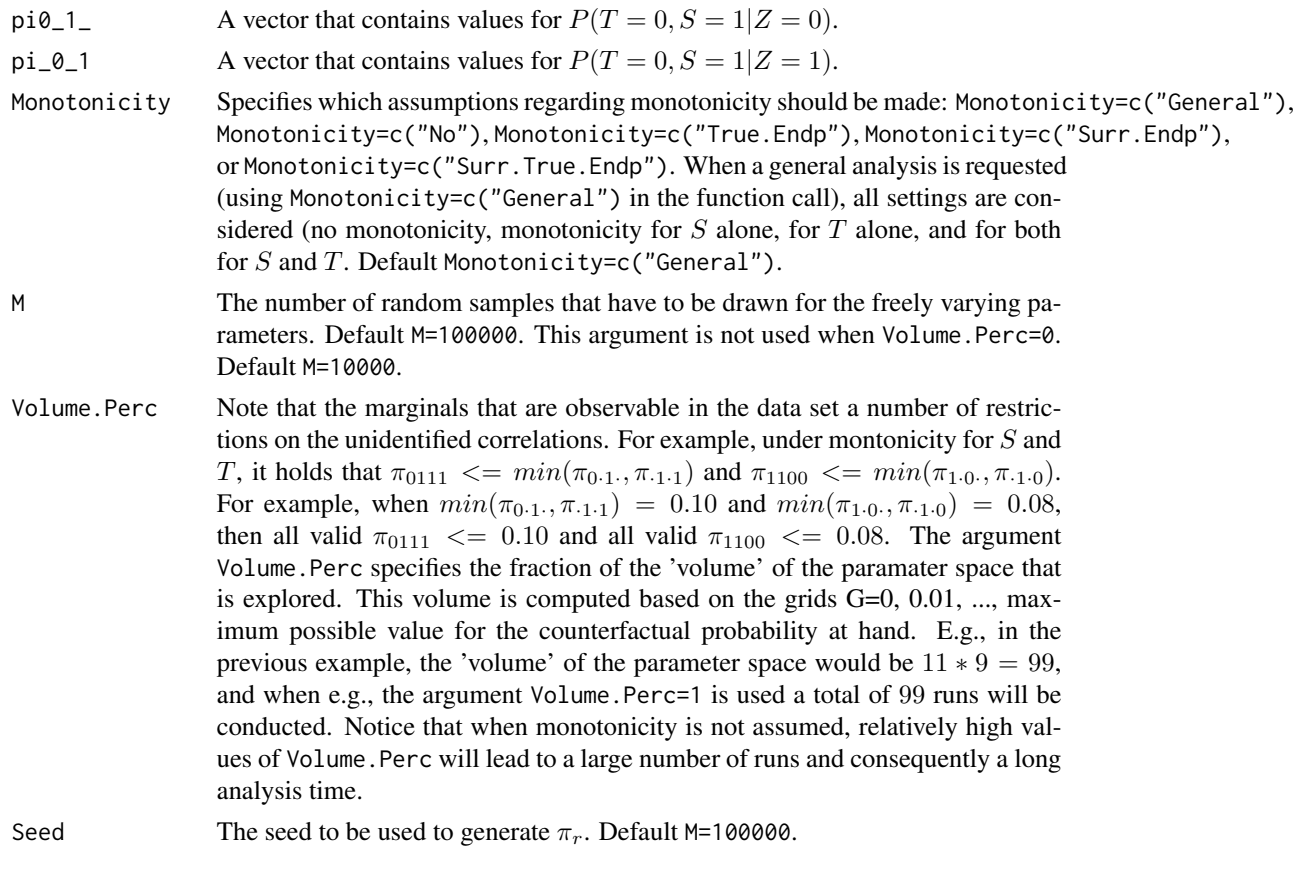

# Details

In the continuous normal setting, surroagacy can be assessed by studying the association between the individual causal effects on  $S$  and  $T$  (see ICA. ContCont). In that setting, the Pearson correlation is the obvious measure of association.

When  $S$  and  $T$  are binary endpoints, multiple alternatives exist. Alonso et al. (2014) proposed the individual causal association (ICA;  $R_H^2$ ), which captures the association between the individual causal effects of the treatment on  $S$  ( $\Delta_S$ ) and  $T$  ( $\Delta_T$ ) using information-theoretic principles.

The function ICA.BinBin.Grid.Full computes  $R_H^2$  using a grid-based approach where all possible combinations of the specified grids for the parameters that are allowed that are allowed to vary freely are considered. When it is not assumed that monotonicity holds for both  $S$  and  $T$ , the number of possible combinations become very high. The function ICA.BinBin.Grid.Sample.Uncert considers a random sample of all possible combinations.

#### Value

An object of class ICA.BinBin with components,

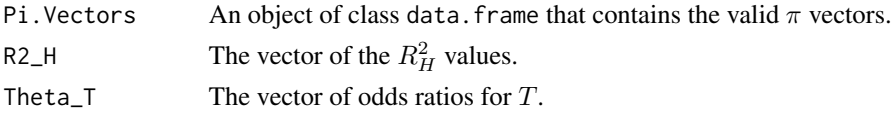

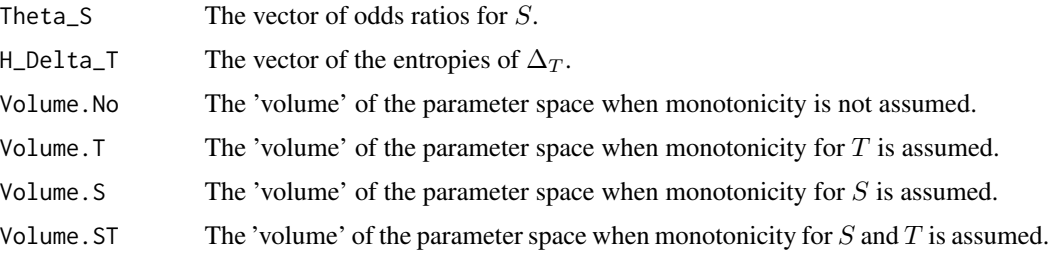

#### Author(s)

Wim Van der Elst, Paul Meyvisch, Ariel Alonso & Geert Molenberghs

## References

Alonso, A., Van der Elst, W., & Molenberghs, G. (2014). Validation of surrogate endpoints: the binary-binary setting from a causal inference perspective.

Buyse, M., Burzykowski, T., Aloso, A., & Molenberghs, G. (2014). Direct estimation of joint counterfactual probabilities, with application to surrogate marker validation.

## See Also

[ICA.ContCont](#page-67-0), [MICA.ContCont](#page-93-0), [ICA.BinBin](#page-51-0), [ICA.BinBin.Grid.Sample.Uncert](#page-61-0)

#### Examples

```
# Compute R2_H given the marginals (sample from uniform),
# assuming no monotonicity
ICA_No2 <- ICA.BinBin.Grid.Sample.Uncert(pi1_1_=runif(10000, 0.3562, 0.4868),
pi0_1_=runif(10000, 0.0240, 0.0837), pi1_0_=runif(10000, 0.0240, 0.0837),
pi_1_1=runif(10000, 0.4434, 0.5742), pi_1_0=runif(10000, 0.0081, 0.0533),
pi_0_1=runif(10000, 0.0202, 0.0763), Seed=1, Monotonicity=c("No"), M=1000)
```
summary(ICA\_No2)

# obtain plot of R2\_H plot(ICA\_No2)

ICA.BinCont *Assess surrogacy in the causal-inference single-trial setting in the binary-continuous case*

# Description

The function ICA.BinCont quantifies surrogacy in the single-trial causal-inference framework (individual causal association) when the surrogate endpoint is continuous (normally distributed) and the true endpoint is a binary outcome. For details, see Alonso *et al.* (2016).

# ICA.BinCont 65

# Usage

```
ICA.BinCont(Dataset, Surr, True, Treat, Diff.Sigma=FALSE,
 G_pi_00=seq(0, 1, by=.01), G_rho_01_00=seq(-1, 1, by=.01),
 G_rho_01_01=seq(-1, 1, by=.01), G_rho_01_10=seq(-1, 1, by=.01),
 G_rho_01_11=seq(-1, 1, by=.01), M=1000, Seed=123,
 Plots=TRUE, Save.Plots="No", Test.Fit.Mixture=FALSE,
 Test.Fit.Mixture.Alpha=0.01, Test.Fit.Details=FALSE,
 Keep.All=FALSE)
```
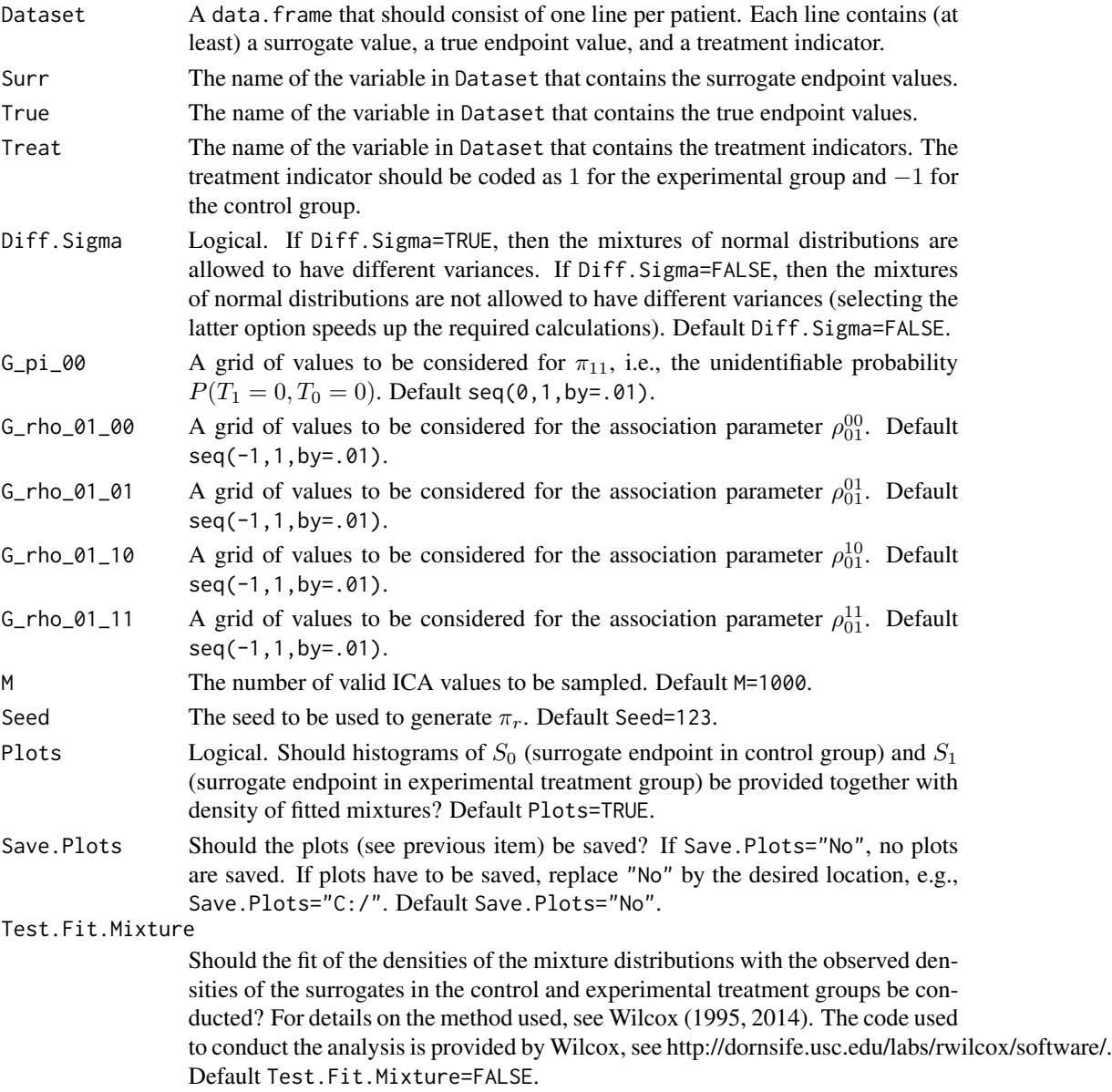

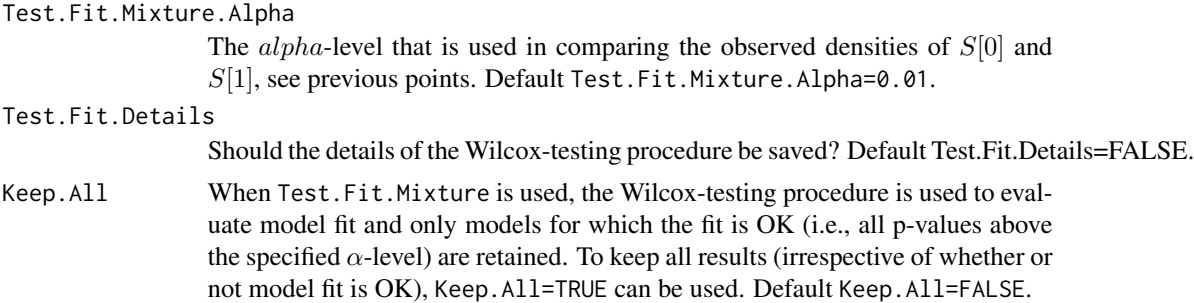

# Value

An object of class ICA.BinCont with components,

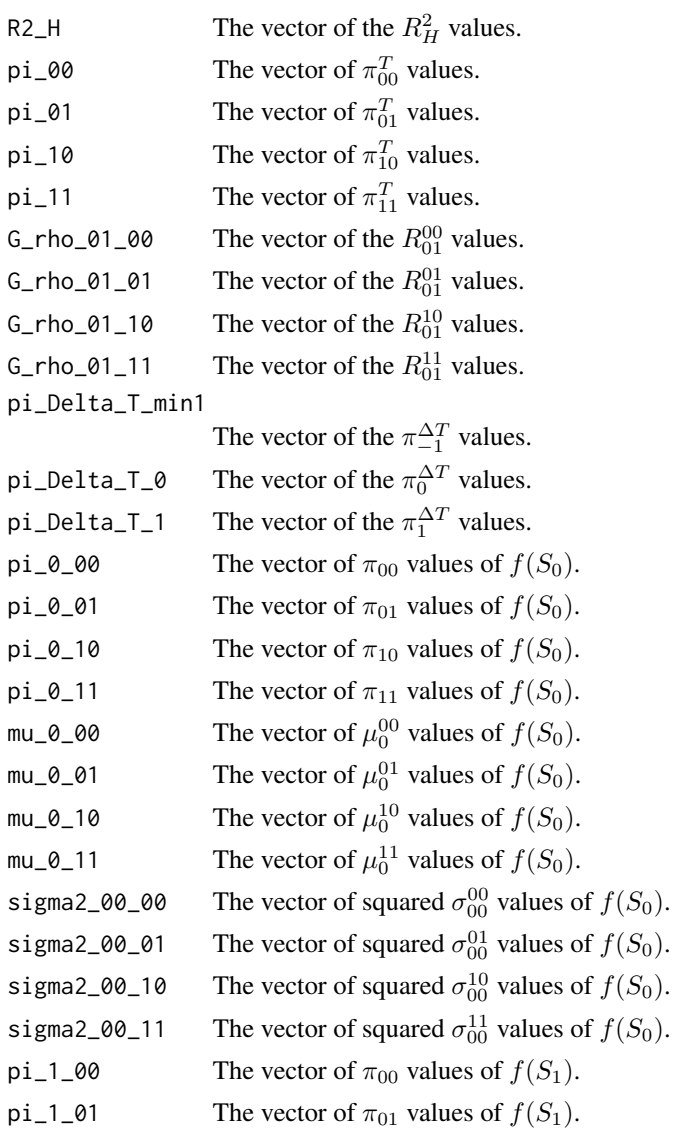

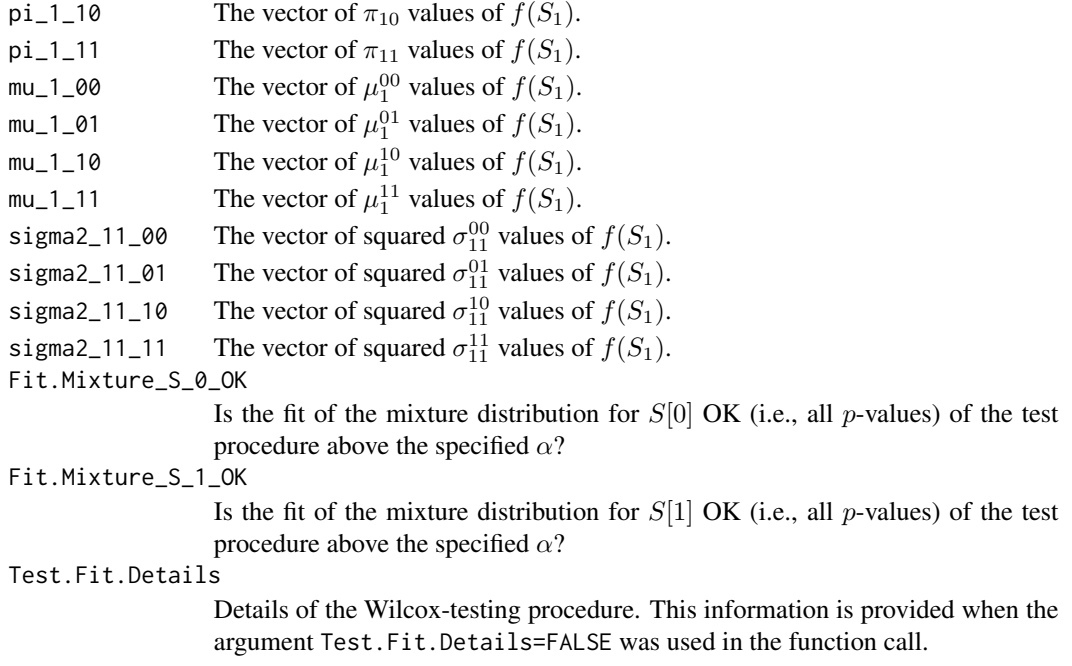

### Author(s)

Wim Van der Elst & Ariel Alonso

# References

Alonso, A., Van der Elst, W., & Molenberghs, G. (2016). Surrogate markers validation: the continuous-binary setting from a causal inference perspective.

Wilcox, R.R. (1995) Comparing Two Independent Groups Via Multiple Quantiles. Journal of the Royal Statistical Society. Series D (The Statistician), 44, 91-99.

Wilcox, R. R., Erceg-Hurn, D. M, Clark, F., & Carlson, M. (2014). Comparing two independent groups via the lower and upper quantiles. Journal of Statistical Computation and Simulation.

### See Also

[ICA.ContCont](#page-67-0), [MICA.ContCont](#page-93-0), [ICA.BinBin](#page-51-0)

## Examples

```
## Not run: # Time consuming code part
data(Schizo)
Fit <- ICA.BinCont(Dataset = Schizo, Surr = BPRS, True = PANSS_Bin,
Treat=Treat, M=50, Seed=1)
summary(Fit)
plot(Fit)
```
<span id="page-67-0"></span>ICA.ContCont *Assess surrogacy in the causal-inference single-trial setting (Individual Causal Association, ICA) in the Continuous-continuous case*

# Description

The function ICA.ContCont quantifies surrogacy in the single-trial causal-inference framework. See Details below.

# Usage

```
ICA.ContCont(T0S0, T1S1, T0T0=1, T1T1=1, S0S0=1, S1S1=1, T0T1=seq(-1, 1, by=.1),
T0S1=seq(-1, 1, by=.1), T1S0=seq(-1, 1, by=.1), S0S1=seq(-1, 1, by=.1))
```
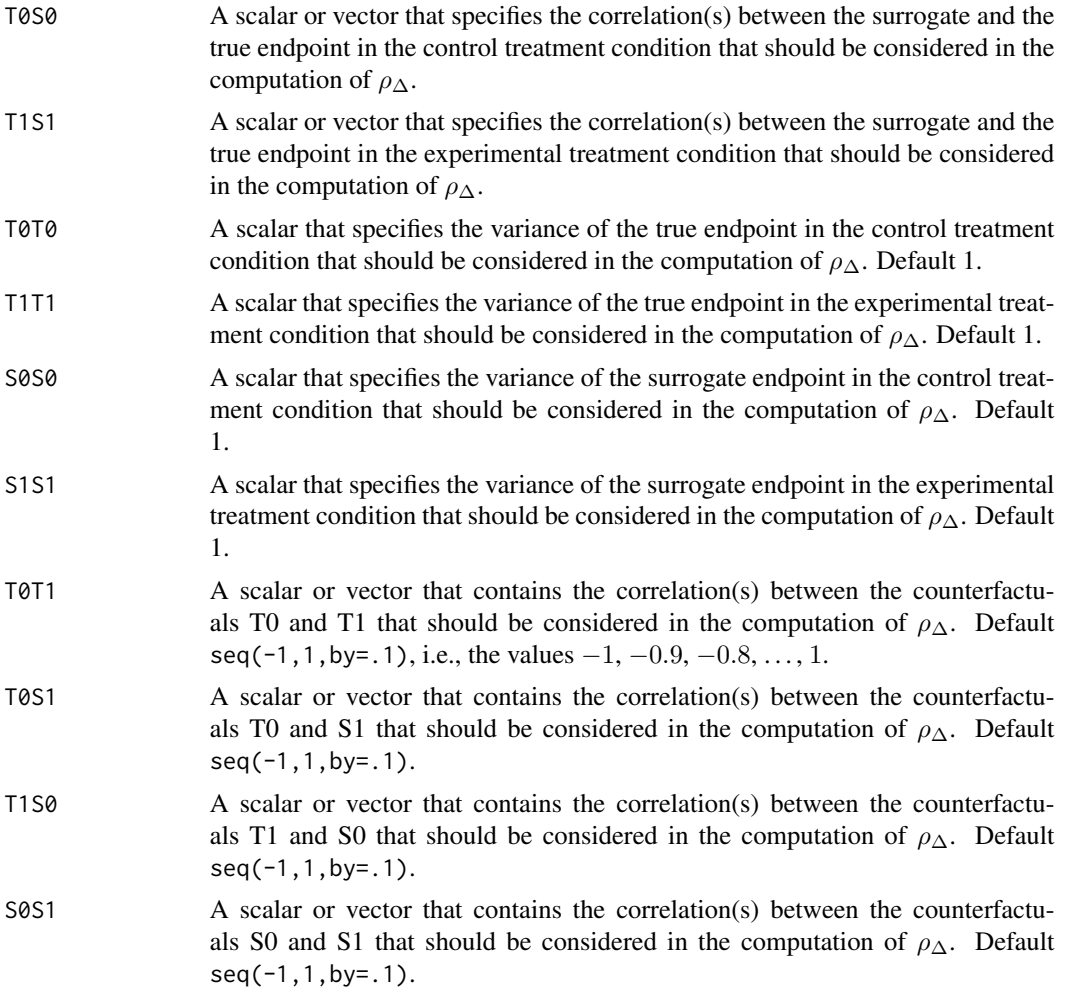

#### ICA.ContCont 69

#### Details

Based on the causal-inference framework, it is assumed that each subject *j* has four counterfactuals (or potential outcomes), i.e.,  $T_{0j}$ ,  $T_{1j}$ ,  $S_{0j}$ , and  $S_{1j}$ . Let  $T_{0j}$  and  $T_{1j}$  denote the counterfactuals for the true endpoint (T) under the control ( $Z = 0$ ) and the experimental ( $Z = 1$ ) treatments of subject *j*, respectively. Similarly,  $S_{0j}$  and  $S_{1j}$  denote the corresponding counterfactuals for the surrogate endpoint  $(S)$  under the control and experimental treatments, respectively. The individual causal effects of Z on T and S for a given subject *j* are then defined as  $\Delta_{T_j} = T_{1j} - T_{0j}$  and  $\Delta_{S_i} = S_{1j} - S_{0j}$ , respectively.

In the single-trial causal-inference framework, surrogacy can be quantified as the correlation between the individual causal effects of  $Z$  on  $S$  and  $T$  (for details, see Alonso et al., submitted):

$$
\rho_{\Delta} = \rho(\Delta_{T_j}, \Delta_{S_j}) = \frac{\sqrt{\sigma_{S_0 S_0} \sigma_{T_0 T_0}} \rho_{S_0 T_0} + \sqrt{\sigma_{S_1 S_1} \sigma_{T_1 T_1}} \rho_{S_1 T_1} - \sqrt{\sigma_{S_0 S_0} \sigma_{T_1 T_1}} \rho_{S_0 T_1} - \sqrt{\sigma_{S_1 S_1} \sigma_{T_0 T_0}} \rho_{S_1 T_0}}{\sqrt{(\sigma_{T_0 T_0} + \sigma_{T_1 T_1} - 2\sqrt{\sigma_{T_0 T_0} \sigma_{T_1 T_1}} \rho_{T_0 T_1})(\sigma_{S_0 S_0} + \sigma_{S_1 S_1} - 2\sqrt{\sigma_{S_0 S_0} \sigma_{S_1 S_1}} \rho_{S_0 S_1})}},
$$

where the correlations  $\rho_{S_0T_1}$ ,  $\rho_{S_1T_0}$ ,  $\rho_{T_0T_1}$ , and  $\rho_{S_0S_1}$  are not estimable. It is thus warranted to conduct a sensitivity analysis (by considering vectors of possible values for the correlations between the counterfactuals – rather than point estimates).

When the user specifies a vector of values that should be considered for one or more of the counterfactual correlations in the above expression, the function ICA.ContCont constructs all possible matrices that can be formed as based on these values, identifies the matrices that are positive definite (i.e., valid correlation matrices), and computes  $\rho_{\Delta}$  for each of these matrices. The obtained vector of  $\rho_{\Delta}$  values can subsequently be used to examine (i) the impact of different assumptions regarding the correlations between the counterfactuals on the results (see also [plot Causal-Inference](#page-110-0) [ContCont](#page-110-0)), and (ii) the extent to which proponents of the causal-inference and meta-analytic frameworks will reach the same conclusion with respect to the appropriateness of the candidate surrogate at hand.

The function ICA.ContCont also generates output that is useful to examine the plausibility of finding a good surrogate endpoint (see GoodSurr in the **Value** section below). For details, see Alonso et al. (submitted).

#### Notes

A single  $\rho_{\Delta}$  value is obtained when all correlations in the function call are scalars.

#### Value

An object of class ICA.ContCont with components,

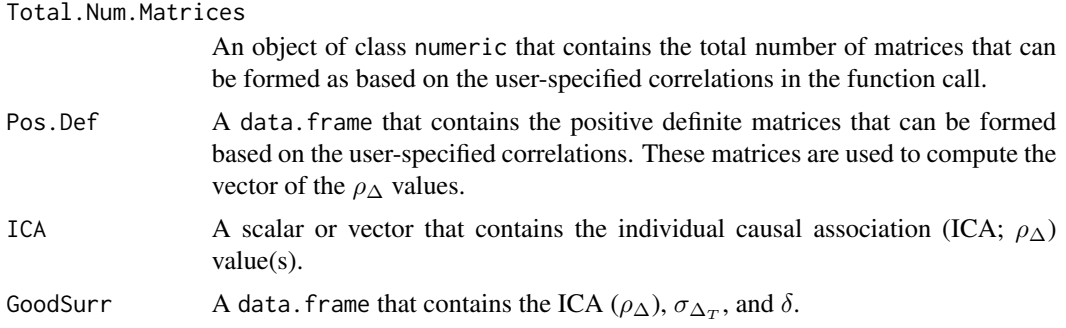

#### Author(s)

Wim Van der Elst, Ariel Alonso, & Geert Molenberghs

### References

Alonso, A., Van der Elst, W., Molenberghs, G., Buyse, M., & Burzykowski, T. (submitted). On the relationship between the causal-inference and meta-analytic paradigms for the validation of surrogate markers.

## See Also

[MICA.ContCont](#page-93-0), [ICA.Sample.ContCont](#page-79-0), [Single.Trial.RE.AA](#page-169-0), [plot Causal-Inference ContCont](#page-110-0)

# Examples

```
## Not run: #time-consuming code parts
# Generate the vector of ICA.ContCont values when rho_T0S0=rho_T1S1=.95,
# sigma_T0T0=90, sigma_T1T1=100,sigma_ S0S0=10, sigma_S1S1=15, and
# the grid of values {0, .2, ..., 1} is considered for the correlations
# between the counterfactuals:
SurICA <- ICA.ContCont(T0S0=.95, T1S1=.95, T0T0=90, T1T1=100, S0S0=10, S1S1=15,
T0T1=seq(0, 1, by=.2), T0S1=seq(0, 1, by=.2), T1S0=seq(0, 1, by=.2),
S0S1=seq(0, 1, by=.2))
# Examine and plot the vector of generated ICA values:
summary(SurICA)
plot(SurICA)
# Obtain the positive definite matrices than can be formed as based on the
# specified (vectors) of the correlations (these matrices are used to
# compute the ICA values)
SurICA$Pos.Def
# Same, but specify vectors for rho_T0S0 and rho_T1S1: Sample from
# normal with mean .95 and SD=.05 (to account for uncertainty
# in estimation)
SurICA2 <- ICA.ContCont(T0S0=rnorm(n=10000000, mean=.95, sd=.05),
T1S1=rnorm(n=10000000, mean=.95, sd=.05),
T0T0=90, T1T1=100, S0S0=10, S1S1=15,
T0T1=seq(0, 1, by=.2), T0S1=seq(0, 1, by=.2), T1S0=seq(0, 1, by=.2),
S0S1=seq(0, 1, by=.2))
# Examine results
summary(SurICA2)
plot(SurICA2)
```
## End(Not run)

ICA.ContCont.MultS *Assess surrogacy in the causal-inference single-trial setting (Individual Causal Association, ICA) using a continuous univariate T and multiple continuous S*

# Description

The function ICA.ContCont.MultS quantifies surrogacy in the single-trial causal-inference framework where T is continuous and there are multiple continuous S.

### Usage

ICA.ContCont.MultS(M = 500, N, Sigma, G =  $seq(from=-1, to=1, by = .00001),$ Seed=c(123), Show.Progress=FALSE)

# Arguments

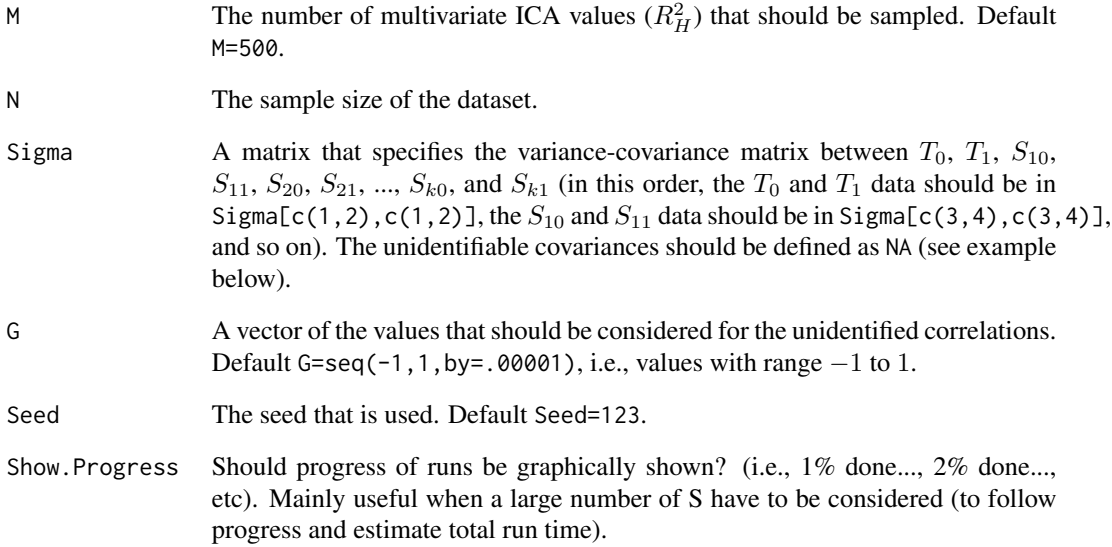

# Details

The multivariate ICA  $(R_H^2)$  is not identifiable because the individual causal treatment effects on T,  $S_1$ , ...,  $S_k$  cannot be observed. A simulation-based sensitivity analysis is therefore conducted in which the multivariate ICA  $(R_H^2)$  is estimated across a set of plausible values for the unidentifiable correlations. To this end, consider the variance covariance matrix of the potential outcomes  $\Sigma$  (0) and 1 subscripts refer to the control and experimental treatments, respectively):

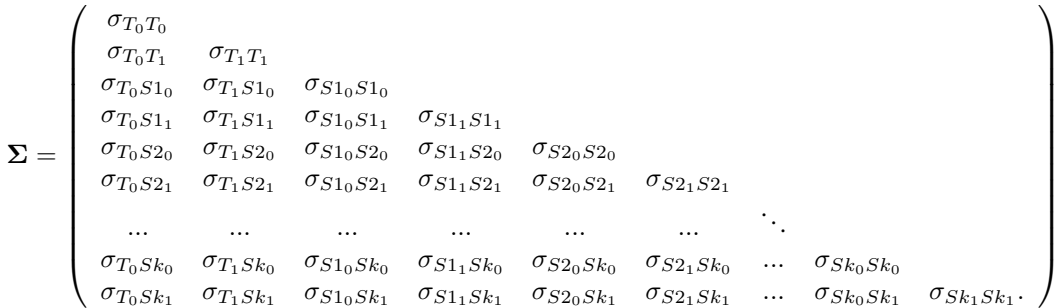

The ICA.ContCont.MultS function requires the user to specify a distribution  $G$  for the unidentified correlations. Next, the identifiable correlations are fixed at their estimated values and the unidentifiable correlations are independently and randomly sampled from  $G$ . In the function call, the unidentifiable correlations are marked by specifying NA in the Sigma matrix (see example section below). The algorithm generates a large number of 'completed' matrices, and only those that are positive definite are retained (the number of positive definite matrices that should be obtained is specified by the M= argument in the function call). Based on the identifiable variances, these positive definite correlation matrices are converted to covariance matrices  $\Sigma$  and the multiple-surrogate ICA are estimated.

An issue with this approach (i.e., substituting unidentified correlations by random and independent samples from  $G$ ) is that the probability of obtaining a positive definite matrix is very low when the dimensionality of the matrix increases. One approach to increase the efficiency of the algorithm is to build-up the correlation matrix in a gradual way. In particular, the property that a  $(k \times k)$  matrix is positive definite if and only if all principal minors are positive (i.e., Sylvester's criterion) can be used. In other words, a  $(k \times k)$  matrix is positive definite when the determinants of the upper-left  $(2 \times 2)$ ,  $(3 \times 3)$ , ...,  $(k \times k)$  submatrices all have a positive determinant. Thus, when a positive definite  $(k \times k)$  matrix has to be generated, one can start with the upper-left  $(2 \times 2)$  submatrix and randomly sample a value from the unidentified correlation (here:  $\rho_{T_0T_0}$ ) from G. When the determinant is positive (which will always be the case for a  $(2 \times 2)$  matrix), the same procedure is used for the upper-left  $(3 \times 3)$  submatrix, and so on. When a particular draw from G for a particular submatrix does not give a positive determinant, new values are sampled for the unidentified correlations until a positive determinant is obtained. In this way, it can be guaranteed that the final  $(k \times k)$ submatrix will be positive definite. The latter approach is used in the current function. This procedure is used to generate many positive definite matrices. Based on these matrices,  $\Sigma_{\Delta}$  is generated and the multivariate ICA  $(R_H^2)$  is computed (for details, see Van der Elst et al., 2017).

#### Value

An object of class ICA. ContCont. MultS with components,

R2\_H The multiple-surrogate individual causal association value(s). Corr.R2\_H The corrected multiple-surrogate individual causal association value(s). Lower.Dig.Corrs.All A data. frame that contains the matrix that contains the identifiable and unidentifiable correlations (lower diagonal elements) that were used to compute  $(R_H^2)$ in the run.
## Author(s)

Wim Van der Elst, Ariel Alonso, & Geert Molenberghs

### References

Van der Elst, W., Alonso, A. A., & Molenberghs, G. (2017). Univariate versus multivariate surrogate endpoints.

### See Also

[MICA.ContCont](#page-93-0), [ICA.ContCont](#page-67-0), [Single.Trial.RE.AA](#page-169-0), [plot Causal-Inference ContCont](#page-110-0), [ICA.ContCont.MultS\\_alt](#page-75-0)

### Examples

```
## Not run: #time-consuming code parts
# Specify matrix Sigma (var-cavar matrix T_0, T_1, S1_0, S1_1, ...)
# here for 1 true endpoint and 3 surrogates
s<-matrix(rep(NA, times=64),8)
s[1,1] <- 450; s[2,2] <- 413.5; s[3,3] <- 174.2; s[4,4] <- 157.5;
s[5,5] <- 244.0; s[6,6] <- 229.99; s[7,7] <- 294.2; s[8,8] <- 302.5
s[3,1] <- 160.8; s[5,1] <- 208.5; s[7,1] <- 268.4
s[4,2] <- 124.6; s[6,2] <- 212.3; s[8,2] <- 287.1
s[5,3] <- 160.3; s[7,3] <- 142.8
s[6,4] <- 134.3; s[8,4] <- 130.4
s[7,5] <- 209.3;
s[8,6] <- 214.7
s[upper.tri(s)] = t(s)[upper.tri(s)]# Marix looks like (NA indicates unidentified covariances):
# T_0 T_1 S1_0 S1_1 S2_0 S2_1 S2_0 S2_1
# [,1] [,2] [,3] [,4] [,5] [,6] [,7] [,8]
# T_0 [1,] 450.0 NA 160.8 NA 208.5 NA 268.4 NA
# T_1 [2,] NA 413.5 NA 124.6 NA 212.30 NA 287.1
# S1_0 [3,] 160.8 NA 174.2 NA 160.3 NA 142.8 NA
# S1_1 [4,] NA 124.6 NA 157.5 NA 134.30 NA 130.4
# S2_0 [5,] 208.5 NA 160.3 NA 244.0 NA 209.3 NA
# S2_1 [6,] NA 212.3 NA 134.3 NA 229.99 NA 214.7
# S3_0 [7,] 268.4 NA 142.8 NA 209.3 NA 294.2 NA
# S3_1 [8,] NA 287.1 NA 130.4 NA 214.70 NA 302.5
# Conduct analysis
ICA <- ICA.ContCont.MultS(M=100, N=200, Show.Progress = TRUE,
 Sigma=s, G = seq(from=-1, to=1, by = .00001), Seed=c(123))
# Explore results
summary(ICA)
plot(ICA)
## End(Not run)
```
ICA.ContCont.MultS.PC *Assess surrogacy in the causal-inference single-trial setting (Individual Causal Association, ICA) using a continuous univariate T and multiple continuous S, by simulating correlation matrices using an algorithm based on partial correlations*

# Description

The function ICA.ContCont.MultS quantifies surrogacy in the single-trial causal-inference framework where T is continuous and there are multiple continuous S. This function provides an alternative for [ICA.ContCont.MultS](#page-70-0).

## Usage

ICA.ContCont.MultS.PC(M=1000,N,Sigma,Seed=123,Show.Progress=FALSE)

## Arguments

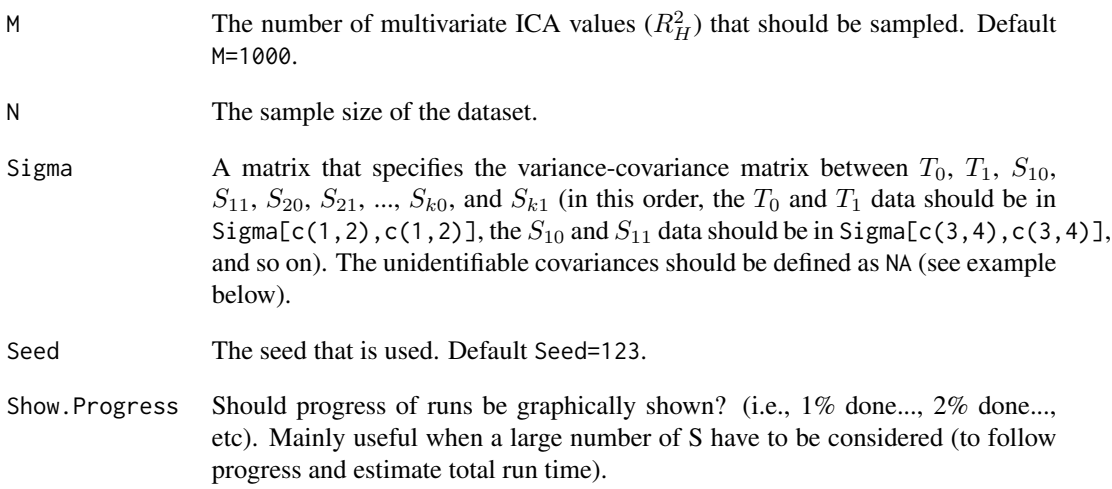

## Details

The multivariate ICA  $(R_H^2)$  is not identifiable because the individual causal treatment effects on T,  $S_1$ , ...,  $S_k$  cannot be observed. A simulation-based sensitivity analysis is therefore conducted in which the multivariate ICA  $(R_H^2)$  is estimated across a set of plausible values for the unidentifiable correlations. To this end, consider the variance covariance matrix of the potential outcomes  $\Sigma$  (0) and 1 subscripts refer to the control and experimental treatments, respectively):

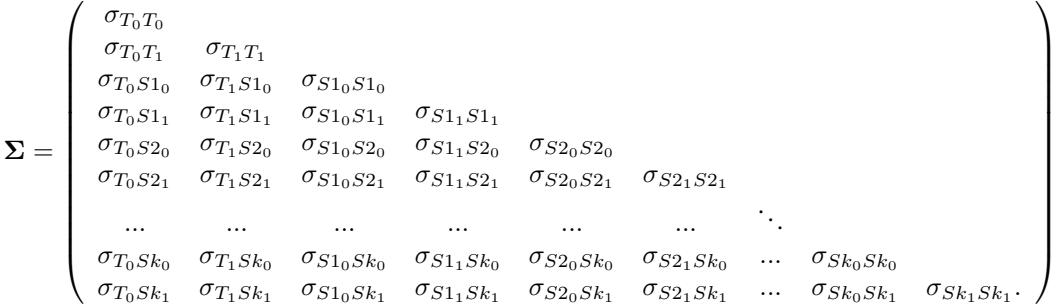

The identifiable correlations are fixed at their estimated values and the unidentifiable correlations are independently and randomly sampled using an algorithm based on partial correlations (PC). In the function call, the unidentifiable correlations are marked by specifying NA in the Sigma matrix (see example section below). The PC algorithm generate each correlation matrix progressively based on parameterization of terms of the correlations  $\rho_{i,i+1}$ , for  $i = 1, \ldots, d-1$ , and the partial correlations  $\rho_{i,j|i+1,\dots,j-1}$ , for  $j-i>2$  (for details, see Joe, 2006 and Florez et al., 2018). Based on the identifiable variances, these correlation matrices are converted to covariance matrices  $\Sigma$  and the multiple-surrogate ICA are estimated (for details, see Van der Elst et al., 2017).

This approach to simulate the unidentifiable parameters of  $\Sigma$  is computationally more efficient than the one used in the function [ICA.ContCont.MultS](#page-70-0).

### Value

An object of class ICA.ContCont.MultS.PC with components,

in the run.

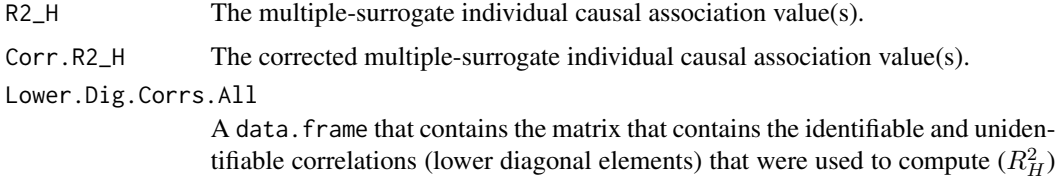

### Author(s)

Alvaro Florez

## References

Florez, A., Alonso, A. A., Molenberghs, G. & Van der Elst, W. (2018). Simulation of random correlation matrices with fixed values: comparison of algorithms and application on multiple surrogates assessment.

Joe, H. (2006). Generating random correlation matrices based on partial correlations. *Journal of Multivariate Analysis, 97(10)*:2177-2189.

Van der Elst, W., Alonso, A. A., & Molenberghs, G. (2017). Univariate versus multivariate surrogate endpoints.

## See Also

[MICA.ContCont](#page-93-0), [ICA.ContCont](#page-67-0), [Single.Trial.RE.AA](#page-169-0), [plot Causal-Inference ContCont](#page-110-0), [ICA.ContCont.MultS](#page-70-0), [ICA.ContCont.MultS\\_alt](#page-75-0)

## Examples

```
## Not run:
# Specify matrix Sigma (var-cavar matrix T_0, T_1, S1_0, S1_1, ...)
# here for 1 true endpoint and 3 surrogates
s<-matrix(rep(NA, times=64),8)
s[1,1] <- 450; s[2,2] <- 413.5; s[3,3] <- 174.2; s[4,4] <- 157.5;
s[5,5] <- 244.0; s[6,6] <- 229.99; s[7,7] <- 294.2; s[8,8] <- 302.5
s[3,1] <- 160.8; s[5,1] <- 208.5; s[7,1] <- 268.4
s[4,2] <- 124.6; s[6,2] <- 212.3; s[8,2] <- 287.1
s[5,3] <- 160.3; s[7,3] <- 142.8
s[6,4] <- 134.3; s[8,4] <- 130.4
s[7,5] <- 209.3;
s[8,6] <- 214.7
s[upper.tri(s)] = t(s)[upper.tri(s)]
```

```
# Marix looks like (NA indicates unidentified covariances):
# T_0 T_1 S1_0 S1_1 S2_0 S2_1 S2_0 S2_1
# [,1] [,2] [,3] [,4] [,5] [,6] [,7] [,8]
# T_0 [1,] 450.0 NA 160.8 NA 208.5 NA 268.4 NA
# T_1 [2,] NA 413.5 NA 124.6 NA 212.30 NA 287.1
# S1_0 [3,] 160.8 NA 174.2 NA 160.3 NA 142.8 NA
# S1_1 [4,] NA 124.6 NA 157.5 NA 134.30 NA 130.4
# S2_0 [5,] 208.5 NA 160.3 NA 244.0 NA 209.3 NA
# S2_1 [6,] NA 212.3 NA 134.3 NA 229.99 NA 214.7
# S3_0 [7,] 268.4 NA 142.8 NA 209.3 NA 294.2 NA
# S3_1 [8,] NA 287.1 NA 130.4 NA 214.70 NA 302.5
```

```
# Conduct analysis
ICA <- ICA.ContCont.MultS.PC(M=1000, N=200, Show.Progress = TRUE,
Sigma=s, Seed=c(123))
```

```
# Explore results
summary(ICA)
plot(ICA)
```
## End(Not run)

<span id="page-75-0"></span>ICA.ContCont.MultS\_alt

*Assess surrogacy in the causal-inference single-trial setting (Individual Causal Association, ICA) using a continuous univariate T and multiple continuous S, alternative approach*

## Description

The function ICA.ContCont.MultS\_alt quantifies surrogacy in the single-trial causal-inference framework where T is continuous and there are multiple continuous S. This function provides an alternative for [ICA.ContCont.MultS](#page-70-0).

### Usage

```
ICA.ContCont.MultS_alt(M = 500, N, Sigma,
G = seq(from=-1, to=1, by = .00001),Seed=c(123), Model = "Delta_T \sim Delta_S1 + Delta_S2",
Show.Progress=FALSE)
```
## Arguments

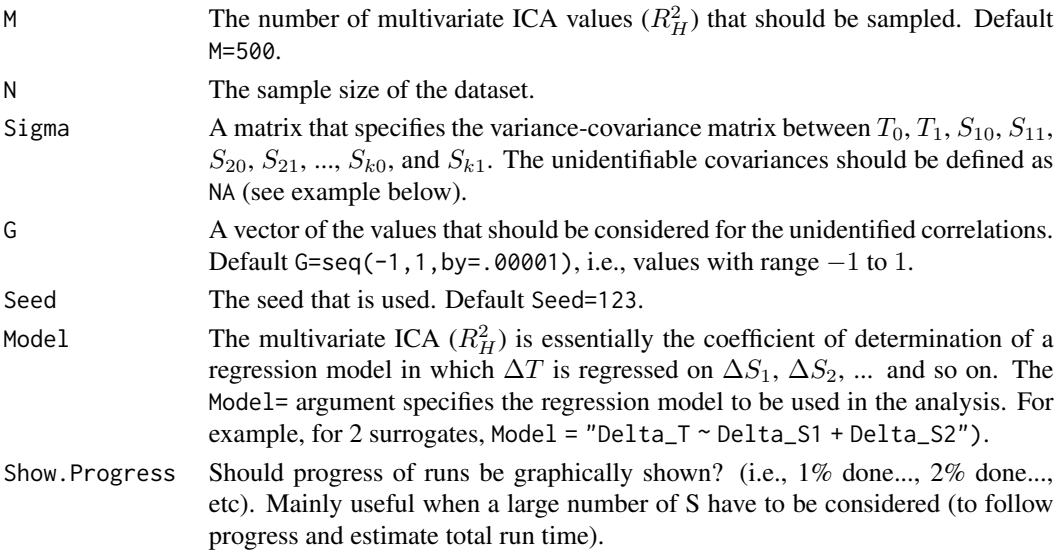

## Details

The multivariate ICA  $(R_H^2)$  is not identifiable because the individual causal treatment effects on T,  $S_1, ..., S_k$  cannot be observed. A simulation-based sensitivity analysis is therefore conducted in which the multivariate ICA  $(R_H^2)$  is estimated across a set of plausible values for the unidentifiable correlations. To this end, consider the variance covariance matrix of the potential outcomes  $\Sigma$  (0) and 1 subscripts refer to the control and experimental treatments, respectively):

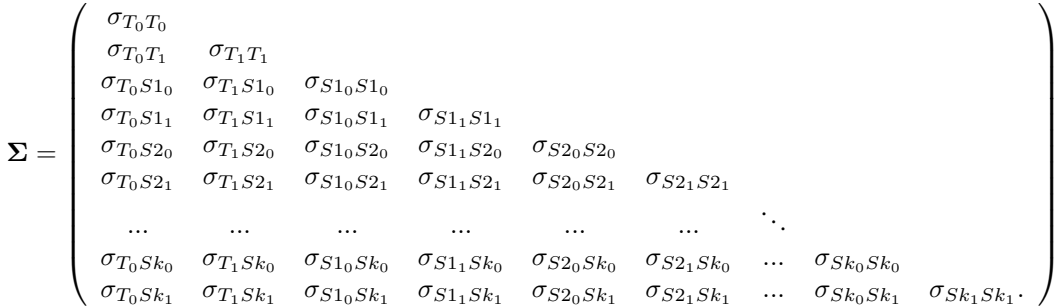

The ICA. ContCont. MultS\_alt function requires the user to specify a distribution  $G$  for the unidentified correlations. Next, the identifiable correlations are fixed at their estimated values and the unidentifiable correlations are independently and randomly sampled from  $G$ . In the function call, the unidentifiable correlations are marked by specifying NA in the Sigma matrix (see example section below). The algorithm generates a large number of 'completed' matrices, and only those that are positive definite are retained (the number of positive definite matrices that should be obtained is specified by the M= argument in the function call). Based on the identifiable variances, these positive definite correlation matrices are converted to covariance matrices  $\Sigma$  and the multiple-surrogate ICA are estimated.

An issue with this approach (i.e., substituting unidentified correlations by random and independent samples from  $G$ ) is that the probability of obtaining a positive definite matrix is very low when the dimensionality of the matrix increases. One approach to increase the efficiency of the algorithm is to build-up the correlation matrix in a gradual way. In particular, the property that a  $(k \times k)$ matrix is positive definite if and only if all principal minors are positive (i.e., Sylvester's criterion) can be used. In other words, a  $(k \times k)$  matrix is positive definite when the determinants of the upper-left  $(2 \times 2)$ ,  $(3 \times 3)$ , ...,  $(k \times k)$  submatrices all have a positive determinant. Thus, when a positive definite  $(k \times k)$  matrix has to be generated, one can start with the upper-left  $(2 \times 2)$ submatrix and randomly sample a value from the unidentified correlation (here:  $\rho_{T_0T_0}$ ) from G. When the determinant is positive (which will always be the case for a  $(2 \times 2)$  matrix), the same procedure is used for the upper-left  $(3 \times 3)$  submatrix, and so on. When a particular draw from G for a particular submatrix does not give a positive determinant, new values are sampled for the unidentified correlations until a positive determinant is obtained. In this way, it can be guaranteed that the final  $(k \times k)$  submatrix will be positive definite. The latter approach is used in the current function. This procedure is used to generate many positive definite matrices. These positive definite matrices are used to generate M datasets which contain  $\Delta T$ ,  $\Delta S_1$ ,  $\Delta S_2$ , ...,  $\Delta S_k$ . Finally, the multivariate ICA ( $R_H^2$ ) is estimated by regressing  $\Delta T$  on  $\Delta S_1$ ,  $\Delta S_2$ , ...,  $\Delta S_k$  and computing the multiple coefficient of determination.

## Value

An object of class ICA.ContCont.MultS\_alt with components,

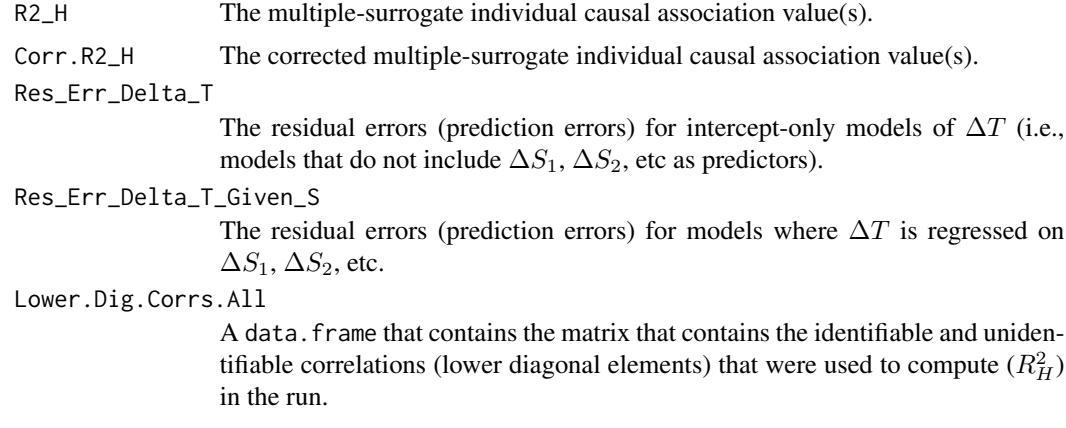

## Author(s)

Wim Van der Elst, Ariel Alonso, & Geert Molenberghs

### References

Van der Elst, W., Alonso, A. A., & Molenberghs, G. (2017). Univariate versus multivariate surrogate endpoints.

### See Also

[MICA.ContCont](#page-93-0), [ICA.ContCont](#page-67-0), [Single.Trial.RE.AA](#page-169-0), [plot Causal-Inference ContCont](#page-110-0)

### Examples

```
## Not run: #time-consuming code parts
# Specify matrix Sigma (var-cavar matrix T_0, T_1, S1_0, S1_1, ...)
# here for 1 true endpoint and 3 surrogates
s<-matrix(rep(NA, times=64),8)
s[1,1] <- 450; s[2,2] <- 413.5; s[3,3] <- 174.2; s[4,4] <- 157.5;
s[5,5] <- 244.0; s[6,6] <- 229.99; s[7,7] <- 294.2; s[8,8] <- 302.5
s[3,1] <- 160.8; s[5,1] <- 208.5; s[7,1] <- 268.4
s[4,2] <- 124.6; s[6,2] <- 212.3; s[8,2] <- 287.1
s[5,3] <- 160.3; s[7,3] <- 142.8
s[6,4] <- 134.3; s[8,4] <- 130.4
s[7,5] <- 209.3;
s[8,6] <- 214.7
s[upper.tri(s)] = t(s)[upper.tri(s)]# Marix looks like (NA indicates unidentified covariances):
# T_0 T_1 S1_0 S1_1 S2_0 S2_1 S2_0 S2_1
# [,1] [,2] [,3] [,4] [,5] [,6] [,7] [,8]
# T_0 [1,] 450.0 NA 160.8 NA 208.5 NA 268.4 NA
# T_1 [2,] NA 413.5 NA 124.6 NA 212.30 NA 287.1
# S1_0 [3,] 160.8 NA 174.2 NA 160.3 NA 142.8 NA
# S1_1 [4,] NA 124.6 NA 157.5 NA 134.30 NA 130.4
# S2_0 [5,] 208.5 NA 160.3 NA 244.0 NA 209.3 NA
# S2_1 [6,] NA 212.3 NA 134.3 NA 229.99 NA 214.7
# S3_0 [7,] 268.4 NA 142.8 NA 209.3 NA 294.2 NA
# S3_1 [8,] NA 287.1 NA 130.4 NA 214.70 NA 302.5
# Conduct analysis
ICA <- ICA.ContCont.MultS_alt(M=100, N=200, Show.Progress = TRUE,
 Sigma=s, G = seq(from=-1, to=1, by = .00001), Seed=c(123),
 Model = "Delta_T ~ Delta_S1 + Delta_S2 + Delta_S3")
# Explore results
summary(ICA)
plot(ICA)
## End(Not run)
```
ICA.Sample.ContCont *Assess surrogacy in the causal-inference single-trial setting (Individual Causal Association, ICA) in the Continuous-continuous case using the grid-based sample approach*

# Description

The function ICA.Sample.ContCont quantifies surrogacy in the single-trial causal-inference framework. It provides a faster alternative for ICA.ContCont. See Details below.

## Usage

```
ICA.Sample.ContCont(T0S0, T1S1, T0T0=1, T1T1=1, S0S0=1, S1S1=1, T0T1=seq(-1, 1, by=.001),
T0S1=seq(-1, 1, by=.001), T1S0=seq(-1, 1, by=.001), S0S1=seq(-1, 1, by=.001), M=50000)
```
## Arguments

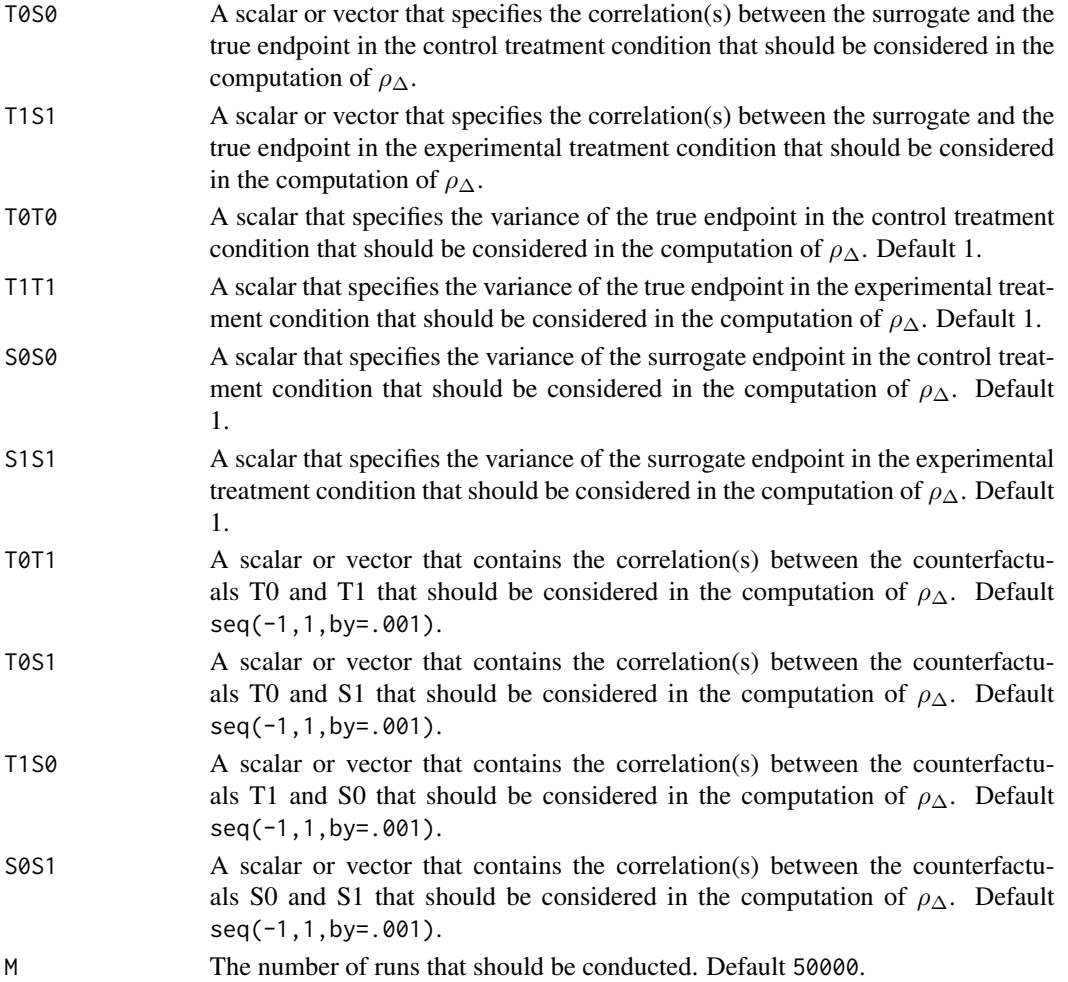

### Details

Based on the causal-inference framework, it is assumed that each subject *j* has four counterfactuals (or potential outcomes), i.e.,  $T_{0i}$ ,  $T_{1i}$ ,  $S_{0i}$ , and  $S_{1i}$ . Let  $T_{0i}$  and  $T_{1j}$  denote the counterfactuals for the true endpoint (T) under the control ( $Z = 0$ ) and the experimental ( $Z = 1$ ) treatments of subject *j*, respectively. Similarly,  $S_{0j}$  and  $S_{1j}$  denote the corresponding counterfactuals for the surrogate endpoint  $(S)$  under the control and experimental treatments, respectively. The individual causal effects of Z on T and S for a given subject *j* are then defined as  $\Delta_{T_i} = T_{1j} - T_{0j}$  and  $\Delta_{S_i} = S_{1j} - S_{0j}$ , respectively.

In the single-trial causal-inference framework, surrogacy can be quantified as the correlation between the individual causal effects of Z on S and T (for details, see Alonso et al., submitted):

$$
\rho_{\Delta}=\rho(\Delta_{T_j},\Delta_{S_j})=\frac{\sqrt{\sigma_{S_0S_0}\sigma_{T_0T_0}}\rho_{S_0T_0}+\sqrt{\sigma_{S_1S_1}\sigma_{T_1T_1}}\rho_{S_1T_1}-\sqrt{\sigma_{S_0S_0}\sigma_{T_1T_1}}\rho_{S_0T_1}-\sqrt{\sigma_{S_1S_1}\sigma_{T_0T_0}}\rho_{S_1T_0}}{\sqrt{(\sigma_{T_0T_0}+\sigma_{T_1T_1}-2\sqrt{\sigma_{T_0T_0}\sigma_{T_1T_1}}\rho_{T_0T_1})(\sigma_{S_0S_0}+\sigma_{S_1S_1}-2\sqrt{\sigma_{S_0S_0}\sigma_{S_1S_1}}\rho_{S_0S_1})}},
$$

where the correlations  $\rho_{S_0T_1}, \rho_{S_1T_0}, \rho_{T_0T_1}$ , and  $\rho_{S_0S_1}$  are not estimable. It is thus warranted to conduct a sensitivity analysis.

The function ICA.ContCont constructs all possible matrices that can be formed based on the specified vectors for  $\rho_{S_0T_1}, \rho_{S_1T_0}, \rho_{T_0T_1}$ , and  $\rho_{S_0S_1}$ , and retains the positive definite ones for the computation of  $\rho_{\Delta}$ .

In contrast, the function ICA. ContCont samples random values for  $\rho_{S_0T_1}$ ,  $\rho_{S_1T_0}$ ,  $\rho_{T_0T_1}$ , and  $\rho_{S_0S_1}$ based on a uniform distribution with user-specified minimum and maximum values, and retains the positive definite ones for the computation of  $\rho_{\Delta}$ .

The obtained vector of  $\rho_{\Delta}$  values can subsequently be used to examine (i) the impact of different assumptions regarding the correlations between the counterfactuals on the results (see also [plot](#page-110-0) [Causal-Inference ContCont](#page-110-0)), and (ii) the extent to which proponents of the causal-inference and meta-analytic frameworks will reach the same conclusion with respect to the appropriateness of the candidate surrogate at hand.

The function ICA.Sample.ContCont also generates output that is useful to examine the plausibility of finding a good surrogate endpoint (see GoodSurr in the Value section below). For details, see Alonso et al. (submitted).

# **Notes**

A single  $\rho_{\Delta}$  value is obtained when all correlations in the function call are scalars.

### Value

An object of class ICA.ContCont with components,

Total.Num.Matrices

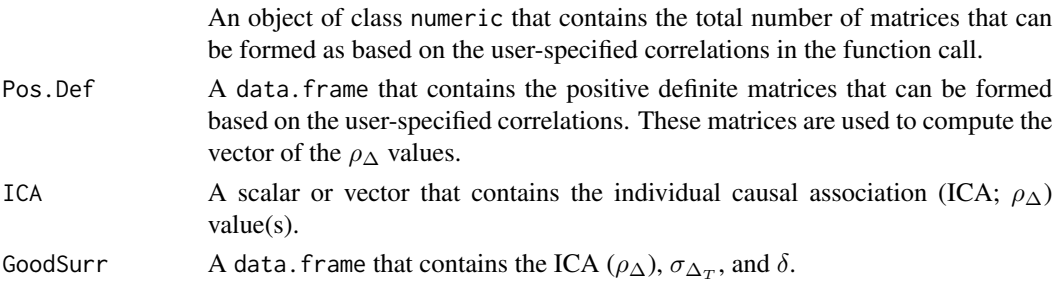

## Author(s)

Wim Van der Elst, Ariel Alonso, & Geert Molenberghs

### References

Alonso, A., Van der Elst, W., Molenberghs, G., Buyse, M., & Burzykowski, T. (submitted). On the relationship between the causal-inference and meta-analytic paradigms for the validation of surrogate markers.

### See Also

[MICA.ContCont](#page-93-0), [ICA.ContCont](#page-67-0), [Single.Trial.RE.AA](#page-169-0), [plot Causal-Inference ContCont](#page-110-0)

## Examples

```
# Generate the vector of ICA values when rho_T0S0=rho_T1S1=.95,
# sigma_T0T0=90, sigma_T1T1=100,sigma_ S0S0=10, sigma_S1S1=15, and
# min=-1 max=1 is considered for the correlations
# between the counterfactuals:
SurICA2 <- ICA.Sample.ContCont(T0S0=.95, T1S1=.95, T0T0=90, T1T1=100, S0S0=10,
S1S1=15, M=5000)
# Examine and plot the vector of generated ICA values:
summary(SurICA2)
plot(SurICA2)
```
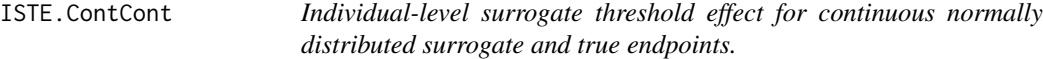

### Description

Computes the individual-level surrogate threshold effect in the causal-inference single-trial setting where both the surrogate and the true endpoint are continuous normally distributed variables. For details, see paper in the references section.

### Usage

```
ISTE.ContCont(Mean_T1, Mean_T0, Mean_S1, Mean_S0, N, Delta_S=c(-10, 0, 10),
zeta.PI=0.05, PI.Bound=0, PI.Lower=TRUE, Show.Prediction.Plots=TRUE, Save.Plots="No",
T0S0, T1S1, T0T0=1, T1T1=1, S0S0=1, S1S1=1, T0T1=seq(-1, 1, by=.001),
T0S1=seq(-1, 1, by=.001), T1S0=seq(-1, 1, by=.001),
S0S1=seq(-1, 1, by=.001), M.PosDef=500, Seed=123)
```
# Arguments

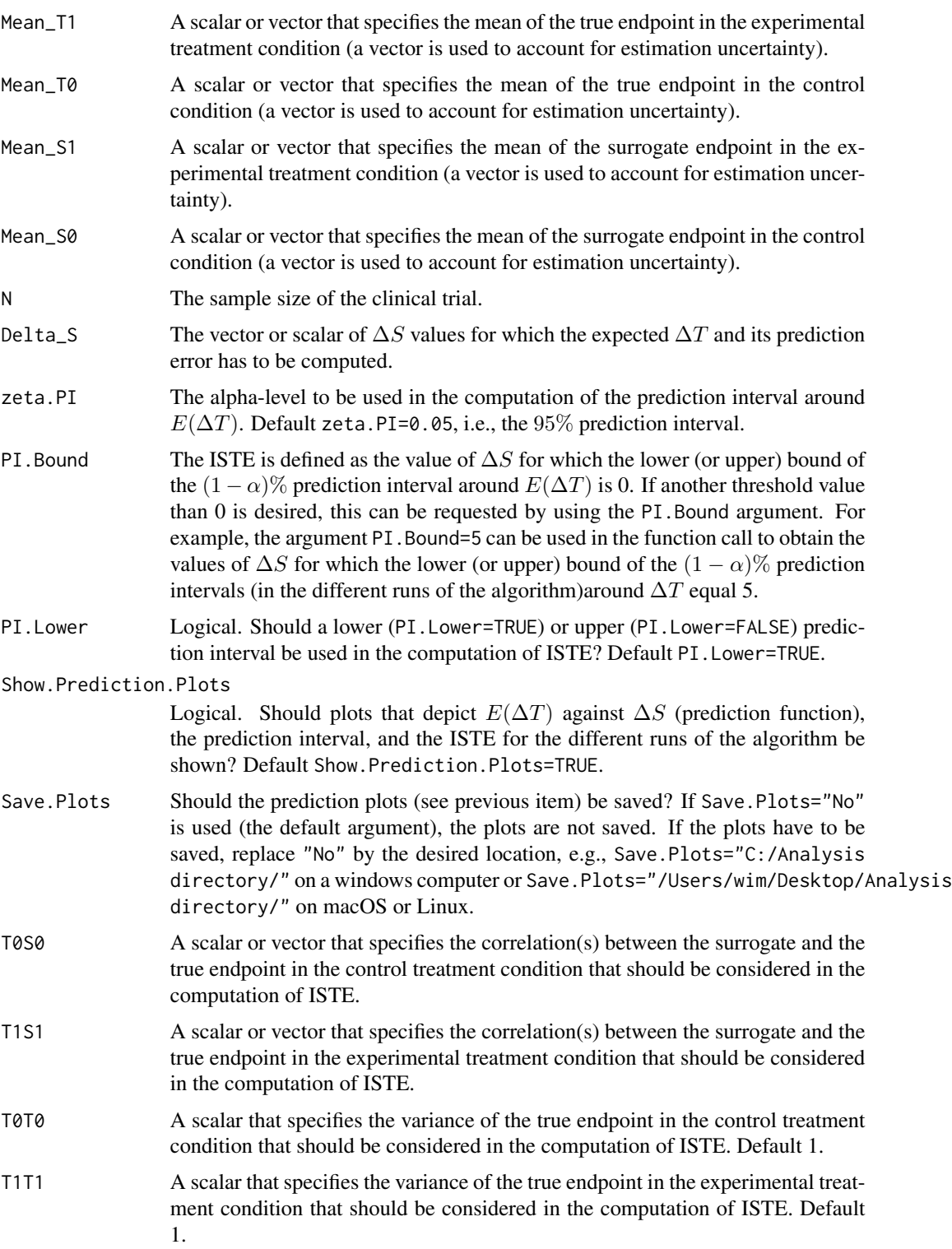

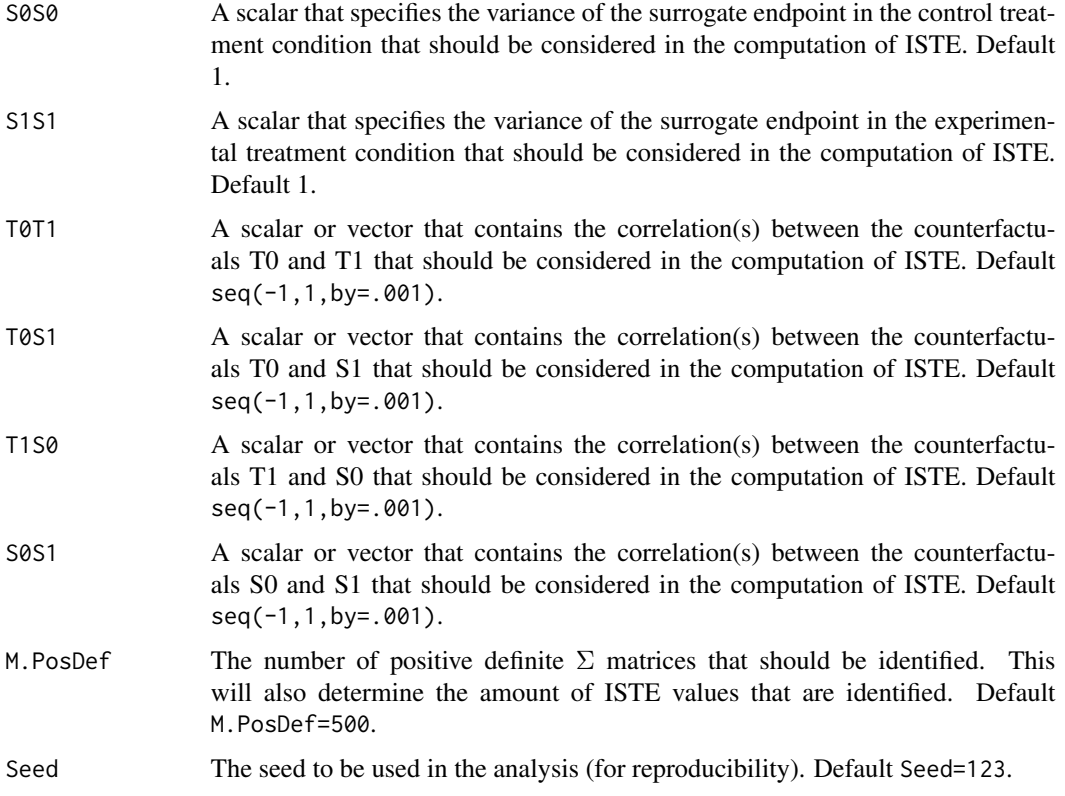

# Details

See paper in the references section.

# Value

An object of class ICA.ContCont with components,

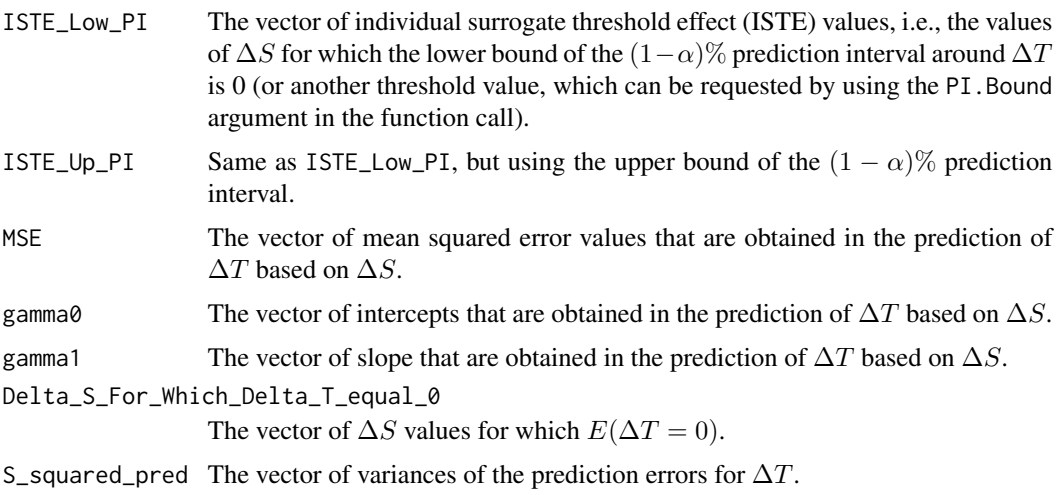

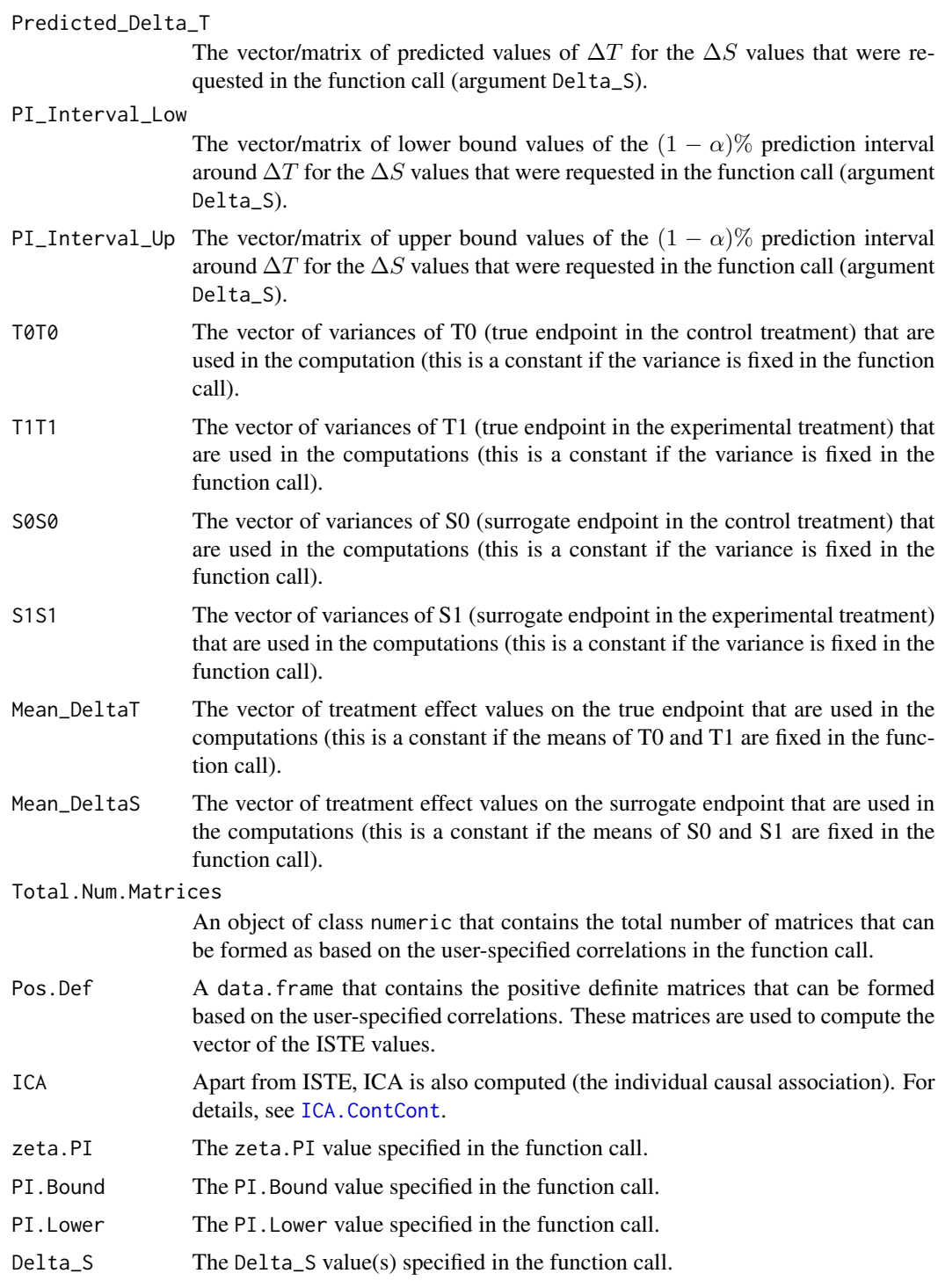

# Author(s)

Wim Van der Elst, Ariel Alonso, & Geert Molenberghs

### References

Van der Elst, W., Alonso, A. A., and Molenberghs, G. (submitted). The individual-level surrogate threshold effect in a causal-inference setting.

## See Also

[ICA.ContCont](#page-67-0)

## Examples

```
# Define input for analysis using the Schizo dataset,
# with S=BPRS and T = PANSS.
# For each of the identifiable quantities,
# uncertainty is accounted for by specifying a uniform
# distribution with min, max values corresponding to
# the 95% confidence interval of the quantity.
T0S0 <- runif(min = 0.9524, max = 0.9659, n = 1000)
T1S1 <- runif(min = 0.9608, max = 0.9677, n = 1000)
S0S0 <- runif(min=160.811, max=204.5009, n=1000)
S1S1 <- runif(min=168.989, max = 194.219, n=1000)
T0T0 <- runif(min=484.462, max = 616.082, n=1000)
T1T1 <- runif(min=514.279, max = 591.062, n=1000)
Mean_T0 <- runif(min=-13.455, max=-9.489, n=1000)
Mean_T1 <- runif(min=-17.17, max=-14.86, n=1000)
Mean_S0 <- runif(min=-7.789, max=-5.503, n=1000)
Mean_S1 <- runif(min=-9.600, max=-8.276, n=1000)
# Do the ISTE analysis
## Not run:
ISTE <- ISTE.ContCont(Mean_T1=Mean_T1, Mean_T0=Mean_T0,
Mean_S1=Mean_S1, Mean_S0=Mean_S0, N=2128, Delta_S=c(-50:50),
 zeta.PI=0.05, PI.Bound=0, Show.Prediction.Plots=TRUE,
 Save.Plots="No", T0S0=T0S0, T1S1=T1S1, T0T0=T0T0, T1T1=T1T1,
 S0S0=S0S0, S1S1=S1S1)
# Examine results:
summary(ISTE)
# Plots of results.
  # Plot ISTE
plot(ISTE)
  # Other plots, see plot.ISTE.ContCont for details
plot(ISTE, Outcome="MSE")
plot(ISTE, Outcome="gamma0")
plot(ISTE, Outcome="gamma1")
plot(ISTE, Outcome="Exp.DeltaT")
plot(ISTE, Outcome="Exp.DeltaT.Low.PI")
plot(ISTE, Outcome="Exp.DeltaT.Up.PI")
## End(Not run)
```
LongToWide *Reshapes a dataset from the 'long' format (i.e., multiple lines per patient) into the 'wide' format (i.e., one line per patient)*

## Description

Reshapes a dataset that is in the 'long' format into the 'wide' format. The dataset should contain a single surrogate endpoint and a single true endpoint value per subject.

## Usage

LongToWide(Dataset, OutcomeIndicator, IdIndicator, TreatIndicator, OutcomeValue)

# Arguments

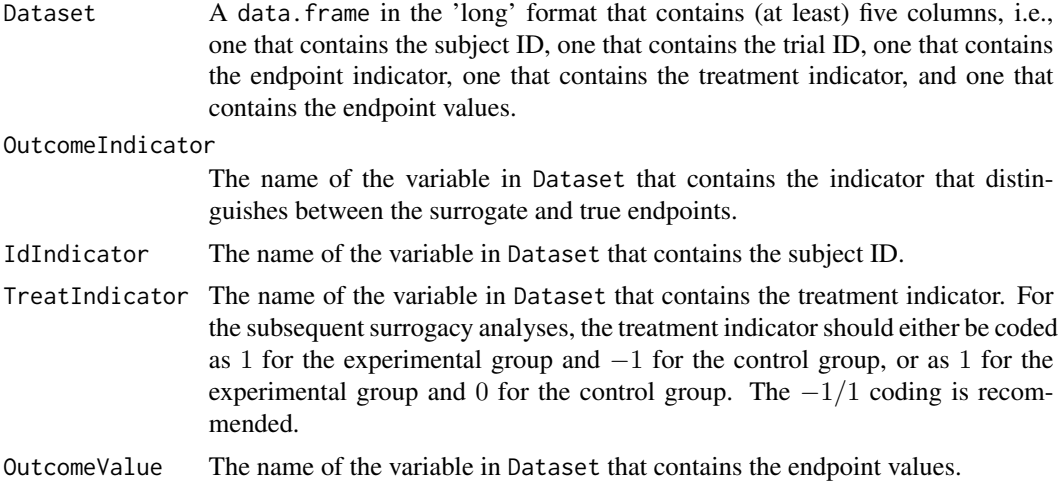

## Value

A data.frame in the 'wide' format, i.e., a data.frame that contains one line per subject. Each line contains a surrogate value, a true endpoint value, a treatment indicator, a patient ID, and a trial ID.

## Author(s)

Wim Van der Elst, Ariel Alonso, and Geert Molenberghs

### Examples

```
# Generate a dataset in the 'long' format that contains
# S and T values for 100 patients
Outcome \leq rep(x=c(0, 1), times=100)
ID \leftarrow rep(seq(1:100), each=2)Treat \leq rep(seq(c(0,1)), each=100)
Outcomes <- as.numeric(matrix(rnorm(1*200, mean=100, sd=10),
```
ncol=200)) Data <- data.frame(cbind(Outcome, ID, Treat, Outcomes)) # Reshapes the Data object LongToWide(Dataset=Data, OutcomeIndicator=Outcome, IdIndicator=ID, TreatIndicator=Treat, OutcomeValue=Outcomes)

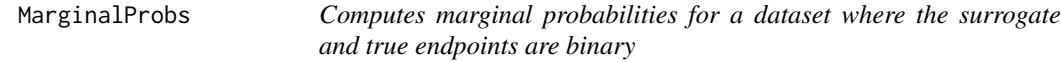

# Description

This function computes the marginal probabilities associated with the distribution of the potential outcomes for the true and surrogate endpoint.

### Usage

```
MarginalProbs(Dataset=Dataset, Surr=Surr, True=True, Treat=Treat)
```
# Arguments

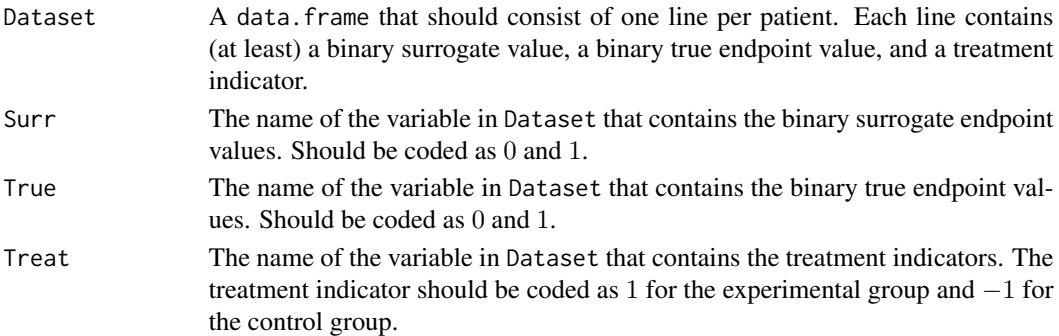

# Value

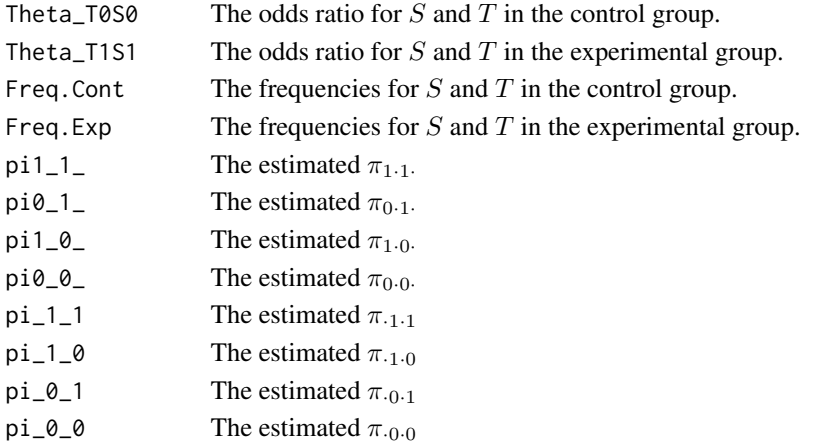

## MaxEntContCont 89

## Author(s)

Wim Van der Elst, Ariel Alonso, & Geert Molenberghs

### See Also

[ICA.BinBin](#page-51-0)

## Examples

```
# Open the ARMD dataset and recode Diff24 and Diff52 as 1
# when the original value is above 0, and 0 otherwise
data(ARMD)
ARMD$Diff24_Dich <- ifelse(ARMD$Diff24>0, 1, 0)
ARMD$Diff52_Dich <- ifelse(ARMD$Diff52>0, 1, 0)
# Obtain marginal probabilities and ORs
MarginalProbs(Dataset=ARMD, Surr=Diff24_Dich, True=Diff52_Dich,
Treat=Treat)
```
MaxEntContCont *Use the maximum-entropy approach to compute ICA in the continuous-continuous sinlge-trial setting*

### Description

In a surrogate evaluation setting where both  $S$  and  $T$  are continuous endpoints, a sensitivitybased approach where multiple 'plausible values' for ICA are retained can be used (see functions ICA.ContCont). The function MaxEntContCont identifies the estimate which has the maximuum entropy.

### Usage

```
MaxEntContCont(x, T0T0, T1T1, S0S0, S1S1)
```
# Arguments

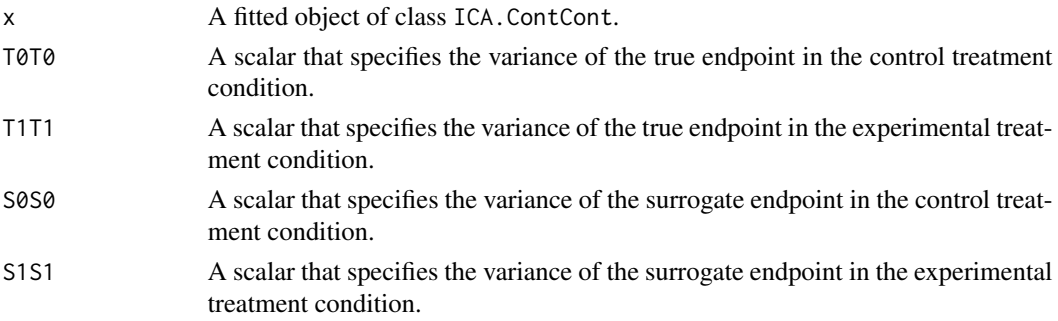

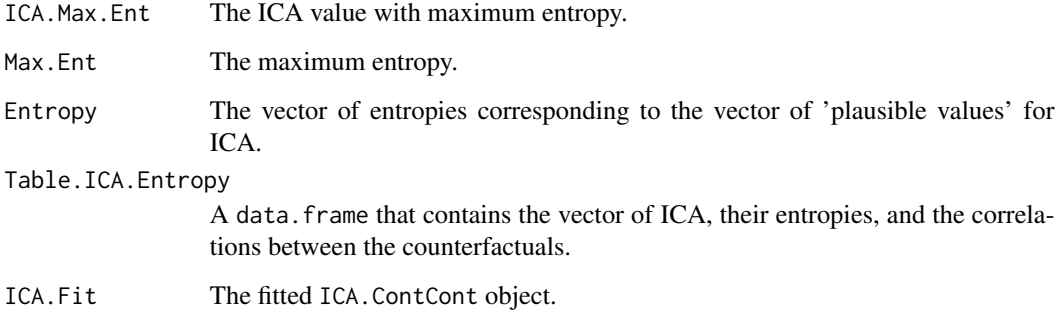

## Author(s)

Wim Van der Elst, Ariel Alonso, Paul Meyvisch, & Geert Molenberghs

### References

Add

# See Also

[ICA.ContCont](#page-67-0), [MaxEntICABinBin](#page-90-0)

# Examples

```
## Not run: #time-consuming code parts
# Compute ICA for ARMD dataset, using the grid
# G={-1, -.80, ..., 1} for the undidentifiable correlations
ICA <- ICA.ContCont(T0S0 = 0.769, T1S1 = 0.712, S0S0 = 188.926,
S1S1 = 132.638, T0T0 = 264.797, T1T1 = 231.771,
T0T1 = seq(-1, 1, by = 0.2), T0S1 = seq(-1, 1, by = 0.2),
T1S0 = seq(-1, 1, by = 0.2), S0S1 = seq(-1, 1, by = 0.2))# Identify the maximum entropy ICA
MaxEnt_ARMD <- MaxEntContCont(x = ICA, S0S0 = 188.926,
S1S1 = 132.638, T0T0 = 264.797, T1T1 = 231.771)
  # Explore results using summary() and plot() functions
summary(MaxEnt_ARMD)
plot(MaxEnt_ARMD)
plot(MaxEnt_ARMD, Entropy.By.ICA = TRUE)
```
## End(Not run)

<span id="page-90-0"></span>MaxEntICABinBin *Use the maximum-entropy approach to compute ICA in the binarybinary setting*

# Description

In a surrogate evaluation setting where both  $S$  and  $T$  are binary endpoints, a sensitivity-based approach where multiple 'plausible values' for ICA are retained can be used (see functions ICA.BinBin, ICA.BinBin.Grid.Full, or ICA.BinBin.Grid.Sample). Alternatively, the maximum entropy distribution of the vector of potential outcomes can be considered, based upon which ICA is subsequently computed. The use of the distribution that maximizes the entropy can be justified based on the fact that any other distribution would necessarily (i) assume information that we do not have, or (ii) contradict information that we do have. The function MaxEntICABinBin implements the latter approach.

### Usage

MaxEntICABinBin(pi1\_1\_, pi1\_0\_, pi\_1\_1, pi\_1\_0, pi0\_1\_, pi\_0\_1, Method="BFGS", Fitted.ICA=NULL)

# Arguments

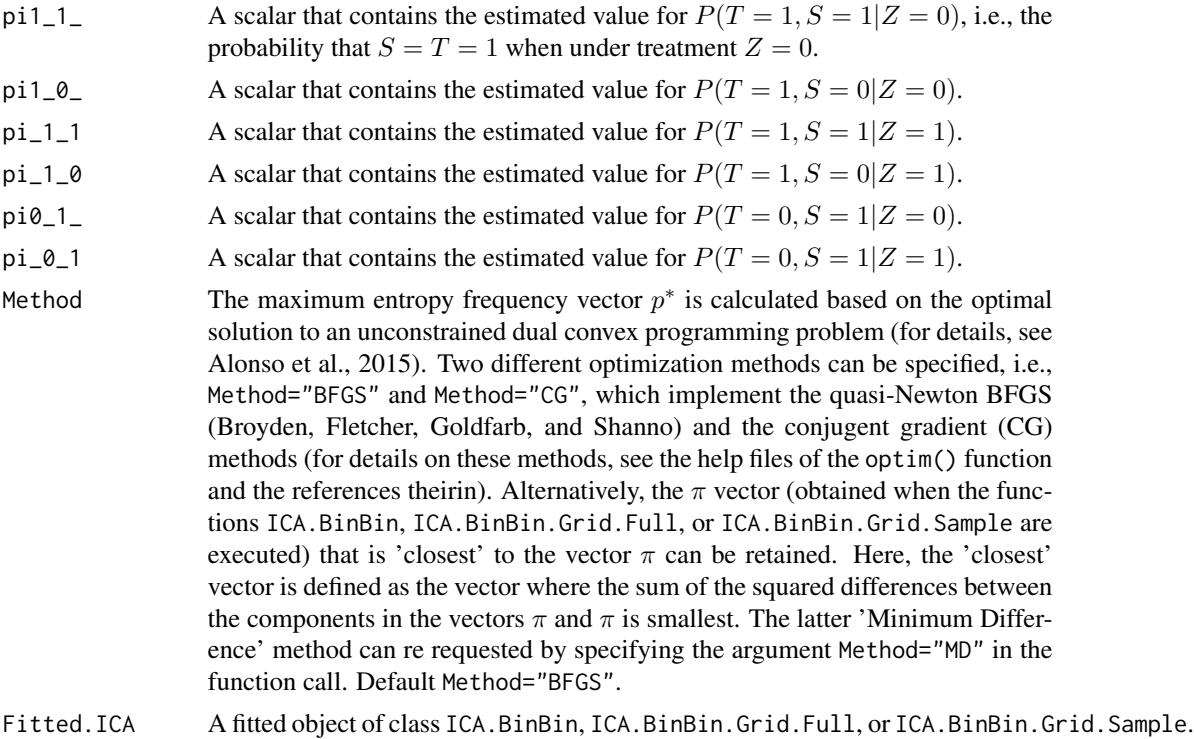

Only required when Method="MD" is used.

### Value

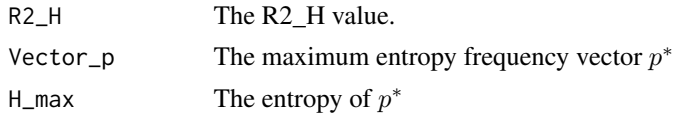

## Author(s)

Wim Van der Elst, Ariel Alonso, & Geert Molenberghs

### References

Alonso, A., & Van der Elst, W. (2015). A maximum-entropy approach for the evluation of surrogate endpoints based on causal inference.

# See Also

[ICA.BinBin](#page-51-0), [ICA.BinBin.Grid.Sample](#page-58-0), [ICA.BinBin.Grid.Full](#page-56-0), [plot MaxEntICA BinBin](#page-123-0)

## Examples

```
# Sensitivity-based ICA results using ICA.BinBin.Grid.Sample
ICA <- ICA.BinBin.Grid.Sample(pi1_1_=0.341, pi0_1_=0.119, pi1_0_=0.254,
pi_1_1=0.686, pi_1_0=0.088, pi_0_1=0.078, Seed=1,
Monotonicity=c("No"), M=5000)
# Maximum-entropy based ICA
MaxEnt <- MaxEntICABinBin(pi1_1_=0.341, pi0_1_=0.119, pi1_0_=0.254,
pi_1_1=0.686, pi_1_0=0.088, pi_0_1=0.078)
# Explore maximum-entropy results
summary(MaxEnt)
# Plot results
plot(x=MaxEnt, ICA.Fit=ICA)
```
MaxEntSPFBinBin *Use the maximum-entropy approach to compute SPF (surrogate predictive function) in the binary-binary setting*

## Description

In a surrogate evaluation setting where both  $S$  and  $T$  are binary endpoints, a sensitivity-based approach where multiple 'plausible values' for vector  $\pi$  (i.e., vectors  $\pi$  that are compatible with the observable data at hand) can be used (for details, see [SPF.BinBin](#page-172-0)). Alternatively, the maximum entropy distribution for vector  $\pi$  can be considered (Alonso et al., 2015). The use of the distribution that maximizes the entropy can be justified based on the fact that any other distribution would necessarily (i) assume information that we do not have, or (ii) contradict information that we do have. The function MaxEntSPFBinBin implements the latter approach.

# MaxEntSPFBinBin 93

Based on vector  $\pi$ , the surrogate predictive function (SPF) is computed, i.e.,  $r(i, j) = P(\Delta T =$  $i|\Delta S = j$ . For example,  $r(-1, 1)$  quantifies the probability that the treatment has a negative effect on the true endpoint ( $\Delta T = -1$ ) given that it has a positive effect on the surrogate ( $\Delta S = 1$ ).

# Usage

MaxEntSPFBinBin(pi1\_1\_, pi1\_0\_, pi\_1\_1, pi\_1\_0, pi0\_1\_, pi\_0\_1, Method="BFGS", Fitted.ICA=NULL)

# Arguments

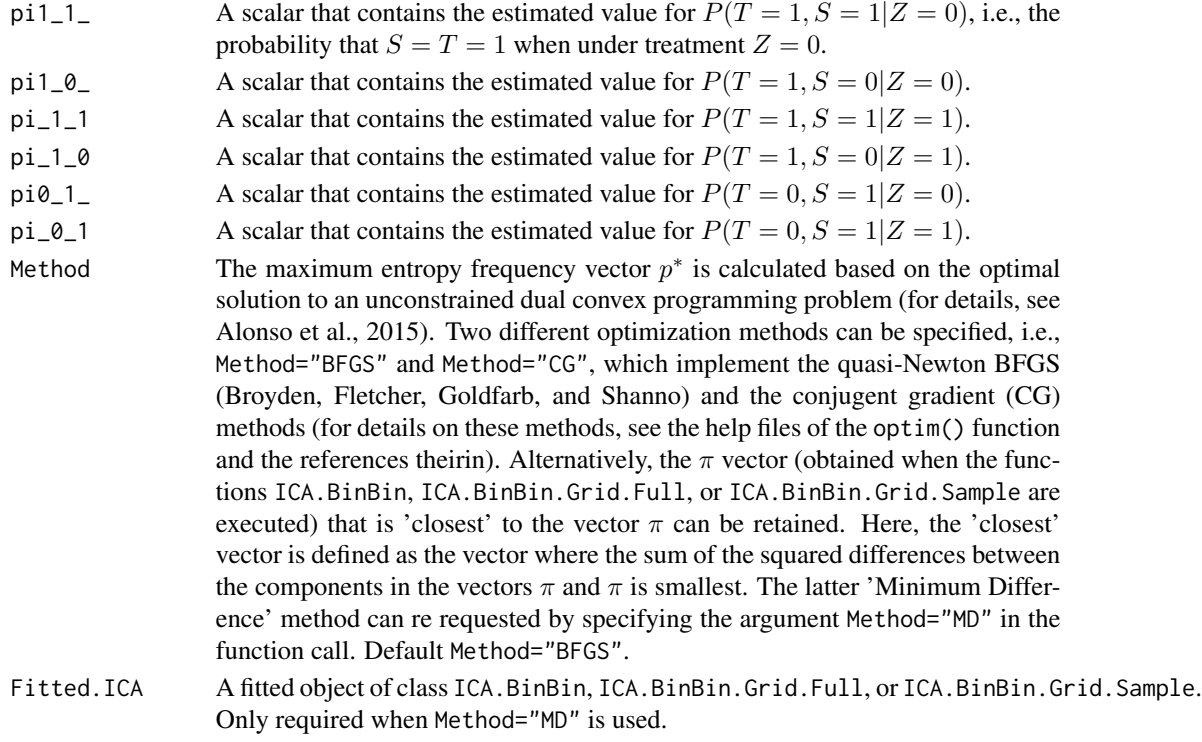

## Value

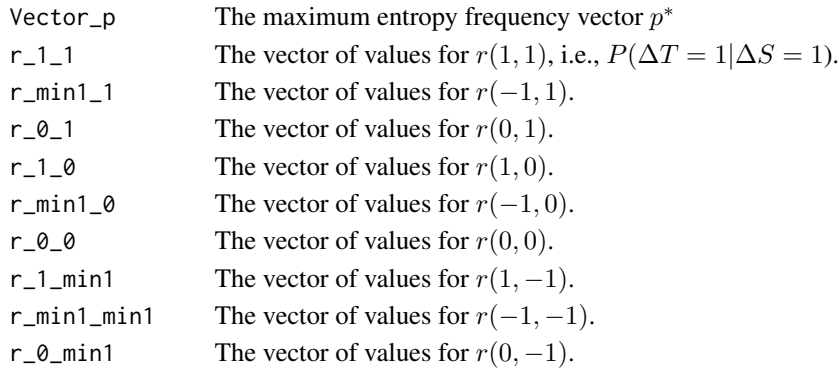

### Author(s)

Wim Van der Elst, Ariel Alonso, & Geert Molenberghs

### References

Alonso, A., & Van der Elst, W. (2015). A maximum-entropy approach for the evluation of surrogate endpoints based on causal inference.

### See Also

[ICA.BinBin](#page-51-0), [ICA.BinBin.Grid.Sample](#page-58-0), [ICA.BinBin.Grid.Full](#page-56-0), [plot MaxEntSPF BinBin](#page-124-0)

### Examples

```
# Sensitivity-based ICA results using ICA.BinBin.Grid.Sample
ICA <- ICA.BinBin.Grid.Sample(pi1_1_=0.341, pi0_1_=0.119, pi1_0_=0.254,
pi_1_1=0.686, pi_1_0=0.088, pi_0_1=0.078, Seed=1,
Monotonicity=c("No"), M=5000)
# Sensitivity-based SPF
SPFSens <- SPF.BinBin(ICA)
# Maximum-entropy based SPF
SPFMaxEnt <- MaxEntSPFBinBin(pi1_1_=0.341, pi0_1_=0.119, pi1_0_=0.254,
pi_1_1=0.686, pi_1_0=0.088, pi_0_1=0.078)
# Explore maximum-entropy results
summary(SPFMaxEnt)
# Plot results
plot(x=SPFMaxEnt, SPF.Fit=SPFSens)
```
<span id="page-93-0"></span>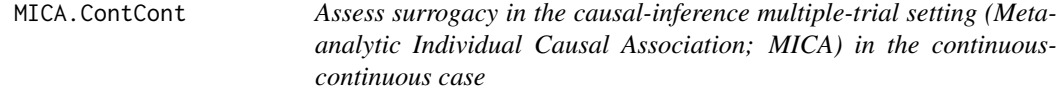

## Description

The function MICA.ContCont quantifies surrogacy in the multiple-trial causal-inference framework. See Details below.

## Usage

```
MICA.ContCont(Trial.R, D.aa, D.bb, T0S0, T1S1, T0T0=1, T1T1=1, S0S0=1, S1S1=1,
T0T1=seq(-1, 1, by=.1), T0S1=seq(-1, 1, by=.1), T1S0=seq(-1, 1, by=.1),
S0S1=seq(-1, 1, by=.1))
```
### Arguments

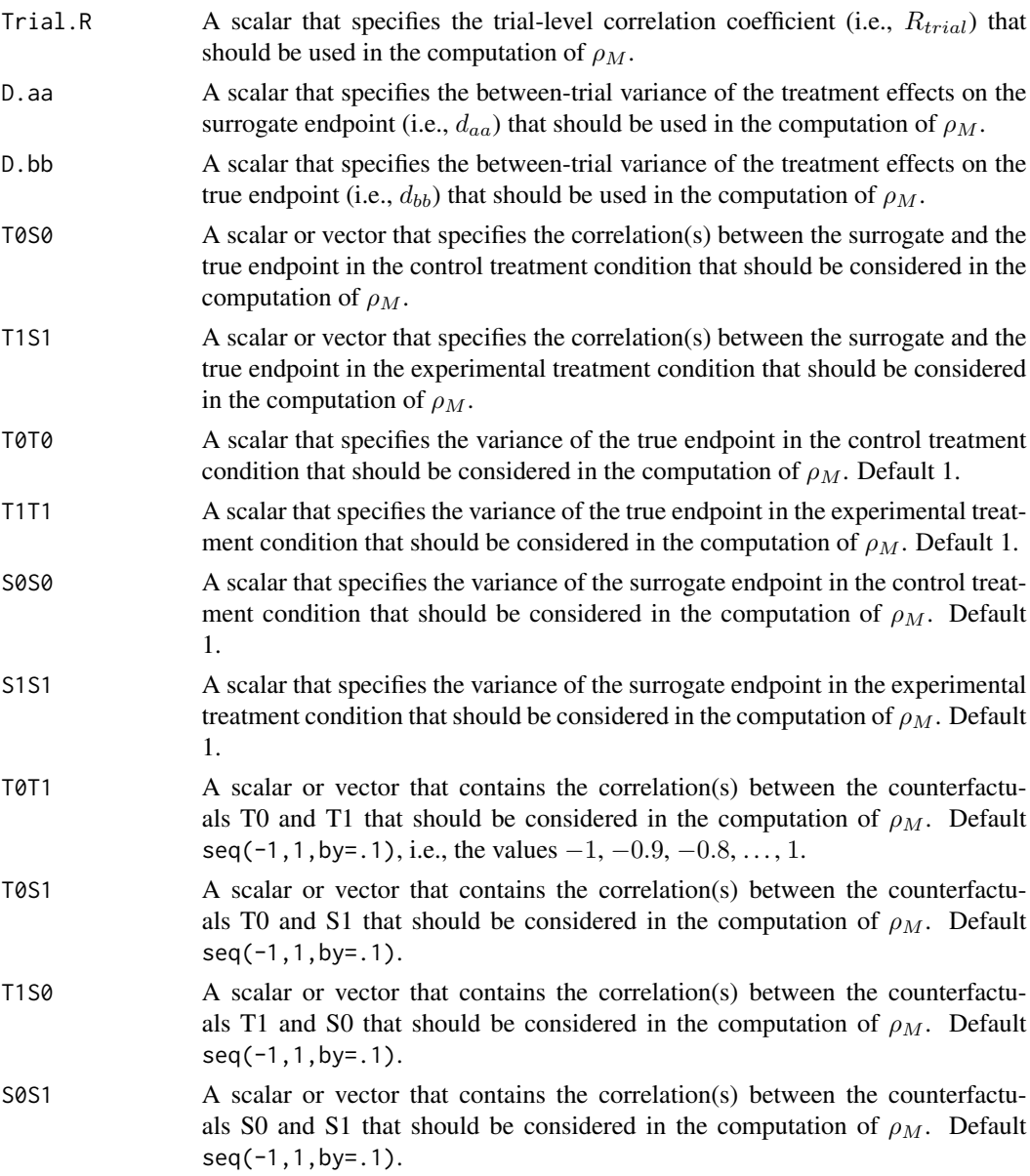

### Details

Based on the causal-inference framework, it is assumed that each subject *j* in trial *i* has four counterfactuals (or potential outcomes), i.e.,  $T_{0ij}$ ,  $T_{1ij}$ ,  $S_{0ij}$ , and  $S_{1ij}$ . Let  $T_{0ij}$  and  $T_{1ij}$  denote the counterfactuals for the true endpoint (T) under the control ( $Z = 0$ ) and the experimental ( $Z = 1$ ) treatments of subject *j* in trial *i*, respectively. Similarly,  $S_{0ij}$  and  $S_{1ij}$  denote the corresponding counterfactuals for the surrogate endpoint  $(S)$  under the control and experimental treatments of subject *j* in trial *i*, respectively. The individual causal effects of Z on T and S for a given subject *j* in trial *i* are then defined as  $\Delta_{T_{ij}} = T_{1ij} - T_{0ij}$  and  $\Delta_{S_{ij}} = S_{1ij} - S_{0ij}$ , respectively.

.

In the multiple-trial causal-inference framework, surrogacy can be quantified as the correlation between the individual causal effects of  $Z$  on  $S$  and  $T$  (for details, see Alonso et al., submitted):

$$
\rho_M = \rho(\Delta_{Tij}, \Delta_{Sij}) = \frac{\sqrt{d_{bb}d_{aa}}R_{trial} + \sqrt{V(\varepsilon_{\Delta Tij})V(\varepsilon_{\Delta Sij})}\rho_{\Delta}}{\sqrt{V(\Delta_{Tij})V(\Delta_{Sij})}},
$$

where

$$
V(\varepsilon_{\Delta T ij}) = \sigma_{T_0 T_0} + \sigma_{T_1 T_1} - 2\sqrt{\sigma_{T_0 T_0} \sigma_{T_1 T_1}} \rho_{T_0 T_1},
$$
  

$$
V(\varepsilon_{\Delta S ij}) = \sigma_{S_0 S_0} + \sigma_{S_1 S_1} - 2\sqrt{\sigma_{S_0 S_0} \sigma_{S_1 S_1}} \rho_{S_0 S_1},
$$
  

$$
V(\Delta_{T ij}) = d_{bb} + \sigma_{T_0 T_0} + \sigma_{T_1 T_1} - 2\sqrt{\sigma_{T_0 T_0} \sigma_{T_1 T_1}} \rho_{T_0 T_1},
$$
  

$$
V(\Delta_{S ij}) = d_{aa} + \sigma_{S_0 S_0} + \sigma_{S_1 S_1} - 2\sqrt{\sigma_{S_0 S_0} \sigma_{S_1 S_1}} \rho_{S_0 S_1}.
$$

The correlations between the counterfactuals (i.e.,  $\rho_{S_0T_1}$ ,  $\rho_{S_1T_0}$ ,  $\rho_{T_0T_1}$ , and  $\rho_{S_0S_1}$ ) are not identifiable from the data. It is thus warranted to conduct a sensitivity analysis (by considering vectors of possible values for the correlations between the counterfactuals – rather than point estimates).

When the user specifies a vector of values that should be considered for one or more of the correlations that are involved in the computation of  $\rho_M$ , the function MICA.ContCont constructs all possible matrices that can be formed as based on the specified values, identifies the matrices that are positive definite (i.e., valid correlation matrices), and computes  $\rho_M$  for each of these matrices. An examination of the vector of the obtained  $\rho_M$  values allows for a straightforward examination of the impact of different assumptions regarding the correlations between the counterfactuals on the results (see also [plot Causal-Inference ContCont](#page-110-0)), and the extent to which proponents of the causal-inference and meta-analytic frameworks will reach the same conclusion with respect to the appropriateness of the candidate surrogate at hand.

### **Notes**

A single  $\rho_M$  value is obtained when all correlations in the function call are scalars.

### Value

An object of class MICA.ContCont with components,

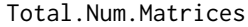

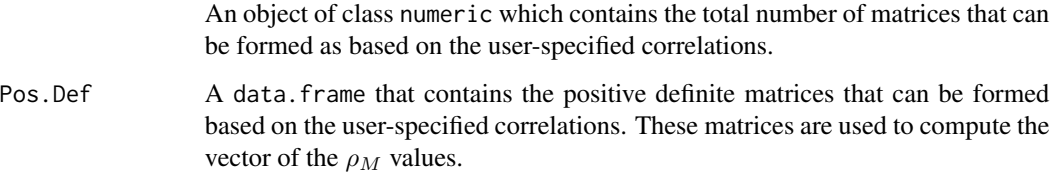

- ICA A scalar or vector of the  $\rho_{\Delta}$  values.
- MICA A scalar or vector of the  $\rho_M$  values.

### Warning

The theory that relates the causal-inference and the meta-analytic frameworks in the multipletrial setting (as developped in Alonso et al., submitted) assumes that a reduced or semi-reduced modelling approach is used in the meta-analytic framework. Thus  $R_{trial}$ ,  $d_{aa}$  and  $d_{bb}$  should be estimated based on a reduced model (i.e., using the Model=c("Reduced") argument in the functions [UnifixedContCont](#page-185-0), [UnimixedContCont](#page-190-0), [BifixedContCont](#page-6-0), or [BimixedContCont](#page-14-0)) or based on a semi-reduced model (i.e., using the Model=c("SemiReduced") argument in the functions [UnifixedContCont](#page-185-0), [UnimixedContCont](#page-190-0), or [BifixedContCont](#page-6-0)).

## Author(s)

Wim Van der Elst, Ariel Alonso, & Geert Molenberghs

### References

Alonso, A., Van der Elst, W., Molenberghs, G., Buyse, M., & Burzykowski, T. (submitted). On the relationship between the causal-inference and meta-analytic paradigms for the validation of surrogate markers.

### See Also

[ICA.ContCont](#page-67-0), [MICA.Sample.ContCont](#page-97-0), [plot Causal-Inference ContCont](#page-110-0), [UnifixedContCont](#page-185-0), [UnimixedContCont](#page-190-0), [BifixedContCont](#page-6-0), [BimixedContCont](#page-14-0)

### Examples

```
## Not run: #time-consuming code parts
# Generate the vector of MICA values when R_trial=.8, rho_T0S0=rho_T1S1=.8,
# sigma_T0T0=90, sigma_T1T1=100,sigma_ S0S0=10, sigma_S1S1=15, D.aa=5, D.bb=10,
# and when the grid of values {0, .2, ..., 1} is considered for the
# correlations between the counterfactuals:
SurMICA <- MICA.ContCont(Trial.R=.80, D.aa=5, D.bb=10, T0S0=.8, T1S1=.8,
T0T0=90, T1T1=100, S0S0=10, S1S1=15, T0T1=seq(0, 1, by=.2),
T0S1=seq(0, 1, by=.2), T1S0=seq(0, 1, by=.2), S0S1=seq(0, 1, by=.2))
# Examine and plot the vector of the generated MICA values:
summary(SurMICA)
plot(SurMICA)
# Same analysis, but now assume that D.aa=.5 and D.bb=.1:
SurMICA <- MICA.ContCont(Trial.R=.80, D.aa=.5, D.bb=.1, T0S0=.8, T1S1=.8,
T0T0=90, T1T1=100, S0S0=10, S1S1=15, T0T1=seq(0, 1, by=.2),
T0S1=seq(0, 1, by=.2), T1S0=seq(0, 1, by=.2), S0S1=seq(0, 1, by=.2))
# Examine and plot the vector of the generated MICA values:
summary(SurMICA)
plot(SurMICA)
```
# Same as first analysis, but specify vectors for rho\_T0S0 and rho\_T1S1:

```
# Sample from normal with mean .8 and SD=.1 (to account for uncertainty
# in estimation)
SurMICA <- MICA.ContCont(Trial.R=.80, D.aa=5, D.bb=10,
T0S0=rnorm(n=10000000, mean=.8, sd=.1),
T1S1=rnorm(n=10000000, mean=.8, sd=.1),
T0T0=90, T1T1=100, S0S0=10, S1S1=15, T0T1=seq(0, 1, by=.2),
T0S1=seq(0, 1, by=.2), T1S0=seq(0, 1, by=.2), S0S1=seq(0, 1, by=.2))
## End(Not run)
```
<span id="page-97-0"></span>MICA.Sample.ContCont *Assess surrogacy in the causal-inference multiple-trial setting (Metaanalytic Individual Causal Association; MICA) in the continuouscontinuous case using the grid-based sample approach*

### Description

The function MICA.Sample.ContCont quantifies surrogacy in the multiple-trial causal-inference framework. It provides a faster alternative for MICA. ContCont. See Details below.

### Usage

```
MICA.Sample.ContCont(Trial.R, D.aa, D.bb, T0S0, T1S1, T0T0=1, T1T1=1, S0S0=1, S1S1=1,
T0T1=seq(-1, 1, by=.001), T0S1=seq(-1, 1, by=.001), T1S0=seq(-1, 1, by=.001),
S0S1=seq(-1, 1, by=.001), M=50000)
```
## Arguments

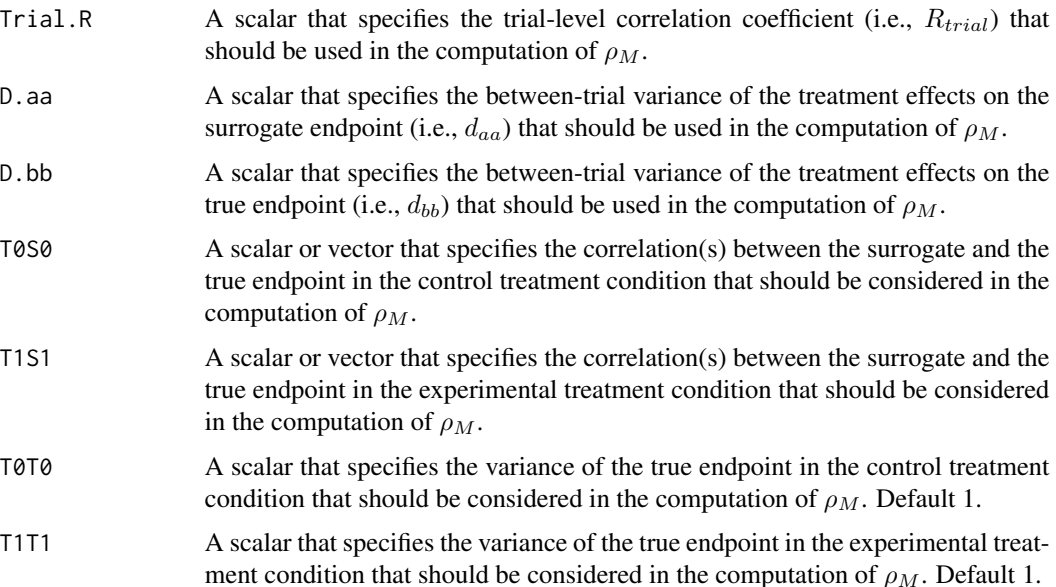

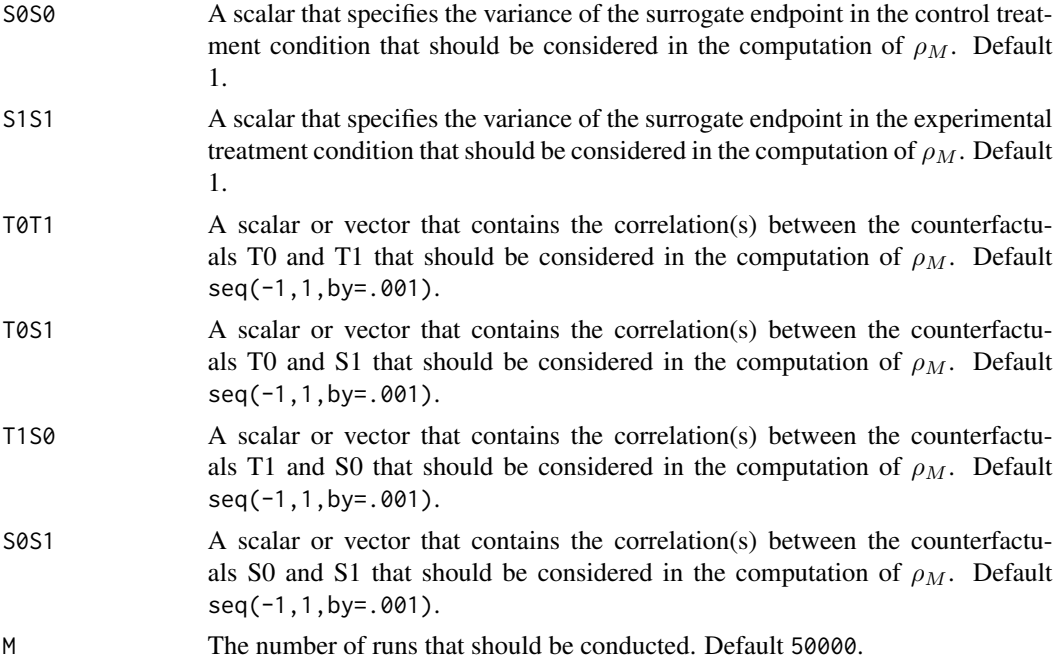

## Details

Based on the causal-inference framework, it is assumed that each subject *j* in trial *i* has four counterfactuals (or potential outcomes), i.e.,  $T_{0ij}$ ,  $T_{1ij}$ ,  $S_{0ij}$ , and  $S_{1ij}$ . Let  $T_{0ij}$  and  $T_{1ij}$  denote the counterfactuals for the true endpoint (T) under the control ( $Z = 0$ ) and the experimental ( $Z = 1$ ) treatments of subject *j* in trial *i*, respectively. Similarly,  $S_{0ij}$  and  $S_{1ij}$  denote the corresponding counterfactuals for the surrogate endpoint  $(S)$  under the control and experimental treatments of subject *j* in trial *i*, respectively. The individual causal effects of  $Z$  on  $T$  and  $S$  for a given subject  $j$ in trial *i* are then defined as  $\Delta_{T_{ij}} = T_{1ij} - T_{0ij}$  and  $\Delta_{S_{ij}} = S_{1ij} - S_{0ij}$ , respectively.

In the multiple-trial causal-inference framework, surrogacy can be quantified as the correlation between the individual causal effects of  $Z$  on  $S$  and  $T$  (for details, see Alonso et al., submitted):

$$
\rho_M = \rho(\Delta_{Tij}, \Delta_{Sij}) = \frac{\sqrt{d_{bb}d_{aa}}R_{trial} + \sqrt{V(\varepsilon_{\Delta Tij})V(\varepsilon_{\Delta Sij})}\rho_{\Delta}}{\sqrt{V(\Delta_{Tij})V(\Delta_{Sij})}},
$$

where

$$
V(\varepsilon_{\Delta T ij}) = \sigma_{T_0 T_0} + \sigma_{T_1 T_1} - 2\sqrt{\sigma_{T_0 T_0} \sigma_{T_1 T_1}} \rho_{T_0 T_1},
$$
  
\n
$$
V(\varepsilon_{\Delta S ij}) = \sigma_{S_0 S_0} + \sigma_{S_1 S_1} - 2\sqrt{\sigma_{S_0 S_0} \sigma_{S_1 S_1}} \rho_{S_0 S_1},
$$
  
\n
$$
V(\Delta_{T ij}) = d_{bb} + \sigma_{T_0 T_0} + \sigma_{T_1 T_1} - 2\sqrt{\sigma_{T_0 T_0} \sigma_{T_1 T_1}} \rho_{T_0 T_1},
$$
  
\n
$$
V(\Delta_{S ij}) = d_{aa} + \sigma_{S_0 S_0} + \sigma_{S_1 S_1} - 2\sqrt{\sigma_{S_0 S_0} \sigma_{S_1 S_1}} \rho_{S_0 S_1}.
$$

The correlations between the counterfactuals (i.e.,  $\rho_{S_0T_1}$ ,  $\rho_{S_1T_0}$ ,  $\rho_{T_0T_1}$ , and  $\rho_{S_0S_1}$ ) are not identifiable from the data. It is thus warranted to conduct a sensitivity analysis (by considering vectors of possible values for the correlations between the counterfactuals – rather than point estimates).

When the user specifies a vector of values that should be considered for one or more of the correlations that are involved in the computation of  $\rho_M$ , the function MICA.ContCont constructs all possible matrices that can be formed as based on the specified values, and retains the positive definite ones for the computation of  $\rho_M$ .

In contrast, the function MICA. Sample. ContCont samples random values for  $\rho_{S_0T_1}, \rho_{S_1T_0}, \rho_{T_0T_1},$ and  $\rho_{S_0S_1}$  based on a uniform distribution with user-specified minimum and maximum values, and retains the positive definite ones for the computation of  $\rho_M$ .

An examination of the vector of the obtained  $\rho_M$  values allows for a straightforward examination of the impact of different assumptions regarding the correlations between the counterfactuals on the results (see also [plot Causal-Inference ContCont](#page-110-0)), and the extent to which proponents of the causal-inference and meta-analytic frameworks will reach the same conclusion with respect to the appropriateness of the candidate surrogate at hand.

### **Notes**

A single  $\rho_M$  value is obtained when all correlations in the function call are scalars.

#### Value

An object of class MICA.ContCont with components,

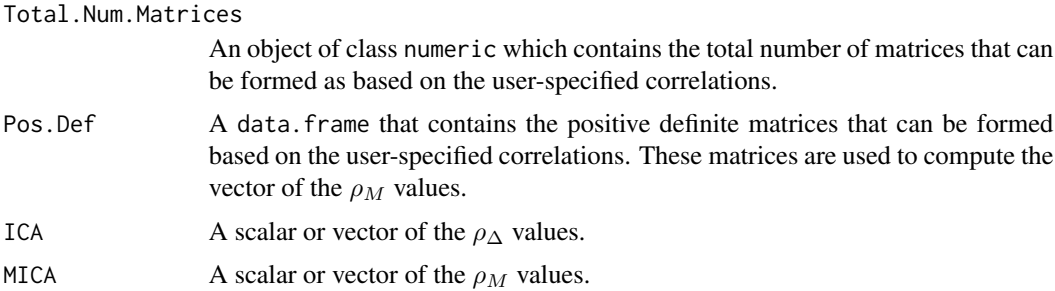

### Warning

The theory that relates the causal-inference and the meta-analytic frameworks in the multipletrial setting (as developped in Alonso et al., submitted) assumes that a reduced or semi-reduced modelling approach is used in the meta-analytic framework. Thus  $R_{trial}$ ,  $d_{aa}$  and  $d_{bb}$  should be estimated based on a reduced model (i.e., using the Model=c("Reduced") argument in the functions [UnifixedContCont](#page-185-0), [UnimixedContCont](#page-190-0), [BifixedContCont](#page-6-0), or [BimixedContCont](#page-14-0)) or based on a semi-reduced model (i.e., using the Model=c("SemiReduced") argument in the functions [UnifixedContCont](#page-185-0), [UnimixedContCont](#page-190-0), or [BifixedContCont](#page-6-0)).

# Author(s)

Wim Van der Elst, Ariel Alonso, & Geert Molenberghs

### References

Alonso, A., Van der Elst, W., Molenberghs, G., Buyse, M., & Burzykowski, T. (submitted). On the relationship between the causal-inference and meta-analytic paradigms for the validation of surrogate markers.

# MinSurrContCont 101

## See Also

[ICA.ContCont](#page-67-0), [MICA.ContCont](#page-93-0), [plot Causal-Inference ContCont](#page-110-0), [UnifixedContCont](#page-185-0), [UnimixedContCont](#page-190-0), [BifixedContCont](#page-6-0), [BimixedContCont](#page-14-0)

# Examples

```
## Not run: #Time consuming (>5 sec) code part
# Generate the vector of MICA values when R_trial=.8, rho_T0S0=rho_T1S1=.8,
# sigma_T0T0=90, sigma_T1T1=100,sigma_ S0S0=10, sigma_S1S1=15, D.aa=5, D.bb=10,
# and when the grid of values {-1, -0.999, ..., 1} is considered for the
# correlations between the counterfactuals:
SurMICA <- MICA.Sample.ContCont(Trial.R=.80, D.aa=5, D.bb=10, T0S0=.8, T1S1=.8,
T0T0=90, T1T1=100, S0S0=10, S1S1=15, T0T1=seq(-1, 1, by=.001),
T0S1=seq(-1, 1, by=.001), T1S0=seq(-1, 1, by=.001),
S0S1=seq(-1, 1, by=.001), M=10000)
# Examine and plot the vector of the generated MICA values:
summary(SurMICA)
plot(SurMICA, ICA=FALSE, MICA=TRUE)
# Same analysis, but now assume that D.aa=.5 and D.bb=.1:
SurMICA <- MICA.Sample.ContCont(Trial.R=.80, D.aa=.5, D.bb=.1, T0S0=.8, T1S1=.8,
T0T0=90, T1T1=100, S0S0=10, S1S1=15, T0T1=seq(-1, 1, by=.001),
T0S1=seq(-1, 1, by=.001), T1S0=seq(-1, 1, by=.001),
S0S1=seq(-1, 1, by=.001), M=10000)
# Examine and plot the vector of the generated MICA values:
summary(SurMICA)
plot(SurMICA)
## End(Not run)
```
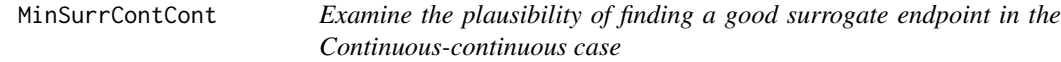

## Description

The function MinSurrContCont examines the plausibility of finding a good surrogate endpoint in the continuous-continuous setting. For details, see Alonso et al. (submitted).

### Usage

```
MinSurrContCont(T0T0, T1T1, Delta, T0T1=seq(from=0, to=1, by=.01))
```
# Arguments

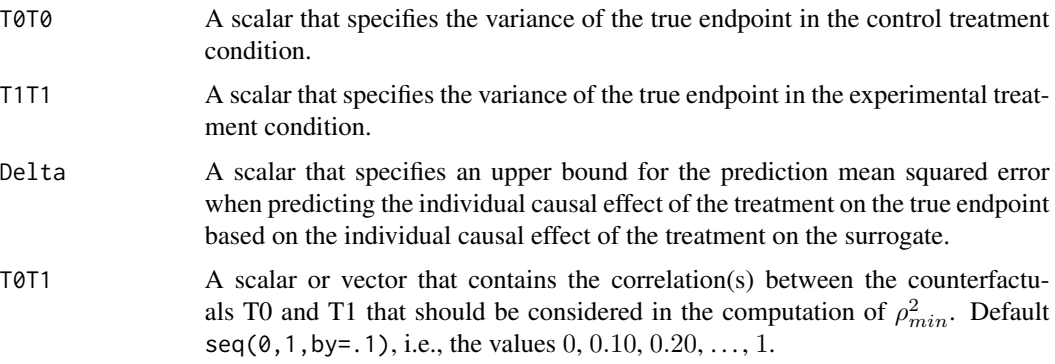

# Value

An object of class MinSurrContCont with components,

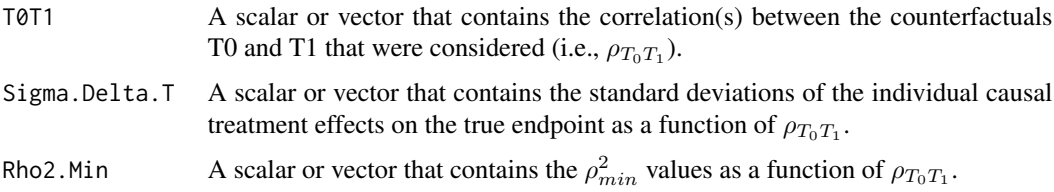

# Author(s)

Wim Van der Elst, Ariel Alonso, & Geert Molenberghs

# References

Alonso, A., Van der Elst, W., Molenberghs, G., Buyse, M., & Burzykowski, T. (submitted). On the relationship between the causal-inference and meta-analytic paradigms for the validation of surrogate markers.

# See Also

[ICA.ContCont](#page-67-0), [plot Causal-Inference ContCont,](#page-110-0)[plot MinSurrContCont](#page-128-0)

# Examples

```
# Assess the plausibility of finding a good surrogate when
# sigma_T0T0 = sigma_T1T1 = 8 and Delta = 1
## Not run:
MinSurr <- MinSurrContCont(T0T0 = 8, T1T1 = 8, Delta = 1)
summary(MinSurr)
plot(MinSurr)
## End(Not run)
```
MixedContContIT *Fits (univariate) mixed-effect models to assess surrogacy in the continuous-continuous case based on the Information-Theoretic framework*

# Description

The function MixedContContIT uses the information-theoretic approach (Alonso & Molenberghs, 2007) to estimate trial- and individual-level surrogacy based on mixed-effect models when both S and T are continuous endpoints. The user can specify whether a (weighted or unweighted) full, semi-reduced, or reduced model should be fitted. See the Details section below.

## Usage

MixedContContIT(Dataset, Surr, True, Treat, Trial.ID, Pat.ID, Model=c("Full"), Weighted=TRUE, Min.Trial.Size=2, Alpha=.05, ...)

### Arguments

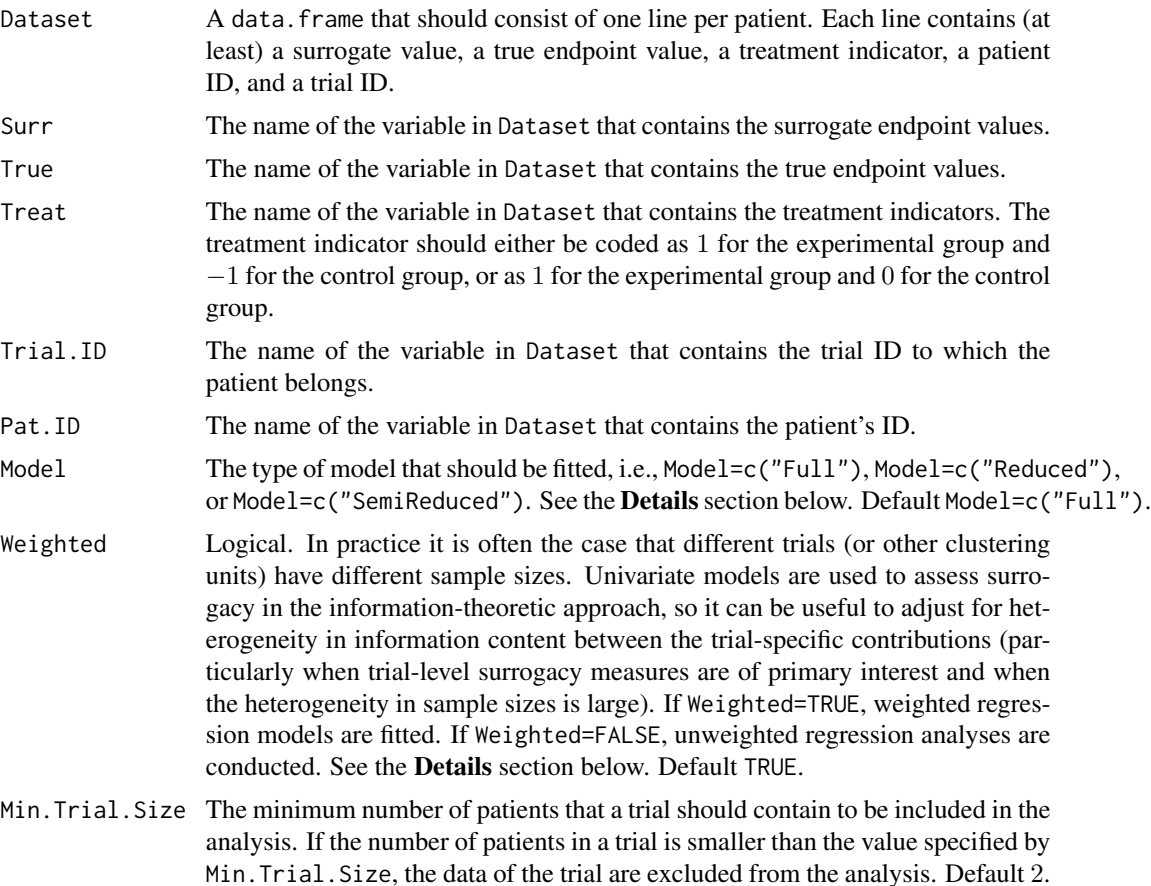

104 MixedContContIT

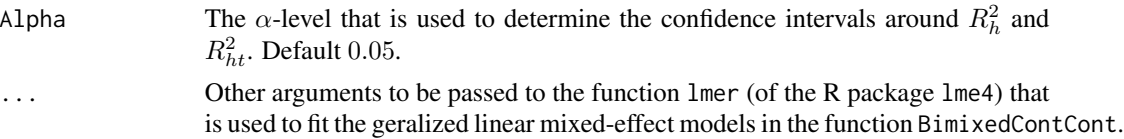

### Details

*Individual-level surrogacy*

The following generalised linear mixed-effect models are fitted:

$$
g_T(E(T_{ij})) = \mu_T + m_{Ti} + \beta Z_{ij} + b_i Z_{ij},
$$
  

$$
g_T(E(T_{ij}|S_{ij})) = \theta_0 + c_{Ti} + \theta_1 Z_{ij} + a_i Z_{ij} + \theta_{2i} S_{ij},
$$

where i and j are the trial and subject indicators,  $g_T$  is an appropriate link function (i.e., an identity link when a continuous true endpoint is considered),  $S_{ij}$  and  $T_{ij}$  are the surrogate and true endpoint values of subject j in trial i, and  $Z_{ij}$  is the treatment indicator for subject j in trial i.  $\mu_T$  and  $\beta$ are a fixed intercept and a fixed treatment-effect on the true endpoint, while  $m_{Ti}$  and  $b_i$  are the corresponding random effects.  $\theta_0$  and  $\theta_1$  are the fixed intercept and the fixed treatment effect on the true endpoint after accounting for the effect of the surrogate endpoint, and  $c_{Ti}$  and  $a_i$  are the corresponding random effects.

The  $-2$  log likelihood values of the previous models (i.e.,  $L_1$  and  $L_2$ , respectively) are subsequently used to compute individual-level surrogacy (based on the so-called Variance Reduction Factor, VFR; for details, see Alonso & Molenberghs, 2007):

$$
R_{hind}^2 = 1 - exp\left(-\frac{L_2 - L_1}{N}\right),\,
$$

where  $N$  is the number of trials.

### *Trial-level surrogacy*

When a full or semi-reduced model is requested (by using the argument Model=c("Full") or Model=c("SemiReduced") in the function call), trial-level surrogacy is assessed by fitting the following mixed models:

$$
S_{ij} = \mu_S + m_{Si} + (\alpha + a_i)Z_{ij} + \varepsilon_{Sij}, (1)
$$
  

$$
T_{ij} = \mu_T + m_{Ti} + (\beta + b_i)Z_{ij} + \varepsilon_{Tij}, (1)
$$

where i and j are the trial and subject indicators,  $S_{ij}$  and  $T_{ij}$  are the surrogate and true endpoint values of subject j in trial i,  $Z_{ij}$  is the treatment indicator for subject j in trial i,  $\mu_S$  and  $\mu_T$  are the fixed intercepts for S and T,  $m_{Si}$  and  $m_{Ti}$  are the corresponding random intercepts,  $\alpha$  and  $\beta$  are the fixed treatment effects on S and T, and  $a_i$  and  $b_i$  are the corresponding random effects. The error terms  $\varepsilon_{Sij}$  and  $\varepsilon_{Tij}$  are assumed to be independent.

When a reduced model is requested by the user (by using the argument Model=c("Reduced") in the function call), the following univariate models are fitted:

$$
S_{ij} = \mu_S + (\alpha + a_i)Z_{ij} + \varepsilon_{Sij}, (2)
$$

### MixedContContIT 105

$$
T_{ij} = \mu_T + (\beta + b_i)Z_{ij} + \varepsilon_{Tij}, (2)
$$

where  $\mu_S$  and  $\mu_T$  are the common intercepts for S and T. The other parameters are the same as defined above, and  $\varepsilon_{Sij}$  and  $\varepsilon_{Tij}$  are again assumed to be independent.

When the user requested that a full model approach is used (by using the argument  $Model=c("Full")$ ) in the function call, i.e., when models (1) were fitted), the following model is subsequently fitted:

$$
\widehat{\beta}_i = \lambda_0 + \lambda_1 \widehat{\mu_{Si}} + \lambda_2 \widehat{\alpha}_i + \varepsilon_i, (3)
$$

where the parameter estimates for  $\beta_i$ ,  $\mu_{Si}$ , and  $\alpha_i$  are based on models (1) (see above). When a weighted model is requested (using the argument Weighted=TRUE in the function call), model (3) is a weighted regression model (with weights based on the number of observations in trial i). The  $-2$ log likelihood value of the (weighted or unweighted) models (3)  $(L_1)$  is subsequently compared to the −2 log likelihood value of an intercept-only model ( $\hat{\beta}_i = \lambda_3$ ;  $L_0$ ), and  $R_{ht}^2$  is computed based on the Variance Reduction Factor (VFR; for details, see Alonso & Molenberghs, 2007):

$$
R_{ht}^2 = 1 - exp\left(-\frac{L_1 - L_0}{N}\right),\,
$$

where  $N$  is the number of trials.

When a semi-reduced or reduced model is requested (by using the argument Model=c("SemiReduced") or Model=c("Reduced") in the function call), the following model is fitted:

$$
\widehat{\beta}_i = \lambda_0 + \lambda_1 \widehat{\alpha}_i + \varepsilon_i,
$$

where the parameter estimates for  $\beta_i$  and  $\alpha_i$  are based on models (2). The  $-2$  log likelihood value of this (weighted or unweighted) model  $(L_1)$  is subsequently compared to the  $-2$  log likelihood value of an intercept-only model  $(\hat{\beta}_i = \lambda_3; L_0)$ , and  $R_{ht}^2$  is computed based on the reduction in the likelihood (as described above).

### Value

An object of class MixedContContIT with components,

- Data.Analyze Prior to conducting the surrogacy analysis, data of patients who have a missing value for the surrogate and/or the true endpoint are excluded. In addition, the data of trials (i) in which only one type of the treatment was administered, and (ii) in which either the surrogate or the true endpoint was a constant (i.e., all patients within a trial had the same surrogate and/or true endpoint value) are excluded. In addition, the user can specify the minimum number of patients that a trial should contain in order to include the trial in the analysis. If the number of patients in a trial is smaller than the value specified by Min.Trial.Size, the data of the trial are excluded. Data.Analyze is the dataset on which the surrogacy analysis was conducted.
- Obs.Per.Trial A data.frame that contains the total number of patients per trial and the number of patients who were administered the control treatment and the experimental treatment in each of the trials (in Data.Analyze).

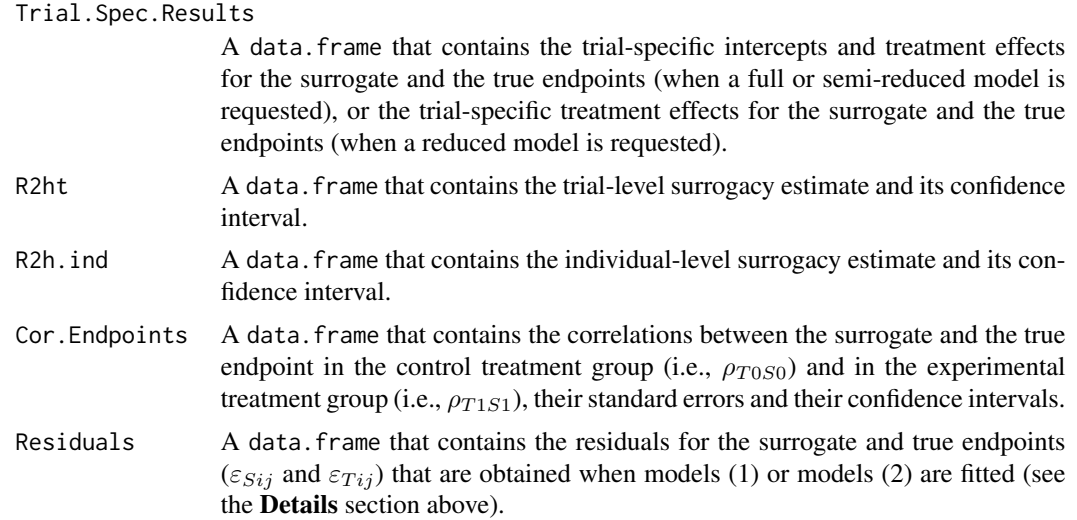

## Author(s)

Wim Van der Elst, Ariel Alonso, & Geert Molenberghs

## References

Alonso, A, & Molenberghs, G. (2007). Surrogate marker evaluation from an information theory perspective. *Biometrics, 63,* 180-186.

## See Also

[FixedContContIT](#page-42-0), [plot Information-Theoretic](#page-115-0)

# Examples

```
# Example 1
# Based on the ARMD data:
data(ARMD)
# Assess surrogacy based on a full mixed-effect model
# in the information-theoretic framework:
Sur <- MixedContContIT(Dataset=ARMD, Surr=Diff24, True=Diff52, Treat=Treat, Trial.ID=Center,
Pat.ID=Id, Model="Full")
# Obtain a summary of the results:
summary(Sur)
## Not run: # Time consuming (>5sec) code part
# Example 2
# Conduct an analysis based on a simulated dataset with 2000 patients, 200 trials,
# and Rindiv=Rtrial=.8
# Simulate the data:
Sim.Data.MTS(N.Total=2000, N.Trial=200, R.Trial.Target=.8, R.Indiv.Target=.8,
Seed=123, Model="Full")
# Assess surrogacy based on a full mixed-effect model
# in the information-theoretic framework:
```
### Ovarian 107

```
Sur2 <- MixedContContIT(Dataset=Data.Observed.MTS, Surr=Surr, True=True, Treat=Treat,
Trial.ID=Trial.ID, Pat.ID=Pat.ID, Model="Full")
# Show a summary of the results:
summary(Sur2)
## End(Not run)
```
Ovarian *The Ovarian dataset*

## **Description**

This dataset combines the data that were collected in four double-blind randomized clinical trials in advanced ovarian cancer (Ovarian Cancer Meta-Analysis Project, 1991). In these trials, the objective was to examine the efficacy of cyclophosphamide plus cisplatin (CP) versus cyclophosphamide plus adriamycin plus cisplatin (CAP) to treat advanced ovarian cancer.

## Usage

data("Ovarian")

### Format

A data frame with 1192 observations on the following 7 variables.

Patient The ID number of a patient.

Center The center in which a patient was treated.

Treat The treatment indicator, coded as 0=CP (active control) and 1=CAP (experimental treatment).

Pfs Progression-free survival (the candidate surrogate).

PfsInd Censoring indicator for progression-free survival.

Surv Survival time (the true endpoint).

SurvInd Censoring indicator for survival time.

## References

Ovarian Cancer Meta-Analysis Project (1991). Cclophosphamide plus cisplatin plus adriamycin versus cyclophosphamide, doxorubicin, and cisplatin chemotherapy of ovarian carcinoma: a metaanalysis. *Classic papers and current comments, 3,* 237-234.

### Examples

```
data(Ovarian)
str(Ovarian)
head(Ovarian)
```
plot Causal-Inference BinBin

*Plots the (Meta-Analytic) Individual Causal Association and related metrics when S and T are binary outcomes*

# Description

This function provides a plot that displays the frequencies, percentages, cumulative percentages or densities of the individual causal association (ICA;  $R_H^2$  or  $R_H$ ), and/or the odds ratios for S and T  $(\theta_S \text{ and } \theta_T)$ .

### Usage

## S3 method for class 'ICA.BinBin' plot(x, R2\_H=TRUE, R\_H=FALSE, Theta\_T=FALSE, Theta\_S=FALSE, Type="Density", Labels=FALSE, Xlab.R2\_H, Main.R2\_H, Xlab.R\_H, Main.R\_H, Xlab.Theta\_S, Main.Theta\_S, Xlab.Theta\_T, Main.Theta\_T, Cex.Legend=1, Cex.Position="topright", col, Par=par(oma=c(0, 0, 0, 0), mar=c(5.1, 4.1, 4.1, 2.1)), ylim, ...)

### Arguments

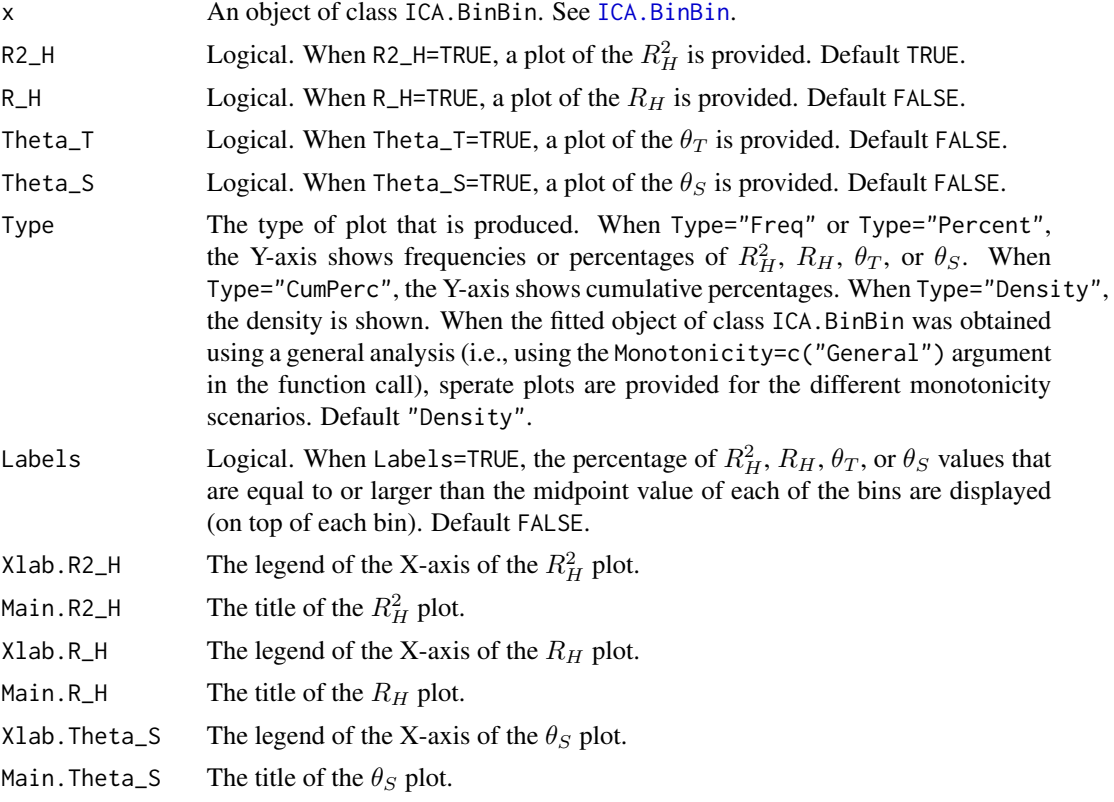
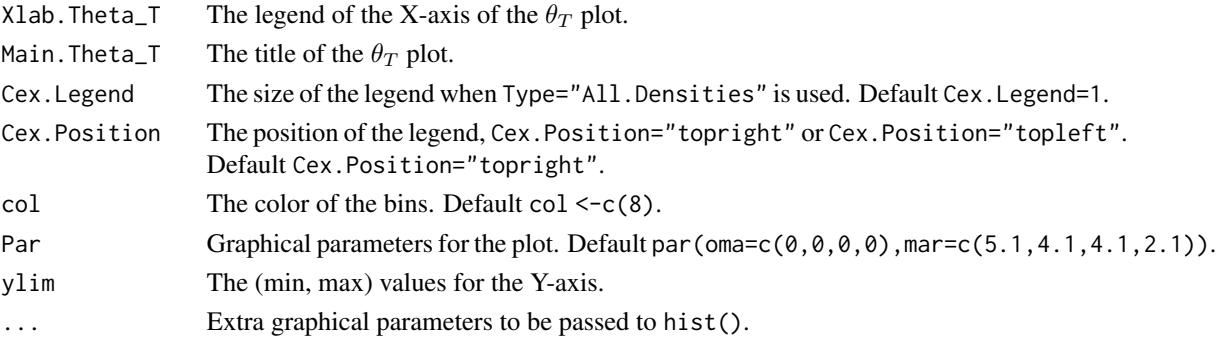

## Author(s)

Wim Van der Elst, Ariel Alonso, & Geert Molenberghs

## References

Alonso, A., Van der Elst, W., Molenberghs, G., Buyse, M., & Burzykowski, T. (submitted). A causal-inference approach for the validation of surrogate endpoints based on information theory and sensitivity analysis.

#### See Also

[ICA.BinBin](#page-51-0)

#### Examples

```
# Compute R2_H given the marginals,
# assuming monotonicity for S and T and grids
# pi_0111=seq(0, 1, by=.001) and
# pi_1100=seq(0, 1, by=.001)
ICA <- ICA.BinBin.Grid.Sample(pi1_1_=0.261, pi1_0_=0.285,
pi_1_1=0.637, pi_1_0=0.078, pi0_1_=0.134, pi_0_1=0.127,
Monotonicity=c("General"), M=2500, Seed=1)
```
# Plot the results (density of R2\_H): plot(ICA, Type="Density", R2\_H=TRUE, R\_H=FALSE, Theta\_T=FALSE, Theta\_S=FALSE)

plot Causal-Inference BinCont

*Plots the (Meta-Analytic) Individual Causal Association and related metrics when S is continuous and T is binary*

## Description

This function provides a plot that displays the frequencies, percentages, cumulative percentages or densities of the individual causal association (ICA;  $R_H^2$ ) in the setting where S is continuous and T is binary.

## Usage

```
## S3 method for class 'ICA.BinCont'
plot(x, Xlab, Main=" ", Type="Percent", Labels=FALSE, ...)
```
# Arguments

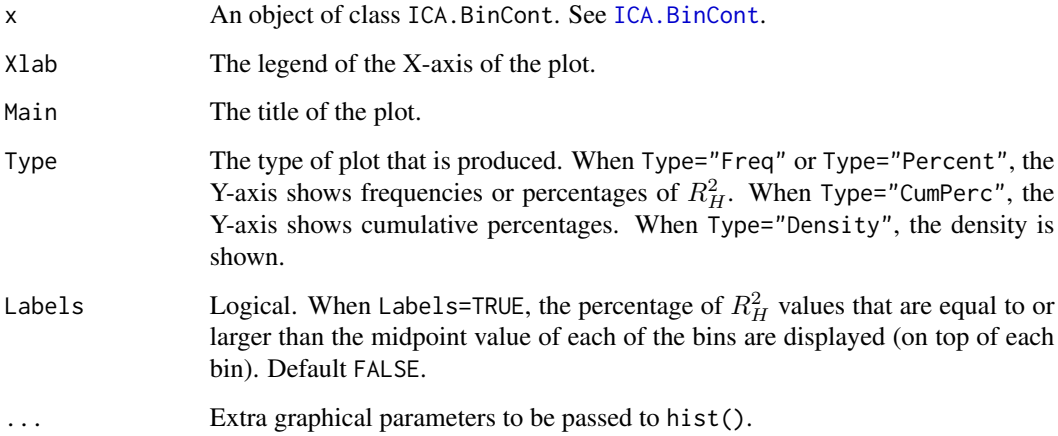

## Author(s)

Wim Van der Elst, Paul Meyvisch, & Ariel Alonso

# References

Alonso, A., Van der Elst, W., & Meyvisch, P. (2016). Surrogate markers validation: the continuousbinary setting from a causal inference perspective.

# See Also

[ICA.BinCont](#page-63-0)

## Examples

```
## Not run: # Time consuming code part
Fit <- ICA.BinCont(Dataset = Schizo, Surr = BPRS, True = PANSS_Bin,
Treat=Treat, M=50, Seed=1)
summary(Fit)
plot(Fit)
```
## End(Not run)

plot Causal-Inference ContCont

*Plots the (Meta-Analytic) Individual Causal Association when S and T are continuous outcomes*

#### Description

This function provides a plot that displays the frequencies, percentages, or cumulative percentages of the individual causal association (ICA;  $\rho_{\Delta}$ ) and/or the meta-analytic individual causal association (MICA;  $\rho_M$ ) values. These figures are useful to examine the sensitivity of the obtained results with respect to the assumptions regarding the correlations between the counterfactuals (for details, see Alonso et al., submitted; Van der Elst et al., submitted). Optionally, it is also possible to obtain plots that are useful in the examination of the plausibility of finding a good surrogate endpoint when an object of class ICA.ContCont is considered.

#### Usage

```
## S3 method for class 'ICA.ContCont'
plot(x, Xlab.ICA, Main.ICA, Type="Percent",
Labels=FALSE, ICA=TRUE, Good.Surr=FALSE, Main.Good.Surr,
Par=par(\text{oma}=c(0, 0, 0, 0), mar=c(5.1, 4.1, 4.1, 2.1)), col, ...)## S3 method for class 'MICA.ContCont'
plot(x, ICA=TRUE, MICA=TRUE, Type="Percent",
Labels=FALSE, Xlab.ICA, Main.ICA, Xlab.MICA, Main.MICA,
Par=par(\text{oma}=c(0, 0, 0, 0), mar=c(5.1, 4.1, 4.1, 2.1)), col, ...)
```
## Arguments

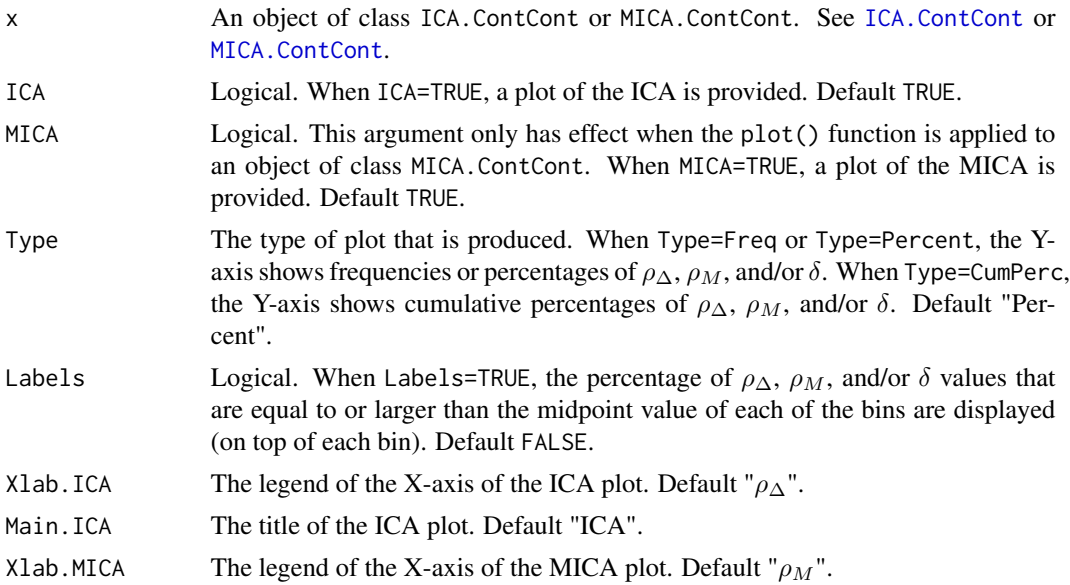

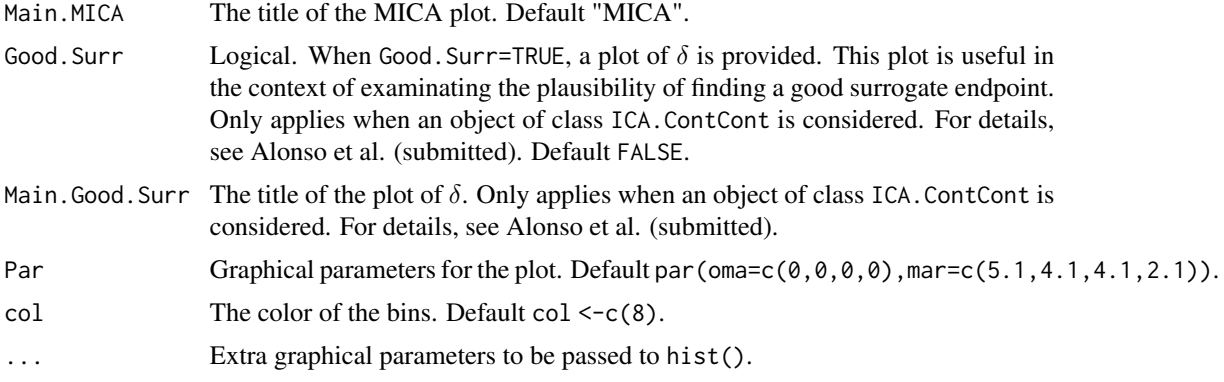

## Author(s)

Wim Van der Elst, Ariel Alonso, & Geert Molenberghs

#### References

Alonso, A., Van der Elst, W., Molenberghs, G., Buyse, M., & Burzykowski, T. (submitted). On the relationship between the causal inference and meta-analytic paradigms for the validation of surrogate markers.

Van der Elst, W., Alonso, A., & Molenberghs, G. (submitted). An exploration of the relationship between causal inference and meta-analytic measures of surrogacy.

#### See Also

[ICA.ContCont,](#page-67-0) [MICA.ContCont,](#page-93-0) [plot MinSurrContCont](#page-128-0)

## Examples

```
# Plot of ICA
# Generate the vector of ICA values when rho_T0S0=rho_T1S1=.95, and when the
# grid of values {0, .2, ..., 1} is considered for the correlations
# between the counterfactuals:
SurICA <- ICA.ContCont(T0S0=.95, T1S1=.95, T0T1=seq(0, 1, by=.2), T0S1=seq(0, 1, by=.2),
T1S0=seq(0, 1, by=.2), S0S1=seq(0, 1, by=.2))# Plot the results:
plot(SurICA)
# Same plot but add the percentages of ICA values that are equal to or larger
# than the midpoint values of the bins
plot(SurICA, Labels=TRUE)
# Plot of both ICA and MICA
# Generate the vector of ICA and MICA values when R_trial=.8, rho_T0S0=rho_T1S1=.8,
# D.aa=5, D.bb=10, and when the grid of values {0, .2, ..., 1} is considered
# for the correlations between the counterfactuals:
```
## plot FixedDiscrDiscrIT 113

```
SurMICA <- MICA.ContCont(Trial.R=.80, D.aa=5, D.bb=10, T0S0=.8, T1S1=.8,
T0T1=seq(0, 1, by=.2), T0S1=seq(0, 1, by=.2), T1S0=seq(0, 1, by=.2),
S0S1=seq(0, 1, by=.2))
```

```
# Plot the vector of generated ICA and MICA values
plot(SurMICA, ICA=TRUE, MICA=TRUE)
```
plot FixedDiscrDiscrIT

*Provides plots of trial-level surrogacy in the Information-Theoretic framework*

## Description

Produces plots that provide a graphical representation of trial level surrogacy  $R<sub>ht</sub><sup>2</sup>$  based on the Information-Theoretic approach of Alonso & Molenberghs (2007).

# Usage

```
## S3 method for class 'FixedDiscrDiscrIT'
plot(x, Weighted=TRUE, Xlab.Trial, Ylab.Trial, Main.Trial,
Par=par(oma=c(0, 0, 0, 0), mar=c(5.1, 4.1, 4.1, 2.1)), ...)
```
#### Arguments

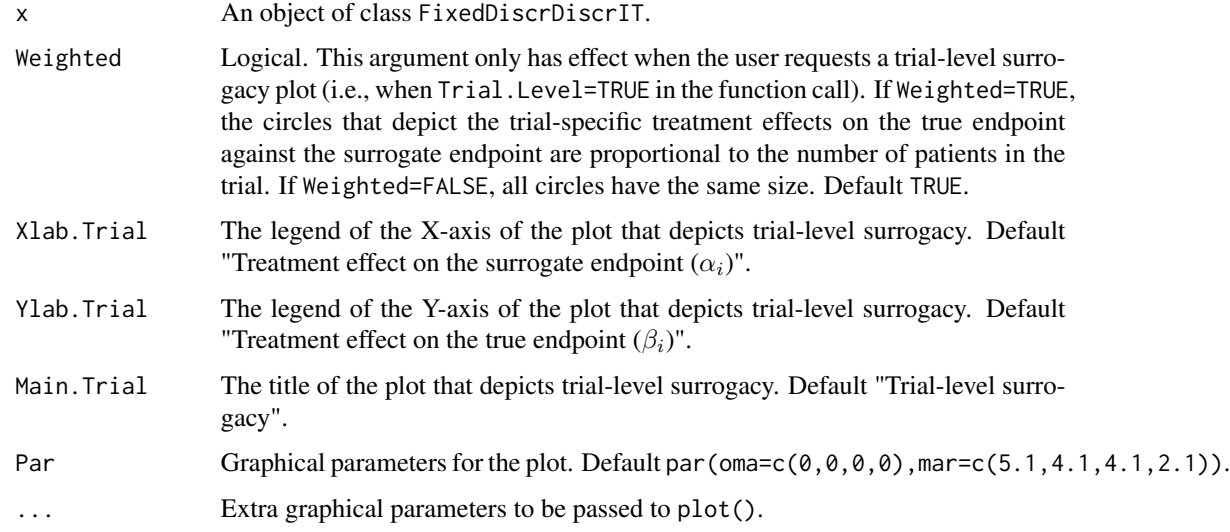

#### Author(s)

Hannah M. Ensor & Christopher J. Weir

#### References

Alonso, A, & Molenberghs, G. (2007). Surrogate marker evaluation from an information theory perspective. *Biometrics, 63,* 180-186.

## See Also

[FixedDiscrDiscrIT](#page-47-0)

#### Examples

```
## Not run: # Time consuming (>5sec) code part
# Simulate the data:
Sim.Data.MTS(N.Total=2000, N.Trial=100, R.Trial.Target=.8, R.Indiv.Target=.8,
             Seed=123, Model="Full")
# create a binary true and ordinal surrogate outcome
Data.Observed.MTS$True<-findInterval(Data.Observed.MTS$True,
       c(quantile(Data.Observed.MTS$True,0.5)))
Data.Observed.MTS$Surr<-findInterval(Data.Observed.MTS$Surr,
      c(quantile(Data.Observed.MTS$Surr,0.333),quantile(Data.Observed.MTS$Surr,0.666)))
# Assess surrogacy based on a full fixed-effect model
# in the information-theoretic framework for a binary surrogate and ordinal true outcome:
SurEval <- FixedDiscrDiscrIT(Dataset=Data.Observed.MTS, Surr=Surr, True=True, Treat=Treat,
Trial.ID=Trial.ID, Setting="ordbin")
## Request trial-level surrogacy plot. In the trial-level plot,
```
## make the size of the circles proportional to the number of patients in a trial: plot(SurEval, Weighted=FALSE)

## End(Not run)

plot ICA.ContCont.MultS

*Plots the Individual Causal Association in the setting where there are multiple continuous S and a continuous T*

#### Description

This function provides a plot that displays the frequencies, percentages, or cumulative percentages of the multivariate individual causal association  $(R_H^2)$ . These figures are useful to examine the sensitivity of the obtained results with respect to the assumptions regarding the correlations between the counterfactuals.

## Usage

```
## S3 method for class 'ICA.ContCont.MultS'
plot(x, R2_H=FALSE, Corr.R2_H=TRUE,
   Type="Percent", Labels=FALSE,
   Par=par(oma=c(0, 0, 0, 0), mar=c(5.1, 4.1, 4.1, 2.1)), col,
   Prediction.Error.Reduction=FALSE, ...)
```
# Arguments

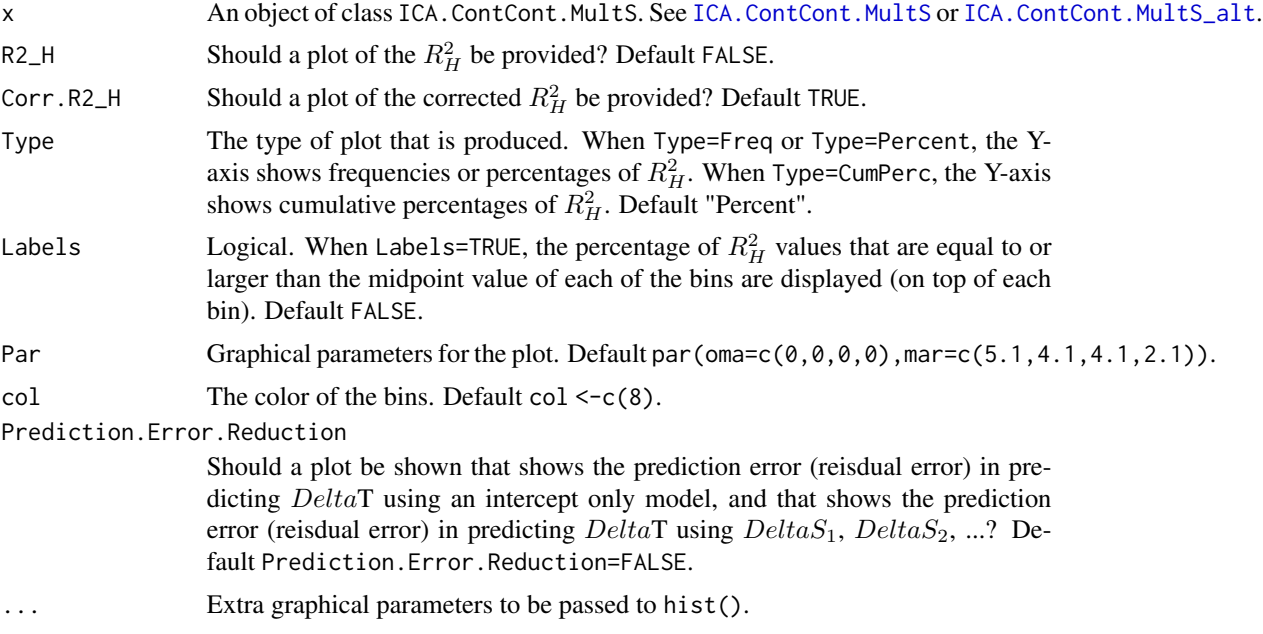

# Author(s)

Wim Van der Elst, Ariel Alonso, & Geert Molenberghs

# References

Van der Elst, W., Alonso, A. A., & Molenberghs, G. (2017). Univariate versus multivariate surrogate endpoints.

## See Also

[ICA.ContCont,](#page-67-0) [ICA.ContCont.MultS,](#page-70-0) [ICA.ContCont.MultS\\_alt,](#page-75-0) [MICA.ContCont,](#page-93-0) [plot MinSur](#page-128-0)[rContCont](#page-128-0)

# Examples

```
## Not run: #time-consuming code parts
# Specify matrix Sigma (var-cavar matrix T_0, T_1, S1_0, S1_1, ...)
# here for 1 true endpoint and 3 surrogates
```

```
s<-matrix(rep(NA, times=64),8)
s[1,1] <- 450; s[2,2] <- 413.5; s[3,3] <- 174.2; s[4,4] <- 157.5;
s[5,5] <- 244.0; s[6,6] <- 229.99; s[7,7] <- 294.2; s[8,8] <- 302.5
s[3,1] <- 160.8; s[5,1] <- 208.5; s[7,1] <- 268.4
s[4,2] <- 124.6; s[6,2] <- 212.3; s[8,2] <- 287.1
s[5,3] <- 160.3; s[7,3] <- 142.8
s[6,4] <- 134.3; s[8,4] <- 130.4
s[7,5] <- 209.3;
s[8,6] <- 214.7
s[upper.tri(s)] = t(s)[upper.tri(s)]# Marix looks like:
# T_0 T_1 S1_0 S1_1 S2_0 S2_1 S2_0 S2_1
# [,1] [,2] [,3] [,4] [,5] [,6] [,7] [,8]
# T_0 [1,] 450.0 NA 160.8 NA 208.5 NA 268.4 NA
# T_1 [2,] NA 413.5 NA 124.6 NA 212.30 NA 287.1
# S1_0 [3,] 160.8 NA 174.2 NA 160.3 NA 142.8 NA
# S1_1 [4,] NA 124.6 NA 157.5 NA 134.30 NA 130.4
# S2_0 [5,] 208.5 NA 160.3 NA 244.0 NA 209.3 NA
# S2_1 [6,] NA 212.3 NA 134.3 NA 229.99 NA 214.7
# S3_0 [7,] 268.4 NA 142.8 NA 209.3 NA 294.2 NA
# S3_1 [8,] NA 287.1 NA 130.4 NA 214.70 NA 302.5
# Conduct analysis
ICA <- ICA.ContCont.MultS(M=100, N=200, Show.Progress = TRUE,
 Sigma=s, G = seq(from=-1, to=1, by = .00001), Seed=c(123),
 Model = "Delta_T ~ Delta_S1 + Delta_S2 + Delta_S3")
# Explore results
summary(ICA)
plot(ICA)
```
plot Information-Theoretic

## End(Not run)

*Provides plots of trial- and individual-level surrogacy in the Information-Theoretic framework*

## **Description**

Produces plots that provide a graphical representation of trial- and/or individual-level surrogacy (R2 ht and R2 h) based on the Information-Theoretic approach of Alonso & Molenberghs (2007).

#### Usage

## S3 method for class 'FixedContContIT' plot(x, Trial.Level=TRUE, Weighted=TRUE, Indiv.Level=TRUE, Xlab.Indiv, Ylab.Indiv, Xlab.Trial, Ylab.Trial, Main.Trial, Main.Indiv,  $Par=par(\text{oma}=c(0, 0, 0, 0), mar=c(5.1, 4.1, 4.1, 2.1)), ...)$ 

```
## S3 method for class 'MixedContContIT'
plot(x, Trial.Level=TRUE, Weighted=TRUE, Indiv.Level=TRUE,
Xlab.Indiv, Ylab.Indiv, Xlab.Trial, Ylab.Trial, Main.Trial, Main.Indiv,
Par=par(oma=c(0, 0, 0, 0), mar=c(5.1, 4.1, 4.1, 2.1)), ...)
```
## Arguments

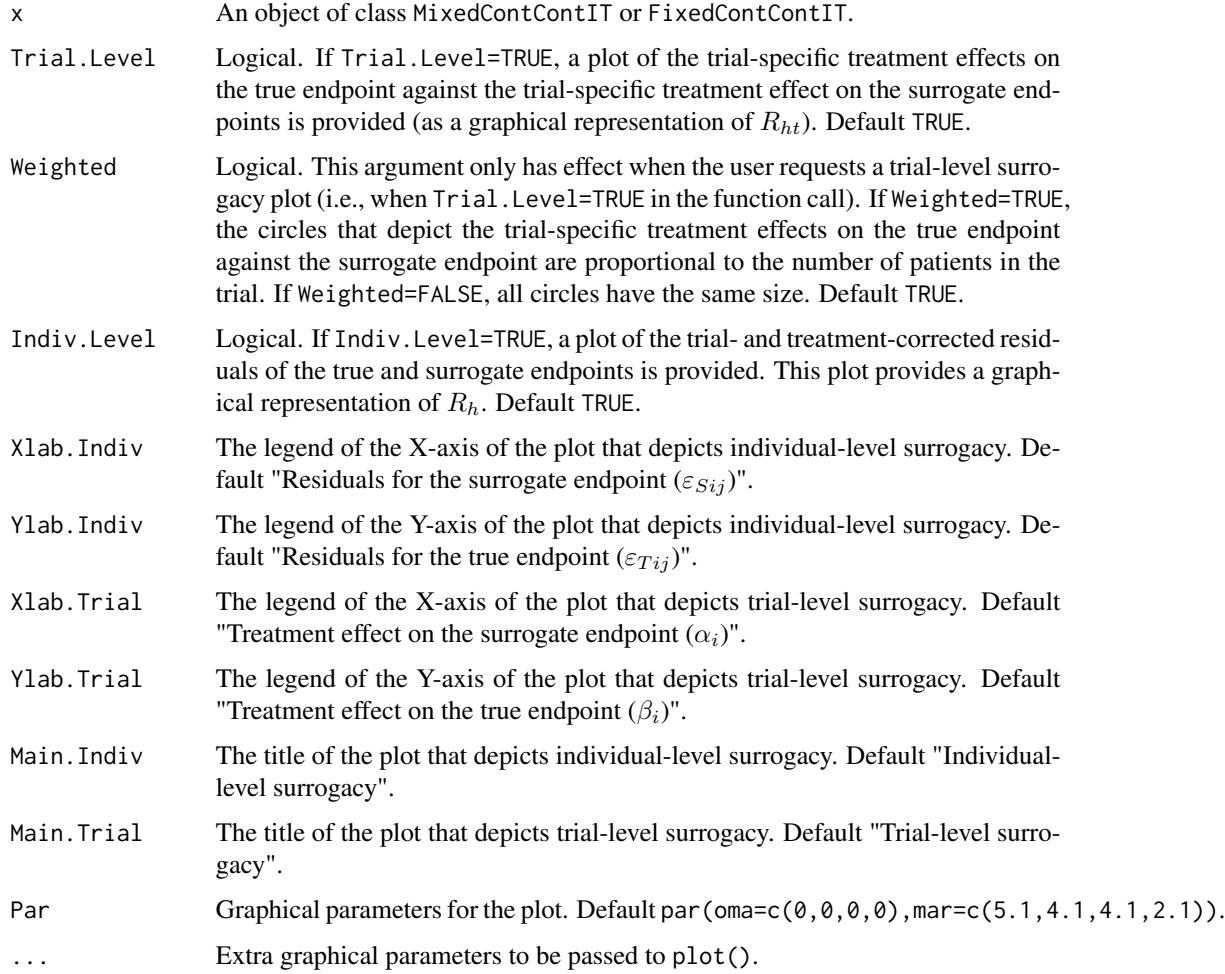

## Author(s)

Wim Van der Elst, Ariel Alonso, & Geert Molenberghs

## References

Alonso, A, & Molenberghs, G. (2007). Surrogate marker evaluation from an information theory perspective. *Biometrics, 63,* 180-186.

## See Also

[MixedContContIT,](#page-102-0) [FixedContContIT](#page-42-0)

## Examples

## Load ARMD dataset data(ARMD)

## Conduct a surrogacy analysis, using a weighted reduced univariate fixed effect model: Sur <- MixedContContIT(Dataset=ARMD, Surr=Diff24, True=Diff52, Treat=Treat, Trial.ID=Center, Pat.ID=Id, Model=c("Full"))

## Request both trial- and individual-level surrogacy plots. In the trial-level plot, ## make the size of the circles proportional to the number of patients in a trial: plot(Sur, Trial.Level=TRUE, Weighted=TRUE, Indiv.Level=TRUE)

## Make a trial-level surrogacy plot using filled blue circles that ## are transparent (to make sure that the results of overlapping trials remain ## visible), and modify the title and the axes labels of the plot: plot(Sur, pch=16, col=rgb(.3, .2, 1, 0.3), Indiv.Level=FALSE, Trial.Level=TRUE, Weighted=TRUE, Main.Trial=c("Trial-level surrogacy (ARMD dataset)"), Xlab.Trial=c("Difference in vision after 6 months (Surrogate)"), Ylab.Trial=c("Difference in vision after 12 months (True enpoint)"))

## Add the estimated R2\_ht value in the previous plot at position (X=-2.2, Y=0) ## (the previous plot should not have been closed): R2ht <- format(round(as.numeric(Sur\$R2ht[1]), 3)) text(x=-2.2, y=0, cex=1.4, labels=(bquote(paste("R"[ht]^{2}, "="~.(R2ht)))))

## Make an Individual-level surrogacy plot with red squares to depict individuals ## (rather than black circles): plot(Sur, pch=15, col="red", Indiv.Level=TRUE, Trial.Level=FALSE)

#### plot Information-Theoretic BinCombn

*Provides plots of trial- and individual-level surrogacy in the Information-Theoretic framework when both S and T are binary, or when S is binary and T is continuous (or vice versa)*

# **Description**

Produces plots that provide a graphical representation of trial- and/or individual-level surrogacy (R2\_ht and R2\_hInd per cluster) based on the Information-Theoretic approach of Alonso & Molenberghs (2007).

#### Usage

## S3 method for class 'FixedBinBinIT' plot(x, Trial.Level=TRUE, Weighted=TRUE, Indiv.Level.By.Trial=TRUE,

Xlab.Indiv, Ylab.Indiv, Xlab.Trial, Ylab.Trial, Main.Trial, Main.Indiv,  $Par=par(\text{oma}=c(0, 0, 0, 0), mar=c(5.1, 4.1, 4.1, 2.1)), ...$ ## S3 method for class 'FixedBinContIT' plot(x, Trial.Level=TRUE, Weighted=TRUE, Indiv.Level.By.Trial=TRUE, Xlab.Indiv, Ylab.Indiv, Xlab.Trial, Ylab.Trial, Main.Trial, Main.Indiv, Par=par(oma=c(0, 0, 0, 0), mar=c(5.1, 4.1, 4.1, 2.1)), ...) ## S3 method for class 'FixedContBinIT' plot(x, Trial.Level=TRUE, Weighted=TRUE, Indiv.Level.By.Trial=TRUE, Xlab.Indiv, Ylab.Indiv, Xlab.Trial, Ylab.Trial, Main.Trial, Main.Indiv,  $Par=par(\text{oma}=c(0, 0, 0, 0), mar=c(5.1, 4.1, 4.1, 2.1)), ...)$ 

## Arguments

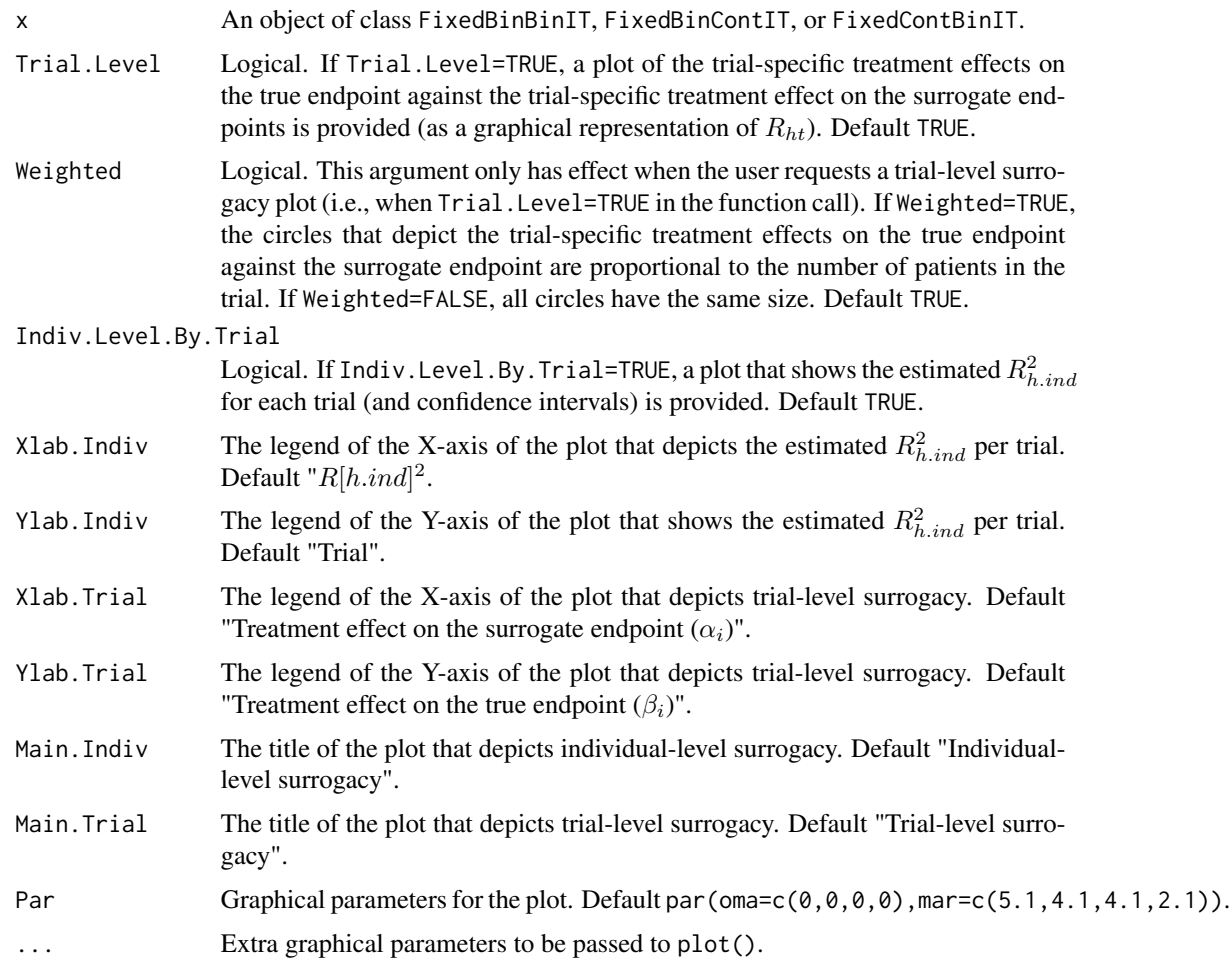

## Author(s)

Wim Van der Elst, Ariel Alonso, & Geert Molenberghs

#### References

Alonso, A, & Molenberghs, G. (2007). Surrogate marker evaluation from an information theory perspective. *Biometrics, 63,* 180-186.

#### See Also

[FixedBinBinIT,](#page-29-0) [FixedBinContIT,](#page-33-0) [FixedContBinIT](#page-38-0)

#### Examples

```
## Not run: # Time consuming (>5sec) code part
# Generate data with continuous Surr and True
Sim.Data.MTS(N.Total=5000, N.Trial=50, R.Trial.Target=.9, R.Indiv.Target=.9,
             Fixed.Effects=c(0, 0, 0, 0), D.aa=10, D.bb=10, Seed=1,
             Model=c("Full"))
# Dichtomize Surr and True
Surr_Bin <- Data.Observed.MTS$Surr
Surr_Bin[Data.Observed.MTS$Surr>.5] <- 1
Surr_Bin[Data.Observed.MTS$Surr<=.5] <- 0
True_Bin <- Data.Observed.MTS$True
True_Bin[Data.Observed.MTS$True>.15] <- 1
True_Bin[Data.Observed.MTS$True<=.15] <- 0
Data.Observed.MTS$Surr <- Surr_Bin
Data.Observed.MTS$True <- True_Bin
# Assess surrogacy using info-theoretic framework
Fit <- FixedBinBinIT(Dataset = Data.Observed.MTS, Surr = Surr,
True = True, Treat = Treat, Trial.ID = Trial.ID,
Pat.ID = Pat.ID, Number.Bootstraps=100)
# Examine results
summary(Fit)
plot(Fit, Trial.Level = FALSE, Indiv.Level.By.Trial=TRUE)
plot(Fit, Trial.Level = TRUE, Indiv.Level.By.Trial=FALSE)
## End(Not run)
```
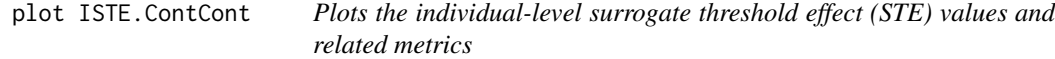

## Description

This function plots the individual-level surrogate threshold effect (STE) values and related metrics, e.g., the expected  $\Delta T$  values for a vector of  $\Delta S$  values.

#### Usage

## S3 method for class 'ISTE.ContCont' plot(x, Outcome="ISTE", breaks=50, ...)

## Arguments

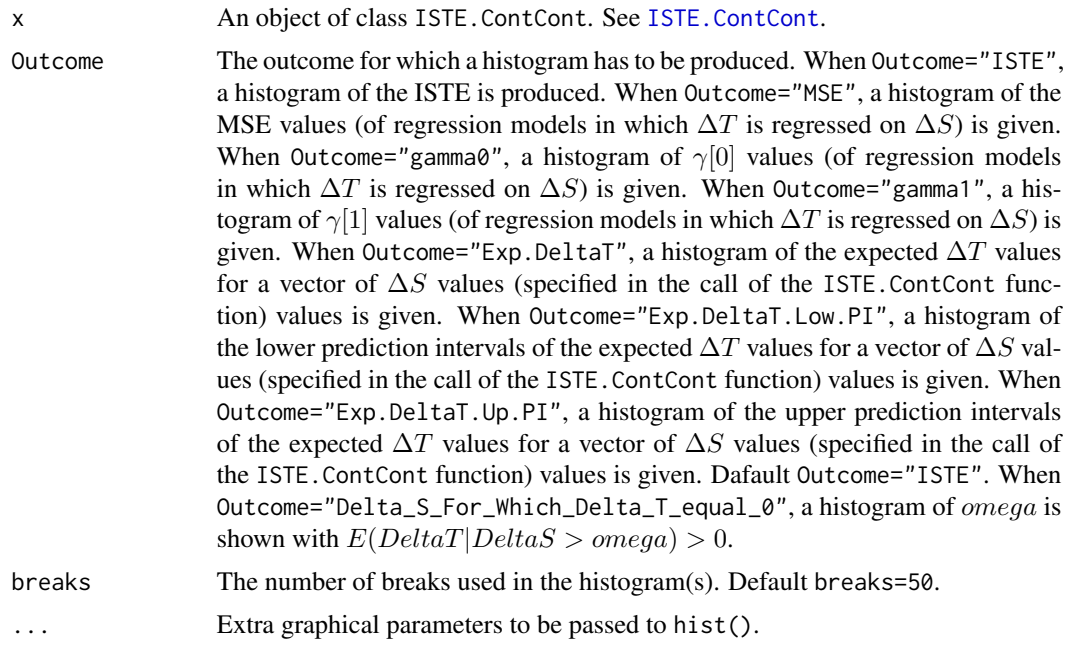

## Author(s)

Wim Van der Elst, Ariel Alonso, & Geert Molenberghs

#### References

Van der Elst, W., Alonso, A. A., and Molenberghs, G. (submitted). The individual-level surrogate threshold effect in a causal-inference setting.

## See Also

[ISTE.ContCont](#page-81-0)

# Examples

```
# Define input for analysis using the Schizo dataset,
# with S=BPRS and T = PANSS.
# For each of the identifiable quantities,
# uncertainty is accounted for by specifying a uniform
# distribution with min, max values corresponding to
# the 95% confidence interval of the quantity.
T0S0 <- runif(min = 0.9524, max = 0.9659, n = 1000)
T1S1 <- runif(min = 0.9608, max = 0.9677, n = 1000)
S0S0 <- runif(min=160.811, max=204.5009, n=1000)
S1S1 <- runif(min=168.989, max = 194.219, n=1000)
T0T0 <- runif(min=484.462, max = 616.082, n=1000)
T1T1 <- runif(min=514.279, max = 591.062, n=1000)
```

```
Mean_T0 <- runif(min=-13.455, max=-9.489, n=1000)
Mean_T1 <- runif(min=-17.17, max=-14.86, n=1000)
Mean_S0 <- runif(min=-7.789, max=-5.503, n=1000)
Mean_S1 <- runif(min=-9.600, max=-8.276, n=1000)
# Do the ISTE analysis
## Not run:
ISTE <- ISTE.ContCont(Mean_T1=Mean_T1, Mean_T0=Mean_T0,
 Mean_S1=Mean_S1, Mean_S0=Mean_S0, N=2128, Delta_S=c(-50:50),
 alpha.PI=0.05, PI.Bound=0, Show.Prediction.Plots=TRUE,
 Save.Plots="No", T0S0=T0S0, T1S1=T1S1, T0T0=T0T0, T1T1=T1T1,
 S0S0=S0S0, S1S1=S1S1)
# Examine results:
summary(ISTE)
# Plots of results.
  # Plot main ISTE results
plot(ISTE)
  # Other plots
plot(ISTE, Outcome="MSE")
plot(ISTE, Outcome="gamma0")
plot(ISTE, Outcome="gamma1")
plot(ISTE, Outcome="Exp.DeltaT")
plot(ISTE, Outcome="Exp.DeltaT.Low.PI")
plot(ISTE, Outcome="Exp.DeltaT.Up.PI")
## End(Not run)
```
plot MaxEnt ContCont *Plots the sensitivity-based and maximum entropy based Individual Causal Association when S and T are continuous outcomes in the single-trial setting*

# Description

This function provides a plot that displays the frequencies or densities of the individual causal association (ICA;  $rho[Delta]$ ) as identified based on the sensitivity- (using the functions ICA. ContCont) and maximum entropy-based (using the function [MaxEntContCont](#page-88-0)) approaches.

## Usage

```
## S3 method for class 'MaxEntContCont'
plot(x, Type="Freq", Xlab, col,
Main, Entropy.By.ICA=FALSE, ...)
```
#### Arguments

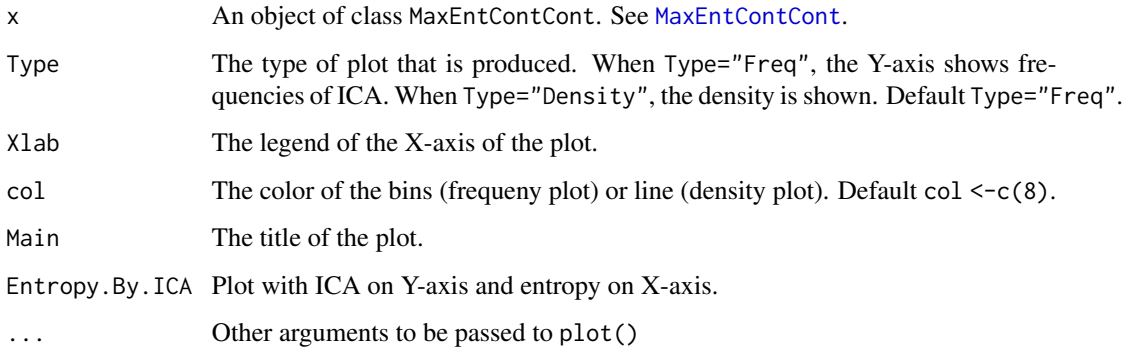

## Author(s)

Wim Van der Elst, Ariel Alonso, Paul Meyvisch, & Geert Molenberghs

## References

Add

#### See Also

[ICA.ContCont,](#page-67-0) [MaxEntContCont](#page-88-0)

## Examples

```
## Not run: #time-consuming code parts
# Compute ICA for ARMD dataset, using the grid
# G={-1, -.80, ..., 1} for the undidentifiable correlations
ICA <- ICA.ContCont(T0S0 = 0.769, T1S1 = 0.712, S0S0 = 188.926,
S1S1 = 132.638, T0T0 = 264.797, T1T1 = 231.771,
T0T1 = seq(-1, 1, by = 0.2), T0S1 = seq(-1, 1, by = 0.2),
T1S0 = seq(-1, 1, by = 0.2), S0S1 = seq(-1, 1, by = 0.2)# Identify the maximum entropy ICA
MaxEnt_ARMD <- MaxEntContCont(x = ICA, S0S0 = 188.926,
S1S1 = 132.638, T0T0 = 264.797, T1T1 = 231.771)
  # Explore results using summary() and plot() functions
summary(MaxEnt_ARMD)
plot(MaxEnt_ARMD)
plot(MaxEnt_ARMD, Entropy.By.ICA = TRUE)
```
## End(Not run)

plot MaxEntICA BinBin *Plots the sensitivity-based and maximum entropy based Individual Causal Association when S and T are binary outcomes*

## Description

This function provides a plot that displays the frequencies or densities of the individual causal association (ICA;  $R_H^2$ ) as identified based on the sensitivity- (using the functions [ICA.BinBin](#page-51-0), [ICA.BinBin.Grid.Sample](#page-58-0), or [ICA.BinBin.Grid.Full](#page-56-0)) and maximum entropy-based (using the function [MaxEntICABinBin](#page-90-0)) approaches.

# Usage

## S3 method for class 'MaxEntICA.BinBin' plot(x, ICA.Fit, Type="Density", Xlab, col, Main, ...)

#### Arguments

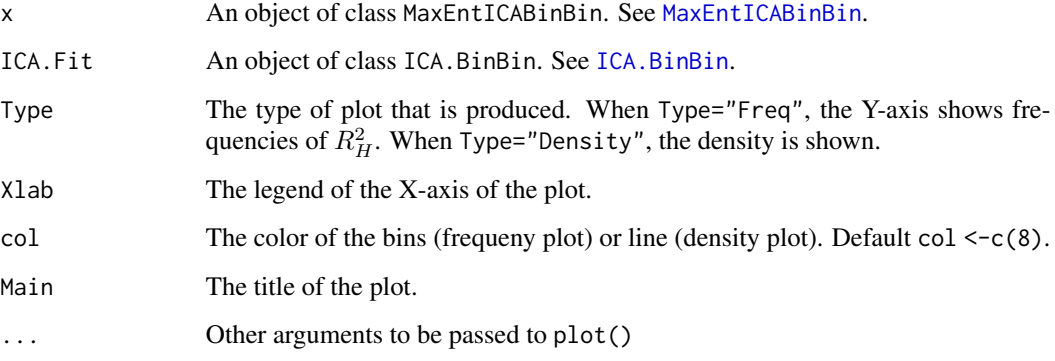

## Author(s)

Wim Van der Elst, Ariel Alonso, & Geert Molenberghs

## References

Alonso, A., & Van der Elst, W. (2015). A maximum-entropy approach for the evluation of surrogate endpoints based on causal inference.

# See Also

[ICA.BinBin,](#page-51-0) [MaxEntICABinBin](#page-90-0)

## plot MaxEntSPF BinBin 125

#### Examples

```
# Sensitivity-based ICA results using ICA.BinBin.Grid.Sample
ICA <- ICA.BinBin.Grid.Sample(pi1_1_=0.341, pi0_1_=0.119, pi1_0_=0.254,
pi_1_1=0.686, pi_1_0=0.088, pi_0_1=0.078, Seed=1,
Monotonicity=c("No"), M=5000)
# Maximum-entropy based ICA
MaxEnt <- MaxEntICABinBin(pi1_1_=0.341, pi0_1_=0.119, pi1_0_=0.254,
pi_1_1=0.686, pi_1_0=0.088, pi_0_1=0.078)
# Plot results
plot(x=MaxEnt, ICA.Fit=ICA)
```
plot MaxEntSPF BinBin *Plots the sensitivity-based and maximum entropy based surrogate predictive function (SPF) when S and T are binary outcomes.*

## **Description**

Plots the sensitivity-based (Alonso et al., 2015a) and maximum entropy based (Alonso et al., 2015b) surrogate predictive function (SPF), i.e.,  $r(i, j) = P(\Delta T = i | \Delta S = j)$ , in the setting where both S and T are binary endpoints. For example,  $r(-1, 1)$  quantifies the probability that the treatment has a negative effect on the true endpoint ( $\Delta T = -1$ ) given that it has a positive effect on the surrogate  $(\Delta S = 1)$ .

#### Usage

```
## S3 method for class 'MaxEntSPF.BinBin'
plot(x, SPF.Fit, Type="All.Histograms", Col="grey", ...)
```
#### Arguments

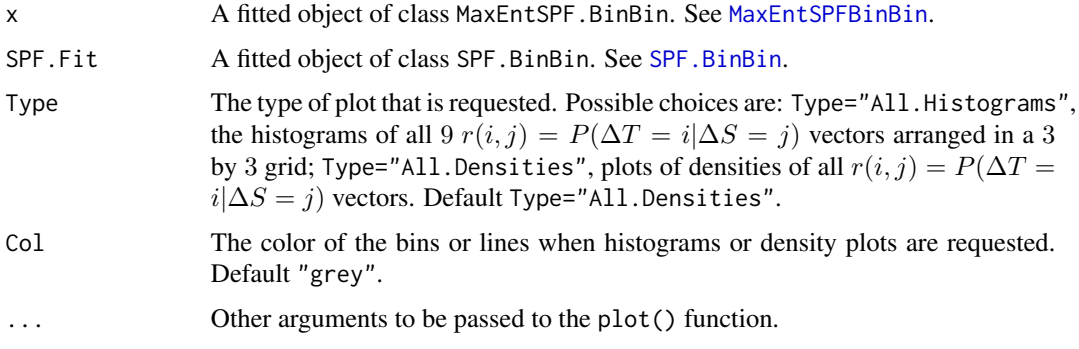

## Author(s)

Wim Van der Elst, Ariel Alonso, & Geert Molenberghs

#### References

Alonso, A., Van der Elst, W., & Molenberghs, G. (2015a). Assessing a surrogate effect predictive value in a causal inference framework.

Alonso, A., & Van der Elst, W. (2015b). A maximum-entropy approach for the evluation of surrogate endpoints based on causal inference.

## See Also

[SPF.BinBin](#page-172-0)

## Examples

```
# Sensitivity-based ICA results using ICA.BinBin.Grid.Sample
ICA <- ICA.BinBin.Grid.Sample(pi1_1_=0.341, pi0_1_=0.119, pi1_0_=0.254,
pi_1_1=0.686, pi_1_0=0.088, pi_0_1=0.078, Seed=1,
Monotonicity=c("No"), M=5000)
# Sensitivity-based SPF
SPFSens <- SPF.BinBin(ICA)
```

```
# Maximum-entropy based SPF
SPFMaxEnt <- MaxEntSPFBinBin(pi1_1_=0.341, pi0_1_=0.119, pi1_0_=0.254,
pi_1_1=0.686, pi_1_0=0.088, pi_0_1=0.078)
```

```
# Plot results
plot(x=SPFMaxEnt, SPF.Fit=SPFSens)
```
plot Meta-Analytic *Provides plots of trial- and individual-level surrogacy in the metaanalytic framework*

## Description

Produces plots that provide a graphical representation of trial- and/or individual-level surrogacy based on the meta-analytic approach of Buyse & Molenberghs (2000) in the single- and multipletrial settings.

## Usage

```
## S3 method for class 'BifixedContCont'
plot(x, Trial.Level=TRUE, Weighted=TRUE,
Indiv.Level=TRUE, ICA=TRUE, Entropy.By.ICA=FALSE, Xlab.Indiv, Ylab.Indiv,
Xlab.Trial, Ylab.Trial, Main.Trial, Main.Indiv, Par=par(oma=c(0, 0, 0, 0),
mar = c(5.1, 4.1, 4.1, 2.1)), \ldots## S3 method for class 'BimixedContCont'
plot(x, Trial.Level=TRUE, Weighted=TRUE,
Indiv.Level=TRUE, ICA=TRUE, Entropy.By.ICA=FALSE, Xlab.Indiv, Ylab.Indiv,
```
## plot Meta-Analytic 127

```
Xlab.Trial, Ylab.Trial, Main.Trial, Main.Indiv, Par=par(oma=c(0, 0, 0, 0),
mar = c(5.1, 4.1, 4.1, 2.1)), ...
```
## S3 method for class 'UnifixedContCont' plot(x, Trial.Level=TRUE, Weighted=TRUE, Indiv.Level=TRUE, ICA=TRUE, Entropy.By.ICA=FALSE, Xlab.Indiv, Ylab.Indiv, Xlab.Trial, Ylab.Trial, Main.Trial, Main.Indiv, Par=par(oma=c(0, 0, 0, 0),  $mar = c(5.1, 4.1, 4.1, 2.1)), ...$ 

```
## S3 method for class 'UnimixedContCont'
plot(x, Trial.Level=TRUE, Weighted=TRUE,
Indiv.Level=TRUE, ICA=TRUE, Entropy.By.ICA=FALSE,
Xlab.Indiv, Ylab.Indiv, Xlab.Trial, Ylab.Trial,
Main.Trial, Main.Indiv, Par=par(oma=c(0, 0, 0, 0),
mar = c(5.1, 4.1, 4.1, 2.1)), ...
```
## Arguments

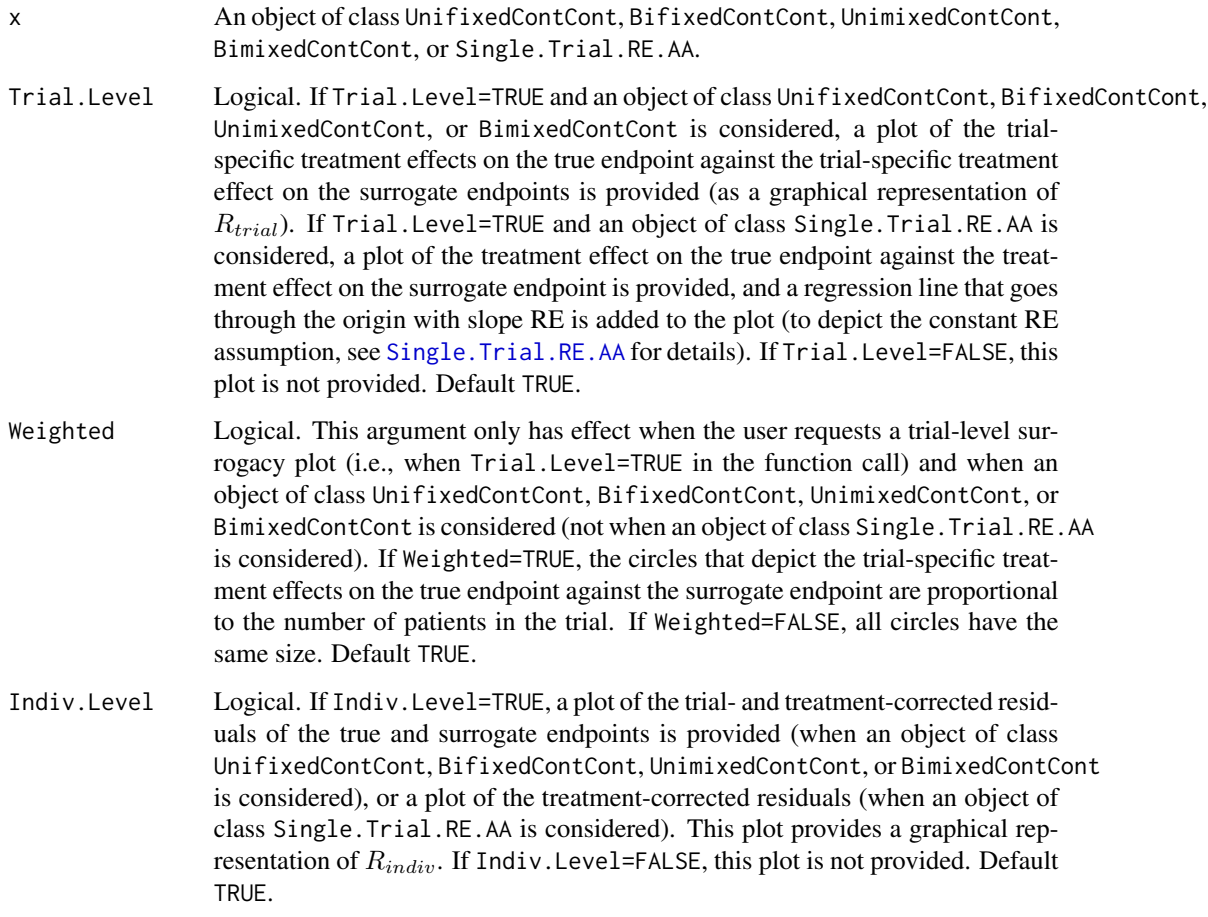

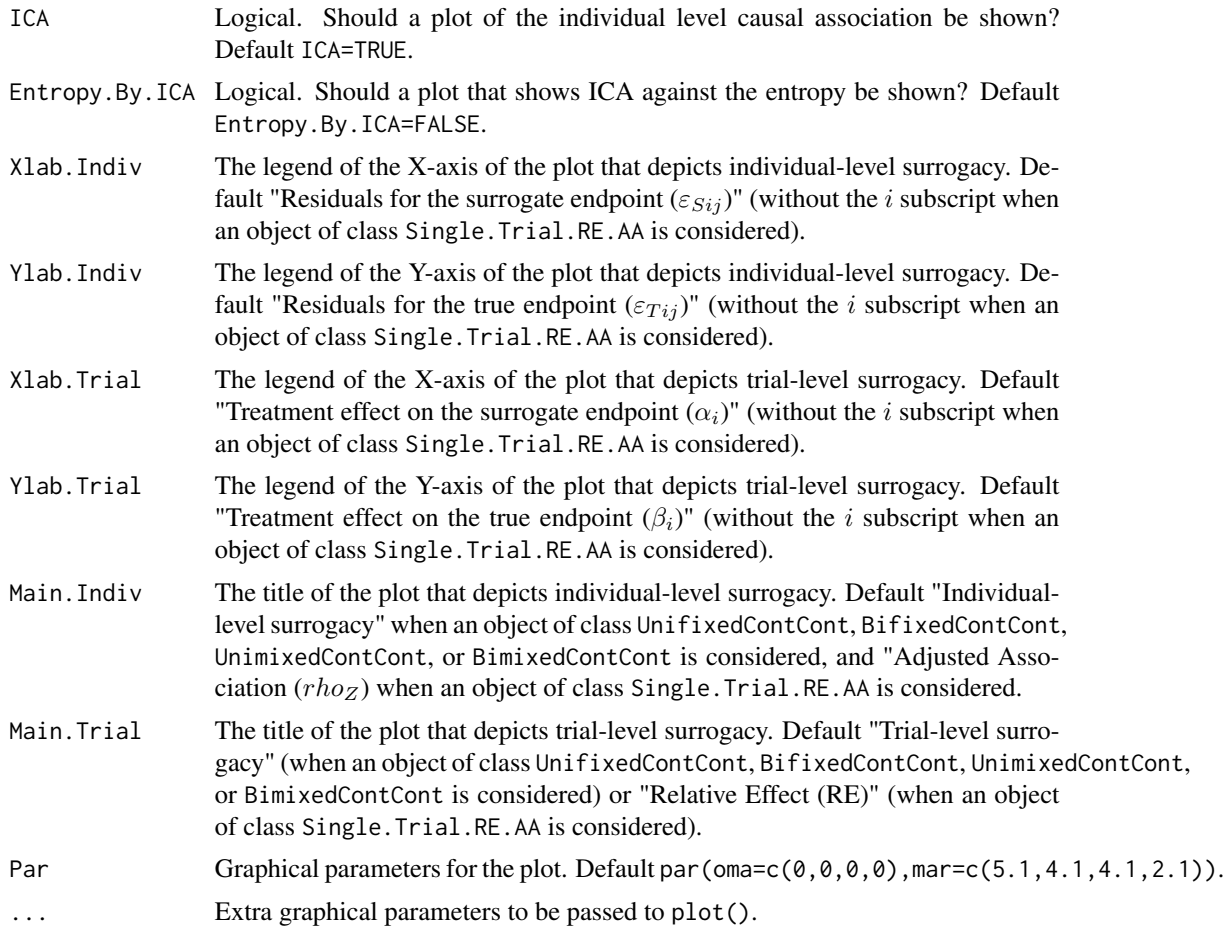

# Author(s)

Wim Van der Elst, Ariel Alonso, & Geert Molenberghs

## References

Buyse, M., Molenberghs, G., Burzykowski, T., Renard, D., & Geys, H. (2000). The validation of surrogate endpoints in meta-analysis of randomized experiments. *Biostatistics, 1,* 49-67.

#### See Also

[UnifixedContCont,](#page-185-0) [BifixedContCont,](#page-6-0) [UnifixedContCont,](#page-185-0) [BimixedContCont,](#page-14-0) [Single.Trial.RE.AA](#page-169-0)

# Examples

## Not run: # time consuming code part ##### Multiple-trial setting

## Load ARMD dataset data(ARMD)

## Conduct a surrogacy analysis, using a weighted reduced univariate fixed effect model: Sur <- UnifixedContCont(Dataset=ARMD, Surr=Diff24, True=Diff52, Treat=Treat, Trial.ID=Center, Pat.ID=Id, Number.Bootstraps=100, Model=c("Reduced"), Weighted=TRUE)

## Request both trial- and individual-level surrogacy plots. In the trial-level plot, ## make the size of the circles proportional to the number of patients in a trial: plot(Sur, Trial.Level=TRUE, Weighted=TRUE, Indiv.Level=TRUE)

## Make a trial-level surrogacy plot using filled blue circles that ## are transparent (to make sure that the results of overlapping trials remain ## visible), and modify the title and the axes labels of the plot: plot(Sur, pch=16, col=rgb(.3, .2, 1, 0.3), Indiv.Level=FALSE, Trial.Level=TRUE, Weighted=TRUE, Main.Trial=c("Trial-level surrogacy (ARMD dataset)"), Xlab.Trial=c("Difference in vision after 6 months (Surrogate)"), Ylab.Trial=c("Difference in vision after 12 months (True enpoint)"))

```
## Add the estimated R2_trial value in the previous plot at position (X=-7, Y=11)
## (the previous plot should not have been closed):
R2trial <- format(round(as.numeric(Sur$Trial.R2[1]), 3))
text(x=-7, y=11, cex=1.4, labels=(bquote(paste("R"[trial]^{2}, "="~.(R2trial)))))
```
## Make an Individual-level surrogacy plot with red squares to depict individuals ## (rather than black circles): plot(Sur, pch=15, col="red", Indiv.Level=TRUE, Trial.Level=FALSE)

## Same plot as before, but now with smaller squares, a y-axis with range [-40; 40], ## and the estimated R2\_indiv value in the title of the plot: R2ind <- format(round(as.numeric(Sur\$Indiv.R2[1]), 3)) plot(Sur, pch=15, col="red", Indiv.Level=TRUE, Trial.Level=FALSE, cex=.5, ylim=c(-40, 40), Main.Indiv=bquote(paste("R"[indiv]^{2}, "="~.(R2ind))))

##### Single-trial setting

## Conduct a surrogacy analysis in the single-trial meta-analytic setting: SurSTS <- Single.Trial.RE.AA(Dataset=ARMD, Surr=Diff24, True=Diff52, Treat=Treat, Pat.ID=Id)

# Request a plot of individual-level surrogacy and a plot that depicts the Relative effect # and the constant RE assumption: plot(SurSTS, Trial.Level=TRUE, Indiv.Level=TRUE)

## End(Not run)

<span id="page-128-0"></span>plot MinSurrContCont *Graphically illustrates the theoretical plausibility of finding a good surrogate endpoint in the continuous-continuous case*

## **Description**

This function provides a plot that displays the frequencies, percentages, or cumulative percentages of  $\rho_{min}^2$  for a fixed value of  $\delta$  (given the observed variances of the true endpoint in the control and experimental treatment conditions and a specified grid of values for the unidentified parameter  $\rho_{T_0T_1}$ ; see [MinSurrContCont](#page-100-0)). For details, see the online appendix of Alonso et al., submitted.

## Usage

## S3 method for class 'MinSurrContCont' plot(x, main, col, Type="Percent", Labels=FALSE,  $Par=par(\text{oma}=c(0, 0, 0, 0), mar=c(5.1, 4.1, 4.1, 2.1)), ...)$ 

#### Arguments

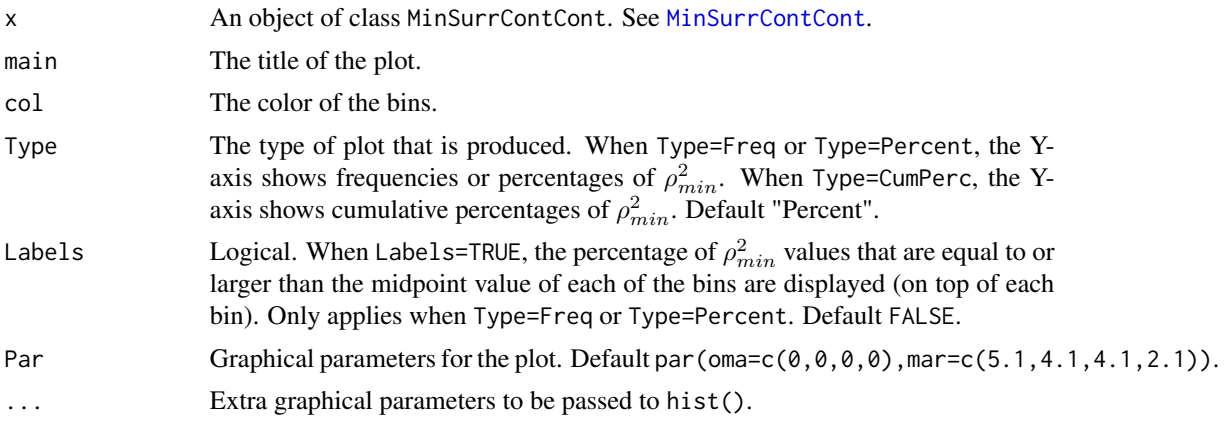

## Author(s)

Wim Van der Elst, Ariel Alonso, & Geert Molenberghs

#### References

Alonso, A., Van der Elst, W., Molenberghs, G., Buyse, M., & Burzykowski, T. (submitted). On the relationship between the causal inference and meta-analytic paradigms for the validation of surrogate markers.

#### See Also

#### [MinSurrContCont](#page-100-0)

#### Examples

```
# compute rho^2_min in the setting where the variances of T in the control
# and experimental treatments equal 100 and 120, delta is fixed at 50,
# and the grid G={0, .01, ..., 1} is considered for the counterfactual
# correlation rho_T0T1:
MinSurr <- MinSurrContCont(T0T0 = 100, T1T1 = 120, Delta = 50,
TØT1 = seq(0, 1, by = 0.01)
```
## plot PredTrialTContCont 131

```
# Plot the results (use percentages on Y-axis)
plot(MinSurr, Type="Percent")
# Same plot, but add the percentages of ICA values that are equal to or
# larger than the midpoint values of the bins
plot(MinSurr, Labels=TRUE)
```
plot PredTrialTContCont

*Plots the expected treatment effect on the true endpoint in a new trial (when both S and T are normally distributed continuous endpoints)*

## Description

The key motivation to evaluate a surrogate endpoint is to be able to predict the treatment effect on the true endpoint T based on the treatment effect on S in a new trial  $i = 0$ . The function Pred.TrialT.ContCont allows for making such predictions. The present plot function shows the results graphically.

## Usage

## S3 method for class 'PredTrialTContCont' plot(x, Size.New.Trial=5, CI.Segment=1, ...)

## Arguments

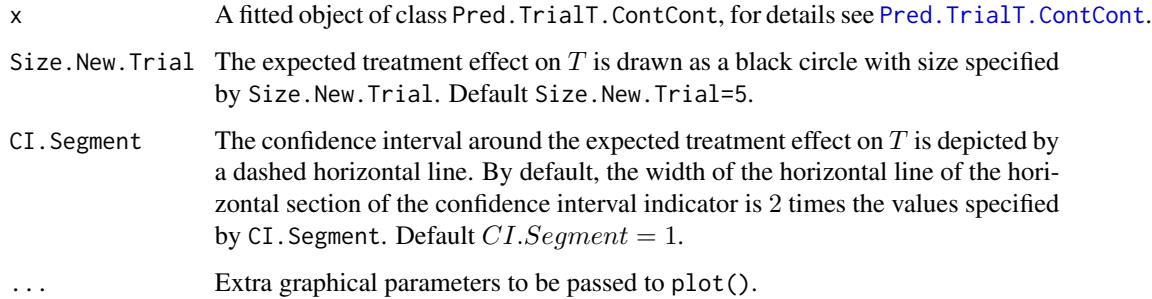

# Author(s)

Wim Van der Elst, Ariel Alonso, & Geert Molenberghs

#### See Also

[Pred.TrialT.ContCont](#page-149-0)

## Examples

```
## Not run: # time consuming code part
# Generate dataset
Sim.Data.MTS(N.Total=2000, N.Trial=15, R.Trial.Target=.95,
R.Indiv.Target=.8, D.aa=10, D.bb=50,
Fixed.Effects=c(1, 2, 30, 90), Seed=1)
# Evaluate surrogacy using a reduced bivariate mixed-effects model
BimixedFit <- BimixedContCont(Dataset = Data.Observed.MTS,
Surr = Surr, True = True, Treat = Treat, Trial.ID = Trial.ID,
Pat.ID = Pat.ID, Model="Reduced")
# Suppose that in a new trial, it was estimated alpha_0 = 30
# predict beta_0 in this trial
Pred_Beta <- Pred.TrialT.ContCont(Object = BimixedFit,
alpha_0 = 30# Examine the results
summary(Pred_Beta)
# Plot the results
plot(Pred_Beta)
## End(Not run)
```
plot SPF BinBin *Plots the surrogate predictive function (SPF) in the binary-binary settinf.*

## Description

Plots the surrogate predictive function (SPF), i.e.,  $r(i, j) = P(\Delta T = i | \Delta S = j)$ , in the setting where both S and T are binary endpoints. For example,  $r(-1, 1)$  quantifies the probability that the treatment has a negative effect on the true endpoint ( $\Delta T = -1$ ) given that it has a positive effect on the surrogate ( $\Delta S = 1$ ).

## Usage

## S3 method for class 'SPF.BinBin' plot(x, Type="All.Histograms", Specific.Pi="r\_0\_0", Col="grey", Box.Plot.Outliers=FALSE, Legend.Pos="topleft", Legend.Cex=1, ...)

## Arguments

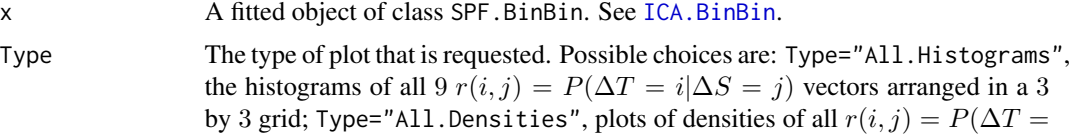

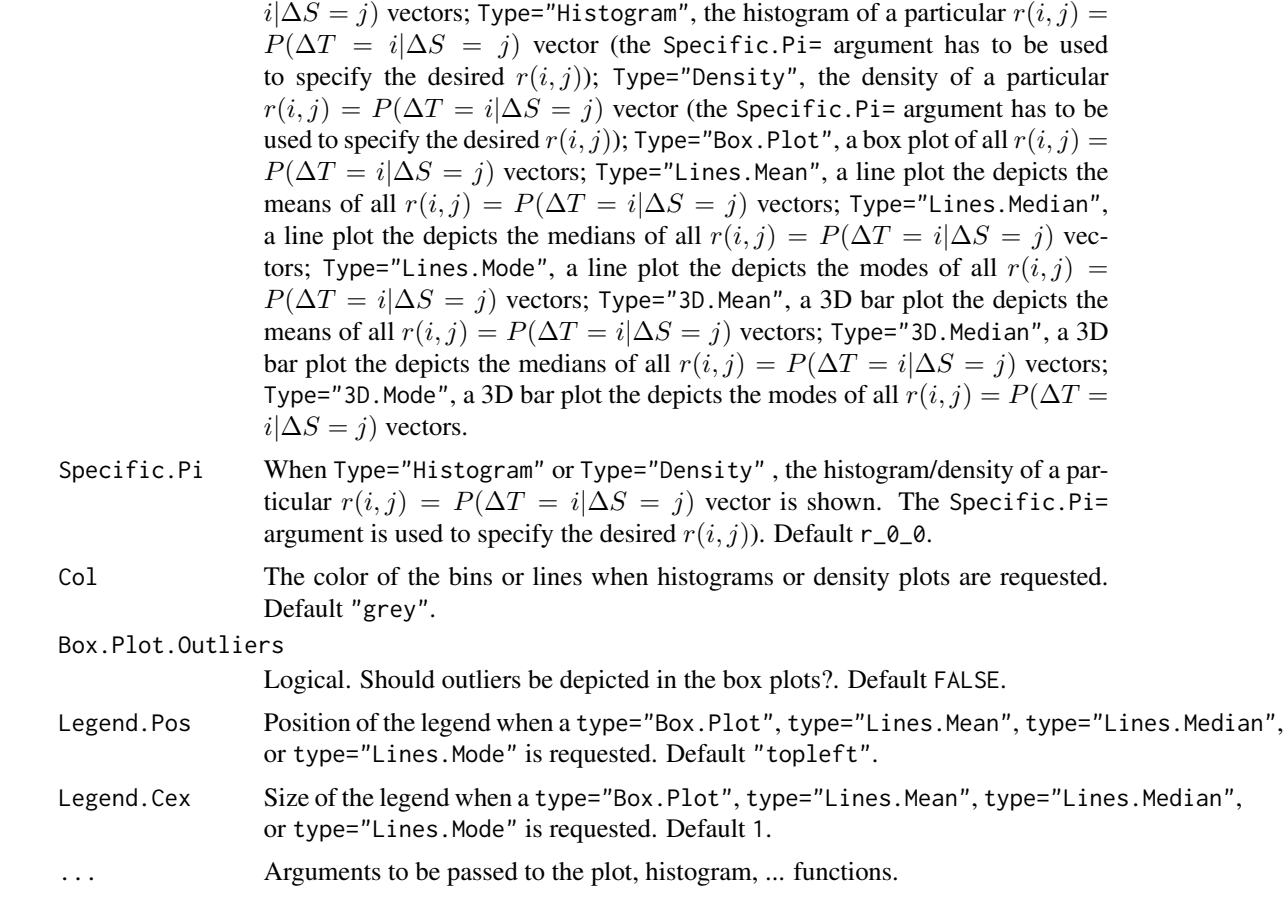

# Author(s)

Wim Van der Elst, Ariel Alonso, & Geert Molenberghs

## References

Alonso, A., Van der Elst, W., & Molenberghs, G. (2015). Assessing a surrogate effect predictive value in a causal inference framework.

# See Also

# [SPF.BinBin](#page-172-0)

## Examples

```
## Not run:
# Generate plausible values for Pi
ICA <- ICA.BinBin.Grid.Sample(pi1_1_=0.341, pi0_1_=0.119,
pi1_0_=0.254, pi_1_1=0.686, pi_1_0=0.088, pi_0_1=0.078, Seed=1,
Monotonicity=c("General"), M=2500)
```

```
# Compute the surrogate predictive function (SPF)
SPF <- SPF.BinBin(ICA)
# Explore the results
summary(SPF)
# Examples of plots
plot(SPF, Type="All.Histograms")
plot(SPF, Type="All.Densities")
plot(SPF, Type="Histogram", Specific.Pi="r_0_0")
plot(SPF, Type="Box.Plot", Legend.Pos="topleft", Legend.Cex=.7)
plot(SPF, Type="Lines.Mean")
plot(SPF, Type="Lines.Median")
plot(SPF, Type="3D.Mean")
plot(SPF, Type="3D.Median")
plot(SPF, Type="3D.Spinning.Mean")
plot(SPF, Type="3D.Spinning.Median")
## End(Not run)
```
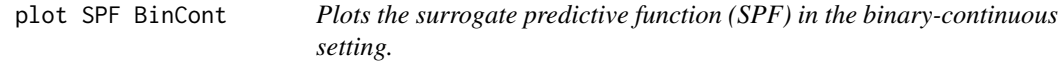

## Description

Plots the surrogate predictive function (SPF) based on sensitivity-analyis, i.e.,  $P(\Delta T|\Delta S \in I[ab])$ , in the setting where  $S$  is continuous and  $T$  is a binary endpoint.

## Usage

```
## S3 method for class 'SPF.BinCont'
plot(x, Type="Frequency", Col="grey", Main, Xlab=TRUE, ...)
```
# Arguments

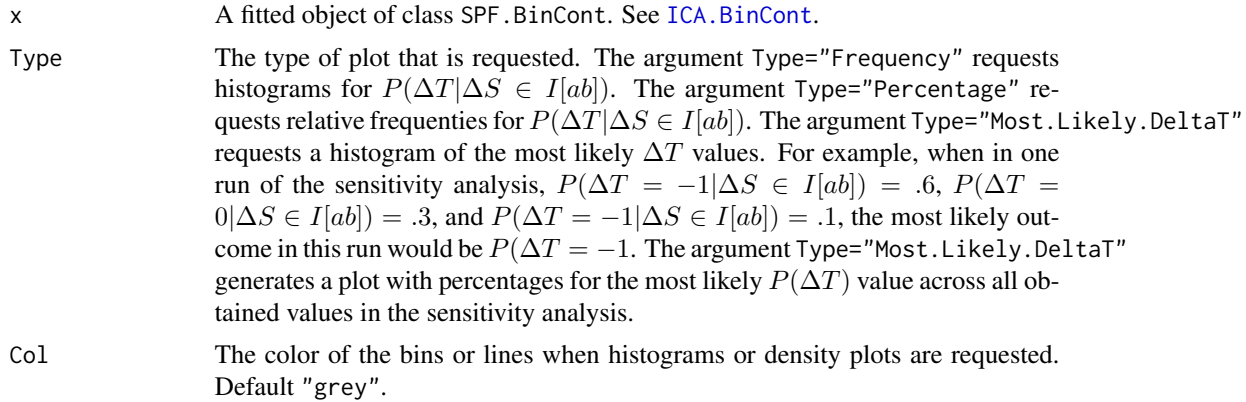

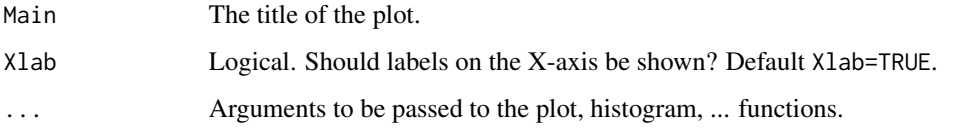

## Author(s)

Wim Van der Elst & Ariel Alonso

## References

Alonso, A., Van der Elst, W., Molenberghs, G., & Verbeke, G. (2017). Assessing the predictive value of a continuous surogate for a binary true endpoint based on causal inference.

## See Also

[SPF.BinCont](#page-174-0)

## Examples

```
## Not run: # time consuming code part
data(Schizo_BinCont)
# Use ICA.BinCont to examine surrogacy
Result_BinCont <- ICA.BinCont(M = 1000, Dataset = Schizo_BinCont,
Surr = PANSS, True = CGI_Bin, Treat=Treat, Diff.Sigma=TRUE)
# Obtain SPF
Fit \leq SPF. BinCont(x=Result_BinCont, a = -30, b = -3)
# examine results
summary(Fit1)
plot(Fit1)
plot(Fit1, Type="Most.Likely.DeltaT")
## End(Not run)
```
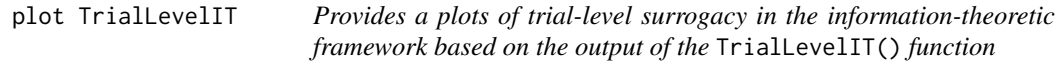

## Description

Produces a plot that provides a graphical representation of trial-level surrogacy based on the output of the TrialLevelIT() function (information-theoretic framework).

## Usage

```
## S3 method for class 'TrialLevelIT'
plot(x, Xlab.Trial,
Ylab.Trial, Main.Trial, Par=par(oma=c(0, 0, 0, 0),
mar = c(5.1, 4.1, 4.1, 2.1)), ...
```
# Arguments

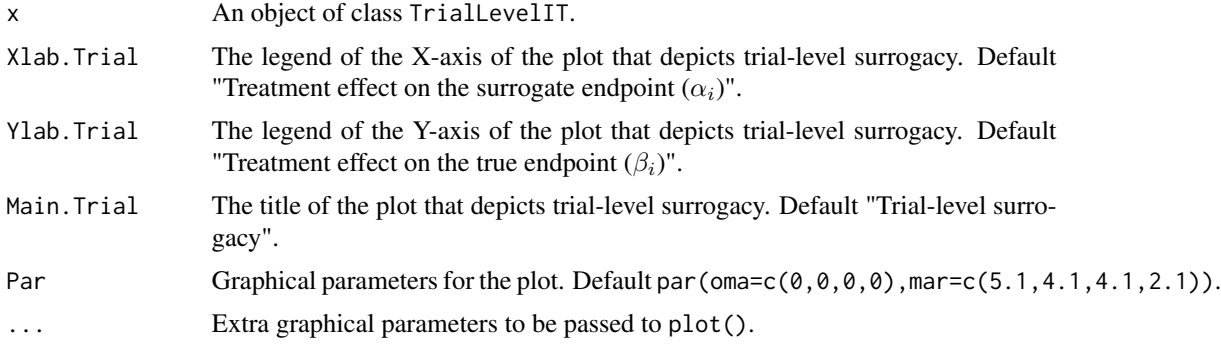

# Author(s)

Wim Van der Elst, Ariel Alonso, & Geert Molenberghs

#### References

Buyse, M., Molenberghs, G., Burzykowski, T., Renard, D., & Geys, H. (2000). The validation of surrogate endpoints in meta-analysis of randomized experiments. *Biostatistics, 1,* 49-67.

## See Also

[UnifixedContCont,](#page-185-0) [BifixedContCont,](#page-6-0) [UnifixedContCont,](#page-185-0) [BimixedContCont,](#page-14-0) [TrialLevelIT](#page-179-0)

#### Examples

```
# Generate vector treatment effects on S
set.seed(seed = 1)
Alpha.Vector \leq seq(from = 5, to = 10, by=.1) + runif(min = -.5, max = .5, n = 51)
# Generate vector treatment effects on T
set.seed(seed=2)
Beta.Vector \leq (Alpha.Vector * 3) + runif(min = -5, max = 5, n = 51)
# Apply the function to estimate R^2_{h.t}
Fit <- TrialLevelIT(Alpha.Vector=Alpha.Vector,
Beta.Vector=Beta.Vector, N.Trial=50, Model="Reduced")
# Plot the results
plot(Fit)
```
plot TrialLevelMA *Provides a plots of trial-level surrogacy in the meta-analytic framework based on the output of the* TrialLevelMA() *function*

# Description

Produces a plot that provides a graphical representation of trial-level surrogacy based on the output of the TrialLevel() function (meta-analytic framework).

#### Usage

```
## S3 method for class 'TrialLevelMA'
plot(x, Weighted=TRUE, Xlab.Trial,
Ylab.Trial, Main.Trial, Par=par(oma=c(0, 0, 0, 0),
mar = c(5.1, 4.1, 4.1, 2.1)), \ldots
```
#### Arguments

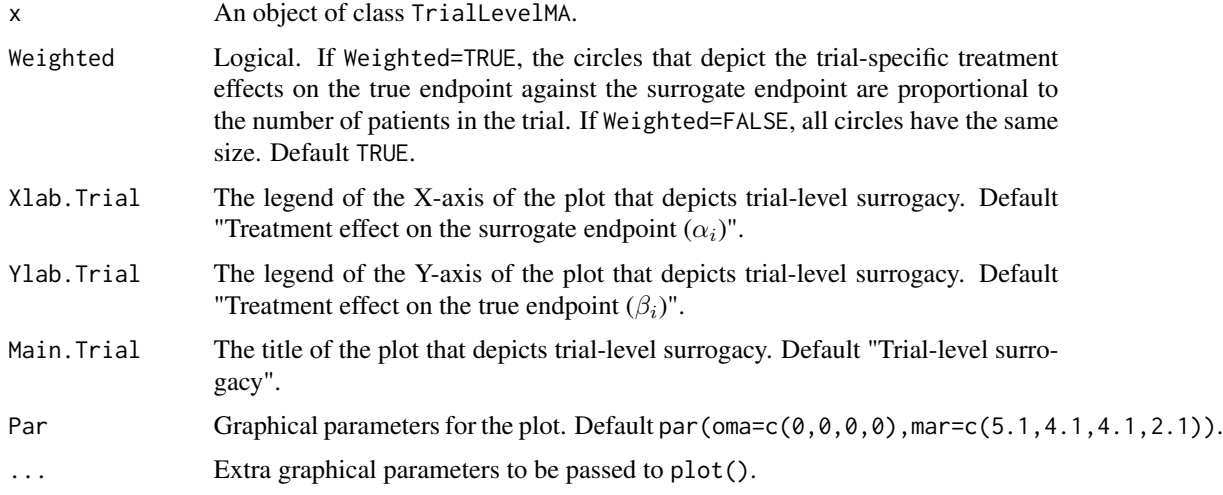

## Author(s)

Wim Van der Elst, Ariel Alonso, & Geert Molenberghs

#### References

Buyse, M., Molenberghs, G., Burzykowski, T., Renard, D., & Geys, H. (2000). The validation of surrogate endpoints in meta-analysis of randomized experiments. *Biostatistics, 1,* 49-67.

## See Also

[UnifixedContCont,](#page-185-0) [BifixedContCont,](#page-6-0) [UnifixedContCont,](#page-185-0) [BimixedContCont,](#page-14-0) [TrialLevelMA](#page-181-0)

#### Examples

```
# Generate vector treatment effects on S
set.seed(seed = 1)
Alpha.Vector \leq seq(from = 5, to = 10, by=.1) + runif(min = -.5, max = .5, n = 51)
# Generate vector treatment effects on T
set.seed(seed=2)
Beta.Vector <- (Alpha.Vector * 3) + runif(min = -5, max = 5, n = 51)
# Vector of sample sizes of the trials (here, all n_i=10)
N.Vector <- rep(10, times=51)
# Apply the function to estimate R^2_{trial}
Fit <- TrialLevelMA(Alpha.Vector=Alpha.Vector,
Beta.Vector=Beta.Vector, N.Vector=N.Vector)
# Plot the results and obtain summary
plot(Fit)
summary(Fit)
```
plot TwoStageSurvSurv *Plots trial-level surrogacy in the meta-analytic framework when two survival endpoints are considered.*

#### Description

Produces a plot that graphically depicts trial-level surrogacy when the surrogate and true endpoints are survival endpoints.

## Usage

```
## S3 method for class 'TwoStageSurvSurv'
plot(x, Weighted=TRUE, xlab, ylab, main,
Par=par(oma=c(0, 0, 0, 0), mar=c(5.1, 4.1, 4.1, 2.1)), ...)
```
## Arguments

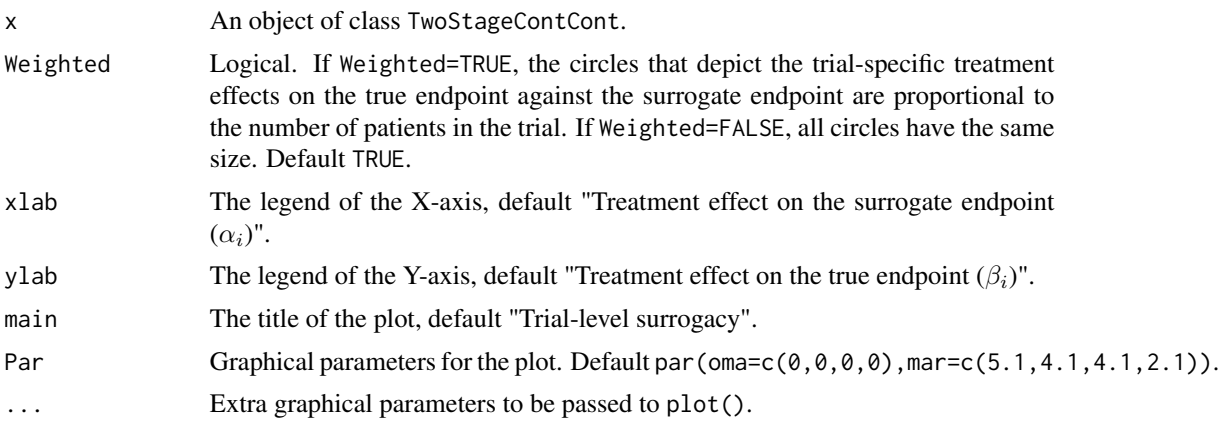

## Author(s)

Wim Van der Elst, Ariel Alonso, & Geert Molenberghs

#### See Also

**[TwoStageSurvSurv](#page-183-0)** 

## Examples

```
# Open Ovarian dataset
data(Ovarian)
# Conduct analysis
Results <- TwoStageSurvSurv(Dataset = Ovarian, Surr = Pfs, SurrCens = PfsInd,
True = Surv, TrueCens = SurvInd, Treat = Treat, Trial.ID = Center)
# Examine results of analysis
summary(Results)
plot(Results)
```
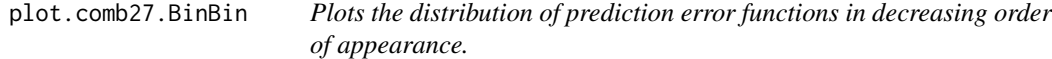

#### Description

The function plot.comb27.BinBin plots each of the selected prediction functions in decreasing order in the single-trial causal-inference framework when both the surrogate and the true endpoints are binary outcomes. The distribution of frequencies at which each of the 27 possible predicton functions are selected provides additional insights regarding the association between  $S(\Delta_S)$  and T  $(\Delta_T)$ .. See **Details** below.

#### Usage

## S3 method for class 'comb27.BinBin' plot(x,lab,...)

## Arguments

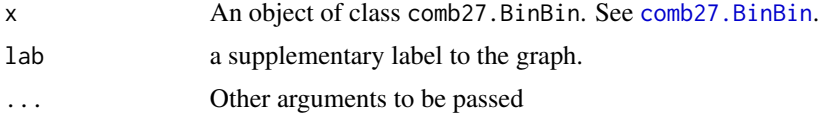

## Details

Each of the 27 prediction functions is coded as  $x/y/z$  with x, y and z taking values in  $-1, 0, 1$ . As an example, the combination 0/0/0 represents the prediction function that projects every value of  $\Delta_S$ to 0. Similarly, the combination -1/0/1 is the identity function projecting every value of  $\Delta_S$  to the same value for  $\Delta_T$ .

An object of class comb27.BinBin with components,

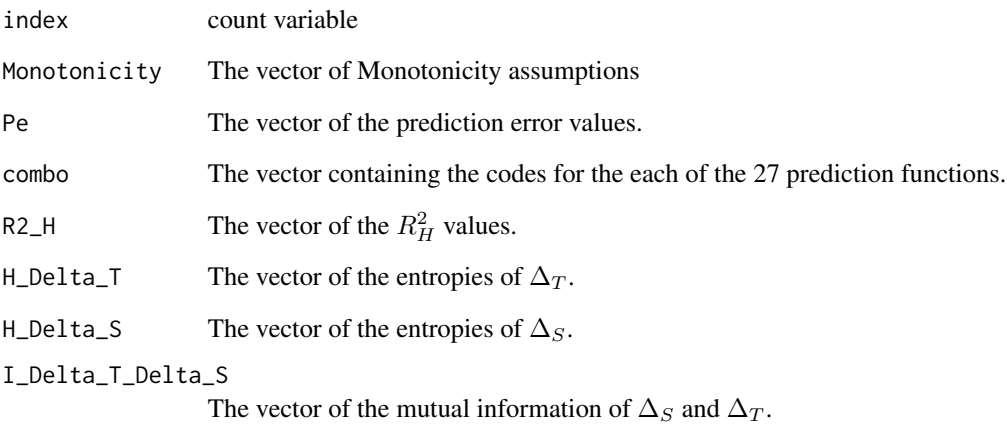

## Author(s)

Paul Meyvisch, Wim Van der Elst, Ariel Alonso

#### References

Alonso A, Van der Elst W, Molenberghs G, Buyse M and Burzykowski T. (2016). An informationtheoretic approach for the evaluation of surrogate endpoints based on causal inference.

Alonso A, Van der Elst W and Meyvisch P (2016). Assessing a surrogate predictive value: A causal inference approach.

# See Also

[comb27.BinBin](#page-23-0)

# Examples

```
## Not run: # time consuming code part
<code>CIGTS_27 <- comb27.BinBin(pi1_1_ = 0.3412, pi1_0_ = 0.2539, pi0_1_ = 0.119, \overline{a}</sup></sup> \overline{b}</code>
                           pi_1 = 0.6863, pi_1 = 0 = 0.0882, pi_0 = 1 = 0.0784,
                           Seed=1,Monotonicity=c("No"), M=500000)
plot.comb27.BinBin(CIGTS_27,lab="CIGTS")
```
## End(Not run)

plot.Fano.BinBin *Plots the distribution of* Rˆ2*\_*HL *either as a density or as function of* π*\_*10 *in the setting where both* S *and* T *are binary endpoints*

## Description

The function plot.Fano.BinBin plots the distribution of  $R_{HL}^2$  which is fully identifiable for given values of  $\pi_{10}$ . See **Details** below.

## Usage

```
## S3 method for class 'Fano.BinBin'
plot(x,Type="Density",Xlab.R2_HL,main.R2_HL,
ylab="density",Par=par(mfrow=c(1,1),oma=c(0,0,0,0),mar=c(5.1,4.1,4.1,2.1)),
Cex.Legend=1, Cex.Position="top", lwd=3, linty=c(5,6,7), color=c(8,9,3),...)
```
#### Arguments

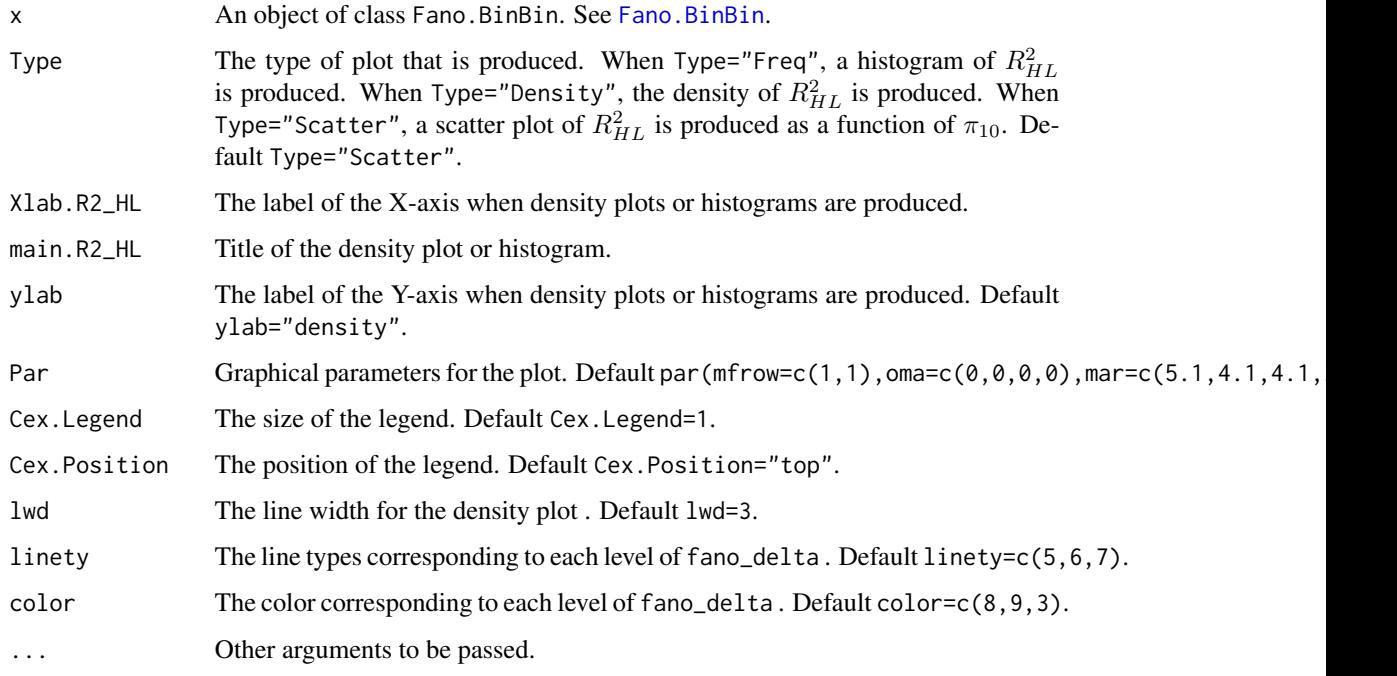

## Details

Values for  $\pi_{10}$  have to be uniformly sampled from the interval  $[0, \min(\pi_1., \pi.0)]$ . Any sampled value for  $\pi_{10}$  will fully determine the bivariate distribution of potential outcomes for the true endpoint.

The vector  $\pi_{km}$  fully determines  $R_{HL}^2$ .

# Value

An object of class Fano.BinBin with components,

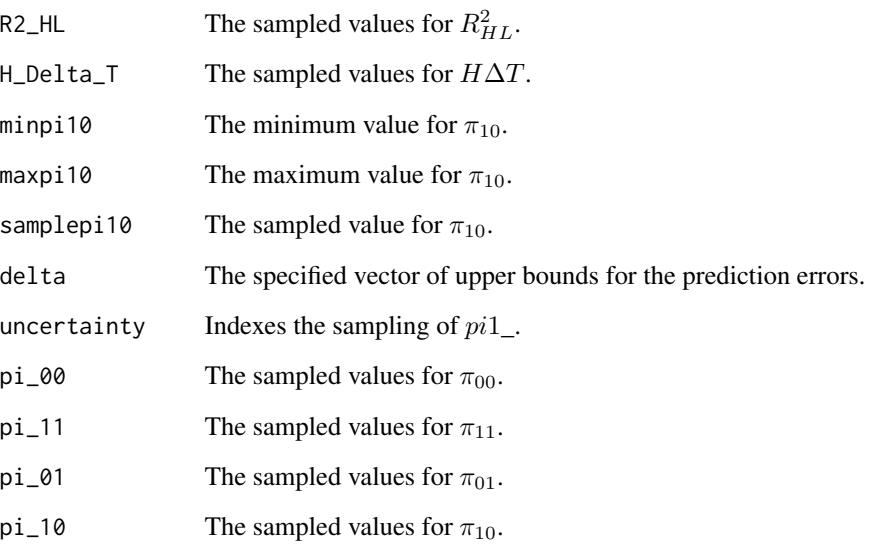

## Author(s)

Paul Meyvisch, Wim Van der Elst, Ariel Alonso

## References

Alonso, A., Van der Elst, W., & Molenberghs, G. (2014). Validation of surrogate endpoints: the binary-binary setting from a causal inference perspective.

## See Also

[Fano.BinBin](#page-27-0)

# Examples

```
# Conduct the analysis assuming no montonicity
# for the true endpoint, using a range of
# upper bounds for prediction errors
FANO <- Fano.BinBin(pi1_ = 0.5951, pi_1 = 0.7745,
fano_delta=c(0.05, 0.1, 0.2), M=1000)
```
plot(FANO, Type="Scatter",color=c(3,4,5),Cex.Position="bottom")

plot.PPE.BinBin *Plots the distribution of either PPE, RPE or R*<sup>2</sup> $\angle$ *H either as a density or as a histogram in the setting where both* S *and* T *are binary endpoints*

## Description

The function plot. PPE. BinBin plots the distribution of  $PPE$ ,  $RPE$  or  $R<sub>H</sub><sup>2</sup>$  in the setting where both surrogate and true endpoints are binary in the single-trial causal-inference framework. See Details below.

#### Usage

```
## S3 method for class 'PPE.BinBin'
plot(x,Type="Density",Param="PPE",Xlab.PE,main.PE,
ylab="density",Cex.Legend=1,Cex.Position="bottomright", lwd=3,linety=1,color=1,
Breaks=0.05, xlimits=c(0,1), ...)
```
## Arguments

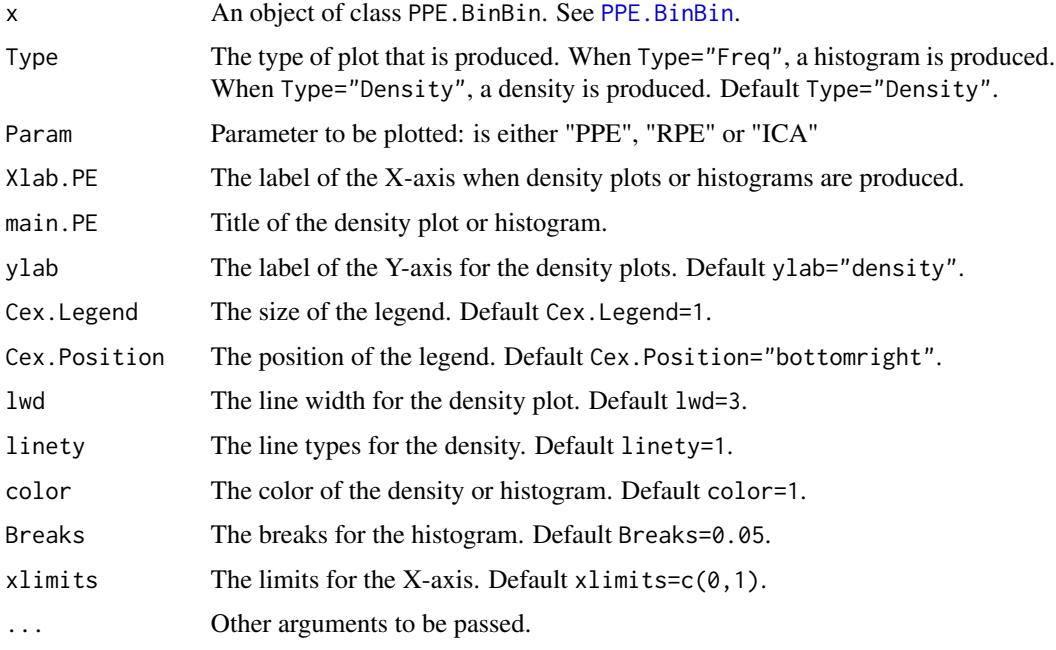

## Details

In the continuous normal setting, surroagacy can be assessed by studying the association between the individual causal effects on  $S$  and  $T$  (see [ICA.ContCont](#page-67-0)). In that setting, the Pearson correlation is the obvious measure of association.

When  $S$  and  $T$  are binary endpoints, multiple alternatives exist. Alonso et al. (2016) proposed the individual causal association (ICA;  $R_H^2$ ), which captures the association between the individual causal effects of the treatment on  $S(\Delta_S)$  and  $T(\Delta_T)$  using information-theoretic principles.

The function PPE. BinBin computes  $R_H^2$  using a grid-based approach where all possible combinations of the specified grids for the parameters that are allowed that are allowed to vary freely are considered. It additionally computes the minimal probability of a prediction error (PPE) and the reduction on the PPE using information that  $S$  conveys on  $T$ . Both measures provide complementary information over the  $R_H^2$  and facilitate more straightforward clinical interpretation.

## Value

An object of class PPE.BinBin with components,

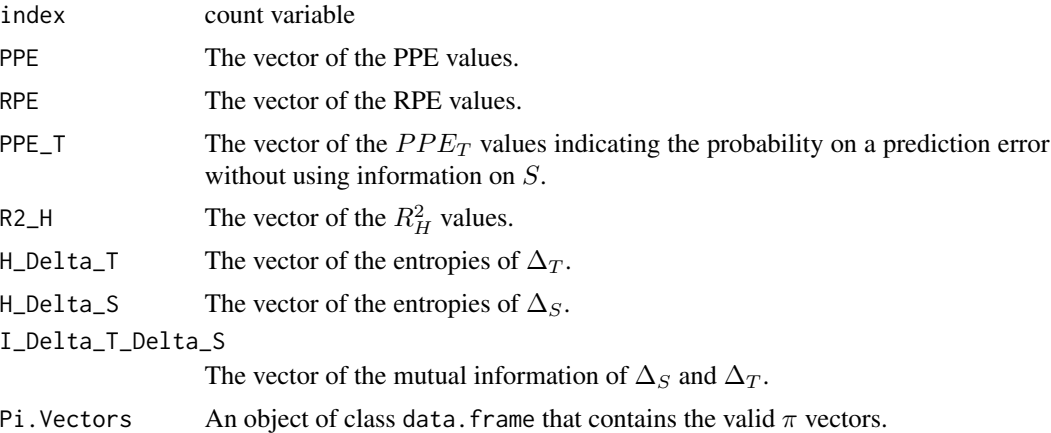

#### Author(s)

Paul Meyvisch, Wim Van der Elst, Ariel Alonso, Geert Molenberghs

#### References

Alonso A, Van der Elst W, Molenberghs G, Buyse M and Burzykowski T. (2016). An informationtheoretic approach for the evaluation of surrogate endpoints based on causal inference.

Meyvisch P., Alonso A.,Van der Elst W, Molenberghs G. (2018). Assessing the predictive value of a binary surrogate for a binary true endpoint, based on the minimum probability of a prediction error.

#### See Also

[PPE.BinBin](#page-147-0)

## Examples

```
## Not run: # Time consuming part
PANSS <- PPE.BinBin(pi1_1_=0.4215, pi0_1_=0.0538, pi1_0_=0.0538,
                  pi_1_1=0.5088, pi_1_0=0.0307,pi_0_1=0.0482,
                   Seed=1, M=2500)
```
plot(PANSS,Type="Freq",Param="RPE",color="grey",Breaks=0.05,xlimits=c(0,1),main="PANSS")

## End(Not run)

<span id="page-144-0"></span>plot.SurvSurv *Provides plots of trial- and individual-level surrogacy in the Information-Theoretic framework when both S and T are time-to-event endpoints*

# Description

Produces plots that provide a graphical representation of trial- and/or individual-level surrogacy (R2\_ht and R2\_hInd per cluster) based on the Information-Theoretic approach of Alonso & Molenberghs (2007).

# Usage

```
## S3 method for class 'SurvSurv'
plot(x, Trial.Level=TRUE, Weighted=TRUE,
Indiv.Level.By.Trial=TRUE, Xlab.Indiv, Ylab.Indiv, Xlab.Trial,
Ylab.Trial, Main.Trial, Main.Indiv,
Par=par(oma=c(0, 0, 0, 0), mar=c(5.1, 4.1, 4.1, 2.1)), ...)
```
# Arguments

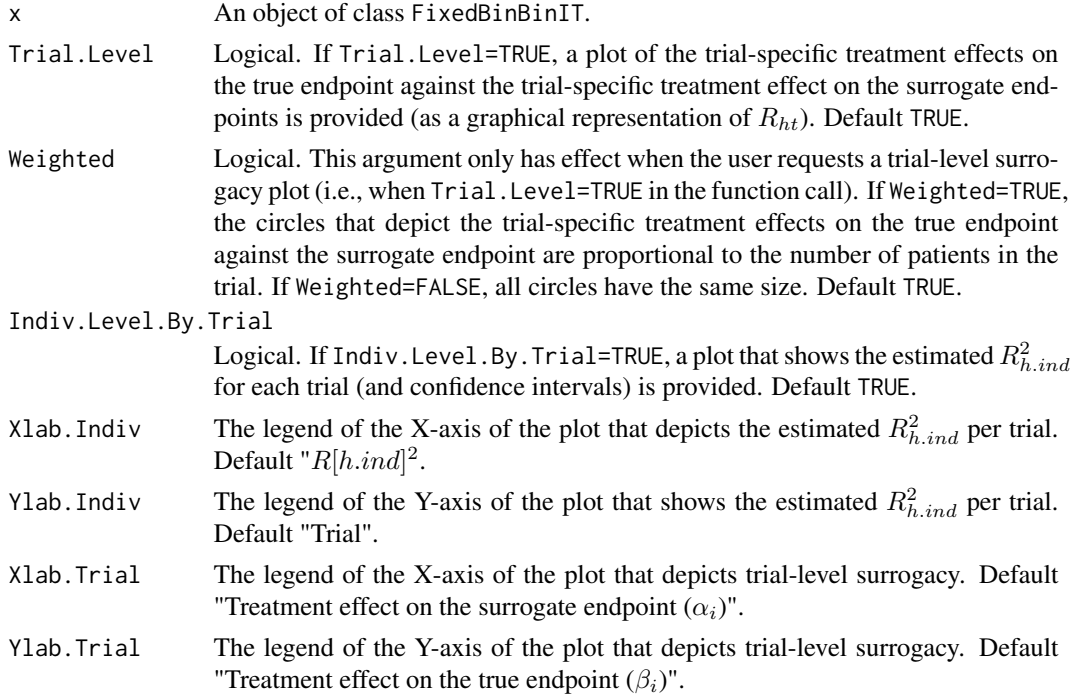

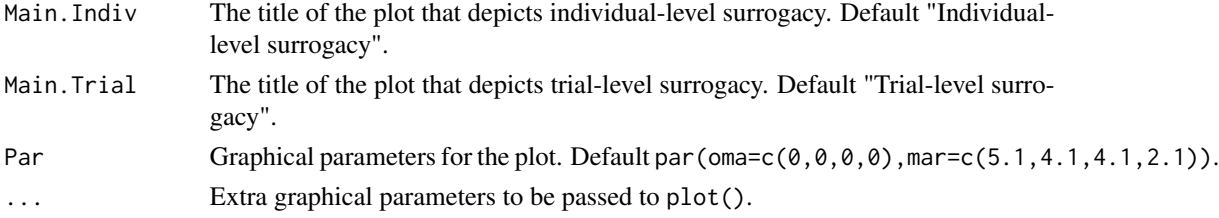

# Author(s)

Wim Van der Elst, Ariel Alonso, & Geert Molenberghs

#### References

Alonso, A, & Molenberghs, G. (2007). Surrogate marker evaluation from an information theory perspective. *Biometrics, 63,* 180-186.

# See Also

## [SurvSurv](#page-175-0)

# Examples

```
# Open Ovarian dataset
data(Ovarian)
# Conduct analysis
Fit <- SurvSurv(Dataset = Ovarian, Surr = Pfs, SurrCens = PfsInd,
True = Surv, TrueCens = SurvInd, Treat = Treat,
Trial.ID = Center, Alpha=.05)
# Examine results
summary(Fit)
plot(Fit, Trial.Level = FALSE, Indiv.Level.By.Trial=TRUE)
plot(Fit, Trial.Level = TRUE, Indiv.Level.By.Trial=FALSE)
```
<span id="page-145-0"></span>Pos.Def.Matrices *Generate 4 by 4 correlation matrices and flag the positive definite ones*

# Description

Based on vectors (or scalars) for the six off-diagonal correlations of a 4 by 4 matrix, the function Pos.Def.Matrices constructs all possible matrices that can be formed by combining the specified values, computes the minimum eigenvalues for each of these matrices, and flags the positive definite ones (i.e., valid correlation matrices).

#### Usage

```
Pos.Def.Matrices(T0T1=seq(0, 1, by=.2), T0S0=seq(0, 1, by=.2), T0S1=seq(0, 1,
by=.2), T1S0=seq(0, 1, by=.2), T1S1=seq(0, 1, by=.2), S0S1=seq(0, 1, by=.2)
```
## Arguments

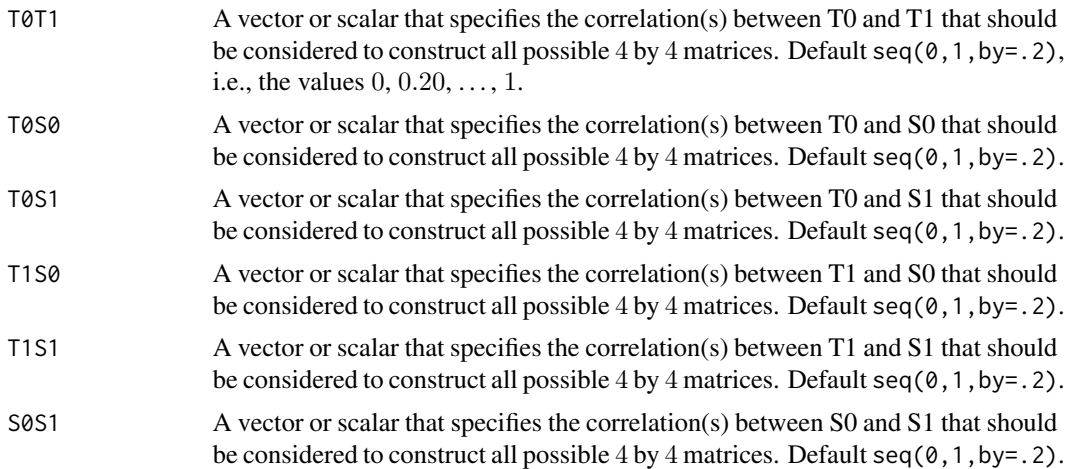

# Details

The generated object Generated.Matrices (of class data.frame) is placed in the workspace (for easy access).

## Author(s)

Wim Van der Elst, Ariel Alonso, & Geert Molenberghs

# See Also

[Sim.Data.Counterfactuals](#page-162-0)

## Examples

## Generate all 4x4 matrices that can be formed using rho(T0,S0)=rho(T1,S1)=.5 ## and the grid of values 0, .2, ..., 1 for the other off-diagonal correlations: Pos.Def.Matrices(T0T1=seq(0, 1, by=.2), T0S0=.5, T0S1=seq(0, 1, by=.2), T1S0=seq(0, 1, by=.2), T1S1=.5, S0S1=seq(0, 1, by=.2))

## Examine the first 10 rows of the the object Generated.Matrices: Generated.Matrices[1:10,]

## Check how many of the generated matrices are positive definite ## (counts and percentages): table(Generated.Matrices\$Pos.Def.Status) table(Generated.Matrices\$Pos.Def.Status)/nrow(Generated.Matrices)

## Make an object PosDef which contains the positive definite matrices: PosDef <- Generated.Matrices[Generated.Matrices\$Pos.Def.Status==1,]

## Shows the 10 first matrices that are positive definite: PosDef[1:10,]

<span id="page-147-0"></span>PPE.BinBin *Evaluate a surrogate predictive value based on the minimum probability of a prediction error in the setting where both* S *and* T *are binary endpoints*

# **Description**

The function PPE.BinBin assesses a surrogate predictive value using the probability of a prediction error in the single-trial causal-inference framework when both the surrogate and the true endpoints are binary outcomes. It additionally assesses the indivdiual causal association (ICA). See Details below.

#### Usage

PPE.BinBin(pi1\_1\_, pi1\_0\_, pi\_1\_1, pi\_1\_0, pi0\_1\_, pi\_0\_1, M=10000, Seed=1)

#### Arguments

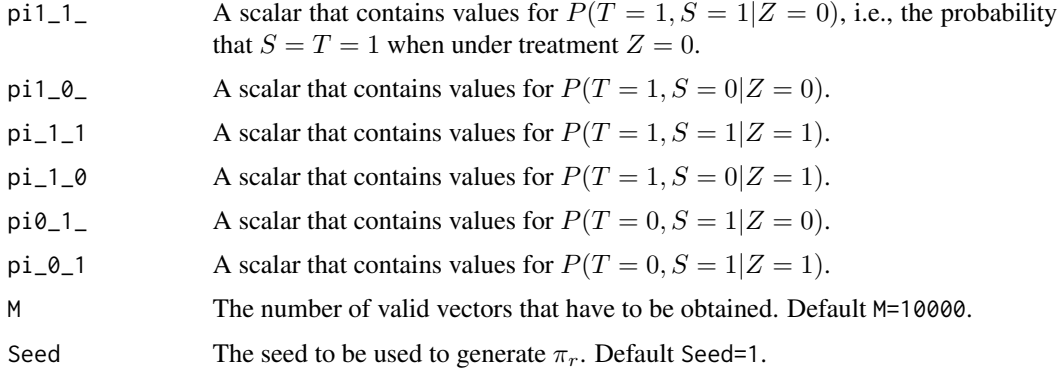

## Details

In the continuous normal setting, surroagacy can be assessed by studying the association between the individual causal effects on  $S$  and  $T$  (see [ICA.ContCont](#page-67-0)). In that setting, the Pearson correlation is the obvious measure of association.

When  $S$  and  $T$  are binary endpoints, multiple alternatives exist. Alonso et al. (2016) proposed the individual causal association (ICA;  $R_H^2$ ), which captures the association between the individual causal effects of the treatment on  $S(\Delta_S)$  and  $T(\Delta_T)$  using information-theoretic principles.

The function PPE. BinBin computes  $R_H^2$  using a grid-based approach where all possible combinations of the specified grids for the parameters that are allowed to vary freely are considered. It additionally computes the minimal probability of a prediction error (PPE) and the reduction on the PPE using information that  $S$  conveys on  $T$ . Both measures provide complementary information over the  $R_H^2$  and facilitate more straightforward clinical interpretation. No assumption about monotonicity can be made.

## PPE.BinBin 149

# Value

An object of class PPE.BinBin with components,

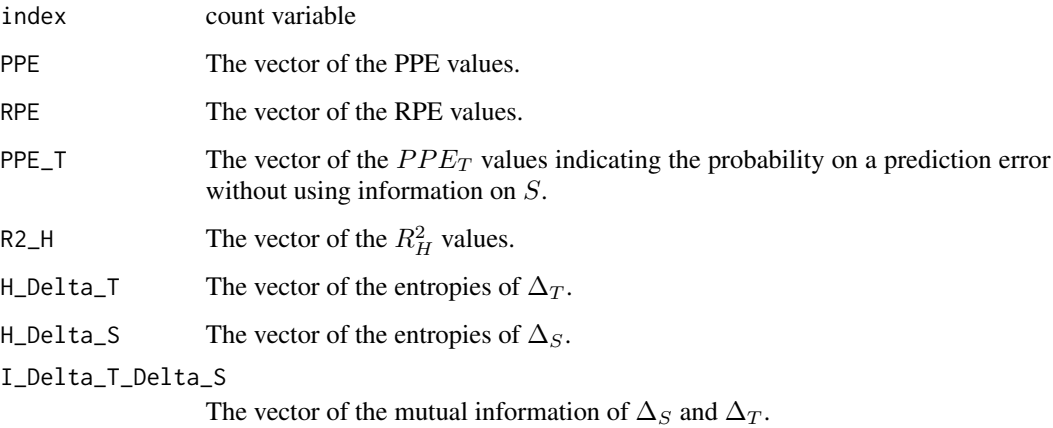

# Author(s)

Paul Meyvisch, Wim Van der Elst, Ariel Alonso, Geert Molenberghs

#### References

Alonso A, Van der Elst W, Molenberghs G, Buyse M and Burzykowski T. (2016). An informationtheoretic approach for the evaluation of surrogate endpoints based on causal inference.

Meyvisch P., Alonso A.,Van der Elst W, Molenberghs G. (2018). Assessing the predictive value of a binary surrogate for a binary true endpoint, based on the minimum probability of a prediction error.

# See Also

[ICA.BinBin.Grid.Sample](#page-58-0)

# Examples

```
# Conduct the analysis
```

```
## Not run: # time consuming code part
PPE.BinBin(pi1_1_=0.4215, pi0_1_=0.0538, pi1_0_=0.0538,
          pi_1_1=0.5088, pi_1_0=0.0307,pi_0_1=0.0482,
          Seed=1, M=10000)
```
## End(Not run)

Pred.TrialT.ContCont *Compute the expected treatment effect on the true endpoint in a new trial (when both S and T are normally distributed continuous endpoints)*

# Description

The key motivation to evaluate a surrogate endpoint is to be able to predict the treatment effect on the true endpoint T based on the treatment effect on S in a new trial  $i = 0$ . The function Pred.TrialT.ContCont allows for making such predictions based on fitted models of class [BimixedContCont](#page-14-0), [BifixedContCont](#page-6-0), [UnimixedContCont](#page-190-0) and [UnifixedContCont](#page-185-0).

## Usage

Pred.TrialT.ContCont(Object, mu\_S0, alpha\_0, alpha.CI=0.05)

# Arguments

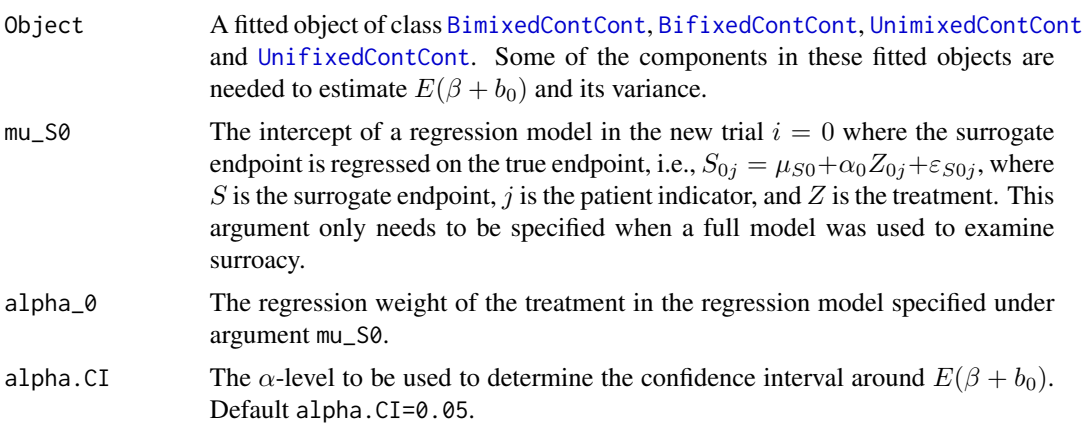

# Details

The key motivation to evaluate a surrogate endpoint is to be able to predict the treatment effect on the true endpoint T based on the treatment effect on S in a new trial  $i = 0$ .

When a so-called full (fixed or mixed) bi- or univariate model was fitted in the surrogate evaluation phase (for details, see [BimixedContCont](#page-14-0), [BifixedContCont](#page-6-0), [UnimixedContCont](#page-190-0) and [UnifixedContCont](#page-185-0)), this prediction is made as:

$$
E(\beta + b_0|m_{S0}, a_0) = \beta + \left(\begin{array}{c} d_{Sb} \\ d_{ab} \end{array}\right)^T \left(\begin{array}{cc} d_{SS} & D_{Sa} \\ d_{Sa} & d_{aa} \end{array}\right)^{-1} \left(\begin{array}{c} \mu_{S0} - \mu_S \\ \alpha_0 - \alpha \end{array}\right)
$$

$$
Var(\beta + b_0|m_{S0}, a_0) = d_{bb} + \left(\begin{array}{c} d_{Sb} \\ d_{ab} \end{array}\right)^T \left(\begin{array}{c} d_{SS} & D_{Sa} \\ d_{Sa} & d_{aa} \end{array}\right)^{-1} \left(\begin{array}{c} d_{Sb} \\ d_{ab} \end{array}\right),
$$

where all components are defined as in [BimixedContCont](#page-14-0). When the univariate mixed-effects models are used or the (univariate or bivariate) fixed effects models, the fitted components contained in D.Equiv are used instead of those in D.

When a reduced-model approach was used in the surrogate evaluation phase, the prediction is made as:

$$
E(\beta + b_0|a_0) = \beta + \frac{d_{ab}}{d_{aa}} + (\alpha_0 - \alpha),
$$

$$
Var(\beta + b_0|a_0) = d_{bb} - \frac{d_{ab}^2}{d_{aa}},
$$

where all components are defined as in [BimixedContCont](#page-14-0). When the univariate mixed-effects models are used or the (univariate or bivariate) fixed effects models, the fitted components contained in D.Equiv are used instead of those in D.

A  $(1-\gamma)100\%$  prediction interval for  $E(\beta + b_0|m_{S0}, a_0)$  can be obtained as  $E(\beta + b_0|m_{S0}, a_0) \pm$  $z_{1-\gamma/2}\sqrt{Var(\beta+b_0|m_{S0}, a_0)}$  (and similarly for  $E(\beta+b_0|a_0)$ ).

# Value

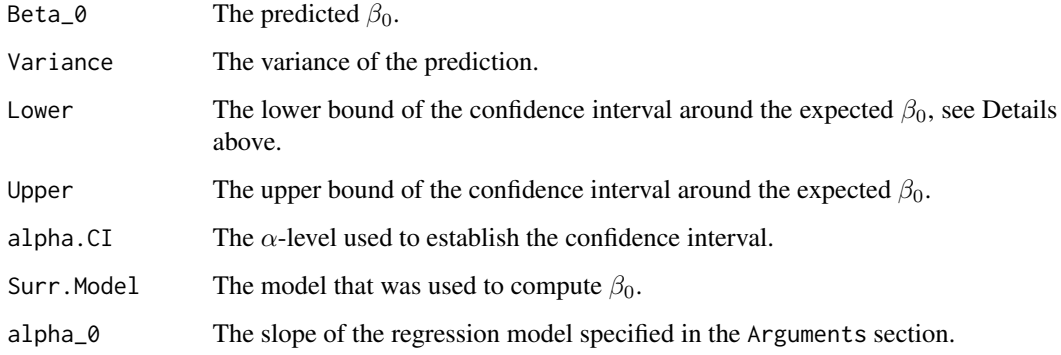

# Author(s)

Wim Van der Elst, Ariel Alonso, & Geert Molenberghs

# References

Burzykowski, T., Molenberghs, G., & Buyse, M. (2005). *The evaluation of surrogate endpoints*. New York: Springer-Verlag.

# See Also

[UnifixedContCont](#page-185-0), [BifixedContCont](#page-6-0), [UnimixedContCont](#page-190-0)

# Examples

```
## Not run: #time-consuming code parts
# Generate dataset
Sim.Data.MTS(N.Total=2000, N.Trial=15, R.Trial.Target=.8,
R.Indiv.Target=.8, D.aa=10, D.bb=50, Fixed.Effects=c(1, 2, 30, 90),
Seed=1)
# Evaluate surrogacy using a reduced bivariate mixed-effects model
BimixedFit <- BimixedContCont(Dataset = Data.Observed.MTS, Surr = Surr,
True = True, Treat = Treat, Trial.ID = Trial.ID, Pat.ID = Pat.ID,
Model="Reduced")
# Suppose that in a new trial, it was estimated alpha_0 = 30
# predict beta_0 in this trial
Pred_Beta <- Pred.TrialT.ContCont(Object = BimixedFit,
alpha_0 = 30# Examine the results
summary(Pred_Beta)
# Plot the results
plot(Pred_Beta)
## End(Not run)
```
Prentice *Evaluates surrogacy based on the Prentice criteria for continuous endpoints (single-trial setting)*

# **Description**

The function Prentice evaluates the validity of a potential surrogate based on the Prentice criteria (Prentice, 1989) in the setting where the candidate surrogate and the true endpoint are normally distributed endpoints.

Warning The Prentice approach is included in the *Surrogate* package for illustrative purposes (as it was the first formal approach to assess surrogacy), but this method has some severe problems that renders its use problematic (see Details below). It is recommended to replace the Prentice approach by a more statistically-sound approach to evaluate a surrogate (e.g., the meta-analytic methods; see the functions [UnifixedContCont](#page-185-0), [BifixedContCont](#page-6-0), [UnimixedContCont](#page-190-0), [BimixedContCont](#page-14-0)).

#### Usage

```
Prentice(Dataset, Surr, True, Treat, Pat.ID, Alpha=.05)
```
## **Arguments**

Dataset A data. frame that should consist of one line per patient. Each line contains (at least) a surrogate value, a true endpoint value, a treatment indicator, a patient ID, and a trial ID.

#### Prentice 153

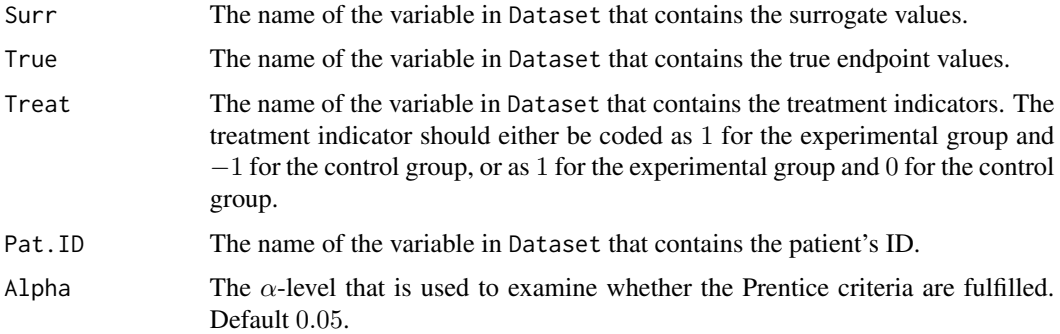

#### Details

,

The Prentice criteria are examined by fitting the following regression models (when the surrogate and true endpoints are continuous variables):

$$
S_j = \mu_S + \alpha Z_j + \varepsilon_{Sj}, (1)
$$
  
\n
$$
T_j = \mu_T + \beta Z_j + \varepsilon_{Tj}, (2)
$$
  
\n
$$
T_j = \mu + \gamma Z_j + \varepsilon_j, (3)
$$
  
\n
$$
T_j = \tilde{\mu}_T + \beta_S Z_j + \gamma_Z S_j + \tilde{\varepsilon}_{Tj}, (4)
$$

where the error terms of (1) and (2) have a joint zero-mean normal distribution with variancecovariance matrix

$$
\mathbf{\Sigma} = \left( \begin{array}{cc} \sigma_{SS} \\ \sigma_{ST} & \sigma_{TT} \end{array} \right)
$$

and where j is the subject indicator,  $S_j$  and  $T_j$  are the surrogate and true endpoint values of subject j, and  $Z_j$  is the treatment indicator for subject j.

To be in line with the Prentice criteria, Z should have a significant effect on S in model 1 (Prentice criterion 1), Z should have a significant effect on T in model 2 (Prentice criterion 2), S should have a significant effect on T in model 3 (Prentice criterion criterion 3), and the effect of Z on T should be fully captured by S in model 4 (Prentice criterion 4).

The Prentice approach to assess surrogavy has some fundamental limitations. For example, the fourth Prentice criterion requires that the statistical test for the  $\beta_S$  in model 4 is non-significant. This criterion is useful to reject a poor surrogate, but it is not suitable to validate a good surrogate (i.e., a non-significant result may always be attributable to a lack of statistical power). Even when lack of power would not be an issue, the result of the statistical test to evaluate the fourth Prentice criterion cannot prove that the effect of the treatment on the true endpoint is fully captured by the surrogate.

The use of the Prentice approach to evaluate a surrogate is not recommended. Instead, consider using the single-trial meta-anlytic method (if no multiple clinical trials are available or if there is no other clustering unit in the data; see function [Single.Trial.RE.AA](#page-169-0)) or the multiple-trial metaanalytic methods (see [UnifixedContCont](#page-185-0), [BifixedContCont](#page-6-0), [UnimixedContCont](#page-190-0), and [BimixedContCont](#page-14-0)).

# Value

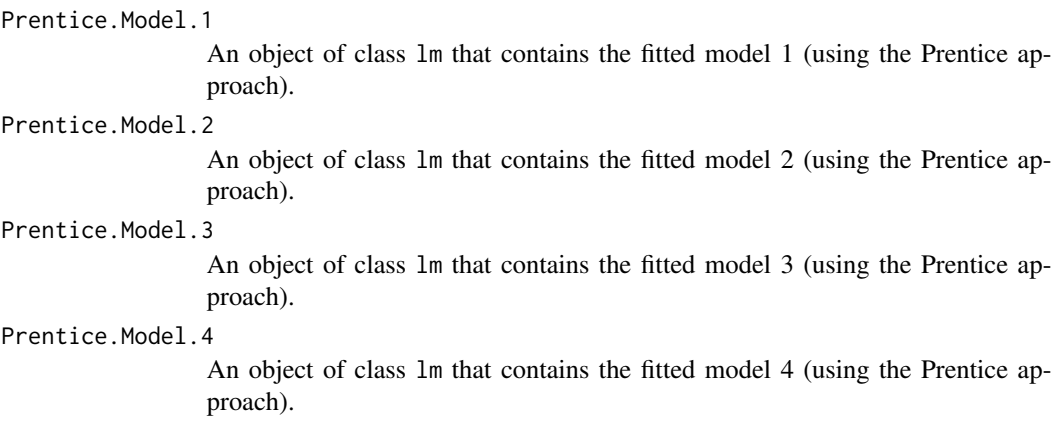

#### Prentice.Passed

Logical. If all four Prentice criteria are fulfilled, Prentice.Passed=TRUE. If at least one criterion is not fulfilled, Prentice.Passed=FALSE.

# Author(s)

Wim Van der Elst, Ariel Alonso, & Geert Molenberghs

# References

Burzykowski, T., Molenberghs, G., & Buyse, M. (2005). *The evaluation of surrogate endpoints*. New York: Springer-Verlag.

Prentice, R. L. (1989). Surrogate endpoints in clinical trials: definitions and operational criteria. *Statistics in Medicine, 8,* 431-440.

## Examples

```
## Load the ARMD dataset
data(ARMD)
## Evaluate the Prentice criteria in the ARMD dataset
Prent <- Prentice(Dataset=ARMD, Surr=Diff24, True=Diff52, Treat=Treat, Pat.ID=Id)
# Summary of results
summary(Prent)
```
PROC.BinBin *Evaluate the individual causal association (ICA) and reduction in probability of a prediction error (RPE) in the setting where both* S *and* T *are binary endpoints*

The function PROC.BinBin assesses the ICA and RPE in the single-trial causal-inference framework when both the surrogate and the true endpoints are binary outcomes. It additionally allows to account for sampling variability by means of bootstrap. See Details below.

## Usage

PROC.BinBin(Dataset=Dataset, Surr=Surr, True=True, Treat=Treat, BS=FALSE, seqs=250, MC\_samples=1000, Seed=1)

#### Arguments

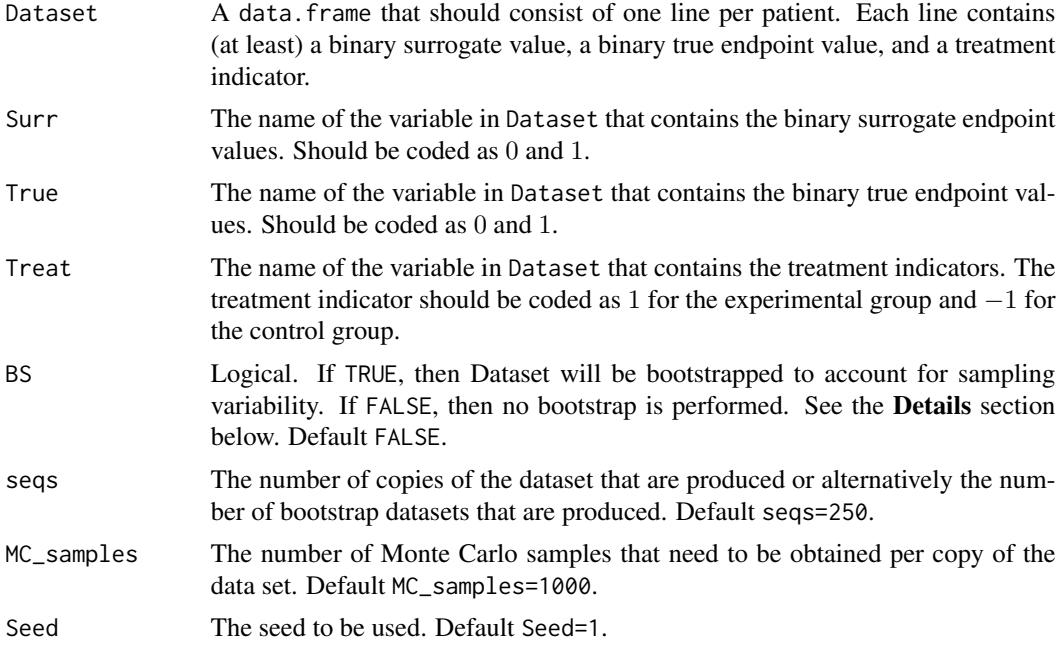

## Details

In the continuous normal setting, surroagacy can be assessed by studying the association between the individual causal effects on  $S$  and  $T$  (see [ICA.ContCont](#page-67-0)). In that setting, the Pearson correlation is the obvious measure of association.

When  $S$  and  $T$  are binary endpoints, multiple alternatives exist. Alonso et al. (2016) proposed the individual causal association (ICA;  $R_H^2$ ), which captures the association between the individual causal effects of the treatment on  $S(\Delta_S)$  and  $T(\Delta_T)$  using information-theoretic principles.

The function PPE. BinBin computes  $R_H^2$  using a grid-based approach where all possible combinations of the specified grids for the parameters that are allowed to vary freely are considered. It additionally computes the minimal probability of a prediction error (PPE) and the reduction on the PPE using information that  $S$  conveys on  $T$  (RPE). Both measures provide complementary information over the  $R_H^2$  and facilitate more straightforward clinical interpretation. No assumption about monotonicity can be made. The function PROC.BinBin makes direct use of the function PPE.BinBin. However, it is computationally much faster thanks to equally dividing the number of

Monte Carlo samples over copies of the input data. In addition, it allows to account for sampling variability using a bootstrap procedure. Finally, the function PROC.BinBin computes the marginal probabilities directly from the input data set.

# Value

An object of class PPE.BinBin with components,

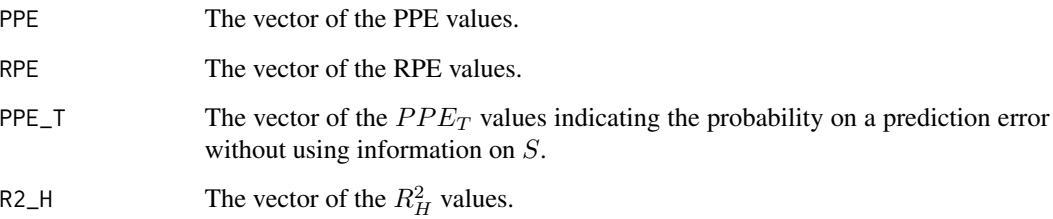

# Author(s)

Paul Meyvisch, Wim Van der Elst, Ariel Alonso, Geert Molenberghs

# References

Alonso A, Van der Elst W, Molenberghs G, Buyse M and Burzykowski T. (2016). An informationtheoretic approach for the evaluation of surrogate endpoints based on causal inference.

Meyvisch P., Alonso A.,Van der Elst W, Molenberghs G.. Assessing the predictive value of a binary surrogate for a binary true endpoint, based on the minimum probability of a prediction error.

# See Also

[PPE.BinBin](#page-147-0)

# Examples

# Conduct the analysis

```
## Not run: # time consuming code part
library(Surrogate)
# load the CIGTS data
data(CIGTS)
CIGTS_25000<-PROC.BinBin(Dataset=CIGTS, Surr=IOP_12, True=IOP_96,
Treat=Treat, BS=FALSE,seqs=250, MC_samples=100, Seed=1)
```
## End(Not run)

This function generates an n by m array x, each of whose m columns contains n random values lying in the interval [a,b], subject to the condition that their sum be equal to s. The distribution of values is uniform in the sense that it has the conditional probability distribution of a uniform distribution over the whole n-cube, given that the sum of the x's is s. The function uses the randfixedsum algorithm, written by Roger Stafford and implemented in MatLab. For details, see http://www.mathworks.com/matlabcentral/fileexchange/9700-random-vectors-with-fixedsum/content/randfixedsum.m

#### Usage

RandVec(a=0, b=1, s=1, n=9, m=1, Seed=sample(1:1000, size = 1))

# Arguments

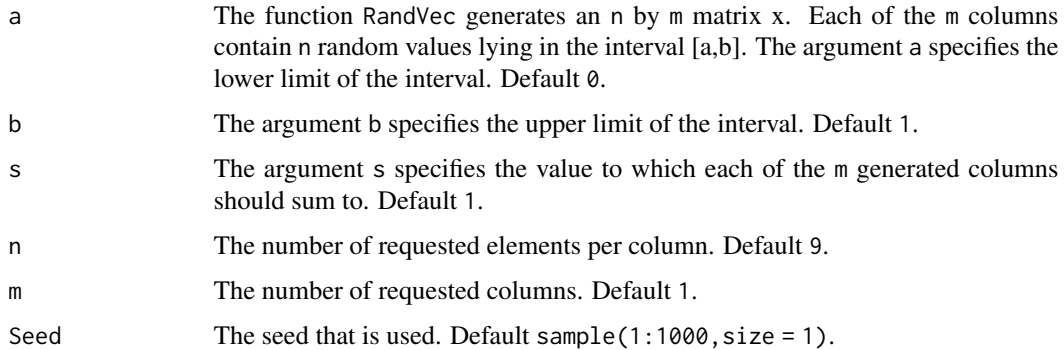

## Value

An object of class RandVec with components,

RandVecOutput The randomly generated vectors.

## Author(s)

Wim Van der Elst, Ariel Alonso, & Geert Molenberghs

#### References

The function is an R adaptation of a matlab program written by Roger Stafford. For details on the original Matlab algorithm, see: http://www.mathworks.com/matlabcentral/fileexchange/9700 random-vectors-with-fixed-sum/content/randfixedsum.m

# Examples

```
# generate two vectors with 10 values ranging between 0 and 1
# where each vector sums to 1
# (uniform distribution over the whole n-cube)
Vectors <- RandVec(a=0, b=1, s=1, n=10, m=2)
sum(Vectors$RandVecOutput[,1])
sum(Vectors$RandVecOutput[,2])
```
Restrictions.BinBin *Examine restrictions in* π*\_*f *under different montonicity assumptions for binary* S *and* T

# Description

The function Restrictions. BinBin gives an overview of the restrictions in  $\pi_f$  under different assumptions regarding montonicity when both  $S$  and  $T$  are binary.

## Usage

Restrictions.BinBin(pi1\_1\_, pi1\_0\_, pi\_1\_1, pi\_1\_0, pi0\_1\_, pi\_0\_1)

## Arguments

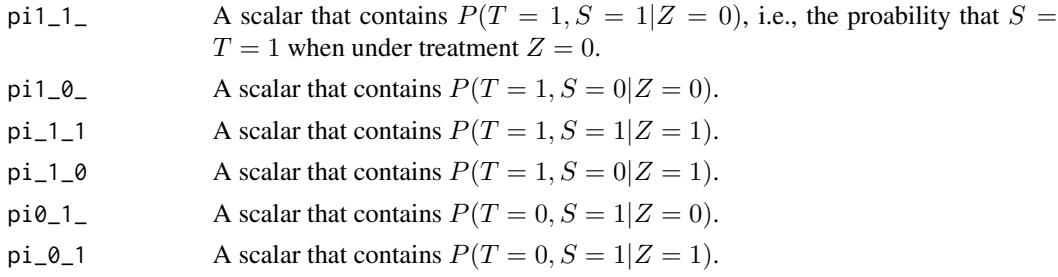

# Value

An overview of the restrictions for the freely varying parameters imposed by the data is provided

# Author(s)

Wim Van der Elst, Ariel Alonso, & Geert Molenberghs

## References

Alonso, A., Van der Elst, W., & Molenberghs, G. (2014). Validation of surrogate endpoints: the binary-binary setting from a causal inference perspective.

# See Also

[MarginalProbs](#page-87-0)

#### Schizo and the state of the state of the state of the state of the state of the state of the state of the state of the state of the state of the state of the state of the state of the state of the state of the state of the

# Examples

Restrictions.BinBin(pi1\_1\_=0.262, pi0\_1\_=0.135, pi1\_0\_=0.286, pi\_1\_1=0.637, pi\_1\_0=0.078, pi\_0\_1=0.127)

Schizo *Data of five clinical trials in schizophrenia*

# Description

These are the data of five clinical trials in schizophrenia. A total of 2128 patients were treated by 198 investiagators (psychiatrists). Patients' schizophrenic symptoms were measured using the PANSS, BPRS, and CGI. There were two treatment conditions (risperidone and control).

## Usage

data(Schizo)

#### Format

A data.frame with 2128 observations on 9 variables.

Id The patient ID.

InvestID The ID of the investigator (psychiatrist) who treated the patient.

Treat The treatment indicator, coded as  $-1$  = control and  $1$  = Risperidone.

- CGI The change in the CGI score (= score at the start of the treatment score at the end of the treatment).
- PANSS The change in the PANSS score (= score at the start of the treatment score at the end of the treatment).
- BPRS The change in the PANSS score (= score at the start of the treatment score at the end of the treatment).
- PANSS\_Bin The dichotomized PANSS change score, coded as  $1 = a$  reduction of 20% or more in the PANSS score (score at the end of the treatment relative to score at the beginning of the treatment),  $0 =$  otherwise.
- BPRS\_Bin The dichotomized BPRS change score, coded as  $1 = a$  reduction of 20% or more in the BPRS score (score at the end of the treatment relative to score at the beginning of the treatment),  $0 =$  otherwise.
- CGI\_Bin The sichtomized change in the CGI score, coded as  $1 = a$  change of more than 3 points on the original scale (score at the end of the treatment relative to score at the beginning of the treatment),  $0 =$  otherwise.

These are the data of a clinical trial in Schizophrenia (a subset of the dataset Schizo\_Bin, study 1 where the patients were administered 10 mg. of haloperidol or 8 mg. of risperidone). A total of 454 patients were treated by 117 investigators (psychiatrists). Patients' schizophrenia symptoms at baseline and at the end of the study (after 8 weeks) were measured using the PANSS and BPRS. The variables BPRS\_Bin and PANSS\_Bin are binary outcomes that indicate whether clinically meaningful change had occurred  $(1 = a$  reduction of 20% or higher in the PANSS/BPRS scores at the last measurement compared to baseline;  $0 =$  no such reduction; Leucht et al., 2005; Kay et al., 1988).

## Usage

data(Schizo\_Bin)

## Format

A data.frame with 454 observations on 5 variables.

Id The patient ID.

InvestI The ID of the investigator (psychiatrist) who treated the patient.

- Treat The treatment indicator, coded as  $-1$  = control treatment (10 mg. haloperidol) and 1 = experimental treatment (8 mg. risperidone).
- PANSS\_Bin The dichotomized change in the PANSS score  $(1 = a$  reduction of 20% or more in the PANSS score, 0=otherwise)
- BPRS\_Bin The dichotomized change in the BPRS score  $(1 = a$  reduction of 20% or more in the BPRS score, 0=otherwise)
- CGI\_Bin The sichtomized change in the CGI score, coded as  $1 = a$  change of more than 3 points on the original scale (score at the end of the treatment relative to score at the beginning of the treatment),  $0 =$  otherwise.

## References

Kay, S.R., Opler, L.A., & Lindenmayer, J.P. (1988). Reliability and validity of the Positive and Negative Syndrome Scale for schizophrenics. Psychiatric Research, 23, 99-110.

Leucht, S., et al. (2005). Clinical implications of Brief Psychiatric Rating Scale scores. The British Journal of Psychiarty, 187, 366-371.

These are the data of a clinical trial in schizophrenia. Patients' schizophrenic symptoms were measured using the PANSS, BPRS, and CGI. There were two treatment conditions (risperidone and control).

## Usage

data(Schizo)

# Format

A data.frame with 446 observations on 9 variables.

Id The patient ID.

InvestID The ID of the investigator (psychiatrist) who treated the patient.

- Treat The treatment indicator, coded as  $-1$  = control and  $1$  = Risperidone.
- CGI The change in the CGI score (= score at the start of the treatment score at the end of the treatment).
- PANSS The change in the PANSS score (= score at the start of the treatment score at the end of the treatment).
- BPRS The change in the PANSS score (= score at the start of the treatment score at the end of the treatment).
- PANSS\_Bin The dichotomized PANSS change score, coded as  $1 = a$  reduction of 20% or more in the PANSS score (score at the end of the treatment relative to score at the beginning of the treatment),  $0 =$  otherwise.
- BPRS\_Bin The dichotomized BPRS change score, coded as  $1 = a$  reduction of 20% or more in the BPRS score (score at the end of the treatment relative to score at the beginning of the treatment),  $0 =$  otherwise.
- CGI\_Bin The sichtomized change in the CGI score, coded as  $1 = a$  change of more than 3 points on the original scale (score at the end of the treatment relative to score at the beginning of the treatment),  $0 =$  otherwise.

These are the longitudinal PANSS data of five clinical trial in schizophrenia. A total of 2151 patients were treated by 198 investiagators (psychiatrists). There were two treatment conditions (risperidone and control). Patients' schizophrenic symptoms were measured using the PANSS at different time moments following start of the treatment. The variables Week1-Week8 express the change scores over time using the raw (semi-continuous) PANSS scores. The variables Week1\_bin - Week8\_bin are binary indicators of a 20% or higher reduction in PANSS score versus baseline. The latter corresponds to a commonly accepted criterion for defining a clinically meaningful response (Kay et al., 1988).

## Usage

data(Schizo\_PANSS)

# Format

A data.frame with 2151 observations on 6 variables.

Id The patient ID.

InvestID The ID of the investigator (psychiatrist) who treated the patient.

Treat The treatment indicator, coded as  $-1$  = placebo and 1 = Risperidone.

Week1 The change in the PANSS score 1 week after starting the treatment (= score at the start of the treatment - score at 1 week after starting the treatment).

Week2 The change in the PANSS score 2 weeks after starting the treatment.

Week4 The change in the PANSS score 4 weeks after starting the treatment.

Week6 The change in the PANSS score 6 weeks after starting the treatment.

Week8 The change in the PANSS score 8 weeks after starting the treatment.

Week1\_bin The dichotomized change in the PANSS score 1 week after starting the treatment (1=a 20% or higher reduction in PANSS score versus baseline, 0=otherwise).

Week2\_bin The dichotomized change in the PANSS score 2 weeks after starting the treatment.

Week4\_bin The dichotomized change in the PANSS score 4 weeks after starting the treatment.

Week6\_bin The dichotomized change in the PANSS score 6 weeks after starting the treatment.

Week8\_bin The dichotomized change in the PANSS score 8 weeks after starting the treatment.

#### References

Kay, S.R., Opler, L.A., & Lindenmayer, J.P. (1988). Reliability and validity of the Positive and Negative Syndrome Scale for schizophrenics. Psychiatric Research, 23, 99-110.

<span id="page-162-0"></span>Sim.Data.Counterfactuals

*Simulate a dataset that contains counterfactuals*

# Description

The function Sim.Data.Counterfactuals simulates a dataset that contains four (continuous) counterfactuals (i.e., potential outcomes) and a (binary) treatment indicator. The counterfactuals  $T_0$  and  $T_1$  denote the true endpoints of a patient under the control and the experimental treatments, respectively, and the counterfactuals  $S_0$  and  $S_1$  denote the surrogate endpoints of the patient under the control and the experimental treatments, respectively. The user can specify the number of patients, the desired mean values for the counterfactuals (i.e.,  $\mu_c$ ), and the desired correlations between the counterfactuals (i.e., the off-diagonal values in the standardized  $\Sigma_c$  matrix). For details, see the papers of Alonso et al. (submitted) and Van der Elst et al. (submitted).

# Usage

```
Sim.Data.Counterfactuals(N.Total=2000,
mu_c=c(0, 0, 0, 0), T0S0=0, T1S1=0, T0T1=0, T0S1=0,
T1S0=0, S0S1=0, Seed=sample(1:1000, size=1))
```
# Arguments

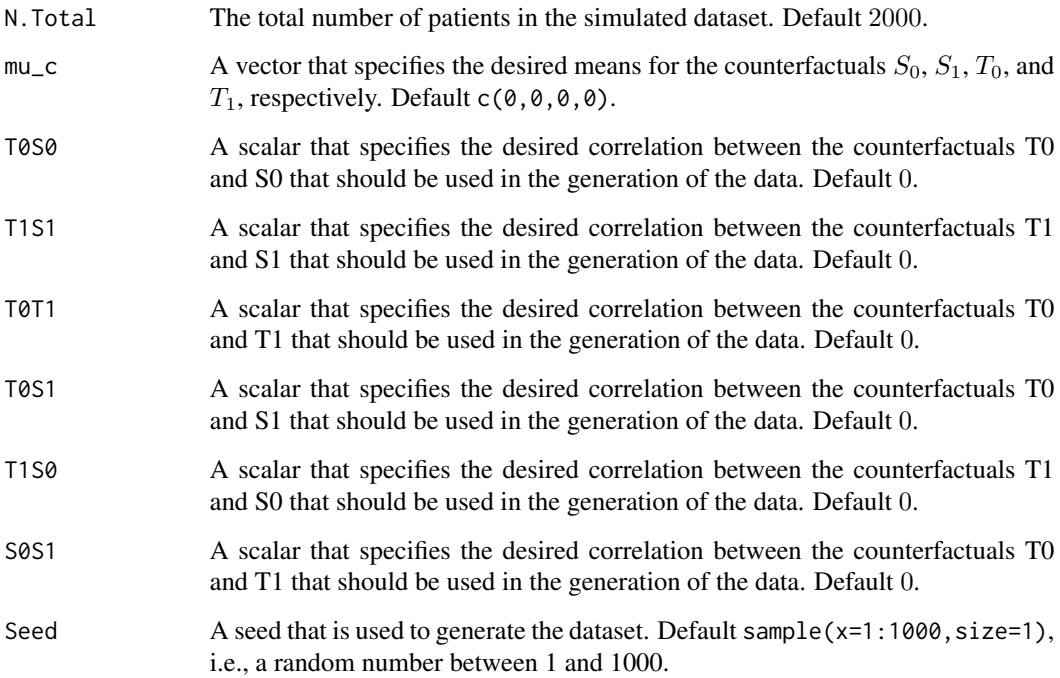

## Details

The generated object Data.Counterfactuals (of class data.frame) is placed in the workspace.

The specified values for T0S0, T1S1, T0T1, T0S1, T1S0, and S0S1 in the function call should form a matrix that is positive definite (i.e., they should form a valid correlation matrix). When the user specifies values that form a matrix that is not positive definite, an error message is given and the object Data.Counterfactuals is not generated. The function [Pos.Def.Matrices](#page-145-0) can be used to examine beforehand whether a 4 by 4 matrix is positive definite.

# Author(s)

Wim Van der Elst, Ariel Alonso, & Geert Molenberghs

# References

Alonso, A., Van der Elst, W., Molenberghs, G., Buyse, M., & Burzykowski, T. (submitted). On the relationship between the causal inference and meta-analytic paradigms for the validation of surrogate markers.

Van der Elst, W., Alonso, A., & Molenberghs, G. (submitted). An exploration of the relationship between causal inference and meta-analytic measures of surrogacy.

## See Also

[Sim.Data.MTS](#page-165-0), [Sim.Data.STS](#page-166-0)

## Examples

```
## Generate a dataset with 2000 patients, cor(S0,T0)=cor(S1,T1)=.5,
## cor(T0,T1)=cor(T0,S1)=cor(T1,S0)=cor(S0,S1)=0, with means
## 5, 9, 12, and 15 for S0, S1, T0, and T1, respectively:
Sim.Data.Counterfactuals(N=2000, T0S0=.5, T1S1=.5, T0T1=0, T0S1=0, T1S0=0, S0S1=0,
mu_c=c(5, 9, 12, 15), Seed=1)
```
Sim.Data.CounterfactualsBinBin

*Simulate a dataset that contains counterfactuals for binary endpoints*

## Description

The function Sim.Data.CounterfactualsBinBin simulates a dataset that contains four (binary) counterfactuals (i.e., potential outcomes) and a (binary) treatment indicator. The counterfactuals  $T_0$  and  $T_1$  denote the true endpoints of a patient under the control and the experimental treatments, respectively, and the counterfactuals  $S_0$  and  $S_1$  denote the surrogate endpoints of the patient under the control and the experimental treatments, respectively. The user can specify the number of patients and the desired probabilities of the vector of potential outcomes (i.e., Y 0 <sup>c</sup>=(T\_0, T\_1, S\_0,  $S_1)$ ).

# Usage

```
Sim.Data.CounterfactualsBinBin(Pi_s=rep(1/16, 16),
N.Total=2000, Seed=sample(1:1000, size=1))
```
# Arguments

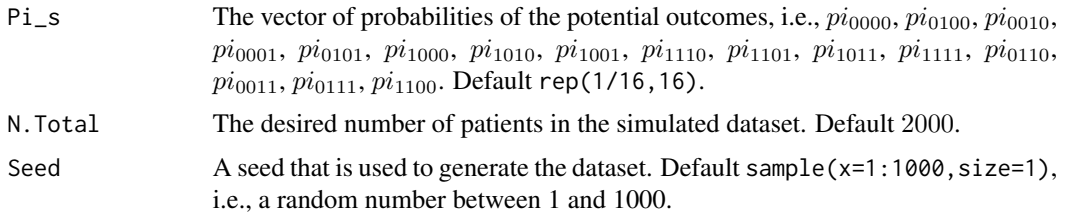

# Details

The generated object Data.STSBinBin.Counter (which contains the counterfactuals) and Data.STSBinBin.Obs (the "observable data") (of class data.frame) is placed in the workspace.

# Value

An object of class Sim.Data.CounterfactualsBinBin with components,

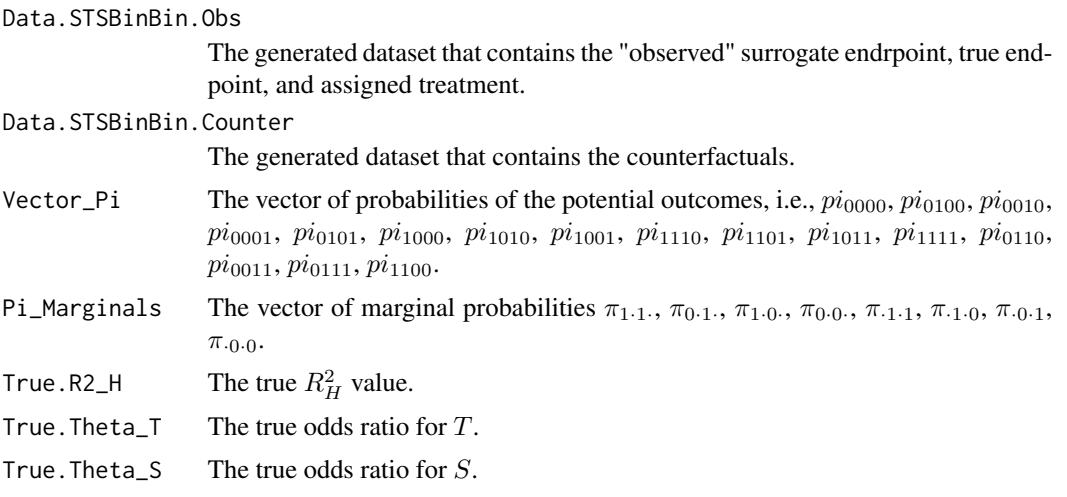

# Author(s)

Wim Van der Elst, Ariel Alonso, & Geert Molenberghs

# Examples

```
## Generate a dataset with 2000 patients, and values 1/16
## for all proabilities between the counterfactuals:
Sim.Data.CounterfactualsBinBin(N.Total=2000)
```
<span id="page-165-0"></span>Sim.Data.MTS *Simulates a dataset that can be used to assess surrogacy in the multiple-trial setting*

# Description

The function Sim.Data.MTS simulates a dataset that contains the variables Treat, Trial.ID, Surr, True, and Pat.ID. The user can specify the number of patients and the number of trials that should be included in the simulated dataset, the desired  $R_{trial}$  and  $R_{indiv}$  values, the desired variability of the trial-specific treatment effects for the surrogate and the true endpoints (i.e.,  $d_{aa}$  and  $d_{bb}$ , respectively), and the desired fixed-effect parameters of the intercepts and treatment effects for the surrogate and the true endpoints.

# Usage

Sim.Data.MTS(N.Total=2000, N.Trial=50, R.Trial.Target=.8, R.Indiv.Target=.8, Fixed.Effects=c(0, 0, 0, 0), D.aa=10, D.bb=10, Seed=sample(1:1000, size=1), Model=c("Full"))

## Arguments

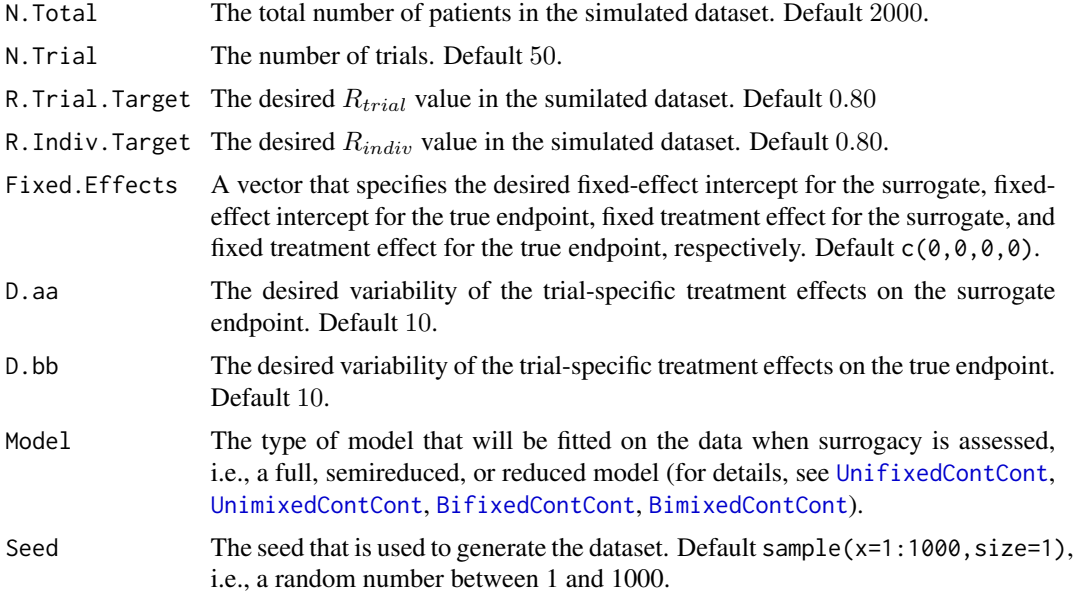

# Details

The generated object Data.Observed.MTS (of class data.frame) is placed in the workspace (for easy access).

The number of patients per trial in the simulated dataset is identical in each trial, and equals the requested total number of patients divided by the requested number of trials (=N.Total/N.Trial).

If this is not a whole number, a warning is given and the number of patients per trial is automatically rounded up to the nearest whole number. See Examples below.

Treatment allocation is balanced when the number of patients per trial is an odd number. If this is not the case, treatment allocation is balanced up to one patient (the remaining patient is randomly allocated to the exprimental or the control treatment groups in each of the trials).

#### Author(s)

Wim Van der Elst, Ariel Alonso, & Geert Molenberghs

## See Also

[UnifixedContCont](#page-185-0), [BifixedContCont](#page-6-0), [UnimixedContCont](#page-190-0), [BimixedContCont](#page-14-0), [Sim.Data.STS](#page-166-0)

#### Examples

# Simulate a dataset with 2000 patients, 50 trials, Rindiv=Rtrial=.8, D.aa=10, # D.bb=50, and fixed effect values 1, 2, 30, and 90: Sim.Data.MTS(N.Total=2000, N.Trial=50, R.Trial.Target=.8, R.Indiv.Target=.8, D.aa=10, D.bb=50, Fixed.Effects=c(1, 2, 30, 90), Seed=1)

# Sample output, the first 10 rows of Data.Observed.MTS: Data.Observed.MTS[1:10,]

# Note: When the following code is used to generate a dataset: Sim.Data.MTS(N.Total=2000, N.Trial=99, R.Trial.Target=.5, R.Indiv.Target=.8, D.aa=10, D.bb=50, Fixed.Effects=c(1, 2, 30, 90), Seed=1)

# R gives the following warning:

# > NOTE: The number of patients per trial requested in the function call # > equals 20.20202 (=N.Total/N.Trial), which is not a whole number. # > To obtain a dataset where the number of patients per trial is balanced for # > all trials, the number of patients per trial was rounded to 21 to generate # > the dataset. Data.Observed.MTS thus contains a total of 2079 patients rather # > than the requested 2000 in the function call.

<span id="page-166-0"></span>Sim.Data.STS *Simulates a dataset that can be used to assess surrogacy in the singletrial setting*

#### Description

The function Sim.Data.STS simulates a dataset that contains the variables Treat, Surr, True, and Pat.ID. The user can specify the total number of patients, the desired  $R_{indiv}$  value (also referred to as the adjusted association  $(\gamma)$  in the single-trial meta-analytic setting), and the desired means of the surrogate and the true endpoints in the experimental and control treatment groups.

## Usage

```
Sim.Data.STS(N.Total=2000, R.Indiv.Target=.8, Means=c(0, 0, 0, 0), Seed=
sample(1:1000, size=1))
```
## Arguments

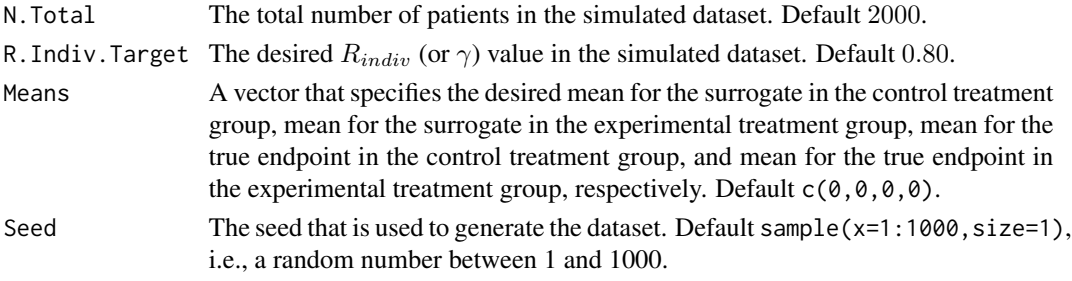

#### Details

The generated object Data.Observed.STS (of class data.frame) is placed in the workspace (for easy access).

#### Author(s)

Wim Van der Elst, Ariel Alonso, & Geert Molenberghs

#### See Also

[Sim.Data.MTS](#page-165-0), [Single.Trial.RE.AA](#page-169-0)

# Examples

```
# Simulate a dataset:
Sim.Data.STS(N.Total=2000, R.Indiv.Target=.8, Means=c(1, 5, 20, 37), Seed=1)
```
Sim.Data.STSBinBin *Simulates a dataset that can be used to assess surrogacy in the single trial setting when S and T are binary endpoints*

## Description

The function Sim.Data.STSBinBin simulates a dataset that contains four (binary) counterfactuals (i.e., potential outcomes) and a (binary) treatment indicator. The counterfactuals  $T_0$  and  $T_1$  denote the true endpoints of a patient under the control and the experimental treatments, respectively, and the counterfactuals  $S_0$  and  $S_1$  denote the surrogate endpoints of the patient under the control and the experimental treatments, respectively. In addition, the function provides the "observable" data based on the dataset of the counterfactuals, i.e., the  $S$  and  $T$  endpoints given the treatment that was allocated to a patient. The user can specify the assumption regarding monotonicity that should be made to generate the data (no monotonicity, monotonicity for  $S$  alone, monotonicity for  $T$  alone, or monotonicity for both  $S$  and  $T$ ).

# Usage

Sim.Data.STSBinBin(Monotonicity=c("No"), N.Total=2000, Seed)

# Arguments

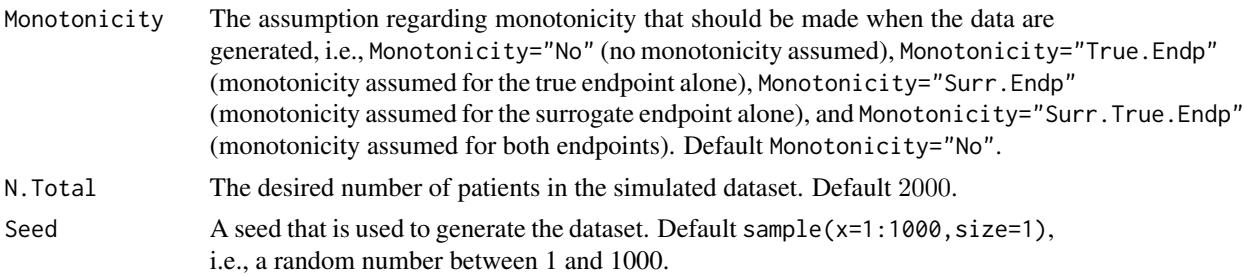

# Details

The generated objects Data.STSBinBin\_Counterfactuals (which contains the counterfactuals) and Data. STSBinBin\_Obs (which contains the observable data) of class data. frame are placed in the workspace. Other relevant output can be accessed based on the fitted object (see  $Value$  below)

# Value

An object of class Sim.Data.STSBinBin with components,

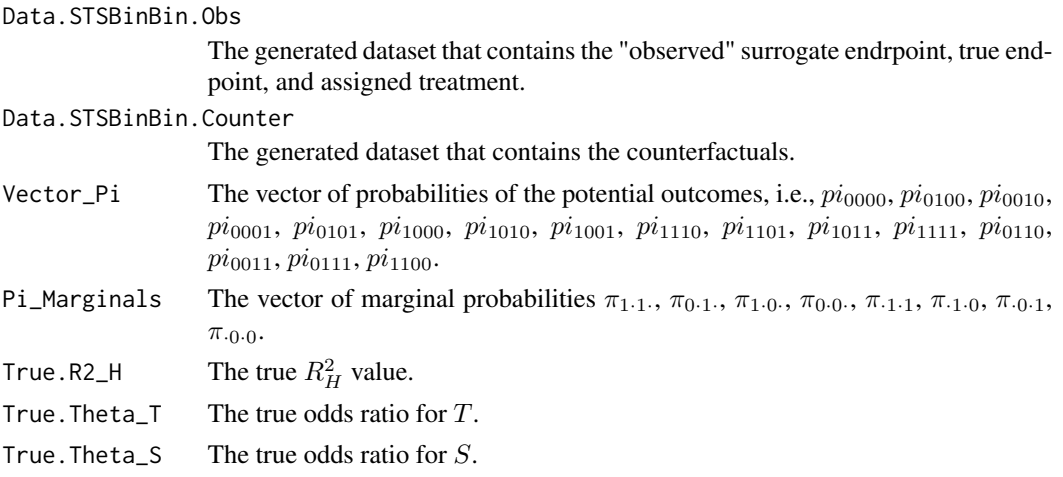

# Author(s)

Wim Van der Elst, Ariel Alonso, & Geert Molenberghs

# Examples

```
## Generate a dataset with 2000 patients,
## assuming no monotonicity:
Sim.Data.STSBinBin(Monotonicity=c("No"), N.Total=200)
```
<span id="page-169-0"></span>

The function Single.Trial.RE.AA conducts a surrogacy analysis based on the single-trial metaanalytic framework of Buyse & Molenberghs (1998). See Details below.

# Usage

```
Single.Trial.RE.AA(Dataset, Surr, True, Treat, Pat.ID, Alpha=.05,
Number.Bootstraps=500, Seed=sample(1:1000, size=1))
```
## Arguments

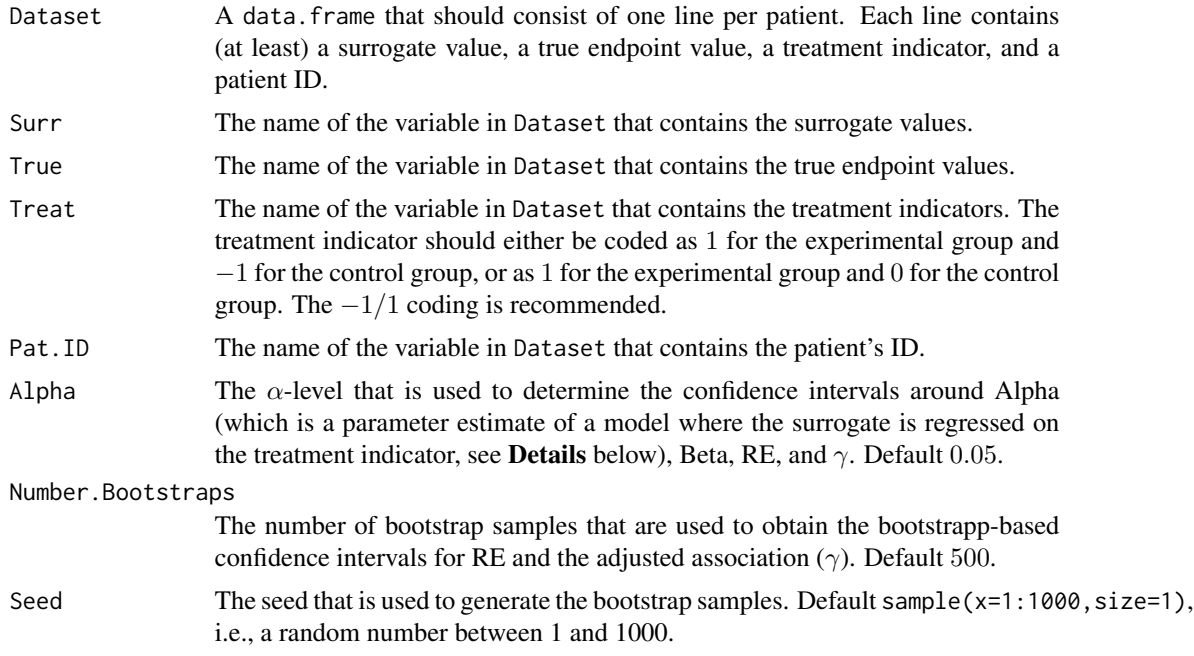

# Details

The Relative Effect (RE) and the adjusted association ( $\gamma$ ) are based on the following bivariate regression model (when the surrogate and the true endpoints are continuous variables):

$$
S_j = \mu_S + \alpha Z_j + \varepsilon_{Sj},
$$
  

$$
T_j = \mu_T + \beta Z_j + \varepsilon_{Tj},
$$

where the error terms have a joint zero-mean normal distribution with variance-covariance matrix:

$$
\mathbf{\Sigma} = \left( \begin{array}{cc} \sigma_{SS} \\ \sigma_{ST} & \sigma_{TT} \end{array} \right),
$$

and where j is the subject indicator,  $S_j$  and  $T_j$  are the surrogate and true endpoint values of patient j, and  $Z_j$  is the treatment indicator for patient j.

The parameter estimates of the fitted regression model and the variance-covariance matrix of the residuals are used to compute RE and the adjusted association  $(\gamma)$ , respectively:

$$
RE = \frac{\beta}{\alpha},
$$

$$
\gamma = \frac{\sigma_{ST}}{\sqrt{\sigma_{SS}\sigma_{TT}}}
$$

.

#### Note

The single-trial meta-analytic framework is hampered by a number of issues (Burzykowski et al., 2005). For example, a key motivation to validate a surrogate endpoint is to be able to predict the effect of  $Z$  on  $T$  as based on the effect of  $Z$  on  $S$  in a new clinical trial where  $T$  is not (yet) observed. The RE allows for such a prediction, but this requires the assumption that the relation between  $\alpha$  and  $\beta$  can be described by a linear regression model that goes through the origin. In other words, it has to be assumed that the RE remains constant across clinical trials. The constant RE assumption is unverifiable in a single-trial setting, but a way out of this problem is to combine the information of multiple clinical trials and generalize the RE concept to a multiple-trial setting (as is done in the multiple-trial meta-analytic approach, see [UnifixedContCont](#page-185-0), [BifixedContCont](#page-6-0), [UnimixedContCont](#page-190-0), and [BimixedContCont](#page-14-0)).

# Value

An object of class Single.Trial.RE.AA with components,

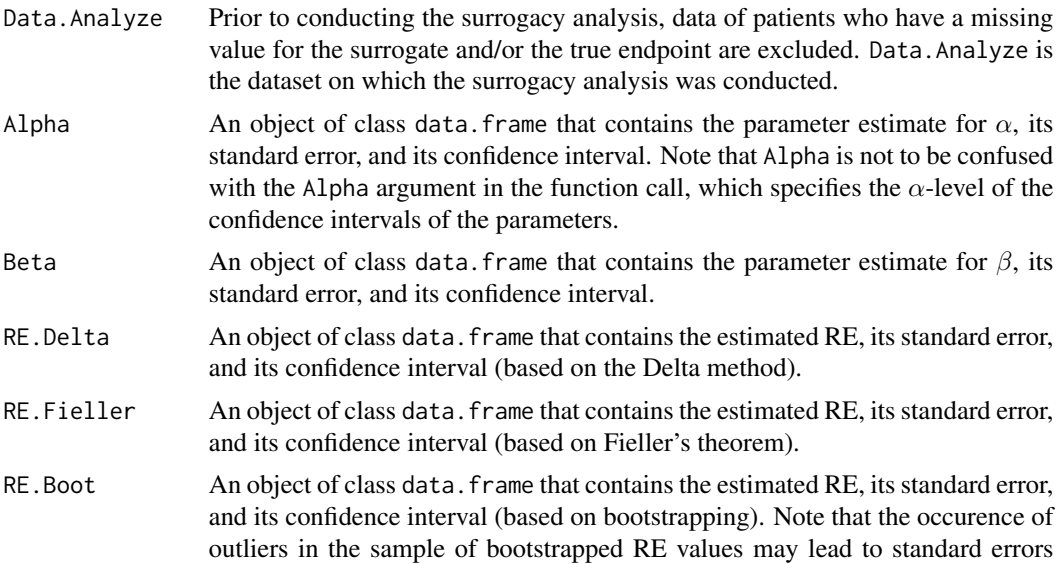

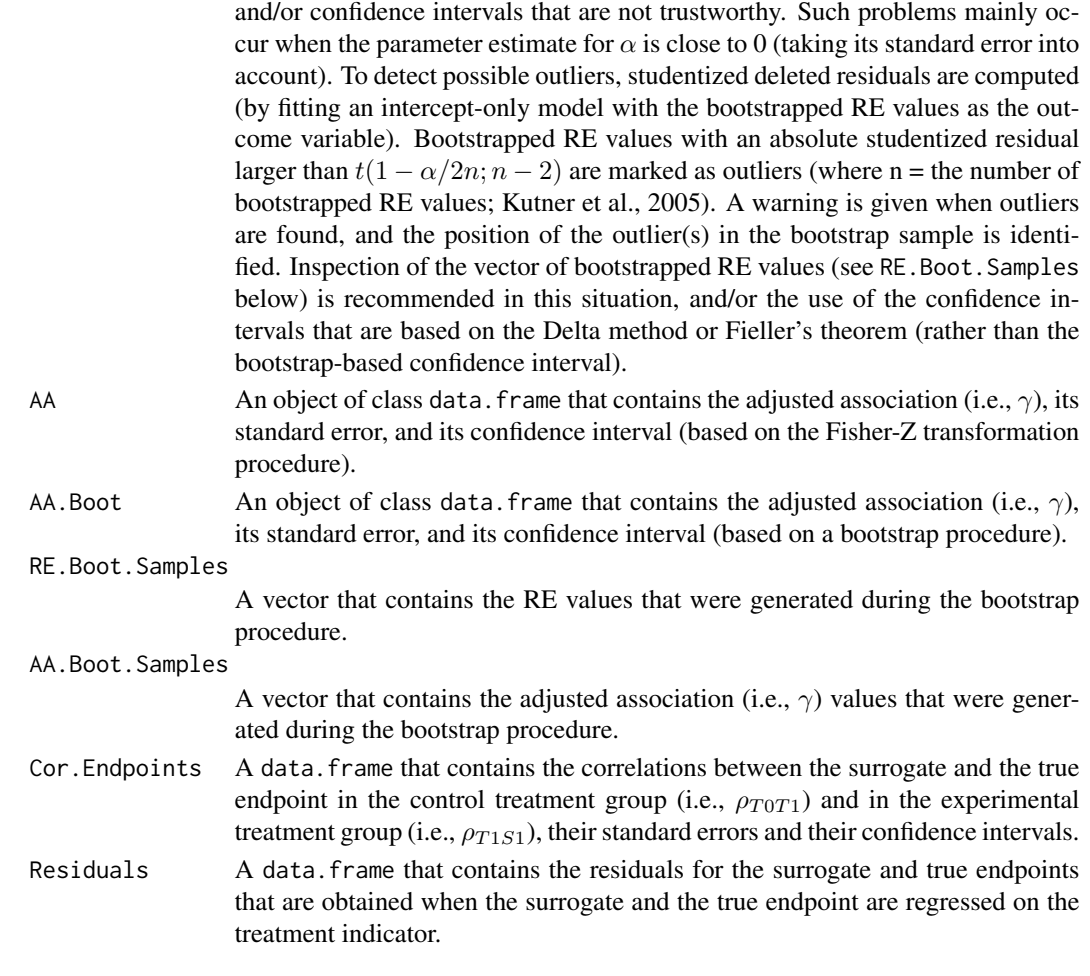

# Author(s)

Wim Van der Elst, Ariel Alonso, & Geert Molenberghs

#### References

Burzykowski, T., Molenberghs, G., & Buyse, M. (2005). *The evaluation of surrogate endpoints*. New York: Springer-Verlag.

Buyse, M., & Molenberghs, G. (1998). The validation of surrogate endpoints in randomized experiments. *Biometrics, 54,* 1014-1029.

Buyse, M., Molenberghs, G., Burzykowski, T., Renard, D., & Geys, H. (2000). The validation of surrogate endpoints in meta-analysis of randomized experiments. *Biostatistics, 1,* 49-67.

Kutner, M. H., Nachtsheim, C. J., Neter, J., & Li, W. (2005). *Applied linear statistical models (5th ed.)*. New York: McGraw Hill.

# See Also

[UnifixedContCont](#page-185-0), [BifixedContCont](#page-6-0), [UnimixedContCont](#page-190-0), [BimixedContCont](#page-14-0), [ICA.ContCont](#page-67-0)

#### SPF.BinBin 173

## Examples

```
## Not run: # time consuming code part
# Example 1, based on the ARMD data:
data(ARMD)
# Assess surrogacy based on the single-trial meta-analytic approach:
Sur <- Single.Trial.RE.AA(Dataset=ARMD, Surr=Diff24, True=Diff52, Treat=Treat, Pat.ID=Id)
# Obtain a summary and plot of the results
summary(Sur)
plot(Sur)
# Example 2
# Conduct an analysis based on a simulated dataset with 2000 patients
# and Rindiv=.8
# Simulate the data:
Sim.Data.STS(N.Total=2000, R.Indiv.Target=.8, Seed=123)
# Assess surrogacy:
Sur2 <- Single.Trial.RE.AA(Dataset=Data.Observed.STS, Surr=Surr, True=True, Treat=Treat,
Pat.ID=Pat.ID)
# Show a summary and plots of results
summary(Sur2)
plot(Sur2)
## End(Not run)
```
SPF.BinBin *Evaluate the surrogate predictive function (SPF) in the binary-binary setting (sensitivity-analysis based approach)*

## Description

Computes the surrogate predictive function (SPF) based on sensitivity-analyis, i.e.,  $r(i, j) = P(\Delta T =$  $i|\Delta S = j$ , in the setting where both S and T are binary endpoints. For example,  $r(-1, 1)$  quantifies the probability that the treatment has a negative effect on the true endpoint ( $\Delta T = -1$ ) given that it has a positive effect on the surrogate ( $\Delta S = 1$ ). All quantities of interest are derived from the vectors of 'plausible values' for  $\pi$  (i.e., vectors  $\pi$  that are compatible with the observable data at hand). See Details below.

## Usage

SPF.BinBin(x)

## Arguments

x A fitted object of class ICA.BinBin, ICA.BinBin.Grid.Full, or ICA.BinBin.Grid.Sample.

#### Details

All  $r(i, j) = P(\Delta T = i | \Delta S = j)$  are derived from  $\pi$  (vector of potential outcomes). Denote by  $Y' = (T_0, T_1, S_0, S_1)$  the vector of potential outcomes. The vector Y can take 16 values and the set of parameters  $\pi_{ijpq} = P(T_0 = i, T_1 = j, S_0 = p, S_1 = q)$  (with  $i, j, p, q = 0/1$ ) fully characterizes its distribution.

Based on the data and assuming SUTVA, the marginal probabilites  $\pi_{1\cdot 1\cdot}, \pi_{1\cdot 0\cdot}, \pi_{\cdot 1\cdot 1}, \pi_{\cdot 1\cdot 0}, \pi_{0\cdot 1\cdot}$ and  $\pi_{0.1}$  can be computed (by hand or using the function [MarginalProbs](#page-87-0)). Define the vector

$$
\boldsymbol{b}' = (1, \pi_{1\cdot 1\cdot}, \pi_{1\cdot 0\cdot}, \pi_{\cdot 1\cdot 1}, \pi_{\cdot 1\cdot 0}, \pi_{0\cdot 1\cdot}, \pi_{\cdot 0\cdot 1})
$$

and  $A$  is a contrast matrix such that the identified restrictions can be written as a system of linear equation

$$
A\pi=b.
$$

The matrix A has rank 7 and can be partitioned as  $A = (A_r|A_f)$ , and similarly the vector  $\pi$ can be partitioned as  $\pi' = (\pi'_r | \pi'_f)$  (where f refers to the submatrix/vector given by the 9 last columns/components of  $A/\pi$ ). Using these partitions the previous system of linear equations can be rewritten as

$$
A_r \pi_r + A_f \pi_f = b.
$$

The functions [ICA.BinBin](#page-51-0), [ICA.BinBin.Grid.Sample](#page-58-0), and [ICA.BinBin.Grid.Full](#page-56-0) contain algorithms that generate plausible distributions for  $Y$  (for details, see the documentation of these functions). Based on the output of these functions, SPF.BinBin computes the surrogate predictive function.

#### Value

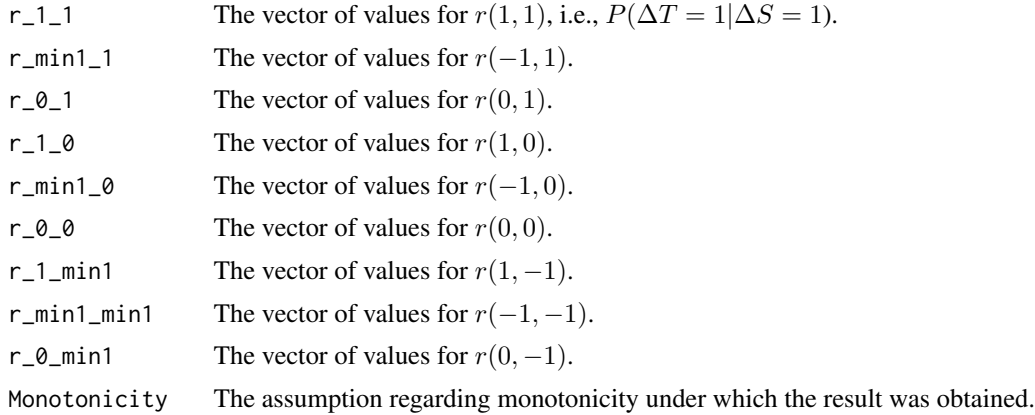

#### Author(s)

Wim Van der Elst, Paul Meyvisch, Ariel Alonso, & Geert Molenberghs

#### References

Alonso, A., Van der Elst, W., & Molenberghs, G. (2015). Assessing a surrogate effect predictive value in a causal inference framework.

#### SPF.BinCont 175

# See Also

```
ICA.BinBin, ICA.BinBin.Grid.Sample, ICA.BinBin.Grid.Full, plot.SPF.BinBin
```
## Examples

```
# Use ICA.BinBin.Grid.Sample to obtain plausible values for pi
ICA_BINBIN_Grid_Sample <- ICA.BinBin.Grid.Sample(pi1_1_=0.341, pi0_1_=0.119,
pi1_0_=0.254, pi_1_1=0.686, pi_1_0=0.088, pi_0_1=0.078, Seed=1,
Monotonicity=c("General"), M=2500)
# Obtain SPF
```

```
SPF <- SPF.BinBin(ICA_BINBIN_Grid_Sample)
```

```
# examine results
summary(SPF)
plot(SPF)
```
SPF.BinCont *Evaluate the surrogate predictive function (SPF) in the binarycontinuous setting (sensitivity-analysis based approach)*

# Description

Computes the surrogate predictive function (SPF) based on sensitivity-analyis, i.e.,  $P(\Delta T|\Delta S \in$  $I[ab]$ , in the setting where S is continuous and T is a binary endpoint.

# Usage

SPF.BinCont(x, a, b)

## Arguments

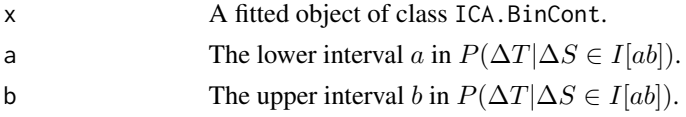

## Value

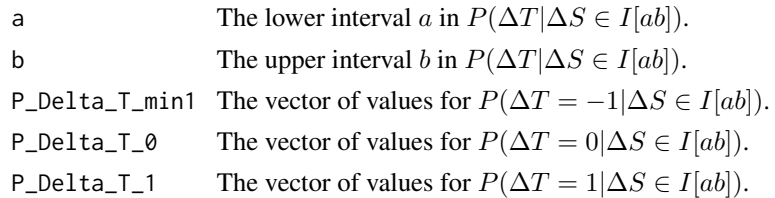

# Author(s)

Wim Van der Elst & Ariel Alonso

## References

Alonso, A., Van der Elst, W., Molenberghs, G., & Verbeke, G. (2017). Assessing the predictive value of a continuous surogate for a binary true endpoint based on causal inference.

# See Also

[ICA.BinBin](#page-51-0), [plot.SPF.BinCont](#page-133-0)

## Examples

```
## Not run: # time consuming code part
# Use ICA.BinCont to examine surrogacy
data(Schizo_BinCont)
Result_BinCont <- ICA.BinCont(M = 1000, Dataset = Schizo_BinCont,
Surr = PANSS, True = CGI_Bin, Treat=Treat, Diff.Sigma=TRUE)
# Obtain SPF
Fit \leq SPF. BinCont(x=Result_BinCont, a = -30, b = -3)
# examine results
summary(Fit1)
plot(Fit1)
## End(Not run)
```
<span id="page-175-0"></span>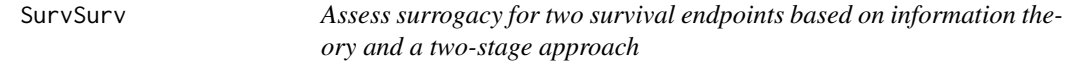

# Description

The function SurvSurv implements the information-theoretic approach to estimate individual-level surrogacy (i.e.,  $R_{h,ind}^2$ ) and the two-stage approach to estimate trial-level surrogacy ( $R_{trial}^2$ ,  $R_{ht}^2$ ) when both endpoints are time-to-event variables (Alonso & Molenberghs, 2008). See the **Details** section below.

#### Usage

```
SurvSurv(Dataset, Surr, SurrCens, True, TrueCens, Treat,
Trial.ID, Weighted=TRUE, Alpha=.05)
```
# Arguments

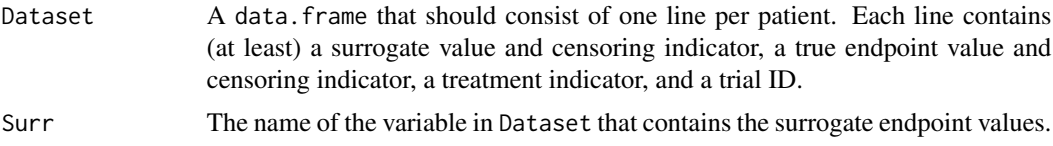

#### SurvSurv 177

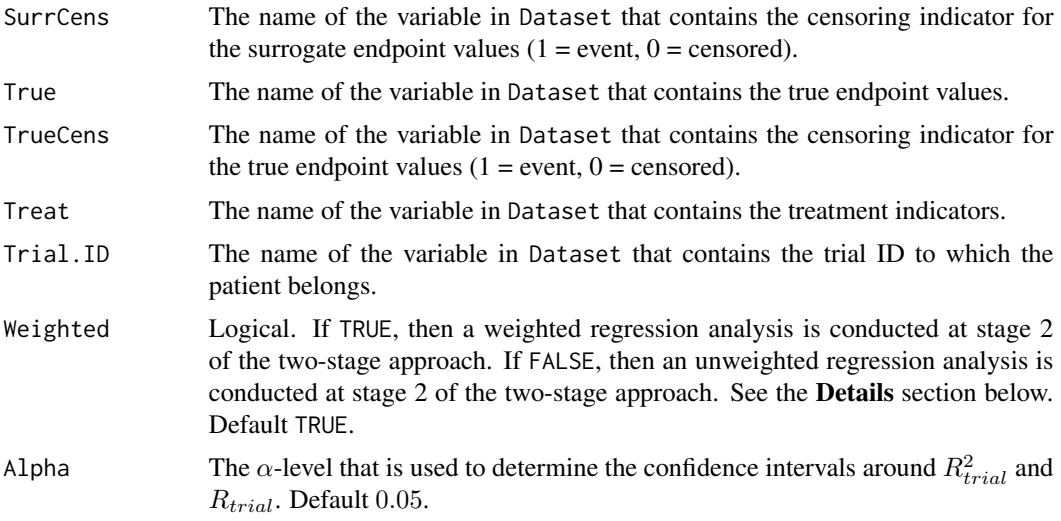

## Details

#### *Individual-level surrogacy*

Alonso & Molenbergs (2008) proposed to redefine the surrogate endpoint  $S$  as a time-dependent covariate  $S(t)$ , taking value 0 until the surrogate endpoint occurs and 1 thereafter. Furthermore, these author considered the models

$$
\lambda[t \mid x_{ij}, \beta] = K_{ij}(t)\lambda_{0i}(t)exp(\beta x_{ij}),
$$
  

$$
\lambda[t \mid x_{ij}, s_{ij}, \beta, \phi] = K_{ij}(t)\lambda_{0i}(t)exp(\beta x_{ij} + \phi S_{ij}),
$$

where  $K_{ij}(t)$  is the risk function for patient j in trial i,  $x_{ij}$  is a p-dimensional vector of (possibly) time-dependent covariates,  $\beta$  is a p-dimensional vector of unknown coefficients,  $\lambda_{0i}(t)$  is a trial-specific baseline hazard function,  $S_{ij}$  is a time-dependent covariate version of the surrogate endpoint, and  $\phi$  its associated effect.

The mutual information between S and T is estimated as  $I(T, S) = 1G^2$ , where n is the number of patients and  $G<sup>2</sup>$  is the log likelihood test comparing the previous two models. Individual-level surrogacy can then be estimated as

$$
R_{h,ind}^2 = 1 - exp\left(-\frac{1}{n}G^2\right).
$$

O'Quigley and Flandre (2006) pointed out that the previous estimator depends upon the censoring mechanism, even when the censoring mechanism is non-informative. For low levels of censoring this may not be an issue of much concern but for high levels it could lead to biased results. To properly cope with the censoring mechanism in time-to-event outcomes, these authors proposed to estimate the mutual information as  $I(T, S) = \frac{1}{k}G^2$ , where k is the total number of events experienced. Individual-level surrogacy is then estimated as

$$
R_{h,ind}^2 = 1 - exp\left(-\frac{1}{k}G^2\right).
$$

## *Trial-level surrogacy*

A two-stage approach is used to estimate trial-level surrogacy, following a procedure proposed by Buyse et al. (2011). In stage 1, the following trial-specific Cox proportional hazard models are fitted:

$$
S_{ij}(t) = S_{i0}(t) exp(\alpha_i Z_{ij}),
$$
  
\n
$$
T_{ij}(t) = T_{i0}(t) exp(\beta_i Z_{ij}),
$$

where  $S_{i0}(t)$  and  $T_{i0}(t)$  are the trial-specific baseline hazard functions,  $Z_{ij}$  is the treatment indicator for subject j in trial i, and  $\alpha_i$ ,  $\beta_i$  are the trial-specific treatment effects on S and T, respectively.

Next, the second stage of the analysis is conducted:

$$
\widehat{\beta}_i = \lambda_0 + \lambda_1 \widehat{\alpha}_i + \varepsilon_i,
$$

where the parameter estimates for  $\beta_i$  and  $\alpha_i$  are based on the full model that was fitted in stage 1.

When the argument Weighted=FALSE is used in the function call, the model that is fitted in stage 2 is an unweighted linear regression model. When a weighted model is requested (using the argument Weighted=TRUE in the function call), the information that is obtained in stage 1 is weighted according to the number of patients in a trial.

The classical coefficient of determination of the fitted stage 2 model provides an estimate of  $R_{trial}^2$ .

## Value

An object of class SurvSurv with components,

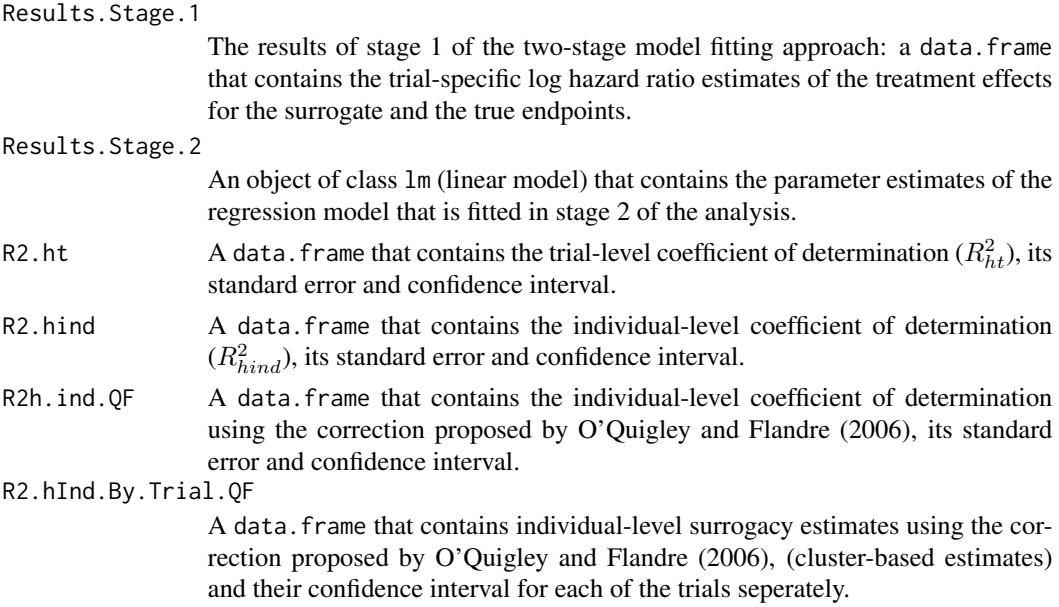

# Author(s)

Wim Van der Elst, Ariel Alonso, & Geert Molenberghs

#### Test.Mono 179

## References

Alonso, A. A., & Molenberghs, G. (2008). Evaluating time-to-cancer recurrence as a surrogate marker for survival from an information theory perspective. *Statistical Methods in Medical Research, 17,* 497-504.

Buyse, M., Michiels, S., Squifflet, P., Lucchesi, K. J., Hellstrand, K., Brune, M. L., Castaigne, S., Rowe, J. M. (2011). Leukemia-free survival as a surrogate end point for overall survival in the evaluation of maintenance therapy for patients with acute myeloid leukemia in complete remission. *Haematologica, 96,* 1106-1112.

O'Quigly, J., & Flandre, P. (2006). Quantification of the Prentice criteria for surrogate endpoints. *Biometrics, 62,* 297-300.

#### See Also

[plot.SurvSurv](#page-144-0)

#### Examples

```
# Open Ovarian dataset
data(Ovarian)
# Conduct analysis
Fit <- SurvSurv(Dataset = Ovarian, Surr = Pfs, SurrCens = PfsInd,
True = Surv, TrueCens = SurvInd, Treat = Treat,
Trial.ID = Center)
# Examine results
plot(Fit)
summary(Fit)
```
Test.Mono *Test whether the data are compatible with monotonicity for S and/or T (binary endpoints)*

#### Description

For some situations, the observable marginal probabilities contain sufficient information to exclude a particular monotonicity scenario. For example, under monotonicity for  $S$  and  $T$ , one of the restrictions that the data impose is  $\pi_{0111} < min(\pi_{0.1}, \pi_{1.1})$ . If the latter condition does not hold in the dataset at hand, monotonicity for  $S$  and  $T$  can be excluded.

## Usage

```
Test.Mono(pi1_1_, pi0_1_, pi1_0_, pi_1_1, pi_1_0, pi_0_1)
```
# Arguments

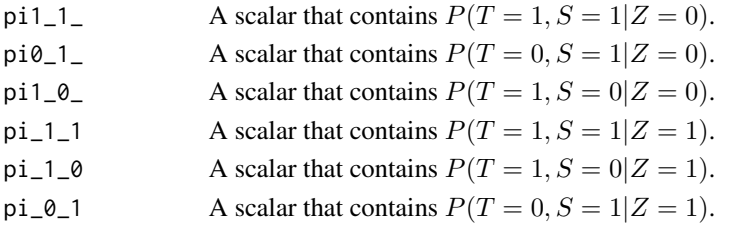

# Author(s)

Wim Van der Elst, Ariel Alonso, Marc Buyse, & Geert Molenberghs

#### References

Alonso, A., Van der Elst, W., & Molenberghs, G. (2015). Validation of surrogate endpoints: the binary-binary setting from a causal inference perspective.

## Examples

```
Test.Mono(pi1_1_=0.2619048, pi1_0_=0.2857143, pi_1_1=0.6372549,
pi_1_0=0.07843137, pi0_1_=0.1349206, pi_0_1=0.127451)
```
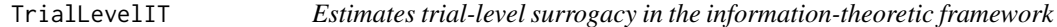

# Description

The function TrialLevelIT estimates trial-level surrogacy based on the vectors of treatment effects on S (i.e.,  $\alpha_i$ ), intercepts on S (i.e.,  $\mu_i$ ) and T (i.e.,  $\beta_i$ ) in the different trials. See the **Details** section below.

# Usage

```
TrialLevelIT(Alpha.Vector, Mu_S.Vector=NULL,
Beta.Vector, N.Trial, Model="Reduced", Alpha=.05)
```
# Arguments

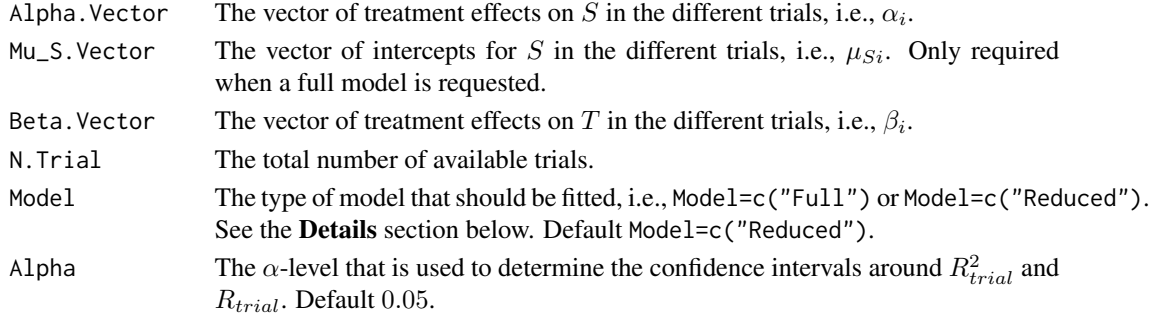
#### TrialLevelIT 181

#### Details

When a full model is requested (by using the argument Model=c("Full") in the function call), trial-level surrogacy is assessed by fitting the following univariate model:

$$
\beta_i = \lambda_0 + \lambda_1 \mu_{Si} + \lambda_2 \alpha_i + \varepsilon_i, (1)
$$

where  $\beta_i$  = the trial-specific treatment effects on T,  $\mu_{Si}$  = the trial-specific intercepts for S, and  $\alpha_i$  = the trial-specific treatment effects on S. The -2 log likelihood value of model (1) (L<sub>1</sub>) is subsequently compared to the −2 log likelihood value of an intercept-only model ( $\beta_i = \lambda_3$ ;  $L_0$ ), and  $R<sub>ht</sub><sup>2</sup>$  is computed based based on the Variance Reduction Factor (for details, see Alonso & Molenberghs, 2007):

$$
R_{ht}^2 = 1 - exp\left(-\frac{L_1 - L_0}{N}\right),\,
$$

where  $N$  is the number of trials.

When a reduced model is requested (by using the argument Model=c("Reduced") in the function call), the following model is fitted:

$$
\beta_i = \lambda_0 + \lambda_1 \alpha_i + \varepsilon_i.
$$

The  $-2$  log likelihood value of this model ( $L_1$  for the reduced model) is subsequently compared to the  $-2$  log likelihood value of an intercept-only model ( $\beta_i = \lambda_3$ ;  $L_0$ ), and  $R_{ht}^2$  is computed based on the reduction in the likelihood (as described above).

#### Value

An object of class TrialLevelIT with components,

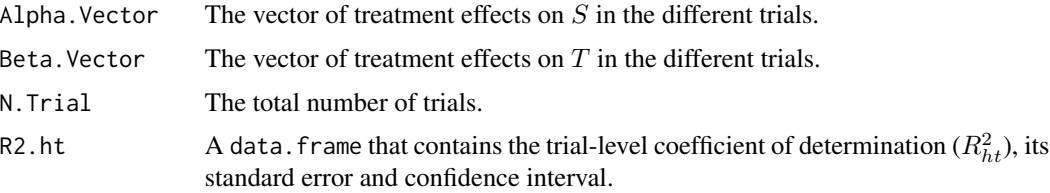

### Author(s)

Wim Van der Elst, Ariel Alonso, & Geert Molenberghs

# References

Burzykowski, T., Molenberghs, G., & Buyse, M. (2005). *The evaluation of surrogate endpoints*. New York: Springer-Verlag.

Buyse, M., Molenberghs, G., Burzykowski, T., Renard, D., & Geys, H. (2000). The validation of surrogate endpoints in meta-analysis of randomized experiments. *Biostatistics, 1,* 49-67.

# See Also

[UnimixedContCont](#page-190-0), [UnifixedContCont](#page-185-0), [BifixedContCont](#page-6-0), [BimixedContCont](#page-14-0), [plot.TrialLevelIT](#page-134-0)

# Examples

```
# Generate vector treatment effects on S
set.seed(seed = 1)
Alpha.Vector \leq seq(from = 5, to = 10, by=.1) + runif(min = -.5, max = .5, n = 51)
# Generate vector treatment effects on T
set.seed(seed=2)
Beta.Vector \leq (Alpha.Vector \neq 3) + runif(min = -5, max = 5, n = 51)
# Apply the function to estimate R^2_{h.t}
Fit <- TrialLevelIT(Alpha.Vector=Alpha.Vector,
Beta.Vector=Beta.Vector, N.Trial=50, Model="Reduced")
summary(Fit)
plot(Fit)
```
TrialLevelMA *Estimates trial-level surrogacy in the meta-analytic framework*

# Description

The function TrialLevelMA estimates trial-level surrogacy based on the vectors of treatment effects on S (i.e.,  $\alpha_i$ ) and T (i.e.,  $\beta_i$ ) in the different trials. In particular,  $\beta_i$  is regressed on  $\alpha_i$  and the classical coefficient of determination of the fitted model provides an estimate of  $R_{trial}^2$ . In addition, the standard error and CI are provided.

#### Usage

```
TrialLevelMA(Alpha.Vector, Beta.Vector,
N.Vector, Weighted=TRUE, Alpha=.05)
```
# Arguments

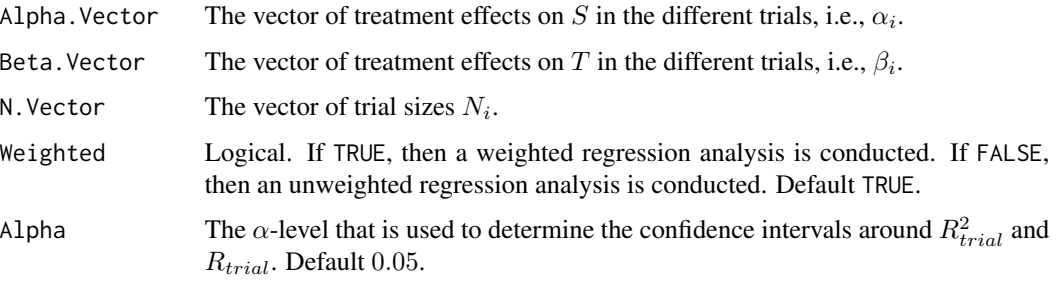

<span id="page-181-0"></span>

# <span id="page-182-0"></span>TrialLevelMA 183

# Value

An object of class TrialLevelMA with components,

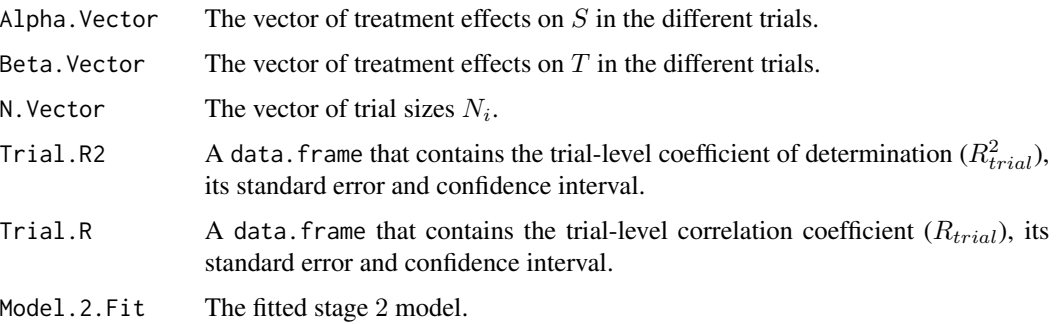

# Author(s)

Wim Van der Elst, Ariel Alonso, & Geert Molenberghs

# References

Burzykowski, T., Molenberghs, G., & Buyse, M. (2005). *The evaluation of surrogate endpoints*. New York: Springer-Verlag.

Buyse, M., Molenberghs, G., Burzykowski, T., Renard, D., & Geys, H. (2000). The validation of surrogate endpoints in meta-analysis of randomized experiments. *Biostatistics, 1,* 49-67.

# See Also

[UnimixedContCont](#page-190-0), [UnifixedContCont](#page-185-0), [BifixedContCont](#page-6-0), [BimixedContCont](#page-14-0), [plot Meta-Analytic](#page-125-0)

### Examples

```
# Generate vector treatment effects on S
set.seed(seed = 1)
Alpha.Vector \leq seq(from = 5, to = 10, by=.1) + runif(min = -.5, max = .5, n = 51)
# Generate vector treatment effects on T
set.seed(seed=2)
Beta.Vector <- (Alpha.Vector * 3) + runif(min = -5, max = 5, n = 51)
# Vector of sample sizes of the trials (here, all n_i=10)
N.Vector <- rep(10, times=51)
# Apply the function to estimate R^2_{trial}
Fit <- TrialLevelMA(Alpha.Vector=Alpha.Vector,
Beta.Vector=Beta.Vector, N.Vector=N.Vector)
# Plot the results and obtain summary
plot(Fit)
summary(Fit)
```
<span id="page-183-0"></span>TwoStageSurvSurv *Assess trial-level surrogacy for two survival endpoints using a twostage approach*

# Description

The function TwoStageSurvSurv uses a two-stage approach to estimate  $R_{trial}^2$ . In stage 1, trialspecific Cox proportional hazard models are fitted and in stage 2 the trial-specific estimated treatment effects on  $T$  are regressed on the trial-specific estimated treatment effects on  $S$  (measured on the log hazard ratio scale). The user can specify whether a weighted or unweighted model should be fitted at stage 2. See the Details section below.

# Usage

```
TwoStageSurvSurv(Dataset, Surr, SurrCens, True, TrueCens, Treat,
Trial.ID, Weighted=TRUE, Alpha=.05)
```
# **Arguments**

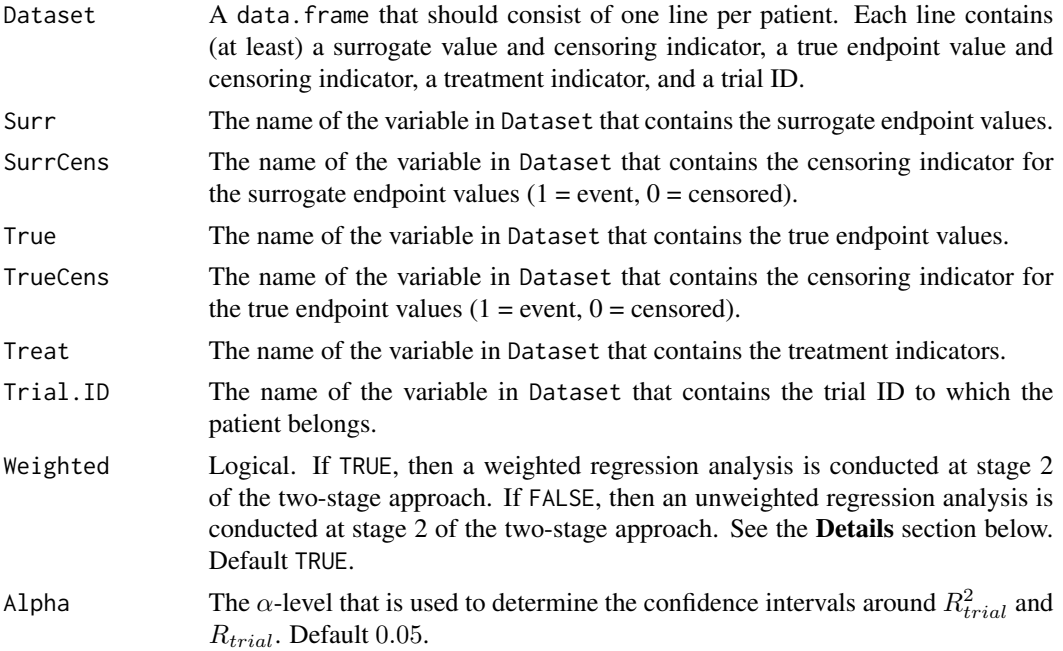

# Details

A two-stage approach is used to estimate trial-level surrogacy, following a procedure proposed by Buyse et al. (2011). In stage 1, the following trial-specific Cox proportional hazard models are fitted:

$$
S_{ij}(t) = S_{i0}(t) exp(\alpha_i Z_{ij}),
$$

$$
T_{ij}(t) = T_{i0}(t) exp(\beta_i Z_{ij}),
$$

where  $S_{i0}(t)$  and  $T_{i0}(t)$  are the trial-specific baseline hazard functions,  $Z_{ij}$  is the treatment indicator for subject j in trial i,  $\mu_{Si}$ , and  $\alpha_i$  and  $\beta_i$  are the trial-specific treatment effects on S and T, respectively.

Next, the second stage of the analysis is conducted:

$$
\widehat{\beta}_i = \lambda_0 + \lambda_1 \widehat{\alpha}_i + \varepsilon_i,
$$

where the parameter estimates for  $\beta_i$ ,  $\mu_{Si}$ , and  $\alpha_i$  are based on the full model that was fitted in stage 1.

When the argument Weighted=FALSE is used in the function call, the model that is fitted in stage 2 is an unweighted linear regression model. When a weighted model is requested (using the argument Weighted=TRUE in the function call), the information that is obtained in stage 1 is weighted according to the number of patients in a trial.

The classical coefficient of determination of the fitted stage 2 model provides an estimate of  $R_{trial}^2$ .

# Value

An object of class TwoStageSurvSurv with components,

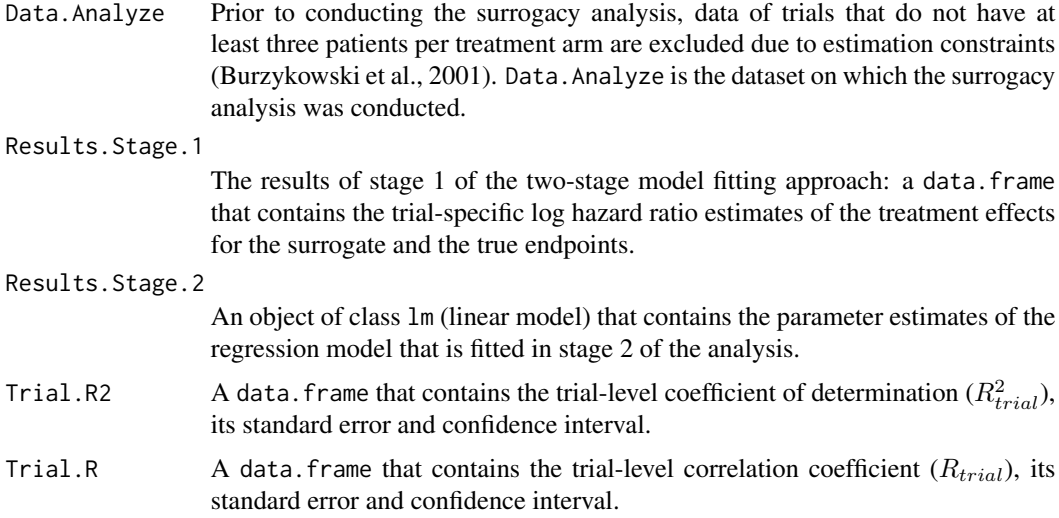

# Author(s)

Wim Van der Elst, Ariel Alonso, & Geert Molenberghs

# References

Burzykowski, T., Molenberghs, G., Buyse, M., Geys, H., & Renard, D. (2001). Validation of surrogate endpoints in multiple randomized clinical trials with failure-time endpoints. *Applied Statistics, 50,* 405-422.

<span id="page-185-1"></span>Buyse, M., Michiels, S., Squifflet, P., Lucchesi, K. J., Hellstrand, K., Brune, M. L., Castaigne, S., Rowe, J. M. (2011). Leukemia-free survival as a surrogate end point for overall survival in the evaluation of maintenance therapy for patients with acute myeloid leukemia in complete remission. *Haematologica, 96,* 1106-1112.

#### See Also

[plot.TwoStageSurvSurv](#page-137-0)

#### Examples

```
# Open Ovarian dataset
data(Ovarian)
# Conduct analysis
Results <- TwoStageSurvSurv(Dataset = Ovarian, Surr = Pfs, SurrCens = PfsInd,
True = Surv, TrueCens = SurvInd, Treat = Treat, Trial.ID = Center)
# Examine results of analysis
summary(Results)
plot(Results)
```
<span id="page-185-0"></span>

UnifixedContCont *Fits univariate fixed-effect models to assess surrogacy in the metaanalytic multiple-trial setting (continuous-continuous case)*

#### Description

The function UnifixedContCont uses the univariate fixed-effects approach to estimate trial- and individual-level surrogacy when the data of multiple clinical trials are available. The user can specify whether a (weighted or unweighted) full, semi-reduced, or reduced model should be fitted. See the Details section below. Further, the Individual Causal Association (ICA) is computed.

#### Usage

```
UnifixedContCont(Dataset, Surr, True, Treat, Trial.ID, Pat.ID, Model=c("Full"),
Weighted=TRUE, Min.Trial.Size=2, Alpha=.05, Number.Bootstraps=500,
Seed=sample(1:1000, size=1), T0T1=seq(-1, 1, by=.2), T0S1=seq(-1, 1, by=.2),
T1S0=seq(-1, 1, by=.2), S0S1=seq(-1, 1, by=.2))
```
#### Arguments

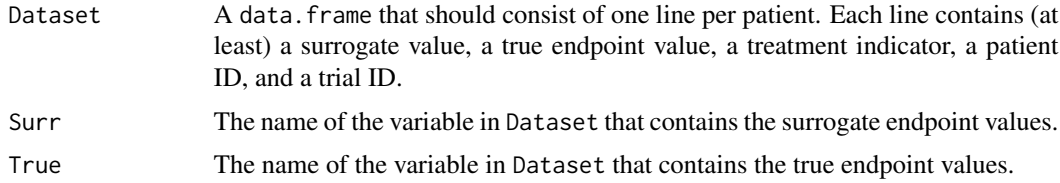

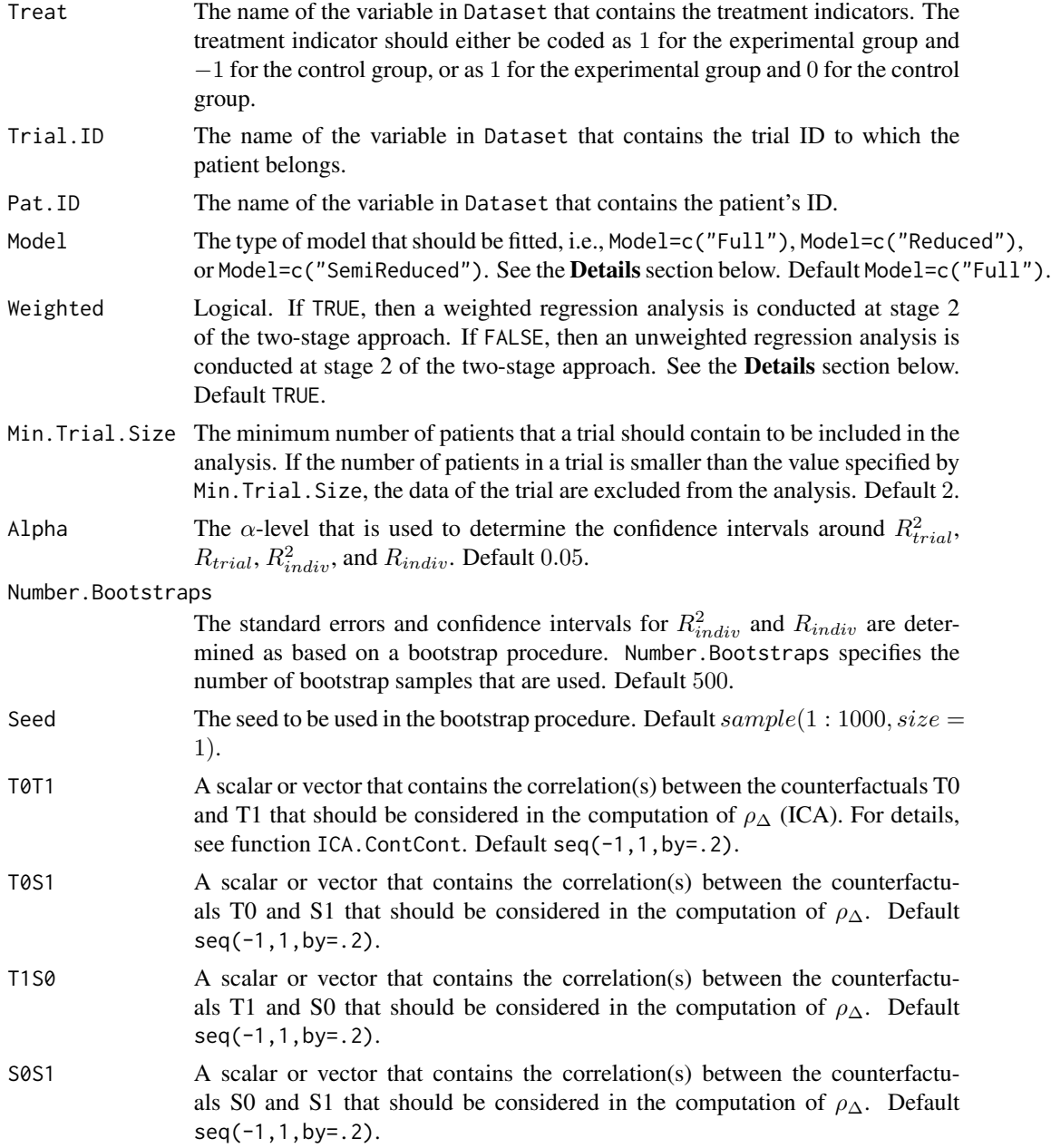

# Details

When the full bivariate mixed-effects model is fitted to assess surrogacy in the meta-analytic framework (for details, Buyse & Molenberghs, 2000), computational issues often occur. In that situation, the use of simplified model-fitting strategies may be warranted (for details, see see Burzykowski et al., 2005; Tibaldi et al., 2003).

The function UnifixedContCont implements one such strategy, i.e., it uses a two-stage univariate fixed-effects modelling approach to assess surrogacy. In the first stage of the analysis, two univariate linear regression models are fitted to the data of each of the  $i$  trials. When a full or semi-reduced model is requested (by using the argument Model=c("Full") or Model=c("SemiReduced") in the function call), the following univariate models are fitted:

$$
S_{ij} = \mu_{Si} + \alpha_i Z_{ij} + \varepsilon_{Sij},
$$
  

$$
T_{ij} = \mu_{Ti} + \beta_i Z_{ij} + \varepsilon_{Tij},
$$

where i and j are the trial and subject indicators,  $S_{ij}$  and  $T_{ij}$  are the surrogate and true endpoint values of subject j in trial i,  $Z_{ij}$  is the treatment indicator for subject j in trial i,  $\mu_{Si}$  and  $\mu_{Ti}$  are the fixed trial-specific intercepts for S and T, and  $\alpha_i$  and  $\beta_i$  are the fixed trial-specific treatment effects on S and T, respectively. The error terms  $\varepsilon_{Sij}$  and  $\varepsilon_{Tij}$  are assumed to be independent.

When a reduced model is requested by the user (by using the argument Model=c("Reduced") in the function call), the following univariate models are fitted:

$$
S_{ij} = \mu_S + \alpha_i Z_{ij} + \varepsilon_{Sij},
$$
  

$$
T_{ij} = \mu_T + \beta_i Z_{ij} + \varepsilon_{Tij},
$$

where  $\mu_S$  and  $\mu_T$  are the common intercepts for S and T (i.e., it is assumed that the intercepts for the surrogate and the true endpoints are identical in each of the trials). The other parameters are the same as defined above, and  $\varepsilon_{Sij}$  and  $\varepsilon_{Tij}$  are again assumed to be independent.

An estimate of  $R_{indiv}^2$  is provided by  $r(\varepsilon_{Sij}, \varepsilon_{Tij})^2$ .

Next, the second stage of the analysis is conducted. When a full model is requested (by using the argument Model=c("Full") in the function call), the following model is fitted:

$$
\widehat{\beta}_i = \lambda_0 + \lambda_1 \widehat{\mu_{Si}} + \lambda_2 \widehat{\alpha}_i + \varepsilon_i,
$$

where the parameter estimates for  $\beta_i$ ,  $\mu_{Si}$ , and  $\alpha_i$  are based on the full models that were fitted in stage 1.

When a semi-reduced or reduced model is requested (by using the argument Model=c("SemiReduced") or Model=c("Reduced") in the function call), the following model is fitted:

$$
\widehat{\beta}_i = \lambda_0 + \lambda_1 \widehat{\alpha}_i + \varepsilon_i.
$$

where the parameter estimates for  $\beta_i$  and  $\alpha_i$  are based on the semi-reduced or reduced models that were fitted in stage 1.

When the argument Weighted=FALSE is used in the function call, the model that is fitted in stage 2 is an unweighted linear regression model. When a weighted model is requested (using the argument Weighted=TRUE in the function call), the information that is obtained in stage 1 is weighted according to the number of patients in a trial.

The classical coefficient of determination of the fitted stage 2 model provides an estimate of  $R_{trial}^2$ .

#### Value

An object of class UnifixedContCont with components,

- Data.Analyze Prior to conducting the surrogacy analysis, data of patients who have a missing value for the surrogate and/or the true endpoint are excluded. In addition, the data of trials (i) in which only one type of the treatment was administered, and (ii) in which either the surrogate or the true endpoint was a constant (i.e., all patients within a trial had the same surrogate and/or true endpoint value) are excluded. In addition, the user can specify the minimum number of patients that a trial should contain in order to include the trial in the analysis. If the number of patients in a trial is smaller than the value specified by Min.Trial.Size, the data of the trial are excluded. Data.Analyze is the dataset on which the surrogacy analysis was conducted.
- Obs.Per.Trial A data.frame that contains the total number of patients per trial and the number of patients who were administered the control treatment and the experimental treatment in each of the trials (in Data.Analyze).

Results.Stage.1

The results of stage 1 of the two-stage model fitting approach: a data.frame that contains the trial-specific intercepts and treatment effects for the surrogate and the true endpoints (when a full or semi-reduced model is requested), or the trial-specific treatment effects for the surrogate and the true endpoints (when a reduced model is requested).

#### Residuals.Stage.1

A data.frame that contains the residuals for the surrogate and true endpoints that are obtained in stage 1 of the analysis ( $\varepsilon_{Sij}$  and  $\varepsilon_{Tij}$ ).

#### Results.Stage.2

An object of class lm (linear model) that contains the parameter estimates of the regression model that is fitted in stage 2 of the analysis.

- Trial.R2 A data.frame that contains the trial-level coefficient of determination  $(R_{trial}^2)$ , its standard error and confidence interval.
- Indiv.R2 A data.frame that contains the individual-level coefficient of determination  $(R_{indiv}^2)$ , its standard error and confidence interval.
- Trial.R A data.frame that contains the trial-level correlation coefficient  $(R_{trial})$ , its standard error and confidence interval.
- Indiv.R A data. frame that contains the individual-level correlation coefficient  $(R_{indiv})$ , its standard error and confidence interval.
- Cor.Endpoints A data.frame that contains the correlations between the surrogate and the true endpoint in the control treatment group (i.e.,  $\rho_{T0SO}$ ) and in the experimental treatment group (i.e.,  $\rho_{T1S1}$ ), their standard errors and their confidence intervals.
- D.Equiv The variance-covariance matrix of the trial-specific intercept and treatment effects for the surrogate and true endpoints (when a full or semi-reduced model is fitted, i.e., when Model=c("Full") or Model=c("SemiReduced") is used in the function call), or the variance-covariance matrix of the trial-specific treatment effects for the surrogate and true endpoints (when a reduced model is fitted, i.e., when Model=c("Reduced") is used in the function call). The variancecovariance matrix  $D$ . Equiv is equivalent to the  $D$  matrix that would be obtained

<span id="page-189-0"></span>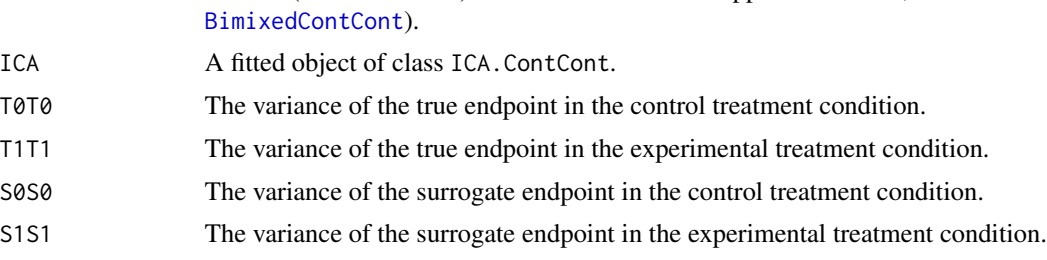

when a (full or reduced) bivariate mixed-effect approach is used; see function

# Author(s)

Wim Van der Elst, Ariel Alonso, & Geert Molenberghs

#### References

Burzykowski, T., Molenberghs, G., & Buyse, M. (2005). *The evaluation of surrogate endpoints*. New York: Springer-Verlag.

Buyse, M., Molenberghs, G., Burzykowski, T., Renard, D., & Geys, H. (2000). The validation of surrogate endpoints in meta-analysis of randomized experiments. *Biostatistics, 1,* 49-67.

Tibaldi, F., Abrahantes, J. C., Molenberghs, G., Renard, D., Burzykowski, T., Buyse, M., Parmar, M., et al., (2003). Simplified hierarchical linear models for the evaluation of surrogate endpoints. *Journal of Statistical Computation and Simulation, 73,* 643-658.

#### See Also

[UnimixedContCont](#page-190-0), [BifixedContCont](#page-6-0), [BimixedContCont](#page-14-0), [plot Meta-Analytic](#page-125-0)

# Examples

```
## Not run: #Time consuming (>5 sec) code parts
# Example 1, based on the ARMD data
data(ARMD)
```

```
# Fit a full univariate fixed-effects model with weighting according to the
# number of patients in stage 2 of the two stage approach to assess surrogacy:
Sur <- UnifixedContCont(Dataset=ARMD, Surr=Diff24, True=Diff52, Treat=Treat, Trial.ID=Center,
Pat.ID=Id, Model="Full", Weighted=TRUE)
```

```
# Obtain a summary and plot of the results
summary(Sur)
plot(Sur)
```

```
# Example 2
# Conduct an analysis based on a simulated dataset with 2000 patients, 100 trials,
# and Rindiv=Rtrial=.8
# Simulate the data:
Sim.Data.MTS(N.Total=2000, N.Trial=100, R.Trial.Target=.8, R.Indiv.Target=.8,
Seed=123, Model="Reduced")
```
# Fit a reduced univariate fixed-effects model without weighting to assess

# <span id="page-190-1"></span>UnimixedContCont 191

```
# surrogacy:
Sur2 <- UnifixedContCont(Dataset=Data.Observed.MTS, Surr=Surr, True=True, Treat=Treat,
Trial.ID=Trial.ID, Pat.ID=Pat.ID, Model="Reduced", Weighted=FALSE)
# Show a summary and plots of results:
summary(Sur2)
plot(Sur2, Weighted=FALSE)
## End(Not run)
```
<span id="page-190-0"></span>UnimixedContCont *Fits univariate mixed-effect models to assess surrogacy in the metaanalytic multiple-trial setting (continuous-continuous case)*

# Description

The function UnimixedContCont uses the univariate mixed-effects approach to estimate trial- and individual-level surrogacy when the data of multiple clinical trials are available. The user can specify whether a (weighted or unweighted) full, semi-reduced, or reduced model should be fitted. See the Details section below. Further, the Individual Causal Association (ICA) is computed.

### Usage

```
UnimixedContCont(Dataset, Surr, True, Treat, Trial.ID, Pat.ID, Model=c("Full"),
Weighted=TRUE, Min.Trial.Size=2, Alpha=.05, Number.Bootstraps=500,
Seed=sample(1:1000, size=1), T0T1=seq(-1, 1, by=.2), T0S1=seq(-1, 1, by=.2),
T1S0=seq(-1, 1, by=.2), S0S1=seq(-1, 1, by=.2), ...)
```
## Arguments

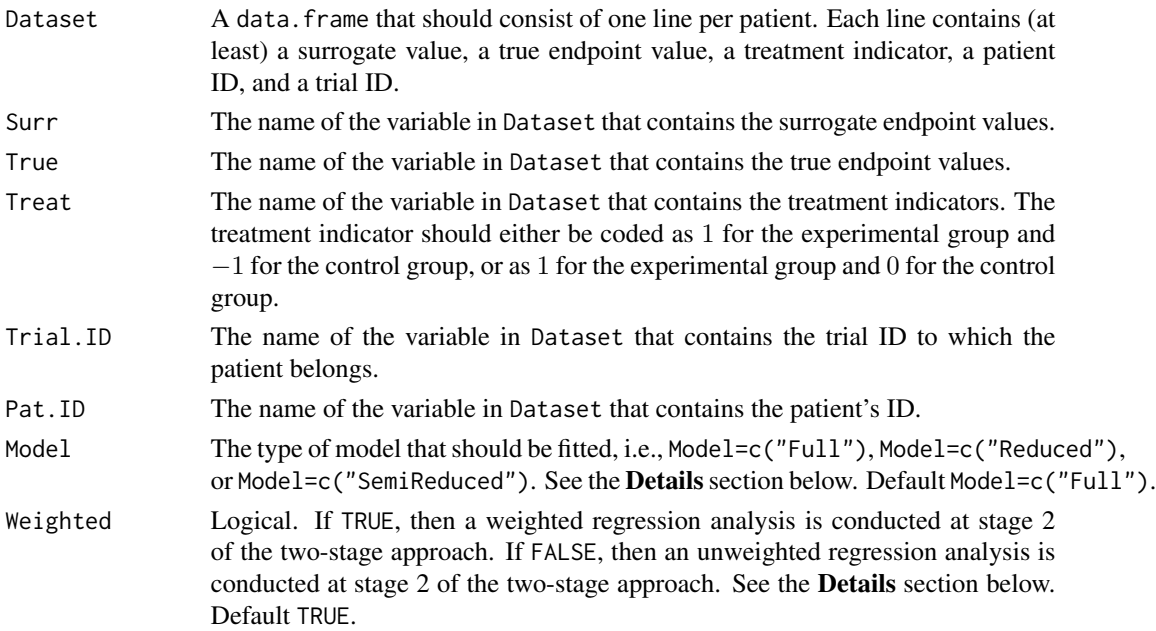

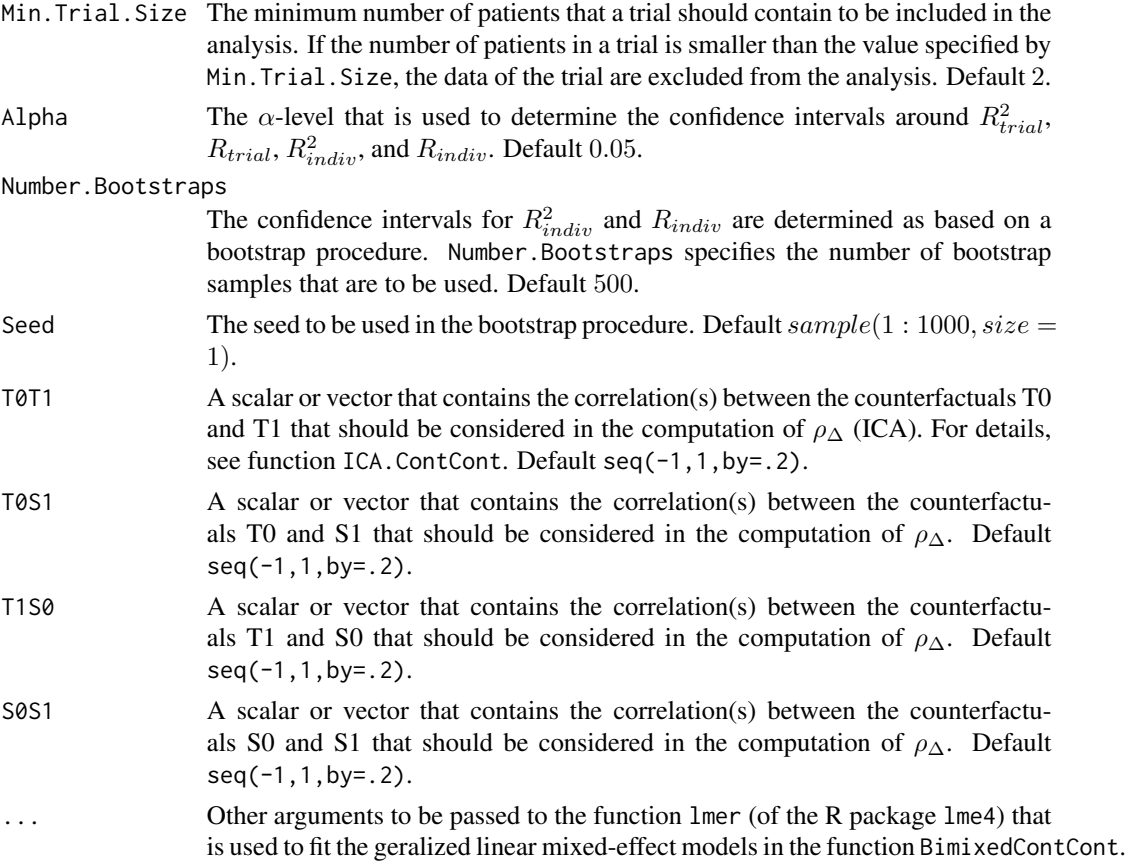

# Details

When the full bivariate mixed-effects model is fitted to assess surrogacy in the meta-analytic framework (for details, Buyse & Molenberghs, 2000), computational issues often occur. In that situation, the use of simplified model-fitting strategies may be warranted (for details, see Burzykowski et al., 2005; Tibaldi et al., 2003).

The function UnimixedContCont implements one such strategy, i.e., it uses a two-stage univariate mixed-effects modelling approach to assess surrogacy. In the first stage of the analysis, two univariate mixed-effects models are fitted to the data. When a full or semi-reduced model is requested (by using the argument Model=c("Full") or Model=c("SemiReduced") in the function call), the following univariate models are fitted:

$$
S_{ij} = \mu_S + m_{Si} + (\alpha + a_i)Z_{ij} + \varepsilon_{Sij},
$$
  

$$
T_{ij} = \mu_T + m_{Ti} + (\beta + b_i)Z_{ij} + \varepsilon_{Tij},
$$

where i and j are the trial and subject indicators,  $S_{ij}$  and  $T_{ij}$  are the surrogate and true endpoint values of subject j in trial i,  $Z_{ij}$  is the treatment indicator for subject j in trial i,  $\mu_S$  and  $\mu_T$  are the fixed intercepts for S and T,  $m_{Si}$  and  $m_{Ti}$  are the corresponding random intercepts,  $\alpha$  and  $\beta$  are the fixed treatment effects for S and T, and  $a_i$  and  $b_i$  are the corresponding random treatment effects, respectively. The error terms  $\varepsilon_{Sij}$  and  $\varepsilon_{Tij}$  are assumed to be independent.

When a reduced model is requested (by using the argument Model=c("Reduced") in the function call), the following two univariate models are fitted:

$$
S_{ij} = \mu_S + (\alpha + a_i) Z_{ij} + \varepsilon_{Sij},
$$
  

$$
T_{ij} = \mu_T + (\beta + b_i) Z_{ij} + \varepsilon_{Tij},
$$

where  $\mu_S$  and  $\mu_T$  are the common intercepts for S and T (i.e., it is assumed that the intercepts for the surrogate and the true endpoints are identical in each of the trials). The other parameters are the same as defined above, and  $\varepsilon_{Sij}$  and  $\varepsilon_{Tij}$  are again assumed to be independent.

An estimate of  $R_{indiv}^2$  is computed as  $r(\varepsilon_{Sij}, \varepsilon_{Tij})^2$ .

Next, the second stage of the analysis is conducted. When a full model is requested by the user (by using the argument Model=c("Full") in the function call), the following model is fitted:

$$
\widehat{\beta}_i = \lambda_0 + \lambda_1 \widehat{\mu_{Si}} + \lambda_2 \widehat{\alpha}_i + \varepsilon_i,
$$

where the parameter estimates for  $\beta_i$ ,  $\mu_{Si}$ , and  $\alpha_i$  are based on the models that were fitted in stage 1, i.e.,  $\beta_i = \beta + b_i$ ,  $\mu_{Si} = \mu_S + m_{Si}$ , and  $\alpha_i = \alpha + a_i$ .

When a reduced or semi-reduced model is requested by the user (by using the arguments Model=c("SemiReduced") or Model=c("Reduced") in the function call), the following model is fitted:

$$
\beta_i = \lambda_0 + \lambda_1 \widehat{\alpha}_i + \varepsilon_i,
$$

where the parameters are the same as defined above.

When the argument Weighted=FALSE is used in the function call, the model that is fitted in stage 2 is an unweighted linear regression model. When a weighted model is requested (using the argument Weighted=TRUE in the function call), the information that is obtained in stage 1 is weighted according to the number of patients in a trial.

The classical coefficient of determination of the fitted stage 2 model provides an estimate of  $R_{trial}^2$ .

#### Value

An object of class UnimixedContCont with components,

- Data.Analyze Prior to conducting the surrogacy analysis, data of patients who have a missing value for the surrogate and/or the true endpoint are excluded. In addition, the data of trials (i) in which only one type of the treatment was administered, and (ii) in which either the surrogate or the true endpoint was a constant (i.e., all patients within a trial had the same surrogate and/or true endpoint value) are excluded. In addition, the user can specify the minimum number of patients that a trial should contain in order to include the trial in the analysis. If the number of patients in a trial is smaller than the value specified by Min.Trial.Size, the data of the trial are excluded. Data.Analyze is the dataset on which the surrogacy analysis was conducted.
- Obs.Per.Trial A data.frame that contains the total number of patients per trial and the number of patients who were administered the control treatment and the experimental treatment in each of the trials (in Data.Analyze).

<span id="page-193-0"></span>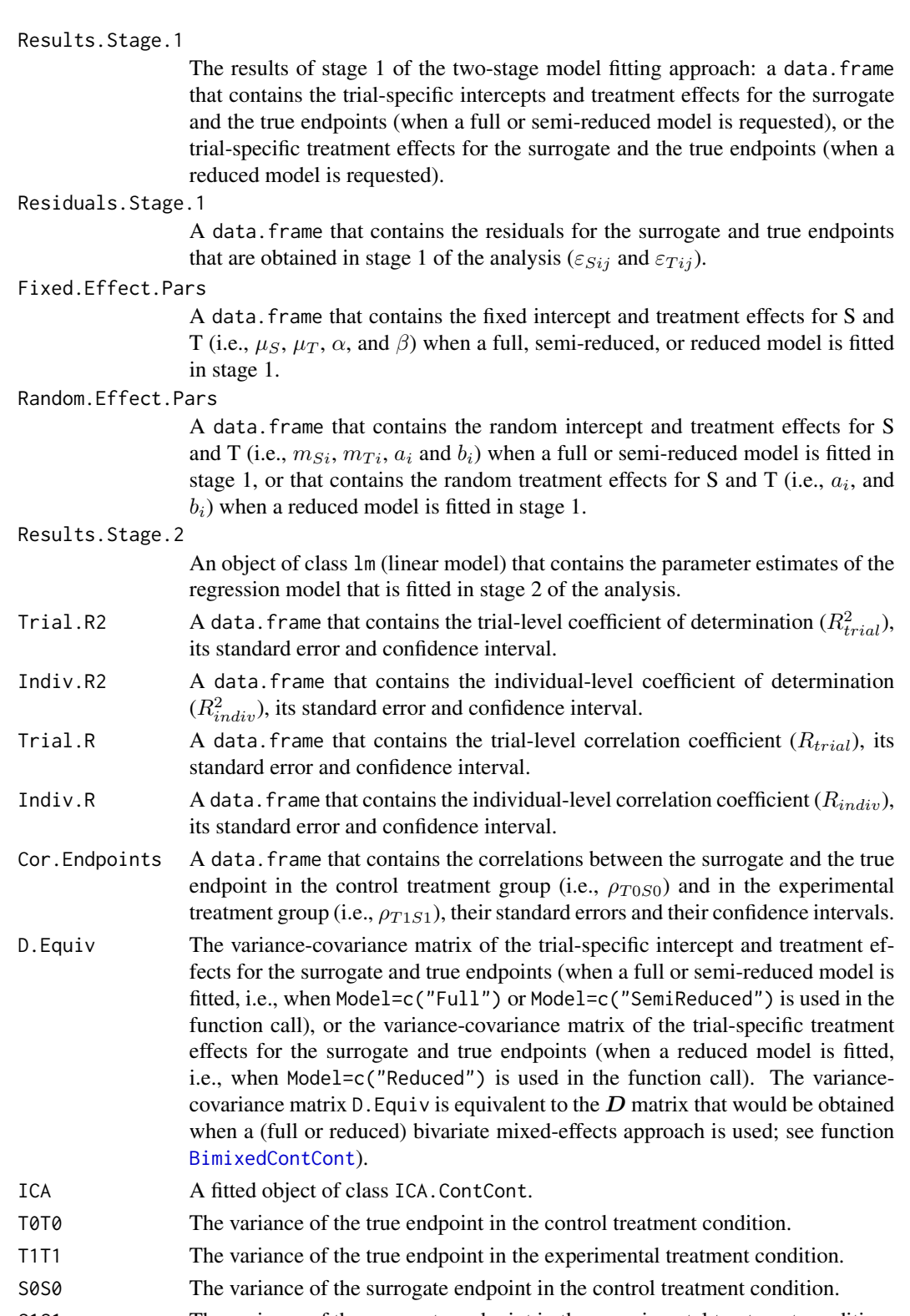

S1S1 The variance of the surrogate endpoint in the experimental treatment condition.

## <span id="page-194-0"></span>Author(s)

Wim Van der Elst, Ariel Alonso, & Geert Molenberghs

#### References

Burzykowski, T., Molenberghs, G., & Buyse, M. (2005). *The evaluation of surrogate endpoints*. New York: Springer-Verlag.

Buyse, M., Molenberghs, G., Burzykowski, T., Renard, D., & Geys, H. (2000). The validation of surrogate endpoints in meta-analysis of randomized experiments. *Biostatistics, 1,* 49-67.

Tibaldi, F., Abrahantes, J. C., Molenberghs, G., Renard, D., Burzykowski, T., Buyse, M., Parmar, M., et al., (2003). Simplified hierarchical linear models for the evaluation of surrogate endpoints. *Journal of Statistical Computation and Simulation, 73,* 643-658.

#### See Also

[UnifixedContCont](#page-185-0), [BifixedContCont](#page-6-0), [BimixedContCont](#page-14-0), [plot Meta-Analytic](#page-125-0)

# Examples

```
## Not run: #Time consuming code part
# Conduct an analysis based on a simulated dataset with 2000 patients, 100 trials,
# and Rindiv=Rtrial=.8
# Simulate the data:
Sim.Data.MTS(N.Total=2000, N.Trial=100, R.Trial.Target=.8, R.Indiv.Target=.8,
Seed=123, Model="Reduced")
```
# Fit a reduced univariate mixed-effects model without weighting to assess surrogacy: Sur <- UnimixedContCont(Dataset=Data.Observed.MTS, Surr=Surr, True=True, Treat=Treat, Trial.ID=Trial.ID, Pat.ID=Pat.ID, Model="Reduced", Weighted=FALSE)

# Show a summary and plots of the results: summary(Sur) plot(Sur, Weighted=FALSE) ## End(Not run)

# Index

∗ ARMD.MultS ARMD.MultS, [6](#page-5-0) ∗ ARMD ARMD, [5](#page-4-0) ∗ Adjusted Association AA.MultS, [3](#page-2-0) Single.Trial.RE.AA, [170](#page-169-0) ∗ BinBin Bootstrap.MEP.BinBin, [19](#page-18-0) MaxEntICABinBin, [91](#page-90-0) MaxEntSPFBinBin, [92](#page-91-0) plot MaxEntICA BinBin, [124](#page-123-0) SPF.BinBin, [173](#page-172-0) ∗ BinCont plot SPF BinCont, [134](#page-133-0) SPF.BinCont, [175](#page-174-0) ∗ Binary Binary setting Sim.Data.CounterfactualsBinBin, [164](#page-163-0) Sim.Data.STSBinBin, [168](#page-167-0) ∗ Binary endpoint ECT, [27](#page-26-0) FixedBinBinIT, [30](#page-29-0) FixedBinContIT, [34](#page-33-0) FixedContBinIT, [39](#page-38-0) ICA.BinCont, [64](#page-63-0) plot Information-Theoretic BinCombn, [118](#page-117-0) ∗ Bootstrap Bootstrap.MEP.BinBin, [19](#page-18-0) ∗ Causal-Inference framework AA.MultS, [3](#page-2-0) Bootstrap.MEP.BinBin, [19](#page-18-0) CausalDiagramBinBin, [21](#page-20-0) CausalDiagramContCont, [23](#page-22-0) comb27.BinBin, [24](#page-23-0) Fano.BinBin, [28](#page-27-0) ICA.BinBin, [52](#page-51-0) ICA.BinBin.CounterAssum, [55](#page-54-0)

ICA.BinBin.Grid.Full, [57](#page-56-0) ICA.BinBin.Grid.Sample, [59](#page-58-0) ICA.BinBin.Grid.Sample.Uncert, [62](#page-61-0) ICA.BinCont, [64](#page-63-0) ICA.ContCont, [68](#page-67-0) ICA.ContCont.MultS, [71](#page-70-0) ICA.ContCont.MultS.PC, [74](#page-73-0) ICA.ContCont.MultS\_alt, [76](#page-75-0) ICA.Sample.ContCont, [80](#page-79-0) ISTE.ContCont, [82](#page-81-0) MaxEntContCont, [89](#page-88-0) MaxEntICABinBin, [91](#page-90-0) MaxEntSPFBinBin. [92](#page-91-0) MICA.ContCont, [94](#page-93-0) MICA.Sample.ContCont, [98](#page-97-0) plot Causal-Inference BinBin, [108](#page-107-0) plot Causal-Inference BinCont, [109](#page-108-0) plot Causal-Inference ContCont, [111](#page-110-0) plot ICA.ContCont.MultS, [114](#page-113-0) plot ISTE.ContCont, [120](#page-119-0) plot MaxEnt ContCont, [122](#page-121-0) plot MaxEntICA BinBin, [124](#page-123-0) plot MaxEntSPF BinBin, [125](#page-124-0) plot SPF BinBin, [132](#page-131-0) plot SPF BinCont, [134](#page-133-0) plot.comb27.BinBin, [139](#page-138-0) plot.Fano.BinBin, [141](#page-140-0) plot.PPE.BinBin, [143](#page-142-0) PPE.BinBin, [148](#page-147-0) PROC.BinBin, [154](#page-153-0) Restrictions.BinBin, [158](#page-157-0) Sim.Data.Counterfactuals, [163](#page-162-0) Sim.Data.CounterfactualsBinBin, [164](#page-163-0) Sim.Data.STSBinBin, [168](#page-167-0) SPF.BinBin, [173](#page-172-0) SPF.BinCont, [175](#page-174-0) ∗ ContCont

MaxEntContCont, [89](#page-88-0)

plot MaxEnt ContCont, [122](#page-121-0) ∗ Continuous endpoint FixedBinContIT, [34](#page-33-0) FixedContBinIT, [39](#page-38-0) ICA.BinCont, [64](#page-63-0) MixedContContIT, [103](#page-102-0) plot Meta-Analytic, [126](#page-125-1) ∗ Counterfactuals AA.MultS, [3](#page-2-0) Bootstrap.MEP.BinBin, [19](#page-18-0) comb27.BinBin, [24](#page-23-0) ECT, [27](#page-26-0) Fano.BinBin. [28](#page-27-0) ICA.BinBin, [52](#page-51-0) ICA.BinBin.Grid.Full, [57](#page-56-0) ICA.BinBin.Grid.Sample, [59](#page-58-0) ICA.BinBin.Grid.Sample.Uncert, [62](#page-61-0) ICA.BinCont, [64](#page-63-0) ICA.ContCont, [68](#page-67-0) ICA.ContCont.MultS, [71](#page-70-0) ICA.ContCont.MultS.PC, [74](#page-73-0) ICA.ContCont.MultS\_alt, [76](#page-75-0) ICA.Sample.ContCont, [80](#page-79-0) ISTE.ContCont, [82](#page-81-0) MaxEntContCont, [89](#page-88-0) MaxEntICABinBin. [91](#page-90-0) MaxEntSPFBinBin, [92](#page-91-0) MICA.ContCont, [94](#page-93-0) MICA.Sample.ContCont, [98](#page-97-0) plot.comb27.BinBin, [139](#page-138-0) plot.Fano.BinBin, [141](#page-140-0) plot.PPE.BinBin, [143](#page-142-0) PPE.BinBin, [148](#page-147-0) PROC.BinBin, [154](#page-153-0) Restrictions.BinBin, [158](#page-157-0) Sim.Data.Counterfactuals, [163](#page-162-0) Sim.Data.CounterfactualsBinBin, [164](#page-163-0) Sim.Data.STSBinBin, [168](#page-167-0) SPF.BinBin, [173](#page-172-0) SPF.BinCont, [175](#page-174-0) ∗ Cox proportional hazards model SurvSurv, [176](#page-175-0) TwoStageSurvSurv, [184](#page-183-0) ∗ Entropy Concentration Theorem ECT, [27](#page-26-0) ∗ Fano Fano.BinBin, [28](#page-27-0)

plot.Fano.BinBin, [141](#page-140-0) ∗ Fixed-effect models BifixedContCont, [7](#page-6-1) FixedBinBinIT, [30](#page-29-0) FixedBinContIT, [34](#page-33-0) FixedContBinIT, [39](#page-38-0) FixedContContIT, [43](#page-42-0) FixedDiscrDiscrIT, [48](#page-47-0) plot Information-Theoretic BinCombn, [118](#page-117-0) UnifixedContCont, [186](#page-185-1) ∗ ICA AA.MultS, [3](#page-2-0) comb27.BinBin, [24](#page-23-0) Fano.BinBin, [28](#page-27-0) ICA.BinBin, [52](#page-51-0) ICA.BinBin.Grid.Full, [57](#page-56-0) ICA.BinBin.Grid.Sample, [59](#page-58-0) ICA.BinBin.Grid.Sample.Uncert, [62](#page-61-0) ICA.BinCont, [64](#page-63-0) ICA.ContCont, [68](#page-67-0) ICA.ContCont.MultS, [71](#page-70-0) ICA.ContCont.MultS.PC, [74](#page-73-0) ICA.ContCont.MultS\_alt, [76](#page-75-0) ICA.Sample.ContCont, [80](#page-79-0) MICA.ContCont, [94](#page-93-0) MICA.Sample.ContCont, [98](#page-97-0) plot.comb27.BinBin, [139](#page-138-0) plot.Fano.BinBin, [141](#page-140-0) plot.PPE.BinBin, [143](#page-142-0) PPE.BinBin, [148](#page-147-0) PROC.BinBin, [154](#page-153-0) ∗ ISTE ISTE.ContCont, [82](#page-81-0) ∗ Individual-level surrogacy BifixedContCont, [7](#page-6-1) BimixedCbCContCont, [11](#page-10-0) BimixedContCont, [15](#page-14-1) FixedBinBinIT, [30](#page-29-0) FixedBinContIT, [34](#page-33-0) FixedContBinIT, [39](#page-38-0) FixedContContIT, [43](#page-42-0) FixedDiscrDiscrIT, [48](#page-47-0) MixedContContIT, [103](#page-102-0) plot FixedDiscrDiscrIT, [113](#page-112-0) plot Information-Theoretic, [116](#page-115-0) plot Information-Theoretic BinCombn, [118](#page-117-0)

```
plot Meta-Analytic, 126
    plot.SurvSurv, 145
    Single.Trial.RE.AA, 170
    SurvSurv, 176
    UnifixedContCont, 186
    UnimixedContCont, 191
∗ Individual-level surrogate threshold effect
    ISTE.ContCont, 82
∗ Information-Theoretic framework
    plot FixedDiscrDiscrIT, 113
    plot Information-Theoretic, 116
    plot Information-Theoretic
        BinCombn, 118
    plot.SurvSurv, 145
∗ Information-theoretic framework
    FixedBinBinIT, 30
    FixedBinContIT, 34
    FixedContBinIT, 39
    FixedContContIT, 43
    FixedDiscrDiscrIT, 48
    MixedContContIT, 103
    plot TrialLevelIT, 135
    plot TwoStageSurvSurv, 138
    SurvSurv, 176
    TrialLevelIT, 180
    TwoStageSurvSurv, 184
∗ Likelihood Reduction Factor (LRF)
    FixedBinBinIT, 30
    FixedBinContIT, 34
    FixedContBinIT, 39
    FixedContContIT, 43
    FixedDiscrDiscrIT, 48
    MixedContContIT, 103
∗ MICA
   MICA.ContCont, 94
    MICA.Sample.ContCont, 98
∗ Marginal probabilities
    MarginalProbs, 88
∗ MarginalProbs
    28
    ICA.BinBin, 52
    ICA.BinBin.Grid.Full, 57
    ICA.BinBin.Grid.Sample, 59
    ICA.BinBin.Grid.Sample.Uncert, 62
    plot.Fano.BinBin, 141
∗ Maximum Entropy
    Bootstrap.MEP.BinBin, 19
    89
```

```
91
    MaxEntSPFBinBin, 92
    plot MaxEnt ContCont, 122
    plot MaxEntICA BinBin, 124
    plot MaxEntSPF BinBin, 125
∗ Maximum entropy
    ECT, 27
∗ Meta-analytic framework
    BifixedContCont, 7
    BimixedCbCContCont, 11
    BimixedContCont, 15
    plot Meta-Analytic, 126
    plot TrialLevelMA, 137
    Single.Trial.RE.AA, 170
    TrialLevelMA, 182
    UnifixedContCont, 186
    UnimixedContCont, 191
∗ Mixed-effect models
    BimixedCbCContCont, 11
    BimixedContCont, 15
    MixedContContIT, 103
    UnimixedContCont, 191
∗ Monotonicity
    Test.Mono, 179
∗ Multiple surrogates
    AA.MultS, 3
    ICA.ContCont.MultS, 71
    ICA.ContCont.MultS.PC, 74
    ICA.ContCont.MultS_alt, 76
    plot ICA.ContCont.MultS, 114
∗ Multiple-trial setting
    BifixedContCont, 7
    BimixedCbCContCont, 11
    BimixedContCont, 15
    CausalDiagramContCont, 23
    FixedBinBinIT, 30
    FixedBinContIT, 34
    FixedContBinIT, 39
    FixedContContIT, 43
    FixedDiscrDiscrIT, 48
    MICA.ContCont, 94
    MICA.Sample.ContCont, 98
    MixedContContIT, 103
    plot Causal-Inference ContCont, 111
    plot FixedDiscrDiscrIT, 113
    plot ICA.ContCont.MultS, 114
    plot Information-Theoretic, 116
    plot Information-Theoretic
```

```
BinCombn, 118
    plot Meta-Analytic, 126
    plot TrialLevelIT, 135
    plot TrialLevelMA, 137
    plot TwoStageSurvSurv, 138
    plot.SurvSurv, 145
    Sim.Data.MTS, 166
    SurvSurv, 176
    TrialLevelIT, 180
    TrialLevelMA, 182
    TwoStageSurvSurv, 184
    UnifixedContCont, 186
    UnimixedContCont, 191
∗ Multivariate setting
    plot ICA.ContCont.MultS, 114
∗ Multivariate
    ICA.ContCont.MultS, 71
    ICA.ContCont.MultS.PC, 74
    ICA.ContCont.MultS_alt, 76
∗ New trial
    plot PredTrialTContCont, 131
    Pred.TrialT.ContCont, 150
∗ PPE
    comb27.BinBin, 24
    plot.comb27.BinBin, 139
    plot.PPE.BinBin, 143
    148
    154
∗ Plausibility of a good surrogate
    MinSurrContCont, 101
∗ Plausibility of a surrogate
    plot Causal-Inference ContCont, 111
    plot MinSurrContCont, 129
∗ Plot ISTE
    plot ISTE.ContCont, 120
∗ Plot SPF
    plot MaxEntSPF BinBin, 125
    plot SPF BinBin, 132
    plot SPF BinCont, 134
∗ Plot individual-level surrogate threshold
        effect
    plot ISTE.ContCont, 120
∗ Plot surrogacy
    CausalDiagramBinBin, 21
    CausalDiagramContCont, 23
    ICA.BinBin.CounterAssum, 55
    plot Causal-Inference BinBin, 108
    plot Causal-Inference BinCont, 109
```
plot Causal-Inference ContCont, [111](#page-110-0) plot FixedDiscrDiscrIT, [113](#page-112-0) plot ICA.ContCont.MultS, [114](#page-113-0) plot Information-Theoretic, [116](#page-115-0) plot Information-Theoretic BinCombn, [118](#page-117-0) plot MaxEnt ContCont, [122](#page-121-0) plot MaxEntICA BinBin, [124](#page-123-0) plot Meta-Analytic, [126](#page-125-1) plot TrialLevelIT, [135](#page-134-1) plot TrialLevelMA, [137](#page-136-0) plot TwoStageSurvSurv, [138](#page-137-1) plot.SurvSurv, [145](#page-144-0) ∗ Predict treatment effect T plot PredTrialTContCont, [131](#page-130-0) Pred.TrialT.ContCont, [150](#page-149-0) ∗ Prentice criteria Prentice, [152](#page-151-0) ∗ RPE PPE.BinBin, [148](#page-147-0) PROC.BinBin, [154](#page-153-0) ∗ RandVec RandVec, [157](#page-156-0) ∗ Relative effect Single.Trial.RE.AA, [170](#page-169-0) ∗ SPF SPF.BinBin, [173](#page-172-0) SPF.BinCont, [175](#page-174-0) ∗ Schizo\_Bin Schizo\_Bin, [160](#page-159-0) ∗ Schizo\_PANSS Schizo\_PANSS, [162](#page-161-0) ∗ Schizo Schizo, [159](#page-158-0) Schizo\_BinCont, [161](#page-160-0) ∗ Sensitivity AA.MultS, [3](#page-2-0) ICA.BinBin, [52](#page-51-0) ICA.BinBin.Grid.Full, [57](#page-56-0) ICA.BinBin.Grid.Sample, [59](#page-58-0) ICA.BinBin.Grid.Sample.Uncert, [62](#page-61-0) ICA.BinCont, [64](#page-63-0) ICA.ContCont, [68](#page-67-0) ICA.ContCont.MultS, [71](#page-70-0) ICA.ContCont.MultS.PC, [74](#page-73-0) ICA.ContCont.MultS\_alt, [76](#page-75-0) ICA.Sample.ContCont, [80](#page-79-0) ISTE.ContCont, [82](#page-81-0)

MICA.ContCont, [94](#page-93-0) MICA.Sample.ContCont, [98](#page-97-0) plot Causal-Inference BinBin, [108](#page-107-0) plot Causal-Inference BinCont, [109](#page-108-0) plot Causal-Inference ContCont, [111](#page-110-0) plot ICA.ContCont.MultS, [114](#page-113-0) plot ISTE.ContCont, [120](#page-119-0) plot MaxEnt ContCont, [122](#page-121-0) plot MaxEntICA BinBin, [124](#page-123-0) plot MaxEntSPF BinBin, [125](#page-124-0) plot SPF BinBin, [132](#page-131-0) plot SPF BinCont, [134](#page-133-0) SPF.BinBin, [173](#page-172-0) SPF.BinCont, [175](#page-174-0) ∗ Simulate data Sim.Data.Counterfactuals, [163](#page-162-0) Sim.Data.CounterfactualsBinBin, [164](#page-163-0) Sim.Data.MTS, [166](#page-165-0) Sim.Data.STS, [167](#page-166-0) Sim.Data.STSBinBin, [168](#page-167-0) ∗ Single-trial setting AA.MultS, [3](#page-2-0) CausalDiagramBinBin, [21](#page-20-0) CausalDiagramContCont, [23](#page-22-0) comb27.BinBin, [24](#page-23-0) ECT, [27](#page-26-0) Fano.BinBin. [28](#page-27-0) ICA.BinBin, [52](#page-51-0) ICA.BinBin.CounterAssum, [55](#page-54-0) ICA.BinBin.Grid.Full, [57](#page-56-0) ICA.BinBin.Grid.Sample, [59](#page-58-0) ICA.BinBin.Grid.Sample.Uncert, [62](#page-61-0) ICA.BinCont, [64](#page-63-0) ICA.ContCont, [68](#page-67-0) ICA.ContCont.MultS, [71](#page-70-0) ICA.ContCont.MultS.PC, [74](#page-73-0) ICA.ContCont.MultS\_alt, [76](#page-75-0) ICA.Sample.ContCont, [80](#page-79-0) ISTE.ContCont, [82](#page-81-0) plot Causal-Inference BinBin, [108](#page-107-0) plot Causal-Inference BinCont, [109](#page-108-0) plot Causal-Inference ContCont, [111](#page-110-0) plot ICA.ContCont.MultS, [114](#page-113-0) plot ISTE.ContCont, [120](#page-119-0) plot MaxEnt ContCont, [122](#page-121-0) plot MaxEntICA BinBin, [124](#page-123-0) plot Meta-Analytic, [126](#page-125-1)

plot TwoStageSurvSurv, [138](#page-137-1) plot.comb27.BinBin, [139](#page-138-0) plot.Fano.BinBin, [141](#page-140-0) plot.PPE.BinBin, [143](#page-142-0) PPE.BinBin, [148](#page-147-0) Prentice, [152](#page-151-0) PROC.BinBin, [154](#page-153-0) Restrictions.BinBin, [158](#page-157-0) Sim.Data.STS, [167](#page-166-0) Single.Trial.RE.AA, [170](#page-169-0) ∗ Survival endpoints plot TwoStageSurvSurv, [138](#page-137-1) SurvSurv, [176](#page-175-0) TwoStageSurvSurv, [184](#page-183-0) ∗ Survival endpoint plot.SurvSurv, [145](#page-144-0) ∗ Test Monotonicity Test.Mono, [179](#page-178-0) ∗ Time-to-event endpoints SurvSurv, [176](#page-175-0) TwoStageSurvSurv, [184](#page-183-0) ∗ Transpose dataset LongToWide, [87](#page-86-0) ∗ Trial-level surrogacy BifixedContCont, [7](#page-6-1) BimixedCbCContCont, [11](#page-10-0) BimixedContCont, [15](#page-14-1) FixedBinBinIT, [30](#page-29-0) FixedBinContIT, [34](#page-33-0) FixedContBinIT, [39](#page-38-0) FixedContContIT, [43](#page-42-0) FixedDiscrDiscrIT, [48](#page-47-0) MixedContContIT, [103](#page-102-0) plot FixedDiscrDiscrIT, [113](#page-112-0) plot Information-Theoretic, [116](#page-115-0) plot Information-Theoretic BinCombn, [118](#page-117-0) plot Meta-Analytic, [126](#page-125-1) plot TrialLevelIT, [135](#page-134-1) plot TrialLevelMA, [137](#page-136-0) plot TwoStageSurvSurv, [138](#page-137-1) plot.SurvSurv, [145](#page-144-0) Single.Trial.RE.AA, [170](#page-169-0) SurvSurv, [176](#page-175-0) TrialLevelIT, [180](#page-179-0) TrialLevelMA, [182](#page-181-0) TwoStageSurvSurv, [184](#page-183-0) UnifixedContCont, [186](#page-185-1)

UnimixedContCont, [191](#page-190-1) ∗ datasets Ovarian, [107](#page-106-0) ∗ plot Information-Theoretic BinBin FixedBinBinIT, [30](#page-29-0) ∗ plot Information-Theoretic BinCont FixedBinContIT, [34](#page-33-0) ∗ plot Information-Theoretic ContBin FixedContBinIT, [39](#page-38-0) AA.MultS, [3](#page-2-0) ARMD, [5](#page-4-0) ARMD.MultS, [6](#page-5-0) BifixedContCont, [7,](#page-6-1) *[14](#page-13-0)*, *[17](#page-16-0)*, *[19](#page-18-0)*, *[97](#page-96-0)*, *[100,](#page-99-0) [101](#page-100-0)*, *[128](#page-127-0)*, *[136,](#page-135-0) [137](#page-136-0)*, *[150–](#page-149-0)[153](#page-152-0)*, *[166,](#page-165-0) [167](#page-166-0)*, *[171,](#page-170-0) [172](#page-171-0)*, *[182,](#page-181-0) [183](#page-182-0)*, *[190](#page-189-0)*, *[195](#page-194-0)* BimixedCbCContCont, [11](#page-10-0) BimixedContCont, *[10,](#page-9-0) [11](#page-10-0)*, *[14](#page-13-0)*, [15,](#page-14-1) *[97](#page-96-0)*, *[100,](#page-99-0) [101](#page-100-0)*, *[128](#page-127-0)*, *[136,](#page-135-0) [137](#page-136-0)*, *[150–](#page-149-0)[153](#page-152-0)*, *[166,](#page-165-0) [167](#page-166-0)*, *[171,](#page-170-0) [172](#page-171-0)*, *[182,](#page-181-0) [183](#page-182-0)*, *[190](#page-189-0)*, *[194,](#page-193-0) [195](#page-194-0)* Bootstrap.MEP.BinBin, [19](#page-18-0) CausalDiagramBinBin, [21](#page-20-0) CausalDiagramContCont, [23](#page-22-0) comb27.BinBin, [24,](#page-23-0) *[139,](#page-138-0) [140](#page-139-0)* ECT, [27](#page-26-0) Fano.BinBin, [28,](#page-27-0) *[141,](#page-140-0) [142](#page-141-0)* FixedBinBinIT, [30,](#page-29-0) *[38](#page-37-0)*, *[42](#page-41-0)*, *[47](#page-46-0)*, *[120](#page-119-0)* FixedBinContIT, *[34](#page-33-0)*, [34,](#page-33-0) *[42](#page-41-0)*, *[47](#page-46-0)*, *[120](#page-119-0)* FixedContBinIT, *[34](#page-33-0)*, *[38](#page-37-0)*, [39,](#page-38-0) *[47](#page-46-0)*, *[120](#page-119-0)* FixedContContIT, [43,](#page-42-0) *[51](#page-50-0)*, *[106](#page-105-0)*, *[118](#page-117-0)* FixedDiscrDiscrIT, [48,](#page-47-0) *[114](#page-113-0)* ICA.BinBin, *[20](#page-19-0)[–22](#page-21-0)*, *[27](#page-26-0)*, [52,](#page-51-0) *[55,](#page-54-0) [56](#page-55-0)*, *[59](#page-58-0)*, *[61](#page-60-0)*, *[64](#page-63-0)*, *[67](#page-66-0)*, *[89](#page-88-0)*, *[92](#page-91-0)*, *[94](#page-93-0)*, *[108,](#page-107-0) [109](#page-108-0)*, *[124](#page-123-0)*, *[132](#page-131-0)*, *[174](#page-173-0)[–176](#page-175-0)* ICA.BinBin.CounterAssum, [55](#page-54-0) ICA.BinBin.Grid.Full, *[20](#page-19-0)*, [57,](#page-56-0) *[92](#page-91-0)*, *[94](#page-93-0)*, *[124](#page-123-0)*, *[174,](#page-173-0) [175](#page-174-0)* ICA.BinBin.Grid.Sample, *[20](#page-19-0)*, *[59](#page-58-0)*, [59,](#page-58-0) *[61](#page-60-0)*, *[92](#page-91-0)*, *[94](#page-93-0)*, *[124](#page-123-0)*, *[149](#page-148-0)*, *[174,](#page-173-0) [175](#page-174-0)* ICA.BinBin.Grid.Sample.Uncert, [62,](#page-61-0) *[64](#page-63-0)* ICA.BinCont, [64,](#page-63-0) *[110](#page-109-0)*, *[134](#page-133-0)* ICA.ContCont, *[23](#page-22-0)[–25](#page-24-0)*, *[53,](#page-52-0) [54](#page-53-0)*, *[58,](#page-57-0) [59](#page-58-0)*, *[61](#page-60-0)*, *[63,](#page-62-0) [64](#page-63-0)*, *[67](#page-66-0)*, [68,](#page-67-0) *[73](#page-72-0)*, *[76](#page-75-0)*, *[79](#page-78-0)*, *[82](#page-81-0)*, *[85,](#page-84-0) [86](#page-85-0)*, *[90](#page-89-0)*,

*[97](#page-96-0)*, *[101,](#page-100-0) [102](#page-101-0)*, *[111,](#page-110-0) [112](#page-111-0)*, *[115](#page-114-0)*, *[122,](#page-121-0) [123](#page-122-0)*, *[143](#page-142-0)*, *[148](#page-147-0)*, *[155](#page-154-0)*, *[172](#page-171-0)* ICA.ContCont.MultS, [71,](#page-70-0) *[74](#page-73-0)[–77](#page-76-0)*, *[115](#page-114-0)* ICA.ContCont.MultS.PC, [74](#page-73-0) ICA.ContCont.MultS\_alt, *[73](#page-72-0)*, *[76](#page-75-0)*, [76,](#page-75-0) *[115](#page-114-0)* ICA.Sample.ContCont, *[70](#page-69-0)*, [80](#page-79-0) ISTE.ContCont, [82,](#page-81-0) *[121](#page-120-0)* logistf, *[51](#page-50-0)* LongToWide, [87](#page-86-0) MarginalProbs, *[53](#page-52-0)*, [88,](#page-87-0) *[158](#page-157-0)*, *[174](#page-173-0)* MaxEntContCont, [89,](#page-88-0) *[122,](#page-121-0) [123](#page-122-0)* MaxEntICABinBin, *[27](#page-26-0)*, *[90](#page-89-0)*, [91,](#page-90-0) *[124](#page-123-0)* MaxEntSPFBinBin, [92,](#page-91-0) *[125](#page-124-0)* MICA.ContCont, *[23,](#page-22-0) [24](#page-23-0)*, *[54](#page-53-0)*, *[59](#page-58-0)*, *[61](#page-60-0)*, *[64](#page-63-0)*, *[67](#page-66-0)*, *[70](#page-69-0)*, *[73](#page-72-0)*, *[76](#page-75-0)*, *[79](#page-78-0)*, *[82](#page-81-0)*, [94,](#page-93-0) *[101](#page-100-0)*, *[111,](#page-110-0) [112](#page-111-0)*, *[115](#page-114-0)* MICA.Sample.ContCont, *[97](#page-96-0)*, [98](#page-97-0) MinSurrContCont, [101,](#page-100-0) *[130](#page-129-0)* MixedContContIT, *[47](#page-46-0)*, [103,](#page-102-0) *[118](#page-117-0)* Ovarian, [107](#page-106-0) plot Causal-Inference BinBin, [108](#page-107-0) plot Causal-Inference BinCont, [109](#page-108-0) plot Causal-Inference ContCont, [111](#page-110-0) plot FixedDiscrDiscrIT, [113](#page-112-0)

plot ICA.ContCont.MultS, [114](#page-113-0) plot Information-Theoretic, [116](#page-115-0) plot Information-Theoretic BinCombn,

[118](#page-117-0) plot ISTE.ContCont, [120](#page-119-0) plot MaxEnt ContCont, [122](#page-121-0) plot MaxEntICA BinBin, *[92](#page-91-0)*, [124](#page-123-0) plot MaxEntSPF BinBin, *[20](#page-19-0)*, *[94](#page-93-0)*, [125](#page-124-0)

plot Meta-Analytic, [126](#page-125-1)

plot SPF BinBin, [132](#page-131-0) plot SPF BinCont, [134](#page-133-0) plot TrialLevelIT, [135](#page-134-1) plot TrialLevelMA, [137](#page-136-0) plot TwoStageSurvSurv, [138](#page-137-1) plot.BifixedContCont *(*plot

plot PredTrialTContCont, [131](#page-130-0)

plot.BimixedContCont *(*plot

plot.comb27.BinBin, [139](#page-138-0) plot.Fano.BinBin, *[29](#page-28-0)*, [141](#page-140-0)

plot MinSurrContCont, *[102](#page-101-0)*, *[112](#page-111-0)*, *[115](#page-114-0)*, [129](#page-128-0)

Meta-Analytic*)*, [126](#page-125-1)

Meta-Analytic*)*, [126](#page-125-1)

plot.FixedBinBinIT *(*plot Information-Theoretic BinCombn*)*, [118](#page-117-0) plot.FixedBinContIT *(*plot Information-Theoretic BinCombn*)*, [118](#page-117-0) plot.FixedContBinIT *(*plot Information-Theoretic BinCombn*)*, [118](#page-117-0) plot.FixedContContIT *(*plot Information-Theoretic*)*, [116](#page-115-0) plot.FixedDiscrDiscrIT *(*plot FixedDiscrDiscrIT*)*, [113](#page-112-0) plot.ICA.BinBin *(*plot Causal-Inference BinBin*)*, [108](#page-107-0) plot.ICA.BinCont *(*plot Causal-Inference BinCont*)*, [109](#page-108-0) plot.ICA.ContCont *(*plot Causal-Inference ContCont*)*, [111](#page-110-0) plot.ICA.ContCont.MultS *(*plot ICA.ContCont.MultS*)*, [114](#page-113-0) plot.ICA.ContCont.MultS\_alt *(*plot ICA.ContCont.MultS*)*, [114](#page-113-0) plot.ISTE.ContCont *(*plot ISTE.ContCont*)*, [120](#page-119-0) plot.MaxEntContCont *(*plot MaxEnt ContCont*)*, [122](#page-121-0) plot.MaxEntICA.BinBin *(*plot MaxEntICA BinBin*)*, [124](#page-123-0) plot.MaxEntSPF.BinBin *(*plot MaxEntSPF BinBin*)*, [125](#page-124-0) plot.MICA.ContCont *(*plot Causal-Inference ContCont*)*, [111](#page-110-0) plot.MinSurrContCont *(*plot MinSurrContCont*)*, [129](#page-128-0) plot.MixedContContIT *(*plot Information-Theoretic*)*, [116](#page-115-0) plot.PPE.BinBin, [143](#page-142-0) plot.PredTrialTContCont *(*plot PredTrialTContCont*)*, [131](#page-130-0) plot.Single.Trial.RE.AA *(*Single.Trial.RE.AA*)*, [170](#page-169-0) plot.SPF.BinBin, *[175](#page-174-0)* plot.SPF.BinBin *(*plot SPF BinBin*)*, [132](#page-131-0) plot.SPF.BinCont, *[176](#page-175-0)* plot.SPF.BinCont *(*plot SPF BinCont*)*, [134](#page-133-0) plot.SurvSurv, [145,](#page-144-0) *[179](#page-178-0)* plot.TrialLevelIT, *[182](#page-181-0)*

plot.TrialLevelIT *(*plot TrialLevelIT*)*, [135](#page-134-1) plot.TrialLevelMA *(*plot TrialLevelMA*)*, [137](#page-136-0) plot.TwoStageSurvSurv, *[186](#page-185-1)* plot.TwoStageSurvSurv *(*plot TwoStageSurvSurv*)*, [138](#page-137-1) plot.UnifixedContCont *(*plot Meta-Analytic*)*, [126](#page-125-1) plot.UnimixedContCont *(*plot Meta-Analytic*)*, [126](#page-125-1) Pos.Def.Matrices, [146,](#page-145-0) *[164](#page-163-0)* PPE.BinBin, *[26](#page-25-0)*, *[143,](#page-142-0) [144](#page-143-0)*, [148,](#page-147-0) *[156](#page-155-0)* Pred.TrialT.ContCont, *[131](#page-130-0)*, [150](#page-149-0) Prentice, [152](#page-151-0) PROC.BinBin, [154](#page-153-0) RandVec, *[53](#page-52-0)*, [157](#page-156-0) Restrictions.BinBin, [158](#page-157-0) Schizo, [159](#page-158-0) Schizo\_Bin, [160](#page-159-0) Schizo\_BinCont, [161](#page-160-0) Schizo\_PANSS, [162](#page-161-0) Sim.Data.Counterfactuals, *[147](#page-146-0)*, [163](#page-162-0) Sim.Data.CounterfactualsBinBin, [164](#page-163-0) Sim.Data.MTS, *[164](#page-163-0)*, [166,](#page-165-0) *[168](#page-167-0)* Sim.Data.STS, *[164](#page-163-0)*, *[167](#page-166-0)*, [167](#page-166-0) Sim.Data.STSBinBin, [168](#page-167-0) Single.Trial.RE.AA, *[3](#page-2-0)*, *[5](#page-4-0)*, *[70](#page-69-0)*, *[73](#page-72-0)*, *[76](#page-75-0)*, *[79](#page-78-0)*, *[82](#page-81-0)*, *[127,](#page-126-0) [128](#page-127-0)*, *[153](#page-152-0)*, *[168](#page-167-0)*, [170](#page-169-0) SPF.BinBin, *[92](#page-91-0)*, *[125,](#page-124-0) [126](#page-125-1)*, *[133](#page-132-0)*, [173](#page-172-0) SPF.BinCont, *[135](#page-134-1)*, [175](#page-174-0) SurvSurv, *[146](#page-145-0)*, [176](#page-175-0) Test.Mono, [179](#page-178-0) TrialLevelIT, *[136](#page-135-0)*, [180](#page-179-0) TrialLevelMA, *[137](#page-136-0)*, [182](#page-181-0) TwoStageSurvSurv, *[139](#page-138-0)*, [184](#page-183-0)

UnifixedContCont, *[11](#page-10-0)*, *[14](#page-13-0)*, *[17](#page-16-0)*, *[19](#page-18-0)*, *[97](#page-96-0)*, *[100,](#page-99-0) [101](#page-100-0)*, *[128](#page-127-0)*, *[136,](#page-135-0) [137](#page-136-0)*, *[150](#page-149-0)[–153](#page-152-0)*, *[166,](#page-165-0) [167](#page-166-0)*, *[171,](#page-170-0) [172](#page-171-0)*, *[182,](#page-181-0) [183](#page-182-0)*, [186,](#page-185-1) *[195](#page-194-0)* UnimixedContCont, *[11](#page-10-0)*, *[14](#page-13-0)*, *[17](#page-16-0)*, *[19](#page-18-0)*, *[97](#page-96-0)*, *[100,](#page-99-0) [101](#page-100-0)*, *[150](#page-149-0)[–153](#page-152-0)*, *[166,](#page-165-0) [167](#page-166-0)*, *[171,](#page-170-0) [172](#page-171-0)*, *[182,](#page-181-0) [183](#page-182-0)*, *[190](#page-189-0)*, [191](#page-190-1)